**М. I. ЖАЛДАК, Г. О. МИХАЛIН, С. Я. ДЕКАНОВ**

# **МАТЕМАТИЧНИЙ АНАЛIЗ**

**IНТЕГРАЛЬНЕ ЧИСЛЕННЯ ФУНКЦIЙ ОДНIЄЇ ЗМIННОЇ З ЕЛЕМЕНТАМИ IНФОРМАЦIЙНИХ ТЕХНОЛОГIЙ**

*Навчальний посiбник для студентiв педагогiчних унiверситетiв*

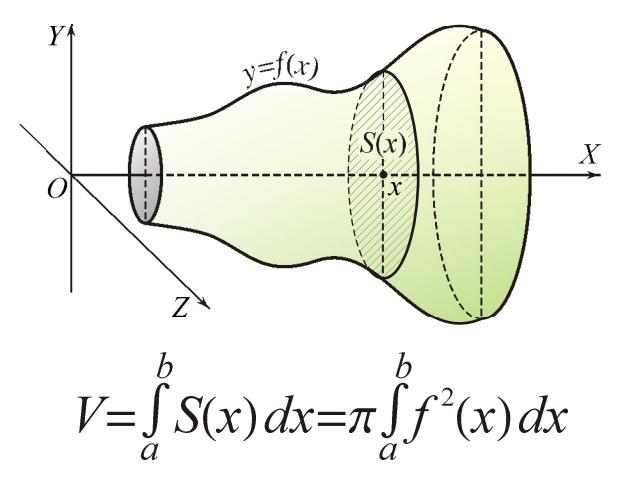

КИЇВ-2011

*М. I. Жалдак, Г. О. Михалiн, С. Я. Деканов.* Математичний аналiз. Iнтегральне числення функцiй однiєї змiнної з елементами iнформацiйних технологiй: Навчальний посiбник. – Київ, НПУ iменi М. П. Драгоманова, 2011. – 268 c.

У посiбнику здiйснено оригiнальне подання iнтегрального числення функцiй однiєї змiнної. Введено iнтеграли Ньютона – Лейбнiца, Рiмана та Стiлтьєса, дослiджено їхнi властивостi, взаємозв'язки та застосування.

Кожен пiдроздiл мiстить: 1) теоретичнi вiдомостi, iлюстрованi достатньою кiлькiстю прикладiв та рисункiв; 2) приклади застосування комп'ютерних засобiв математики; 3) короткi iсторичнi вiдомостi, якi сприятимуть розширенню кругозору майбутнiх учителiв математики; 4) розкриття важливостi побудованих теорiй для вчителя математики; 5) контрольнi запитання i завдання, якi можна використовувати на практичних заняттях, колоквiумах, екзаменах, при написаннi курсових та дипломних робiт.

Для студентiв i викладачiв математичних спецiальностей вищих педагогiчних навчальних закладiв.

Iл. 121. Бiблiогр. 20 назв.

#### **Рецензенти:**

- *М. В. Працьовитий,* доктор фiз.-мат. наук, професор Нац. пед. ун-ту iменi М. П. Драгоманова;
	- *Ю. В. Триус,* доктор пед. наук, професор Черкаського Нац. ун-ту iменi Богдана Хмельницького

Рекомендовано до друку Вченою радою Нацiонального педагогiчного унiверситету iменi М. П. Драгоманова (протокол № вiд 2011 року).

Адреса видавництва: Україна, 01601, м. Київ, вул. Пирогова, 9, Нацiональний педагогiчний унiверситет iменi М. П. Драгоманова

> ○c М. I. Жалдак, Г. О. Михалiн, С. Я. Деканов, 2011

## **Змiст**

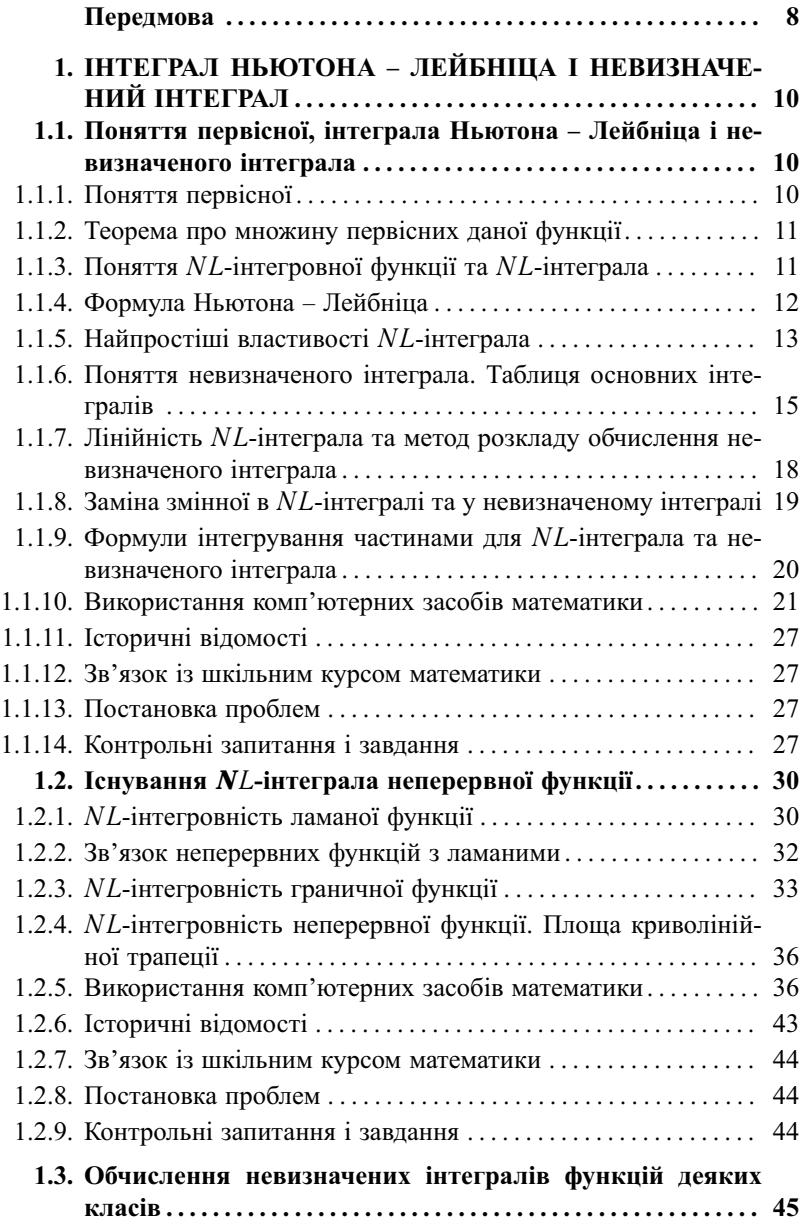

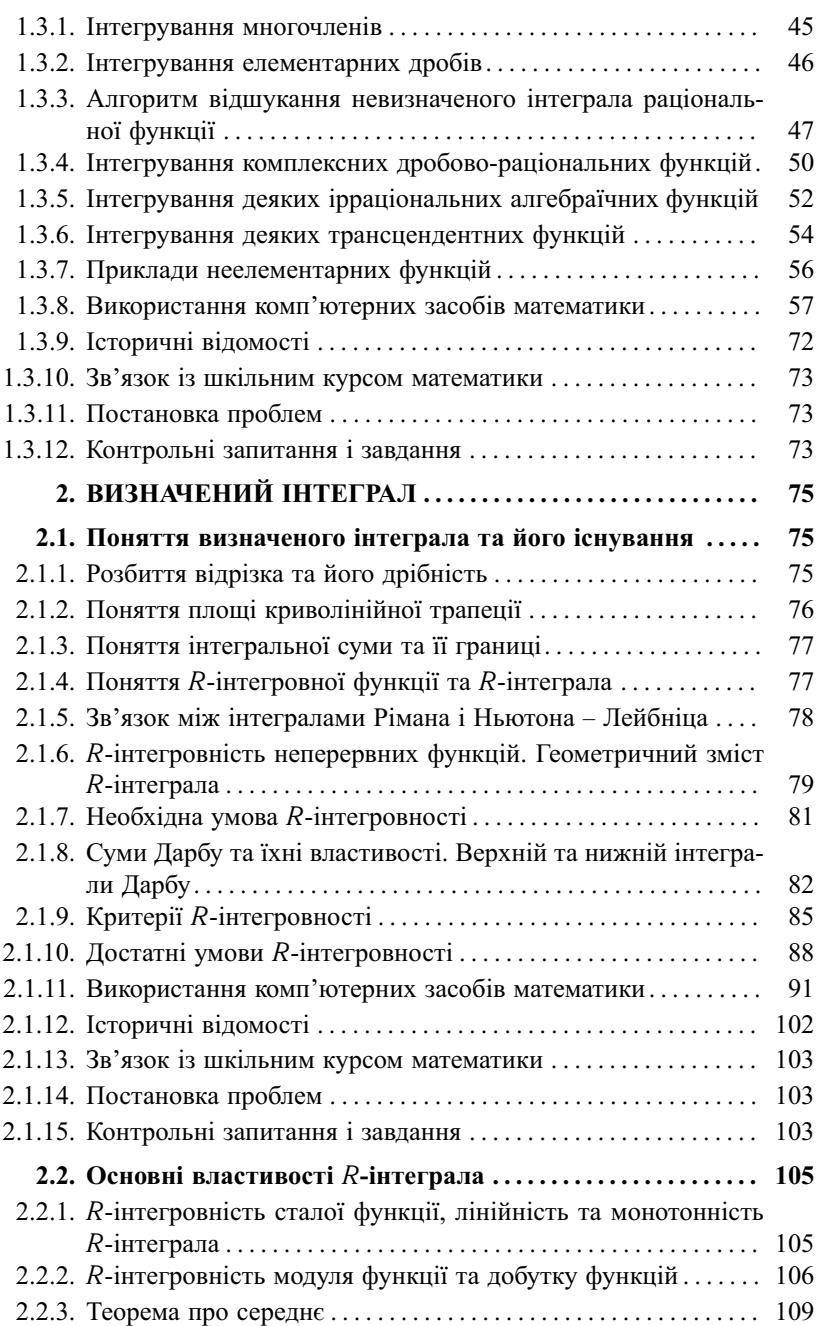

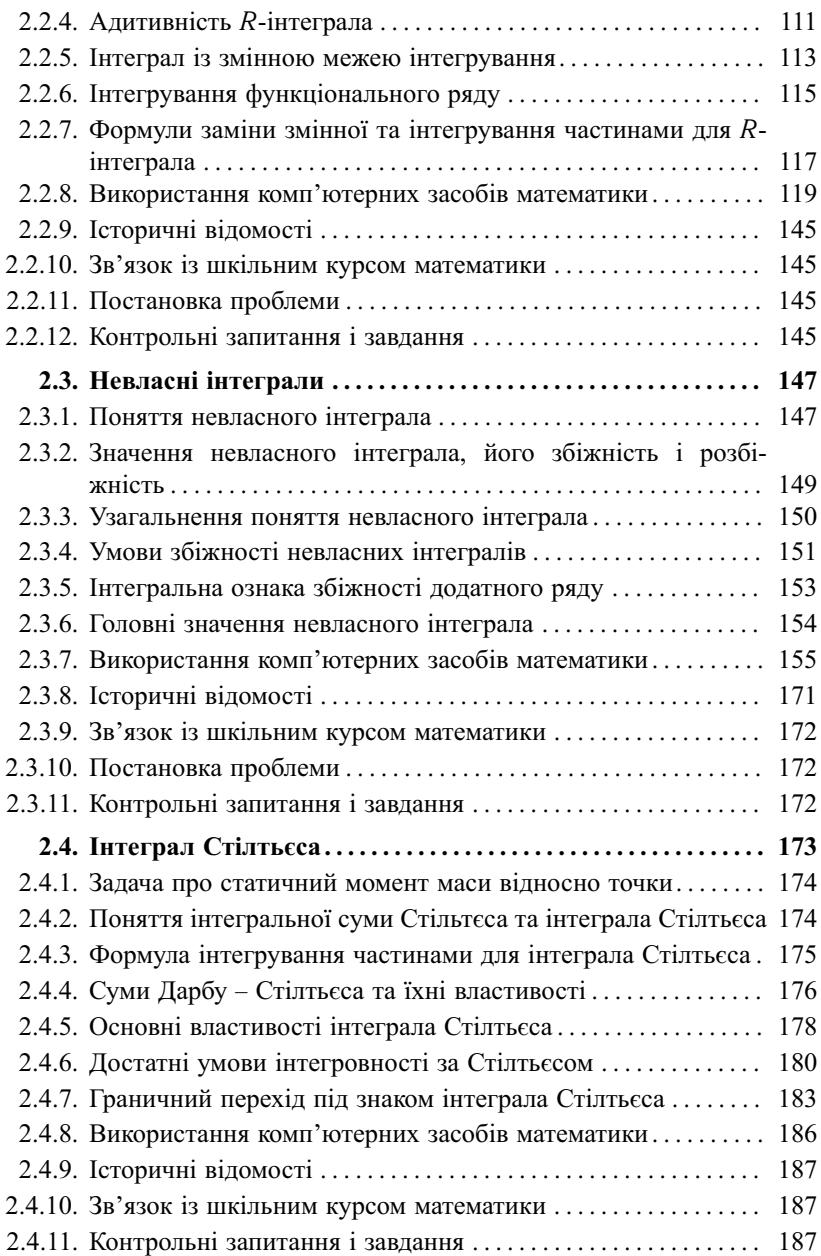

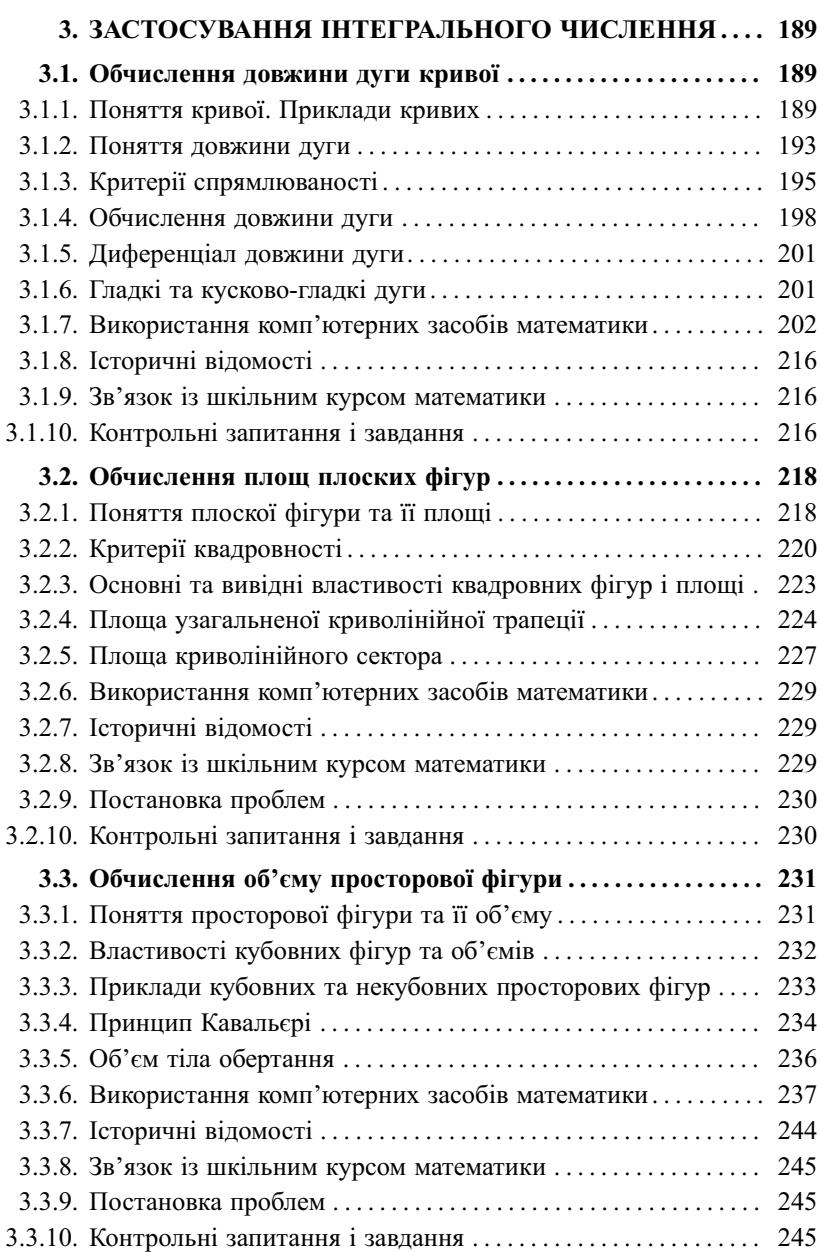

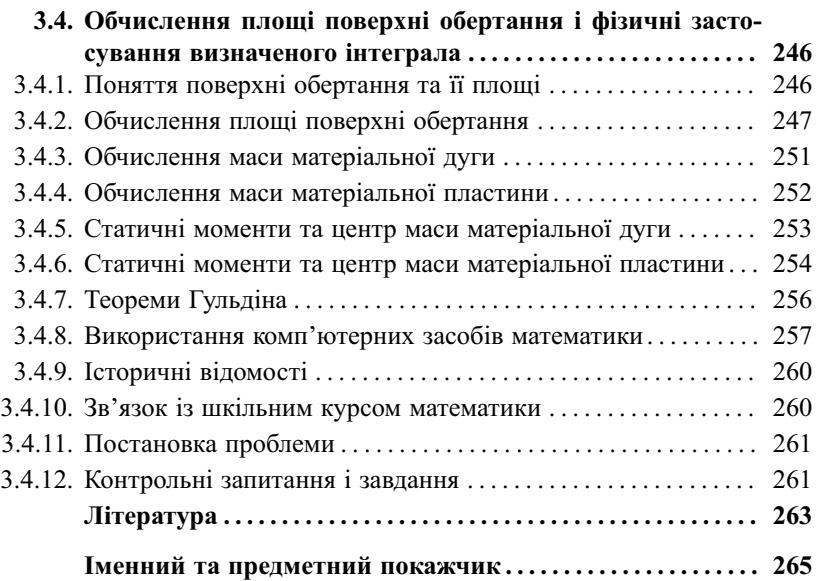

## **Передмова**

Даний посiбник створено на основi багаторiчного досвiду роботи авторiв у Нацiональному педагогiчному унiверситетi iменi М. П. Драгоманова. Призначений вiн насамперед для студентiв i викладачiв вищих педагогiчних навчальних закладiв, проте автори сподiваються, що цей посiбник буде цiкавим i корисним для всiх, хто вивчає математичний аналiз або навчає його своїх студентiв.

Навчальний матерiал посiбника подано на сучасному i водночас доступному для бiльшостi студентiв рiвнi. Спосiб подання навчального матерiалу дещо вiдмiнний вiд традицiйного для навчальної лiтератури.

Так, з поняттям первiсної функцiї пов'язане не тiльки поняття невизначеного iнтеграла, а й поняття iнтеграла Ньютона – Лейбнiца, або *NL*-iнтеграла, яке фактично введено засновниками диференцiального та iнтегрального числення I. Ньютоном та Г. Лейбнiцом. Це поняття особливо корисне для вчителiв математики, оскiльки його означення i доведення властивостей значно простiшi, нiж для традицiйного визначеного iнтеграла. Тому початки iнтегрального числення у школi можна вивчати на основi поняття iнтеграла Ньютона – Лейбнiца. У зв'язку з цим перший роздiл посiбника присвячено *NL*-iнтегралу та невизначеному iнтегралу, хоча на практицi скрiзь, де використовують невизначений iнтеграл, можна обiйтися *NL*-iнтегралом.

Другий роздiл посiбника присвячено визначеному iнтегралу, який може бути або iнтегралом Рiмана (*R*-iнтегралом), або iнтегралом Стiлтьєса (*S*-iнтегралом), або невласним iнтегралом (Ньютона – Лейбнiца, Рiмана або Стiлтьєса).

У третьому роздiлi посiбника розглянуто геометричнi та фiзичнi застосування iнтегрального числення.

Навчальний матерiал посiбника достатньо структурований. Кожен роздiл складається з пiдроздiлiв, якi подiлено на невеликi пункти. Теоретичний матерiал, поданий у кожному пунктi, проiлюстровано достатньою кiлькiстю прикладiв i рисункiв. П'ять останнiх пунктiв кожного пiдроздiлу присвячено використанню комп'ютерних засобів математики, історичним відомостям, зв'язкам із шкільним курсом математики, постановці проблем та контрольним запитанням і завланням.

У посібнику досить широко використовується логічна символіка та деякі інші скорочення, зміст яких розкривається у наступній таблині.

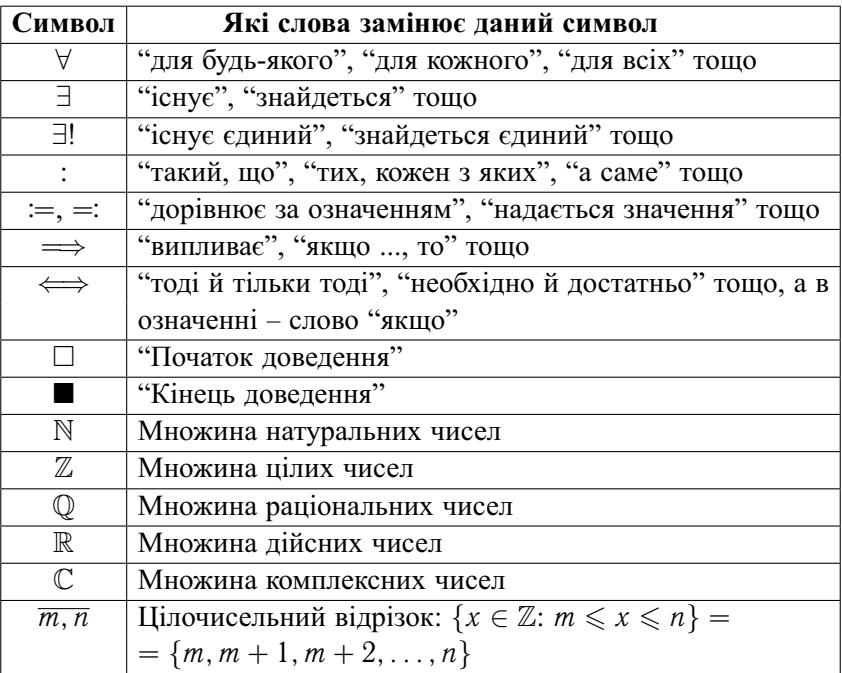

## <span id="page-9-0"></span>**1. IНТЕГРАЛ НЬЮТОНА – ЛЕЙБНIЦА I НЕВИЗНАЧЕНИЙ IНТЕГРАЛ**

У першому роздiлi вивчаються поняття, пов'язанi з операцiєю, оберненою до операцiї диференцiювання функцiї.

### **1.1. Поняття первiсної, iнтеграла Ньютона – Лейбнiца та невизначеного iнтеграла**

У цьому пiдроздiлi введено поняття первiсної, iнтеграла Ньютона – Лейбнiца (*NL*-iнтеграла) та невизначеного iнтеграла; доведено теорему про множину первiсних даної функцiї, формулу Ньютона – Лейбнiца та властивостi *NL*-iнтеграла i невизначеного iнтеграла, зокрема формули замiни змiнної та iнтегрування частинами.

**1.1.1. Поняття первiсної.** Поняття похiдної функцiї *f* дозволяє визначати такi властивостi цiєї функцiї, як монотоннiсть, точки екстремуму, опуклiсть та iншi. За допомогою похiдної можна визначати швидкiсть руху матерiальної точки, якщо вiдомий закон її руху, знаходити дотичну до графiка функцiї та розв'язувати багато iнших практичних задач.

Разом з тим на практицi досить часто зустрiчаються задачi, в яких вiдомими є властивостi функцiї, а потрiбно знайти саму функцiю. Наприклад, за вiдомою в довiльний момент часу швидкiстю руху матерiальної точки потрiбно знайти закон її руху, за вiдомою дотичною до графiка функцiї в довiльнiй його точцi потрiбно знайти саму функцiю i т. iн. У загальному виглядi такi задачi зводяться до вiдшукання невiдомої функцiї за вiдомою її похiдною. У зв'язку з цим вводять наступне означення.

Функцiю *F* називають *первiсною функцiї f (дiйсної або компле-* $\kappa$ сної змінної) на множині  $E$ , якщо  $F'(z) = f(z) \ \forall z \in E$ . При цьому також кажуть, що *функцiя f має первiсну на множинi E.*

**Приклади. 1.** Функцiя *F*(*z*) = sin *z* є первiсною функцiї *f*(*z*) = cos *z* на множинi *E* = C.

<span id="page-10-0"></span>**2.** Функція  $F(x) = \ln |x|$  є первісною функції  $f(x) = \frac{1}{x}$  на множині  $E = \mathbb{R} \setminus \{0\}.$ 

Зауважимо, що означення первiсної вимагає, щоб кожна точка множини *E* ⊂ C була внутрiшньою, тобто ∀*z*<sup>0</sup> ∈ *E* ∃δ = δ(*z*0):  $O_{\delta}(z_0)$  ⊂ *E*, а коли  $E \subset \mathbb{R}$ , то  $(z_0 - \delta; z_0] \subset E$  або  $[z_0; z_0 + \delta) \subset E$ .

**1.1.2. Теорема про множину первiсних даної функцiї.** Нехай функцiя *F* є первiсною функцiї *f* на множинi *E*. Тодi для довiльної сталої *C* функцiя *F* + *C* є первiсною функцiї *f*, оскiльки (*F*(*z*) + *C*) ′ = *f*(*z*) ∀*z* ∈ *E*. Природно виникає питання про те, чи iснують первiснi для функцiї *f* на множинi *E*, вiдмiннi вiд функцiй вигляду  $\Phi = F + C$ .

Щоб вiдповiсти на це питання, вважатимемо множину *E лiнiйно зв'язною,* тобто такою, яка разом з довiльними двома своїми точками *z*<sup>1</sup> та *z*<sup>2</sup> мiстить i деяку ламану, що їх сполучає.

 Отже, нехай *F* та Φ є первiсними функцiї *f* на лiнiйно зв'язнiй множинi *E*, зокрема на *E* = ⟨*a*; *b*⟩. Розглянемо функцiю  $\Psi(z) = \Phi(z) - F(z), z \in E$ . Маємо:

 $\Psi'(z) = \Phi'(z) - F'(z) = f(z) - f(z) = 0 \quad \forall z \in E,$ 

i тому за критерiєм сталостi  $\Psi(z) = const$  на лiнiйно зв'язнiй множинi *E*, тобто

$$
\Phi = F + C,
$$

де *C* = *const* – довiльна стала.

Таким чином, доведена наступна теорема.

**Теорема 1** (про множину первiсних функцiї). *Нехай функцiя F є первiсною функцiї f на лiнiйно зв'язнiй множинi E, зокрема на промiжку* ⟨*a*; *b*⟩*. Тодi множина всiх первiсних функцiї f на E описується формулою* Φ = *F* +*C*, *де C* = *const – довiльна стала.*

**1.1.3. Поняття** *NL***-iнтегровної функцiї та** *NL***-iнтеграла.** Якщо функцiя *f* має первiсну на лiнiйно зв'язнiй множинi *E*, то *f* називають *iнтегровною за Ньютоном – Лейбнiцом* або *NLiнтегровною на E* i записують *f* ∈ *NL*(*E*). При цьому якщо *F* – первiсна функцiї *f* на *E*, то для фiксованих точок *a* ∈ *E* i *b* ∈ *E* число

$$
\int_a^b f(u) \, du := F(b) - F(a)
$$

<span id="page-11-0"></span>12

називають *інтегралом Ньютона - Лейбніца* або NL-інтегралом функції † уздовж довільної ламаної L, що сполучає точки а та b. Ші точки називають вілповілно нижньою та верхньою межею інтегрування; функцію  $f$  називають підінтегральною функцією а вираз  $f(u)$  du – підінтегральним виразом. Зокрема, якщо  $[a; b] \subset E$ , то  $\int_a^b f(u) du$  – це NL-інтеграл функції  $\int_a^b f(u) du$  – це NL-інтеграл функції  $\int_a^b f(u) du$  $[a; b]$ .

Приклад 3. Функція  $f(x) = \frac{1}{x}$ ,  $x \in \mathbb{R} \setminus \{0\}$ , є NL-інтегровною на кожному з проміжків  $(-\infty, 0)$  і  $(0, +\infty)$ , але не є NL-інтегровною на множині  $E = \mathbb{R} \setminus \{0\}$ , оскільки ця множина не є лінійно зв'язною. При цьому

$$
\int_{1}^{x} \frac{1}{u} du = \ln x \quad \forall x > 0 \quad \text{if} \quad \int_{-1}^{x} \frac{1}{u} du = \ln(-x) \quad \forall x < 0.
$$

Для комплекснозначної функції дійсної змінної з відомої теореми про зв'язок між диференційовністю цієї функції і диференційовністю її дійсної та уявної частин одразу випливає наступна важлива теорема.

Теорема 2 (про NL-інтегровність комплекснозначної функції дійсної змінної). Нехай  $f(x) = u(x) + iv(x) -$ комплекснозначна функція дійсної змінної  $x \in \langle a; b \rangle$ . Тоді для того щоб  $f(x)$  була NL-інтегровною на проміжку  $\langle a; b \rangle$  і мала первісну  $F(x) = U(x) +$  $+iV(x)$ , необхідно і достатньо, шоб функиїї  $u(x)$  та  $v(x)$  були NL-інтегровними на  $\langle a; b \rangle$  і щоб  $U(x)$  та  $V(x)$  були їхніми перві-*CHUMU.*  $\prod_{p}^{\beta} \ln \int_{x}^{\beta} f(x) dx = \int_{x}^{\beta} u(x) dx + i \int_{x}^{\beta} v(x) dx \,\forall \alpha, \beta \in \langle a; b \rangle.$ 

1.1.4. Формула Ньютона - Лейбніца. Зауважимо, що NL-інтеграл функції  $f$  за теоремою 1 не залежить від її первісної, що фігурує в означенні цього інтеграла. Це випливає з рівності

 $\Phi(b) - \Phi(a) = (F(b) + C) - (F(a) + C) = F(b) - F(a).$ 

де  $F$  і  $\Phi$  – довільні первісні функції  $f$  на  $E$ .

Отже, має місце наступна теорема.

Теорема 3 (про формулу Ньютона - Лейбніца). Якщо функція  $f \in NL$ -інтегровною на множині Е, то для будь-якої первісної  $\Phi$ 

<span id="page-12-0"></span>функції f на Е є правильною формула Ньютона - Лейбніца:

$$
\int_{a}^{b} f(u) du = \Phi(b) - \Phi(a) =: \Phi(z) \Big|_{a}^{b} \ \forall a, \ b \in E. \tag{1}
$$

Якщо у формулі (1) вважати точку а фіксованою, а точку  $b =$  $z \in \mathbb{Z} \in E$  біжучою, то дістанемо NL-інтеграл з верхньою змінною межею інтегрування:

$$
\int_a^z f(u) du =: \Phi(z) - \Phi(a) \Rightarrow \Phi(z) = \int_a^z f(u) du + \Phi(a).
$$

1.1.5. Найпростіші властивості NL-інтеграла. У цьому пункті вважатимемо, що функція  $f(z) \in NL$ -інтегровною на лінійно зв'язній множині  $E$  і що точки  $a, b \in E$ . Безпосередньо з формули Ньютона - Лейбніца та означення NL-інтеграла випливають його найпростіші властивості.

Властивість 1 (правило перестановки меж інтегрування).

$$
\int_a^b f(u) \, du = - \int_b^a f(u) \, du.
$$

Властивість 2 (про інтеграл з однаковими межами).

$$
\int\limits_a^a f(u)\,du=0.
$$

Властивість 3 (адитивність NL-інтеграла).

$$
\int_a^b f(u) du = \int_a^c f(u) du + \int_c^b f(u) du \ \forall a, b, c \in E.
$$

$$
\Box F(b) - F(a) = (F(c) - F(a)) + (F(b) - F(c)).
$$

**Властивість 4** (про похідну і диференціал NL-інтеграла).

$$
(\int_{a}^{z} f(u) du)' = f(z), \quad (\int_{z}^{a} f(u) du)' = -f(z),
$$
  

$$
d(\int_{a}^{z} f(u) du) = f(z) dz \text{ i } d(\int_{z}^{a} f(u) du) = -f(z) dz
$$

Таким чином, роль первісної функції f на множині Е може відігравати інтеграл з верхньою змінною межею інтегрування, тобто

$$
F(z) = \int_{a}^{z} f(u) du
$$
, де *a* – фіксована, a *z* – біжуча точка множини *E*.

**Наслідок** 1 (про невід'ємність NL-інтеграла). Якщо  $a < b$  і  $f(x) \ge 0$   $(f(x) > 0)$   $\forall x \in [a; b]$ ,  $mo \int_a^b f(x) dx \ge 0 \left( \int_a^b f(x) dx > 0 \right)$ .

Властивість 5 (про NL-інтеграл від похідної та диференціала).

$$
\int_{a}^{z} f'(u) du = f(z) - f(a) \text{ i } \int_{a}^{z} df(u) = f(z) - f(a).
$$

Властивість 6 (про оцінку модуля NL-інтеграла).

$$
\left|\int_a^b f(u)\,du\right|\leqslant |f(z^*)|\cdot l,
$$

де l – довжина ламаної L  $\subset$  E, що сполучає точки a ma b, a  $z^*$  – певна точка иієї ламаної L.

$$
\Box \text{ Hexай ламана } L = \bigcup_{k=0}^{n-1} [z_k; z_{k+1}] \subset E, z_0 = a, z_n = b, \text{ причому} l = \sum_{k=0}^{n-1} |z_{k+1} - z_k|.
$$

Толі

<span id="page-13-0"></span>14

$$
\left| \int_a^b f(u) \, du \right| = |F(b) - F(a)| = \left| \sum_{k=0}^{n-1} \left( F(z_{k+1}) - F(z_k) \right) \right| \leq \left| \sum_{k=0}^{n-1} |F(z_{k+1}) - F(z_k)| \right|.
$$

Для оцінки кожного доданка останньої суми запишемо рівняння відрізка  $[z_k; z_{k+1}]$ :  $z(t) = (1-t)z_k + tz_{k+1}, t \in [0; 1]$ , і розглянемо функцію  $\Phi_k(t) = F(z(t))$ . Застосовуючи до неї нерівність Лагранжа, дістанемо:

$$
|F(z_{k+1}) - F(z_k)| = |\Phi_k(1) - \Phi_k(0)| \leq |\Phi'_k(\tau)| \cdot (1 - 0) =
$$
  
= |F'(z(\tau))| \cdot |z\_{k+1} - z\_k| = |f(z\_k^\*)| \cdot |z\_{k+1} - z\_k|,  

$$
\text{Re } \tau \in (0; 1), \text{ a } z(\tau) = (1 - \tau)z_k + \tau z_{k+1} = z_k^*.
$$

<span id="page-14-0"></span>Позначаючи тепер  $|f(z^*)| = \max_{0 \le k \le n-1} |f(z_k^*)|$ , дiстанемо:

$$
\sum_{k=0}^{n-1} |F(z_{k+1}) - F(z_k)| \leqslant \sum_{k=0}^{n-1} |f(z_k^*)| \cdot |z_{k+1} - z_k| \leqslant
$$
  

$$
\leqslant |f(z^*)| \sum_{k=0}^{n-1} |z_{k+1} - z_k| = |f(z^*)| \cdot l.
$$

**1.1.6. Поняття невизначеного iнтеграла. Таблиця основних iнтегралiв.** Множину всiх первiсних функцiї *f* на лiнiйно зв'язнiй множинi *E* називають *невизначеним iнтегралом функцiї f на*  $E$  i позначають  $\int f(z) dz$  або  $\int f dz$ . Отже,

 $\int f(z) dz = \{ \Phi : \Phi - \text{nepsican } f \text{ на лiнійно зв'язній множині$ *Е* $}.$ З [теореми 1](#page-10-0) зокрема випливає, що

$$
\int f(z) dz = \{ \int_a^z f(u) du + C : C - \text{довільна стала} \}.
$$

Тому часто записують

$$
\int f(z) dz = \int_a^z f(u) du + C
$$

або

$$
\int f(z) dz = F(z) + C,
$$

де *C* – довiльна стала, а *F* – фiксована первiсна функцiї *f* на *E*.

З формул для вiдшукання похiдних основних елементарних функцiй легко дiстати формули для вiдшукання вiдповiдних невизначених iнтегралiв. Цi формули наведено у таблицi 1.

**Таблиця 1**

1) 
$$
\int 0 dz = C \text{ i } \int 1 dz = z + C, z \in \mathbb{C};
$$
  
\n2) 
$$
\int \exp z dz = \exp z + C, z \in \mathbb{C};
$$
  
\n3) 
$$
\int a^z dz = \frac{a^z}{\ln a} + C, a \neq 0, a \neq 1, z \in \mathbb{C};
$$
  
\n4) 
$$
\int \frac{dz}{z} = \ln z + C, z \neq x \leq 0 \text{ afo}
$$
  
\n
$$
\int \frac{dz}{z} = \ln(-z) + C, z \neq x \geq 0;
$$

<span id="page-15-0"></span> $16$ 

5) 
$$
\int z^{\alpha} dz = \frac{z^{\alpha+1}}{\alpha+1} + C, \alpha \neq -1, \text{ inputomy}
$$
  
\n
$$
z \in \mathbb{C} \setminus \text{form } \alpha \in \mathbb{N}_0,
$$
  
\n
$$
z \in \mathbb{C} \setminus (-\infty; 0), \text{ with } \alpha \notin \mathbb{Z} \text{ if } \alpha \in \mathbb{Q} \setminus 0,
$$
  
\n
$$
z \in \mathbb{C} \setminus (-\infty; 0), \text{ with } \alpha \notin \mathbb{Z} \text{ if } \alpha \in \mathbb{Q} \setminus 0,
$$
  
\n
$$
z \in \mathbb{C} \setminus (-\infty; 0), \text{ with } \alpha \notin \mathbb{Z} \text{ if } \alpha \in \mathbb{Q} \setminus 0,
$$
  
\n6) 
$$
\int \cos z dz = \sin z + C, z \in \mathbb{C};
$$
  
\n7) 
$$
\int \sin z dz = -\cos z + C, z \in \mathbb{C};
$$
  
\n8) 
$$
\int \frac{dz}{\cos^2 z} = \text{tg } z + C, z \neq \frac{\pi}{2} + \pi k, k \in \mathbb{Z};
$$
  
\n9) 
$$
\int \frac{dz}{\sin^2 z} = -\text{ct } z + C, z \neq \pi k, k \in \mathbb{Z};
$$
  
\n10) 
$$
\int \frac{dz}{a^2 + z^2} = \frac{1}{a} \arct g \frac{z}{a} + C, a > 0,
$$
  
\n
$$
z \neq iy, \text{ ne } y \geq a \text{ afo } y \leq -a, \text{ soxpewa}
$$
  
\n
$$
\int \frac{dx}{1 + x^2} = \arct g x + C = -\arccos \frac{z}{a} + C^*,
$$
  
\n
$$
z \neq x, \text{ ne } x \geq a \text{ afo } x \leq -a, \text{ soxpewa}
$$
  
\n
$$
\int \frac{dx}{\sqrt{1 - x^2}} = \arcsin \frac{z}{a} + C = -\arccos x + C^*, x \in (-\infty; +\infty);
$$
  
\n11) 
$$
\int \frac{dz}{\sqrt{a^
$$

на кожному з проміжків  $(-\infty, -a)$ ,  $(-a; a)$ ,  $(a; +\infty)$ ;

 $[1.1]$ 

13) 
$$
\int \frac{dz}{\sqrt{z^2 - a^2}} = \begin{cases} \ln(z + \sqrt{z^2 - a^2}) + C, \ a > 0, \\ \text{ROMI} \ Re z > 0 \ i \ z \notin (-\infty; a], \\ \ln(-z - \sqrt{z^2 - a^2}) + C, \ a > 0, \\ \text{ROMI} \ Re z < 0 \ i \ z \notin [-a; +\infty), \end{cases}
$$
  
30Kpema  

$$
\int \frac{dx}{\sqrt{x^2 - a^2}} = \ln|x + \sqrt{x^2 - a^2}| + C, \ a > 0,
$$
  
41) 
$$
\int \frac{dz}{\sqrt{z^2 + a^2}} = \ln(z + \sqrt{z^2 + a^2}) + C, \ a > 0,
$$
  
52 \neq iy, \ ne \ |y| \ge a, \ \text{30Kpema}  

$$
\int \frac{dx}{\sqrt{x^2 + a^2}} = \ln(x + \sqrt{x^2 + a^2}) + C, \ a > 0,
$$
  
63 \neq 0,  $x \in (-\infty; +\infty).$ 

Для доведення кожної з формул 1) - 14) слід показати, що похідна від правої частини відповідної рівності дорівнює підінтегральній функції у вказаній області. При цьому використовують рівності:

 $(C)' = 0$ ,  $(\exp z)' = \exp z$ ,  $z \in \mathbb{C}$ ;  $(\ln z)' = \frac{1}{z}$ ,  $z \in \mathbb{C} \setminus (-\infty; 0]$ ; правила диференціювання і означення:

$$
a^{z} = \exp(z \ln a), a \neq 0, a \neq 1, z^{\alpha} = \exp(\alpha \ln z);
$$
  
\n
$$
\cos z = \frac{1}{2} \left( \exp iz + \exp(-iz) \right), \sin z = \frac{1}{2i} \left( \exp iz - \exp(-iz) \right),
$$
  
\n
$$
\text{tg } z = \frac{\sin z}{\cos z}, \text{ ctg } z = \frac{\cos z}{\sin z};
$$
  
\n
$$
\arctg z = \frac{1}{2i} \left( \ln(1 + iz) - \ln(1 - iz) \right),
$$
  
\n
$$
\arcsin z = \frac{1}{i} \ln(iz + \sqrt{1 - z^{2}}) \text{ round.}
$$

Наприклад, якщо  $F(z) = \frac{1}{a}$  arctg  $\frac{z}{a}$ , то для всіх z, де існує  $F'(z)$ , маємо:

$$
F'(z) = \frac{1}{a} \cdot \frac{1}{1 + \frac{z^2}{a^2}} \cdot \frac{1}{a} = \frac{1}{a^2 + z^2}, \ z \neq iy, \ \text{Re } |y| \geq a,
$$

зокрема  $F'(x) = \frac{1}{a^2 + x^2}$   $\forall x \in \mathbb{R}$ . Цим обгрунтовано формулу 10).

Доведення інших формул таблиці 1, по суті, не є складнішим за доведення формули 10).

<span id="page-17-0"></span>1.1.7. Лінійність NL-інтеграла та метод розкладу обчислення невизначеного інтеграла. З означення невизначеного інтеграла випливає, що для його обчислення досить знайти інтеграл Ньютона – Лейбніца  $\int f(u) du$ . Тому розглянемо основні властивості інтеграла Ньютона - Лейбніца, з яких одночасно випливають і основні методи відшукання невизначених інтегралів. Надалі вважатимемо, що  $E$  – лінійно зв'язна множина.

 $\Box$  Припустимо, що функції  $f$  та ф інтегровні за Ньютоном -Лейбніцом на  $E$ , а  $\alpha$  і  $\beta$  – довільні сталі. Тоді для функції

$$
\Psi(z)=\alpha\int\limits_a^z f(u)\,du+\beta\int\limits_a^z \varphi(u)\,du,\ \ z\in E,
$$

маємо:

$$
\Psi'(z) = \alpha \left( \int_a^z f(u) \, du \right)' + \beta \left( \int_a^z \varphi(u) \, du \right)' = \alpha f(z) + \beta \varphi(z) \quad \forall z \in E
$$

 $\mathbf{i}$ 

$$
\Psi(a) = \alpha \int_a^a f(u) \, du + \beta \int_a^a \varphi(u) \, du = 0.
$$

Це означає, що функція α $f + \beta \varphi \in NL$ -інтегровною на E i

$$
\int_{a}^{z} (\alpha f(u) + \beta \varphi(u)) du = \Psi(z) - \Psi(a) =
$$
  
=  $\alpha \int_{a}^{z} f(u) du + \beta \int_{a}^{z} \varphi(u) du \quad \forall z \text{ i } a \in E.$ 

Таким чином, доведена наступна теорема.

Теорема 4 (про лінійність NL-інтеграла). Нехай функції f та ф  $\epsilon$  NL-інтегровними на множині Е. Тоді для будь-яких сталих  $\alpha$  і  $\beta$  функція  $\psi = \alpha f + \beta \varphi \epsilon N L$ -інтегровною на Е і

$$
\int_{a}^{z} (\alpha f(u) + \beta \varphi(u)) du = \alpha \int_{a}^{z} f(u) du + \beta \int_{a}^{z} \varphi(u) du \ \ \forall a, z \in E.
$$

На властивості лінійності NL-інтеграла ґрунтується метод розкладу обчислення невизначеного інтеграла:

$$
\int (\alpha f + \beta \varphi) dz = \alpha \int f dz + \beta \int \varphi dz,
$$

де α і β – довільні сталі, такі що  $|\alpha| + |\beta| > 0$ . Останню рівність розуміють як рівність двох множин. При цьому

$$
\alpha \int f dz = \alpha \{ F \colon F - \text{nepsica } f \} := \{ \alpha F \colon F - \text{nepsica } f \},
$$

a

$$
\alpha \int f dz + \beta \int \varphi dz = \{ \alpha F + \beta \Phi : F - \text{nepsicha } f, \ \Phi - \text{nepsicha } \varphi \}.
$$

$$
\mathbf{\Pi}\mathbf{p}\mathbf{n}\mathbf{\kappa}\mathbf{n}\mathbf{a}\mathbf{a} \quad \int_{a}^{z} (2u - \sqrt[3]{u} + 3\cos u) \, du =
$$
\n
$$
= 2 \int_{a}^{z} u \, du - \int_{a}^{z} u^{\frac{1}{3}} \, du + 3 \int_{a}^{z} \cos u \, du = (u^2 - \frac{3}{4}u^{\frac{4}{3}} + 3\sin u)|_{a}^{z} =
$$
\n
$$
= z^2 - \frac{3}{4}z\sqrt[3]{z} + 3\sin z - (a^2 - \frac{3}{4}a\sqrt[3]{a} + 3\sin a),
$$

де  $a \in E$ ,  $z \in E$ , а  $E = \mathbb{C} \setminus (-\infty; 0)$ . Зокрема, для лійсних чисел  $a$  та  $z$  і лійсної змінної  $u$  множина  $E = (-\infty; +\infty)$ . Тому на ланій множині  $E$ 

$$
\int_{0}^{z} (2z - \sqrt[3]{z} + 3\cos z) dz = z^2 - \frac{3}{4}z\sqrt[3]{z} + 3\sin z + C,
$$

ле  $C$  – ловільна стала.

1.1.8. Заміна змінної в NL-інтегралі та у невизначеному інтегралі.

 $\Box$  Припустимо, що функція  $f \in NL$ -інтегровною на множині  $E_1$ , а функція  $\varphi$  є диференційовною на лінійно зв'язній множині  $E$  і  $\varphi(z) \in E_1 \ \forall z \in E$ . Тоді якщо  $F$  – первісна функції  $f$  на  $E_1$ , то

$$
(F(\varphi(z)))' = F'(u)\varphi'(z) = f(\varphi(z))\varphi'(z) \quad \forall z \in E.
$$

Звідси випливає, що функція  $f(\varphi(z))\varphi'(z) \in NL$ -інтегровною на множині  $E$  і лля ловільних  $a \in E$  та  $z \in E$ 

$$
\int_a^z f(\varphi(t))\varphi'(t) dt := F(\varphi(z)) - F(\varphi(a)) = \int_{\varphi(a)}^{\varphi(z)} f(u) du.
$$

Цим самим доведена наступна теорема.

**Теорема 5** (про заміну змінної в NL-інтегралі). Нехай функція f  $\epsilon$  NL-інтегровною на множині  $E_1$ , а функція  $\varphi$  є диференційовною на лінійно зв'язній множині Е і  $\varphi(E) \subset E_1$ . Тоді функція  $(f \circ \varphi) \cdot \varphi'$ 

### <span id="page-19-0"></span>є NL-інтегровною на Е і має місие формула заміни змінної:

$$
\int_a^z f(\varphi(z))\varphi'(z)\,dz = \int_a^z f(\varphi(z))\,d\varphi(z) = \int_{\varphi(a)}^{\varphi(z)} f(u)\,du \ \ \forall a \in E \ i \ z \in E.
$$

На теоремі 5 грунтується метод заміни змінної для обчислення невизначеного інтеграла:

$$
\int f(\varphi(z))\varphi'(z) dz = \int f(\varphi(z)) d\varphi(z) = \int f(u) du, \ u = \varphi(z).
$$
  
**HPhk,  $\int_{1}^{z} 2t \exp t^2 dt = \begin{vmatrix} u = t^2 \\ du = 2t dt \\ u(1) = 1 \\ u(z) = z^2 \end{vmatrix} = \int_{1}^{z^2} \exp u du = \exp u \Big|_{1}^{z^2} =$** 

= exp  $z^2$  − e  $\forall z \in \mathbb{C}$ . Звідси випливає, що  $\int 2z \exp(z^2 dz) = \exp(z^2 + C$ , де  $C$  – ловільна стала.

1.1.9. Формули інтегрування частинами для NL-інтеграла та невизначеного інтеграла.

 $\Box$  Розглянемо довільні функції  $f$  та  $\varphi$ , що є диференційовними на лінійно зв'язній множині Е. Якщо позначити  $\mathbf{w} = f \mathbf{0}$ , то

$$
\psi'(z)=(f\varphi)'(z)=f'(z)\varphi(z)+f(z)\varphi'(z)\ \ \forall z\in E,
$$

тобто функція  $\psi$  є первісною функції  $f' \varphi + f \varphi'$  на множині  $E$ . Тому остання функція є NL-інтегровною на Е. Отже, якщо припустити  $NL$ -інтегровність на  $E$  однієї з функцій  $f'$ ф чи  $f\varphi'$ , то за лінійною властивістю NL-інтеграла дістанемо NL-інтегровність іншої з цих функцій і рівність

$$
\int_a^z (f'(t)\varphi(t)+f(t)\varphi'(t)) dt = \int_a^z f'(t)\varphi(t) dt + \int_a^z f(t)\varphi'(t) dt.
$$

3 іншого боку,

$$
\int_a^z (f'(t)\varphi(t)+f(t)\varphi'(t)) dt = \int_a^z (f(t)\varphi(t))' dt = f(t)\varphi(t)|_a^z.
$$

**TOMV** 

$$
\int_{a}^{z} f'(t)\varphi(t) dt + \int_{a}^{z} f(t)\varphi'(t) dt = f(t)\varphi(t)\Big|_{a}^{z} \Leftrightarrow
$$
\n
$$
\int_{a}^{z} f(t)\varphi'(t) dt = f(t)\varphi(t)\Big|_{a}^{z} - \int_{a}^{z} \varphi(t)f'(t) dt \ \forall a, \ z \in E. \blacksquare
$$

#### <span id="page-20-0"></span>Таким чином, має місце наступна теорема.

Теорема 6 (про формулу інтегрування частинами для NL-інтеграла). Нехай функції  $f$  та  $\Phi \in \partial u$ ференційовними на множині Е, а функція  $f'$  $\sigma \in NL$ -інтегровною на Е. Тоді функція  $f \sigma' \in NL$ -інтегровною на Е і має місие формула інтегрування частинами:

$$
\int_{a}^{z} f(t)\varphi'(t) dt = f(t)\varphi(t)\big|_{a}^{z} - \int_{a}^{z} \varphi(t)f'(t) dt \ \forall a \in E \ i z \in E
$$

З теореми 6 випливає метод інтегрування частинами обчислення невизначеного інтеграла:

$$
\int f(z)\varphi'(z)\,dz = f(z)\varphi(z) - \int \varphi(z)f'(z)\,dz,
$$

або

$$
\int u \, dv = uv - \int v \, du,
$$
  
\n
$$
\int u \, dv = uv - \int v \, du,
$$
  
\n
$$
\int v \, du = \phi'(z) \, dz, \, dv = \phi'(z) \, dz.
$$
  
\n
$$
\int_a^z (1-t) \exp(-t) \, dt =
$$
  
\n
$$
= \left| \begin{array}{cc} u = 1 - t & du = -dt \\ dv = \exp(-t) \, dt & v = -\exp(-t) \end{array} \right| =
$$

$$
= -(1-t) \exp(-t) \Big|_a^2 - \int_a \exp(-t) dt =
$$
  
= (1-a) \exp(-a) + (z - 1) \exp(-z) + \exp(-t) \Big|\_a^2 =  
= (1-a) \exp(-a) + (z - 1) \exp(-z) + \exp(-z) - \exp(-a) =

$$
= z \exp(-z) - a \exp(-a) \ \forall a, \ z \in \mathbb{C}.
$$

Звідси випливає, що

÷,

$$
\int (1-z) \exp(-z) dz = z \exp(-z) + C,
$$

де  $C$  – довільна стала.

1.1.10. Використання комп'ютерних засобів математики. Серед різноманітних комп'ютерних засобів математики, які можна використовувати для обчислення інтегралів, розглянемо Gran1, Maxima і MathCAD.

Програмний засіб Gran1 було створено на кафедрі інформатики НПУ імені М. П. Драгоманова (автори - М. І. Жалдак та Ю. В. Горошко). Він призначений для графічного аналізу елементарних функцій дійсної змінної, наближеного розв'язування рівнянь графічним способом, чисельного інтегрування та диференціювання з геометричною інтерпретацією та 22

виконання деяких інших операцій. Цей засіб успішно використовується багатьма вчителями на уроках математики.

Програма Махіта є потужним сучасним засобом комп'ютерної математики, за допомогою якого можна знаходити роз'вязки різноманітних задач з багатьох галузей математики і чисельно, і в символьному поданні. Вона проста у використанні, відзначається зручним введенням команд і зрозумілою формою подання результатів. Нею можуть користуватися як професійні математики, так і студенти. За допомогою програми Махіта зокрема з легкістю можна: виконувати операції з раціональними числами у вигляді точних звичайних (а не наближених десяткових) дробів; одержувати точні результати обчислень, які містять ірраціональні числа е,  $\pi$ , ln 2,  $\sqrt{3}$ , cos 1, arcsin  $\frac{1}{3}$  тощо, а потім за потреби наближено переобчислювати ці результати у вигляді десяткових дробів; проводити спрощування раціональних, показникових, логарифмічних і тригонометричних виразів; виконувати операції математичного аналізу (обчислення границь, диференціювання, відшукання первісних і визначених інтегралів); працювати з комплексними числами та функціями комплексної змінної і багато іншого.

За можливостями використання і характеристиками Махіта близька до найбільш потужних професійних систем комп'ютерної математики Mathematica і Maple, які є дорогими комерційними продуктами, тоді як Махіта розповсюджується через Інтернет безкоштовно.

Програма MathCAD хоч і поступається Maxima за широтою та універсальністю сфер застосування, проте вона також є досить потужним засобом для чисельного і символьного розв'язування багатьох математичних задач. Розрахована вона в основному на інженерів, нею часто користуються студенти технічних вузів для виконання різноманітних розрахунків і лабораторних робіт.

MathCAD є комерційною програмою, але слід відмітити, що деякі компоненти цієї програми (пов'язані з розв'язуванням рівнянь, побудовою 2- і 3-вимірних зображень та ін.) розроблені справді на дуже високому рівні. Для багатьох користувачів ця програма приваблива своїм особливо наочним способом введення формул шляхом заповнення готових шаблонів, як у редакторі формул відомого текстового процесора Word. Програму MathCAD іноді називають графічним калькулятором.

1.1.10.1. Використання Gran1. За допомогою програми Gran1 можна обчислювати NL-інтеграли елементарних функцій дійсної змінної на заданих відрізках у чисельному поданні. Про це йтиметься у наступному підрозділі, в підпункті 1.2.5.1.

1.1.10.2. Використання Махіта. За допомогою програми Махіта можна обчислювати NL-інтеграли і первісні у символьному поданні. Для

цiєї програми розроблено графiчну оболонку wxMaxima 0.7.4, оснащену зручним українським iнтерфейсом (рис. 1.1.1).

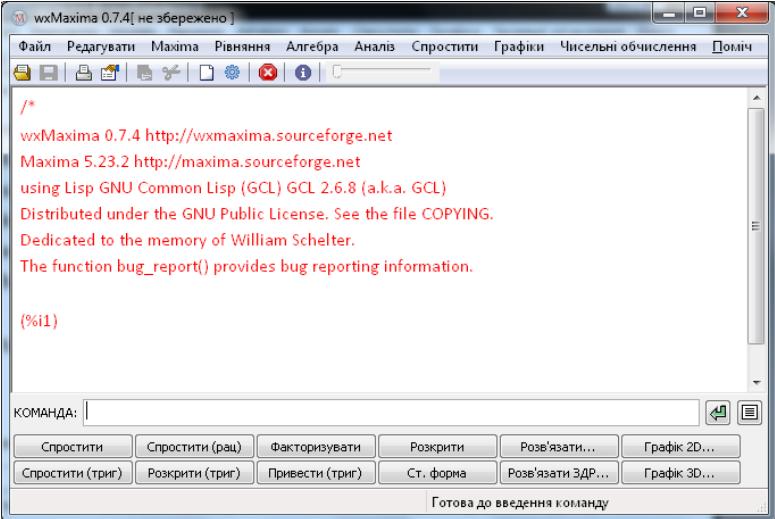

#### Рис. 1.1.1.

Вiкно програми wxMaxima мiстить рядок меню, кнопки редагування, вiкно виведення результатiв, рядок введення команд i внизу додатковi кнопки для роботи з виразами.

У вiкнi виведення результатiв кожен вираз, який вводиться, позначається (%iN), а вiдповiдний йому результат позначається (%oN) (вiд англ. *input* – вхiднi данi, *output* – результат), де N – номер формули. Окремо взятий символ % набуває значення останнього виведеного виразу. Команди вводяться у рядку введення i починають автоматично опрацьовуватися після натиснення клавіші  $|$  Enter  $|$ .

Щоб кожного разу при стартi програми не виводився заголовок, потрiбно викликати вiкно "Конфiгурацiя wxMaxima" i на вкладцi "Опцiї" зняти галочку з пункту "Показувати заголовок Maxima". Змiнити колiр фону та шрифтiв вiкна виводу можна на вкладцi "Стиль".

У Махіта для обчислення інтегралів  $\int f(x) dx$  та  $\int f(x) dx$  служать *a* вiдповiдно команди integrate(*f*(*x*), *x*) та integrate(*f*(*x*), *x*, *a*, *b*).

 $\overline{\text{O64}}$ ислимо невизначений iнтеграл  $\int (2z - \sqrt[3]{z} + 3 \cos z) dz$ .

Для цього у командному рядку вводимо

integrate $(2 \cdot z - z \cdot (1/3) + 3 \cdot \cos(z), z)$ 

і, натиснувши  $\boxed{\text{Enter}}$ , дістаємо (рис. 1.1.2)

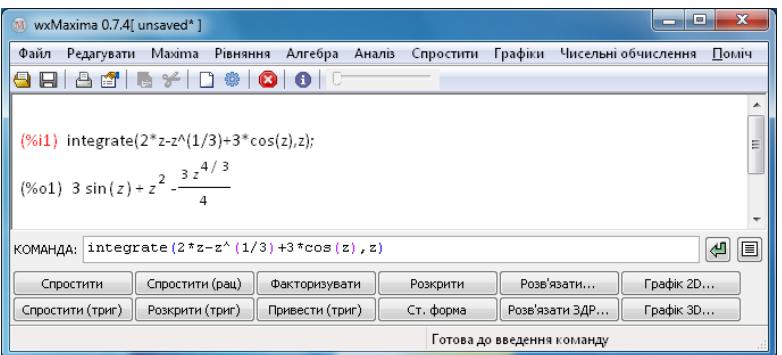

Рис. 1.1.2.

В результаті видається завжди тільки одна первісна. При цьому довільну сталу завжди можна дописати при потребі.

Спробуємо знайти інтеграл з параметром  $\int \frac{dx}{x^2-a^2}$ .

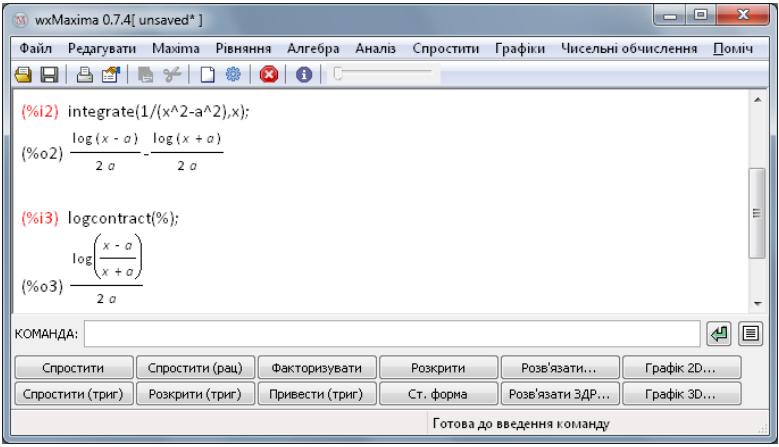

Puc 113

Спочатку шуканий інтеграл з'явився в рядку (%02) у вигляді різниці двох логарифмів (рис. 1.1.3). Але за допомогою програми Махіта можна спрощувати математичні вирази різними способами. Щоб відповідь стала компактнішою, у рядку (%03) задано команду logcontract(%). Її можна ввести з клавіатури або через меню Спростити

>  $\sqrt{06}$ еднати логарифми. Зауважимо, що через  $\log(x)$  тут позначається натуральний логарифм.

Надалі при демонструванні роботи даної програми будемо наводити лише вміст вікна виведення результатів. При цьому команди можна задавати і з командного рядка, і через меню (можна вибирати, що зручніше).

#### $[1.1]$

При обчисленні інтегралів з параметрами за допомогою Махіта іноді з'являються уточнюючі запитання. Так, якщо спробувати обчислити  $\int x^a dx$  i ввести

 $(\%i4)$  integrate(x^a,x):

то з'явиться запит:

Is  $a+1$  zero or nonzero?

Давши відповідь n, дістанемо

 $(\%o4)\frac{x^{a+1}}{a+1}$ Якщо дати відповідь z, то дістанемо  $(\% 04) \log(x)$ Обчислимо тепер кілька NL-інтегралів.  $\int_{0}^{2\pi} (\sin x + \cos x) dx = ?$ 

$$
\frac{-\pi}{\text{integrate}(\sin(x)+\cos(x),x,-\%pi,2^{*\%pi});}
$$

 $(\frac{9}{605}) - 2$ 

 $\frac{(9/15)}{2}$ 

$$
\int_{0}^{1} (\sin(ax) + \cos(bx)) dx = ?
$$
  
(%i6) integrate(sin(a\*x)+cos(b\*x),x,0,1);  
(%o6) 
$$
\frac{a \sin(b) + (1 - \cos(a))b}{ab}
$$

$$
\int_{a-1}^{a+1} \frac{1-x}{1+x} dx = ?
$$

Спочатку позначимо підінтегральну функцію через f:

 $(\frac{6}{17})$  f:(1-x)/(1+x)\$

(при вказування знака \$ після команди відключається виведення результату на екран).

Тепер проінтегруємо

 $(\frac{9}{618})$  integrate(f,x,a-1,a+1);

Is  $a+2$  positive, negative, or zero? p;

Is a positive, negative, or zero? p;

 $(\frac{9}{608}) 2 \log(a+2) - 2 \log(a) - 2$ 

В ході обчислень у відповідь на запити програми було зроблено припущення  $a + 2 > 0$  та  $a > 0$ . Якщо треба обчислити цей самий інтеграл при  $a = 1$ , то залишиться тільки обчислити вираз (%08) при конкретному значенні змінної:

 $(\frac{9}{619})$  %, a=1:

 $(\%09) 2 \log(3) - 2$ 

Однак, не кожен інтеграл можна у символьному поданні обчислити за допомогою програми Махіта. По-перше, часто інтеграли взагалі не виражаються у скінченному вигляді (про це йтиметься у пункті 1.3.6). По-друге, навіть коли символьне подання інтеграла можна знайти, але його вираз занадто громіздкий (містить складні нагромадження дробів, радикалів тощо) то у таких випадках при зверненні до програми повертається необчислений інтеграл. Наприклад,

 $(\frac{9}{6}i10)$  integrate( $1/(x^3+x+1),x)$ ;

 $(\%010)$   $\int \frac{1}{x^3 + x + 1} dx$ 

26

1.1.10.3. Використання MathCAD. Робоче вікно програми MathCAD складається з головного меню, робочого аркуша (де проводяться всі операції), додаткових кнопок редагування виразів і додаткових панелей, які легко включаються при потребі.

Для того щоб приступити до інтегрування функцій, доцільно зайти в меню  $\boxed{B_{H\vert A}}$  > Панелі інструментів > і підключити додаткові панелі "Калькулятор" та "Математичний аналіз".

| Mathcad - [Безымянный:1]<br>M                                                                       | $\mathbf{x}$<br>o<br>$\Box$                                                                                                    |
|----------------------------------------------------------------------------------------------------|----------------------------------------------------------------------------------------------------|
| <u>Файл</u><br>Вставка<br>Вид<br>Формат<br>Инструменты<br>Правка                                    | Окно<br>Символьные операции<br>Справка<br>$ E$ $\times$                                                                                                    |
| ¥,<br>10<br>Ġ<br>÷.<br>h<br>* 2 8 8 4 7<br>/ 10 日<br>$\mathbb{K}^n$<br>$\Box$<br>Г٦                 | $\overline{2}$<br>e,<br>≫ ⊡ I<br>100%<br>$\cdot$                                                                                                    |
| $-10$<br>$\blacktriangleright$ Arial<br>в<br>$\boldsymbol{I}$<br>Normal<br>$\overline{\phantom{a}}$ | [퇴화별] 표 보<br>∐<br>$x^2$<br>$\mathsf{x}_{\mathsf{z}}$                                                                                                    |
| $\ddot{}$<br>$\leftarrow$                                                                           | Математ 8<br>Калькулятор<br>B<br>$\frac{d}{dx} = \frac{d^n}{dx^n}$<br>sin cos tan In<br>log<br>$\infty$<br>흅<br>Ů<br>ľ,<br>"ட<br>$\vert x \vert$<br>$\Gamma$<br>-i<br>n!<br>Σ,<br>$e^x$<br>ņ<br>$\times^2$<br>$\times^{\textsf{Y}}$<br>$^{()}$<br>$\frac{1}{x}$<br>$\frac{1}{2}$<br>lim<br>→a<br>$\frac{1}{2}$ and<br>7<br>9<br>8<br>$\pi$<br>哇<br>5<br>6<br>V, f<br>4<br>$\times$<br>3<br>÷<br>$\overline{2}$<br>$^{+}$<br>Ω<br>$:=$<br>$=$ |
| Нажмите F1, чтобы открыть справку.                                                                  | ABTO<br>NUM Страница 1<br>al.                                                                                                    |

P<sub>uc</sub>  $114$ 

Для введення позначення невизначеного інтеграла натискуємо кнона панелі "Математичний аналіз", а для інтеграла Ньютона пку Лейбніца вибираємо $\left| \int_a^b \right|$ (рис. 1.1.4). З'являється шаблон, у який потрібно просто ввести відповідну функцію, вказати змінну інтегрування і межі (якщо вони є).

Після введення інтеграла в кінці поточної формули вставляється команда "Обчислити символьно" за допомогою комбінації клавіш Сtrl + i натискується | Enter |

Результати обчислення деяких інтегралів у середовищі MathCAD подано на рис. 1.1.5.

| Mathcad - [Безымянный:1]                                                                                                    | $\mathbf{x}$<br>▣                                                                                                    |  |
|----------------------------------------------------------------------------------------------------|----------------------------------------------------------------------------------------------------|--|
| Файл<br>$E \times$<br>Вид<br>Вставка<br>Правка<br>Формат<br>Инструменты<br>Окно<br>Справка<br>Символьные операции<br>- 1                                                                                                    |                                                                                                    |  |
| lb.<br>70<br>÷.<br>48 Q V<br>y.<br>G.<br>▾空日<br>$\overline{2}$<br>S.<br>$\Box$<br>fØ<br>Ð<br>100%<br>ĸэ.                                                                                                    |                                                                                                    |  |
| в<br>$\boldsymbol{I}$<br>$\blacktriangleright$ Arial<br>Normal<br>$-10$                                                                                                    | 国皇<br>担担<br>這<br>$\underline{\mathtt{u}}$<br>$x^2$<br>$\mathbb{X}_2$                                                                                                    |  |
| $\int \frac{1}{5} \cdot x^{\frac{2}{5}} + \frac{2}{x^3} dx \rightarrow$<br>$\frac{1}{\cos(x)} dx \rightarrow \tan(x)$<br>6<br>$\mathbf{x}^2$<br>$\overline{a}$<br>$rac{x}{y^2}$ dx $\rightarrow$ $rac{3 \cdot a}{2 \cdot y}$<br>$\cos(2\mathbf{x})\;\mathrm{d}\mathbf{x}\to\frac{\cdot}{2}$<br>– π<br>∢ | Математиче 8<br>Калькулятор<br>8<br>$\frac{d^n}{dx^n}$<br>ľ,<br>sin cos tan<br>log<br>In.<br>흜<br>$\infty$<br>흅<br>Ô<br>ž.<br>″Γ<br>$\vert \times \vert$<br>n!<br>$e^x$<br>$\times^2$<br>×ĭ<br>ņ<br>$\frac{\lim}{2}$<br>$\frac{\text{Im}}{\text{Im} + \text{Im}}$<br>$\frac{1}{2}$ .<br>$\frac{1}{x}$<br>9<br>8<br>Ųf<br>π<br>ι÷<br>6<br>5<br>4<br>$\times$<br>3<br>÷<br>2<br>$^{+}$<br>n<br>$:=$ |  |
| Нажмите F1, чтобы открыть справку.                                                                                                    | ABTO<br>NUM Страница 1<br>- al                                                                                                    |  |

Рис. 1.1.5.

Цi формули можна редагувати або задавати значення параметрiв i при цьому всi результати будуть автоматично переобчислюватися.

**1.1.11. Iсторичнi вiдомостi.** Взаємно оберненi операцiї диференцiювання та iнтегрування було введено в математику видатним нiмецьким математиком Готфрiдом Вiльгельмом Лейбнiцом (1646–1716) та незалежно вiд нього видатним англiйським математиком Iсааком Ньютоном (1643–1727) у 70-х роках XVII столiття.

Сучасне поняття невизначеного інтеграла і його позначення  $\int f dz$ ввiв Г. Лейбнiц, а поняття [первiсної функцiї](#page-9-0) ввiв видатний французький математик Жозеф Луї Лагранж (1736–1813).

I Г. Лейбнiц, i I. Ньютон користувалися формулою, названою пiзнiше на їх честь [формулою Ньютона – Лейбнiца](#page-12-0), а також [методами замiни](#page-19-0) [змiнної](#page-19-0) та [iнтегрування частинами.](#page-20-0)

**1.1.12. Зв'язок iз шкiльним курсом математики.** Поняття первiсної та iнтеграла Ньютона – Лейбнiца вивчається в шкiльному курсi математики. Тому для квалiфiкованого учителя математики важливо володiти цими поняттями. Поняття невизначеного iнтеграла не використовується в шкiльному курсi математики. Фактично, без нього можна обiйтися i в курсi математичного аналiзу. Однак, це поняття та вiдповiдне позначення досить зручне для використання на практицi. Сильнiшi учнi можуть ознайомитися з ним самостiйно за сприяння вчителя.

**1.1.13. Постановка проблем.** Основною проблемою є проблема iснування *NL*-iнтеграла функцiї *f* на *E*: якi умови є необхiдними, достатнiми, необхiдними i достатнiми для *NL*-iнтегровностi функцiї *f* на *E*.

#### **1.1.14. Контрольнi запитання i завдання.**

I. Визначити, чи правильнi наступнi твердження.

1. Кожна основна елементарна функцiя є [первiсною](#page-9-0) деякої функцiї *f* на деякiй множинi *E*.

- 2. Функція  $F(x) = \ln|x 1|$  є первісною функції  $f(x) = \frac{1}{x-1}$  на множині  $E = \mathbb{R} \setminus \{1\}$ .
- 3. Функція  $f(x) = \frac{1}{x-1} \in NL$ -інтегровною на множині  $E = \mathbb{R} \setminus \{1\}.$

4. 
$$
\int_{-2}^{2} \frac{dx}{x-1} = \ln|x-1|\Big|_{-2}^{2} = \ln 1 - \ln 3 = -\ln 3.
$$

- 5. Функція комплексної змінної  $f(z) = \frac{1}{\cos^2 z} \epsilon N L$ -інтегровною в області її визначення  $D(f) \subset \mathbb{C}$ .
- 6. Функція дійсної змінної  $f(x) = \frac{1}{\cos^2 x} \epsilon N L$ -інтегровною в області ії визначення  $D(f) \subset \mathbb{R}$ .
- 7. Комплекснозначна функція  $f$  дійсної змінної є NL-інтегровною на лінійно зв'язній множині  $E$  тоді й тільки тоді, коли такою є спряжена до неї функція  $f$ .
- 8. Попереднє твердження правильне у випадку, коли  $f \phi$ ункція комплексної змінної.
- 9. Якщо  $f + \varphi \in NL(E)$ , то  $f$  i  $\varphi \in NL(E)$ .
- 10. Якщо  $\alpha f + \beta \varphi \in NL(E)$  для будь-яких сталих  $\alpha \neq 0$  і  $\beta \neq 0$ , то  $f$  і  $\Phi \in NL(E)$ .
- 11. Якщо  $f_k \in NL(E)$   $\forall k \in \overline{1,n}$ , а  $\alpha_k$  сталі  $\forall k \in \overline{1,n}$ , то  $\sum_{k=1}^{n} \alpha_k f_k \in$  $\in NL(E)$  i  $\int_{0}^{z} \sum_{n=1}^{n} \alpha_{k} f_{k}(u) du = \sum_{n=1}^{n} \alpha_{k} \int_{0}^{z} f_{k}(u) du \; \forall a, \; z \in E.$
- 12. Якщо  $f \in \text{диференційовною функциїєю на множині } E$ , то її похідна  $f' \in NL(E)$ .

13. Якщо 
$$
f \in NL([a;b])
$$
 i  $f(x) \ge 0$  на  $[a;b]$ , ro  $\int_a^b f(x) dx \ge 0$ .

- 14. Якщо  $f \in NL[a;b]$  i  $g \in NL[a;b]$  i  $f(x) \geq g(x)$  на  $[a;b]$ , то  $\int\limits_0^b f(x) dx \geqslant \int\limits_0^b g(x) dx.$
- II. Довести дані твердження.
	- 1. Нехай  $f$  строго монотонна і лиференційовна на  $(a, b)$  функція, а  $f^{-1}$  – обернена до неї функція. Толі якщо  $F$  – первісна функції  $f$ . a  $\phi(x) = x$ , to  $\Phi = \phi \cdot f^{-1} - F \circ f^{-1}$  e первісною функції  $f^{-1}$ .
	- 2. Якщо  $f \in NL([a;b) )$ , ф диференційовна на  $\langle \alpha; \beta \rangle$  і ф $(x) \in [a;b)$  $\forall x \in \langle \alpha; \beta \rangle$ , to  $\left( \int_{a}^{\varphi(x)} f(u) \, du \right)' = f(\varphi(x)) \varphi'(x) \ \forall x \in \langle \alpha; \beta \rangle$ .

3. Якщо f є *n*-кратно диференційовною на лінійно зв'язній множині  $E$ , то  $\forall z \in E$  і  $z_0 \in E$  має місце формула Тейлора:

$$
f(z)=\sum_{k=0}^{n-1}\frac{f^{(k)}(z_0)}{k!}(z-z_0)^k+r_n(f,z),
$$

де

$$
r_n(f, z) = \int_{z_0}^{z} \frac{f^{(n)}(t)}{(n-1)!} (z-t)^{n-1} dt
$$

– залишковий (доповняльний) член формули Тейлора в **інтеграль**ній формі.

- 4. Якщо дійсна функція  $f \in NL([a;b])$ , то  $\exists x^* \in (a;b)$ :  $\int_a^b f(t) dt =$  $= f(x^*)(b - a)$  (теорема про середнє, або формула Лагранжа для NL-інтеграла). Зокрема, якщо  $\int_{a}^{b} f(t) dt = 0$ , то  $\exists x^* \in (a; b)$ :  $f(x^*) = 0.$
- 5. Якщо  $g \in NL([a, b])$  i  $f \cdot g \in NL([a, b])$ , причому  $g(x) \neq 0 \ \forall x \in$  $\in [a; b]$ , To  $\exists x^* \in (a; b)$ :  $\int_a^b f(x)g(x) dx = f(x^*) \int_a^b g(x) dx$ .

6. Якщо у твердженні ІІ.3) функція  $f$  дійсна, а  $E = [a, b]$ , то

$$
\exists x_1^* \in (a;b): \ r_n(f,z) = \frac{f^{(n)}(x_1^*)}{n!} (z - z_0)^n,
$$
  

$$
\exists x_2^* \in (a;b): \ r_n(f,z) = \frac{f^{(n)}(x_2^*)}{(n-1)!} (z - x_2^*)^{n-1} (z - z_0),
$$
  

$$
\exists x_3^* \in (a;b): \ r_n(f,x) = \frac{f^{(n)}(x_3^*)}{(n-1)!} (z - x_3^*)^{n-p} \frac{(z - z_0)^p}{p} \ \forall p \in \mathbb{N}.
$$

7. Якщо  $f$  та  $g \in NL([a, b])$  i  $|f(x)| \le g(x)$   $\forall x \in [a, b]$ , то

$$
\left|\int_a^b f(x)\,dx\right|\leqslant \int_a^b g(x)\,dx.
$$

Зокрема, якщо  $|f'(x)| \le g(x) \forall x \in [a; b]$ , то

$$
|f(b)-f(a)|\leqslant \left|\int_a^b f'(x)\,dx\right|\leqslant \int_a^b g(x)\,dx.
$$

- III. Наступні задачі розв'язати за допомогою комп'ютерних засобів математики.
	- 1. Для кожного табличного інтеграла зобразити область визначення підінтегральної функції.
- 2. Для кожного табличного інтеграла зобразити графік підінтегральної функції та графік її первісної.
- 3. Обчислити табличні інтеграли за допомогою комп'ютера.
- 4. Знайти табличні первісні у вигляді NL-інтегралів із змінною верхньою межею інтегрування.

### 1.2. Існування NL-інтеграла неперервної функції

У попередньому підрозділі поставлена проблема про NL-інтегровність даної функції f на заданій множині E, зокрема на проміжку  $\langle a;b\rangle$ .

Якщо  $f \in NL$ -інтегровною функцією на проміжку  $\langle a; b \rangle$ , то  $f \in$ похідною деякої функції  $F$  на  $\langle a; b \rangle$ . Відомо, що тоді функція  $f$  не може мати на проміжку  $\langle a; b \rangle$  точок розриву першого роду. Тому, наприклад, функція

$$
f(x) = sign x = \begin{cases} 1, & \text{for } x > 0, \\ 0, & \text{for } x = 0, \\ -1, & \text{for } x < 0, \end{cases}
$$

не є NL-інтегровною на будь-якому проміжку  $\langle a; b \rangle$ , який містить точку  $x = 0$ .

У зв'язку з цим природно шукати NL-інтегровні функції серед неперервних функцій.

#### 1.2.1. NL-інтегровність ламаної функції.

 $\Box$  Припустимо спочатку, що  $f$  є так званою ламаною функцією на [a; b], тобто існують точки  $x_k$ ,  $k \in \overline{0,n}$ , такі, що  $x_0 = a < x_1$  $\langle \ldots \langle x_k \rangle \langle x_{k+1} \rangle \langle \ldots \langle x_n = b \rangle \rangle \forall k \in \overline{0, n-1}$ 

$$
f(x) = f(x_k) \frac{x_{k+1} - x}{x_{k+1} - x_k} + f(x_{k+1}) \frac{x - x_k}{x_{k+1} - x_k} \ \forall x \in [x_k; x_{k+1}].
$$

У загальному випадку значення  $f(x_k)$ ,  $k \in \overline{0,n}$ , є комплексними, тобто f - комплекснозначна (зокрема, дійснозначна) функція дійсної змінної  $x \in [a, b]$ . На відрізку  $[x_k; x_{k+1}]$  графік дійсної ламаної функції збігається з відрізком, що сполучає точки  $(x_k, f(x_k))$  і  $(x_{k+1}, f(x_{k+1}))$ , а на відрізку [a; b] цей графік є ламаною L з вершинами в точках  $(x_k, f(x_k))$  (рис. 1.2.1). Цим і пояснюється назва ламаної функції.

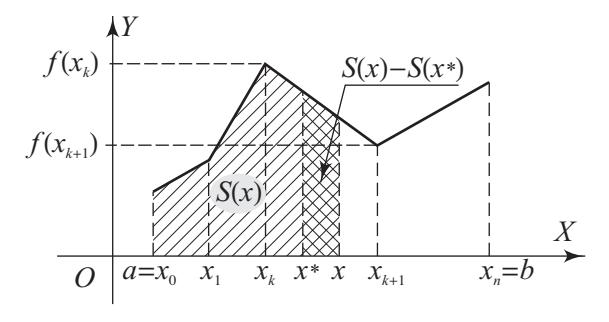

Рис. 1.2.1.

У випадку  $n = 1$  ламана функція набуває вигляду

$$
f(x) = f(a) + \frac{f(b) - f(a)}{b - a}(x - a)
$$

і легко переконатися, що її первісною є функція

$$
S(x) = \frac{1}{2} (f(x) + f(a))(x - a).
$$

Тому виникає гіпотеза, що для довільної ламаної функції  $f(x)$  її первісною є функція

$$
S(x) = \sum_{i=0}^{k-1} \frac{1}{2} (f(x_i) + f(x_{i+1}))(x_{i+1} - x_i) + \frac{1}{2} (f(x) + f(x_k))(x - x_k),
$$

 $x \in [x_k; x_{k+1}], k \in 0, n-1.$ 

Якщо  $f(x) \ge 0$   $\forall x \in [a, b]$ , то геометрично  $S(x)$  є площею заштрихованого многокутника, зображеного на рис. 1.2.1.

Візьмемо довільну точку  $x^* \in (a; b)$ . Для неї існує, причому єдиний, номер  $k \in \overline{0, n-1}$ :  $x_k \le x^* < x_{k+1}$ . 3 геометричних міркувань легко бачити, що коли  $x \neq x^*$ , але досить близьке до  $x^*$ , то

$$
S(x) - S(x^*) = \frac{1}{2}(f(x) + f(x^*)) (x - x^*)
$$

(як площа двічі заштрихованої трапеції, коли  $x > x^*$ ). Останню рівність легко довести і аналітично. Отже,

$$
\frac{S(x) - S(x^*)}{x - x^*} = \frac{1}{2}(f(x) + f(x^*)).
$$

Звідси, враховуючи неперервність ламаної функції, дістаємо:

$$
\lim_{x \to x^*} \frac{S(x) - S(x^*)}{x - x^*} = \lim_{x \to x^*} \frac{1}{2}(f(x) + f(x^*)) = f(x^*),
$$

<span id="page-31-0"></span>TO  $S'(x^*) = f(x^*) \forall x^* \in (a; b)$ .

Аналогічно розглялаємо і точки  $x^* = a$  та  $x^* = b$ .

OTHERE,  $S'(x) = f(x) \forall x \in [a, b]$ , TOOTO  $f \in NL[a, b]$ .

Цим самим доведена наступна теорема.

Теорема 1 (про NL-інтегровність ламаної функції). Кожна ламана функція  $f$  на відрізку  $[a; b] \in NL$ -інтегровною на цьому відрізку. При иьому інтеграл

$$
\int_a^c f(u) \, du = S(c) \; \forall c \in [a; b]
$$

є плошею фігури

 $\Phi = \{ (x, y): a \le x \le c, 0 \le y \le f(x) \},\$ 

коли  $f(x) \ge 0 \forall x \in [a; b]$ .

Отже, в теоремі 1 не тільки стверджується NL-інтегровність ламаної функції, але й розкривається геометричний зміст її NLінтеграла.

#### 1.2.2. Зв'язок неперервних функцій з ламаними.

 $\Box$  Розглянемо функцію f, неперервну на відрізку [a; b]. За теоремою Кантора  $f \in$  рівномірно неперервною функцією на [a; b]. TOMY SIKIHO  $0 < \alpha_n \to 0$ , коли  $n \to \infty$ , то  $\forall n \in \mathbb{N}$   $\exists \delta_n > 0$ :  $|f(x') - f(x'')| < \alpha_n \,\forall x' \text{ i } x'' \in [a; b]$ , коли  $|x' - x''| < \delta_n$ .

Візьмемо на відрізку [a; b] точки  $x_h^{(n)}$ ,  $k \in \overline{0, m_n}$ , такі, щоб

$$
a = x_0^{(n)} < x_1^{(n)} < \ldots < x_k^{(n)} < x_{k+1}^{(n)} < \ldots < x_{m_n}^{(n)} = b
$$

 $\mathbf{i}$ 

$$
x_{k+1}^{(n)} - x_k^{(n)} < \delta_n \ \forall k \in \overline{0, m_n - 1}
$$

Визначимо ламану функцію  $f_n(x)$  рівністю

$$
f_n(x) = f(x_k^{(n)}) \frac{x_{k+1}^{(n)} - x}{x_{k+1}^{(n)} - x_k^{(n)}} + f(x_{k+1}^{(n)}) \frac{x - x_k^{(n)}}{x_{k+1}^{(n)} - x_k^{(n)}},
$$

коли  $x \in [x_k^{(n)}; x_{k+1}^{(n)}], k \in \overline{0, m_n - 1}.$  Графік функції  $f_n(x)$  є ламаною, вписаною у графік функції  $f(x)$  (рис. 1.2.2).

Octkülb<sub>KH</sub> 
$$
\frac{x_{k+1}^{(n)} - x}{x_{k+1}^{(n)} - x_k^{(n)}} + \frac{x - x_k^{(n)}}{x_{k+1}^{(n)} - x_k^{(n)}} = 1, \text{ to } f(x) - f_n(x) =
$$
\n
$$
= (f(x) - f(x_k^{(n)})) \frac{x_{k+1}^{(n)} - x}{x_{k+1}^{(n)} - x_k^{(n)}} + (f(x) - f(x_{k+1}^{(n)})) \frac{x - x_k^{(n)}}{x_{k+1}^{(n)} - x_k^{(n)}}.
$$

<span id="page-32-0"></span>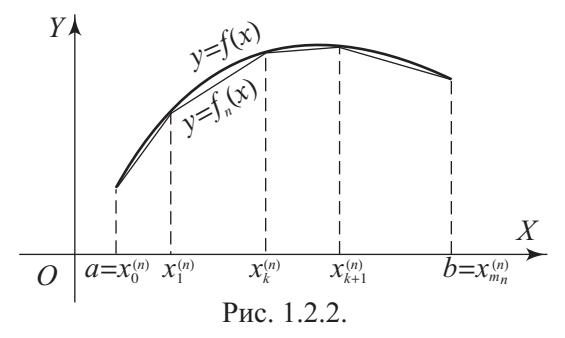

Звідси, вважаючи, що для числа  $x \in [a, b]$  знайдено номер  $k \in$  $\in \overline{0, m_n-1}$ , такий, що  $x \in [x_k^{(n)}; x_{k+1}^{(n)}]$ , дістаємо:

$$
|x - x_k^{(n)}| \leq |x_{k+1}^{(n)} - x_k^{(n)}| < \delta_n \quad \text{if} \quad |x - x_{k+1}^{(n)}| \leq |x_{k+1}^{(n)} - x_k^{(n)}| \leq \delta_n.
$$

Отже.

$$
|f(x) - f(x_k^{(n)})| < \alpha_n \quad \text{if} \quad |f(x) - f(x_{k+1}^{(n)})| < \alpha_n \Rightarrow
$$
\n
$$
|f(x) - f_n(x)| < \alpha_n \frac{x_{k+1}^{(n)} - x}{x_{k+1}^{(n)} - x_k^{(n)}} + \alpha_n \frac{x - x_k^{(n)}}{x_{k+1}^{(n)} - x_k^{(n)}} = \alpha_n \,\forall x \in [a; b] \Rightarrow
$$
\n
$$
\max_{[a; b]} |f(x) - f_n(x)| \leq \alpha_n \to 0, \ n \to \infty,
$$

тобто  $f_n(x)$  рівномірно збігається до  $f(x)$  на [a; b].

Таким чином доведена наступна теорема.

Теорема 2 (про зв'язок неперервних функцій з ламаними). Якщо функція *† неперервна на відрізку*  $[a, b]$ , то існує послідовність ламаних функцій  $(f_n(x))$  таких, що  $f_n(x) \implies f(x)$  на [a; b] (тобто  $f_n(x)$  рівномірно збігається до  $f(x)$  на відрізку  $[a, b]$ ).

1.2.3. NL-інтегровність граничної функції. За теоремою 1 кожна ламана функція  $f_n \in NL[a; b]$  і тому у зв'язку з теоремою 2 природно виникає питання, чи правильне наступне твердження.

Теорема 3 (про NL-інтегровність граничної функції). Нехай функції  $f_n \in NL$ -інтегровними на множині  $E \forall n \in \mathbb{N}$  і  $f_n(z) \rightrightarrows f(z)$ на Е. Тоді й функція  $f \in NL$ -інтегровною на Е, причому

$$
\lim_{n\to\infty}\int_a^{\infty}f_n(u)\,du=\int_a^{\infty}\lim_{n\to\infty}f_n(u)\,du=\int_a^{\infty}f(u)\,du\,\,\forall a\,\,i\,\,z\in E.
$$

 $\Box$  Позначимо  $F_n(z) = \int_0^z f_n(u) du$ , тобто  $F'_n(z) = f_n(z)$  i  $F_n(a) = 0$ 

 $\forall n \in \mathbb{N}$ . При цьому вважаємо точку а фіксованою, а  $z$  - довільною точкою множини Е. Зафіксуємо довільну точку  $z_0 \in E$ . За означенням похілної функції

$$
\frac{F_n(z)-F_n(z_0)}{z-z_0}-f_n(z_0)=\alpha_n(z),\ z\neq z_0,
$$

де  $\alpha_n(z_0) = 0$  і  $\alpha_n(z) \to 0$ , коли  $z \to z_0$ .

Покажемо, що  $(\alpha_n(z))$  є рівномірно збіжною послідовністю в досить малому околі точки  $z_0$ . Для цього скористаємося критерієм Коші і розглянемо рівність

$$
|\alpha_m(z) - \alpha_n(z)| = \left| \frac{F_m(z) - F_n(z) - F_m(z_0) + F_n(z_0)}{z - z_0} - f_m(z_0) + f_n(z_0) \right|, (1)
$$
  
ae  $z \neq z_0$ .

За властивістю про оцінку модуля NL-інтеграла маємо:

$$
|F_m(z)-F_n(z)|\leq |f_m(u^*)-f_n(u^*)|\sum_{k=0}^{n_0-1}|z_{k+1}-z_k|
$$

де  $u^* \in L = \bigcup^{n_0-1} [z_k; z_{k+1}] \subset E$ ,  $z_0 = a$ ,  $z_{n_0} = z$ , причому  $L$  – фіксована ламана, що сполучає точки  $z$  і  $a$ . Звідси, враховуючи рівномірну збіжність послідовності  $(f_n(z))$  на  $E$ , за критерієм Коші дістаємо збіжність послідовності  $(F_n(z))$  в кожній точці  $z \in E$ . Отже,

$$
\exists \lim_{n\to\infty} F_n(z) = F(z) \,\forall z \in E \text{ if } F(a) = 0.
$$

Позначимо  $F_m(z) - F_n(z) = \int^z (f_m(u) - f_n(u)) du = \Phi_{mn}(z)$ . Тоді,

враховуючи адитивність NL-інтеграла, дістанемо

$$
|\Phi_{mn}(z) - \Phi_{mn}(z_0)| = \left| \int_{z_0}^{z} (f_m(u) - f_n(u)) du \right| \leq \leq |f_m(u^{**}) - f_n(u^{**})||z - z_0|,
$$

де  $u^{**} \in [z_0; z] \subset E$ , коли  $z \in O_{\delta}(z_0)$ , а  $\delta > 0$  досить мале. Звідси та з рівності (1) випливає, що

$$
|\alpha_m(z) - \alpha_n(z)| \leq |f_m(u^{**}) - f_n(u^{**})| + |f_m(z_0) - f_n(z_0)|
$$
  

$$
\forall m \in \mathbb{N} \text{ if } n \in \mathbb{N} \text{ rad } \forall z \in O_\delta(z_0), \text{ a and } \delta > 0 \text{ a normal map.}
$$

Внаслідок рівномірної збіжності послідовності  $(f_n(z))$  на множині  $E$  права частина, а тому й ліва частина останньої нерівності є як завгодно малою, коли *m* i *n* досить великi. Це означає, що  $\alpha_n(z) \implies \alpha(z)$  на  $O_\delta(z_0)$ . Оскiльки функцiї  $\alpha_n(z)$  неперервнi в точцi *z*0, то за вiдомою теоремою i функцiя α(*z*) неперервна в точцi  $z_0$ , τοбτο  $\lim_{z\to z_0}$  α(*z*) = α(*z*<sub>0</sub>).

З iншого боку, α*n*(*z*0) = 0 → α(*z*0), коли *n* → ∞, i тому  $\lim_{z \to z_0} \alpha(z) = 0$ . Якщо в рівності

$$
F_n(z) - F_n(z_0) = f_n(z_0)(z - z_0) + \alpha_n(z)(z - z_0)
$$

перейти до границi, коли *n* → ∞, то дiстанемо

$$
F(z) - F(z_0) = f(z_0)(z - z_0) + \alpha(z)(z - z_0),
$$

де α(*z*0) = 0 i α(*z*) → 0, коли *z* → *z*0.

Це означає, що *F* ′ (*z*0) = *f*(*z*0), а оскiльки *z*<sup>0</sup> – довiльна точка з  $E$ , то  $F'(z) = f(z) \; \forall z \in E$ . Отже,  $f \in NL(E)$ .

Враховуючи тепер, що *F*(*a*) − *Fn*(*a*) = 0, маємо:

$$
\int_a^z f(u) \, du = F(z) = \lim_{n \to \infty} F_n(z) = \lim_{n \to \infty} \int_a^z f_n(u) \, du. \blacksquare
$$

За допомогою [теореми 3](#page-32-0) легко дiстати наступнi два твердження.

**Теорема 4** (про почленне iнтегрування функцiонального ряду). *Нехай функції*  $f_k$  ∈  $NL(E)$  ∀ $k$  ∈ ℕ, причому ряд $\sum_{k=1}^{\infty} f_k(z)$  рівномірно *збiгається до f*(*z*) *на множинi E. Тодi f* ∈ *NL*(*E*) *i*

$$
\int_a^z f(u) du = \int_a^z \sum_{k=1}^\infty f_k(u) du = \sum_{k=1}^\infty \int_a^z f_k(u) du \ \ \forall a \in E \ ma \ z \in E.
$$

**Теорема 5** (про почленне диференцiювання функцiонального ряду). *Нехай функцiї f<sup>k</sup> є диференцiйовними на лiнiйно зв'язнiй множинi <sup>E</sup>* <sup>∀</sup>*<sup>k</sup>* <sup>∈</sup> <sup>N</sup>, *причому ряд* ∑︀<sup>∞</sup> *k*=1 *f* ′ *k* (*z*) *рiвномiрно збiгається до <sup>f</sup>*(*z*) *на множинi <sup>E</sup>*, *а ряд* ∑︀<sup>∞</sup> *k*=1 *fk*(*z*) *є збiжним у якiйсь точцi*  $a \in E$ . Тоді останній ряд є збіжним на *E*, його сума *F*(*z*) є дифе*ренцiйовною функцiєю на E i*

$$
F'(z) = \left(\sum_{k=1}^{\infty} f_k(z)\right)' = \sum_{k=1}^{\infty} f'_k(z) = f(z) \quad \forall z \in E.
$$

1.2.4. NL-інтегровність неперервної функції. Площа криволінійної трапеції. З теорем 1, 2 і 3 випливає наступна теорема.

**Теорема 6** (про NL-інтегровність неперервної функції). Якщо функија  $f \in$ неперервною на проміжку  $\langle a; b \rangle$ , то вона є NL-інтегровною на цьому проміжку.

 $\Box$  Справді, якщо зафіксувати точку  $c \in \langle a;b \rangle$  і взяти довільну точку  $z \in \langle a:b \rangle$ , то за теоремами  $1-3$  та властивостями 1 і 4 NL-інтеграла існуватиме інтеграл  $\int_a^{\infty} f(u) du = F(z)$  (див. пункт 1.1.5), причому  $F'(z) = f(z)$   $\forall z \in \langle a;b \rangle$ . Це і означає, що  $f \in$  $NL$ -інтегровною на  $\langle a; b \rangle$ .

Припустимо тепер, що функція *f* неперервна і невід'ємна на відрізку [a; b]. Тоді ламані функції  $f_n(x)$ , побудовані при доведенні теореми 2, також невід'ємні. Тому за теоремою 1 кожен інтеграл  $\int f_n(x) dx = S_n \varepsilon$  площею фігури

$$
\Phi_n = \{(x, y): a \le x \le b, \ 0 \le y \le f_n(x)\} \text{ (pnc. 1.2.3)}
$$

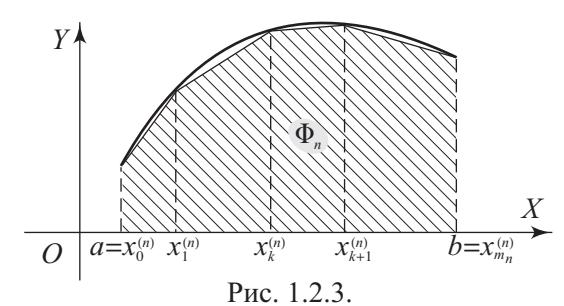

За теоремою 3  $S_n = \int_a^b f_n(x) dx \rightarrow \int_a^b f(x) dx$ , коли  $n \rightarrow \infty$ . Тому природно вважати число  $S = \lim_{n \to \infty} S_n$  площею фігури

$$
\Phi = \{(x; y): a \leq x \leq b, \ 0 \leq y \leq f(x)\},\
$$

яку називають *криволінійною трапецією*. Отже,  $S = \int_a^b f(x) dx$  – площа криволінійної трапеції Ф. У цьому полягає геометричний зміст NL-інтеграла.

1.2.5. Використання комп'ютерних засобів математики. Оскільки у даному пункті розглядається питання про існування первісної не-
перервної функцiї та геометричний змiст iнтеграла, то комп'ютер можна використати у першу чергу для графiчних iлюстрацiй. Це може бути побудова криволiнiйних трапецiй, графiкiв потрiбних функцiй та їхнiх первiсних.

**1.2.5.1. Використання Gran1.** За допомогою програми Gran1 можна обчислювати тiльки *NL*[-iнтеграли](#page-10-0) вiд елементарних функцiй дiйсної змiнної, i тiльки чисельно. Зрозумiло, що таке обчислення є наближеним. Точнiсть обчислень встановлюється в меню

Виправлення  $|$  >  $|$  Налагодження параметрів програми. вiд 0 до 6 десяткових знакiв пiсля коми. При цьому є можливiсть також переглянути на екранi фiгуру, площу якої виражає даний iнтеграл.

Так, для обчислення інтеграла  $\int^2 3x^2 dx$  потрібно виконати такі дії. −1

1) Зайти в меню  $\vert$  Об'єкт  $\vert$  >  $\vert$  Створити...  $\vert$ . З'явиться вікно, зображене на рис. 1.2.4. Інтегрування

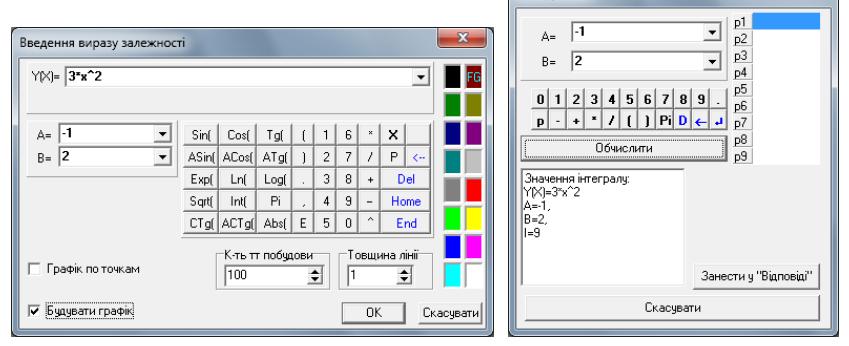

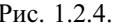

Рис. 1.2.4. Рис. 1.2.5.

2) Ввести підінтегральну функцію  $y(x) = 3x^2$ , задати межі  $A = -1$ ,  $B = 2$  i натиснути | Ok |.

2.1) Щоб побачити фiгуру, площу якої виражає шуканий iнтеграл, потрiбно спочатку побудувати графiк даної функцiї. Це робиться через меню | Графік | > | Побудувати |. Якщо геометричний зміст інтеграла не потрiбен, пункт 2.1) можна опустити.

3) Через меню  $|O$ перації  $|$  >  $|I|$ нтеграли  $|$  >  $|$  Iнтеграл... | викликати вiкно, зображене на рис. 1.2.5.

4) Натиснувши Обчислити , в цьому ж вiкнi одержимо результат, який показує, що шуканий інтеграл  $I = 9$ . Одночасно з цим (якщо графiк функцiї було побудовано) на екранi з'явиться заштрихована фiгура, площа якої дорiвнює обчисленому iнтегралу (рис. 1.2.6).

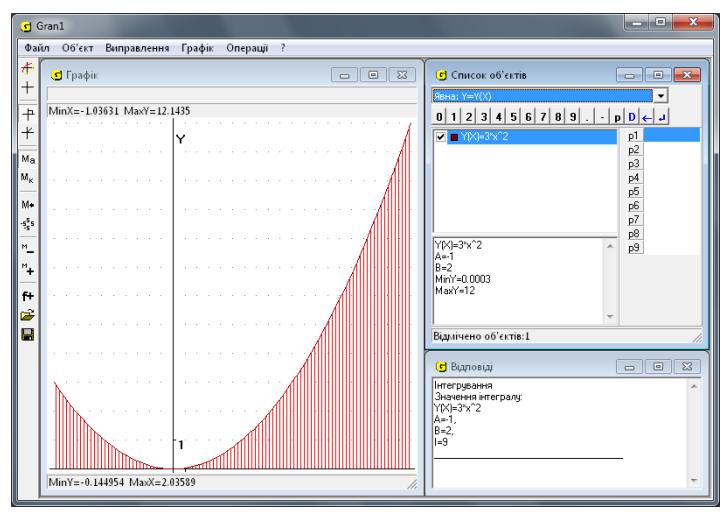

Рис. 1.2.6.

4.1) При натисненнi кнопки Занести у "Вiдповiдi" результат iнтегрування запишеться ще й до окремого вiкна вiдповiдей. Далi можна продовжити обчислення iнтеграла вiд цiєї самої функцiї, але на iнших вiдрiзках.

5) Для закiнчення iнтегрування слiд закрити вiкно "Iнтегрування".

Щоб звернути увагу на деякi нюанси, обчислимо за допомогою програми Gran1 ще один iнтеграл, а саме √

$$
I = \frac{\sqrt{3\pi/2}}{\sqrt{\pi/4}} \sin(x^2) dx.
$$

Задаємо функцiю: Y(X)=SIN(X^2) та відрізок:  $A = \text{SORT}(Pi/4)$ , B $= \text{SORT}(3*Pi/2)$ , а потiм будуємо графiк i обчислюємо iнтеграл, як описано вище. При цьому на екранi комп'ютера видається результат iнтегрування: *I* = 0, 4264 та зображується його геометричний змiст (рис. 1.2.7).

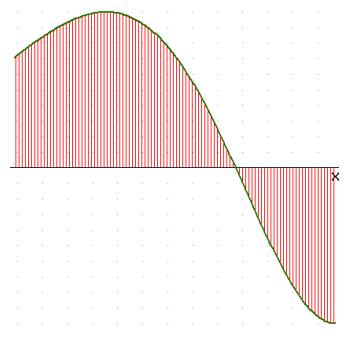

**Зауваження. 1.** Потрiбно розумiти, Рис. 1.2.7. що отримано наближене значення інтеграла з точністю до  $10^{-4}.$ 

**2.** Геометричний змiст iнтеграла полягає у тому, що вiн дорiвнює рiзницi мiж площею частини фiгури, яка лежить вище осi *OX*, i площею частини пiд вiссю *OX*.

**3.** Відомо, що функція  $f(x) = \sin(x^2)$  має первісну  $F(x)$ , але в скінченному виглядi її подати неможливо (див. [пункт 1.3.7\)](#page-55-0), а тому обчислити iнтеграл за формулою Ньютона – Лейбнiца також не можливо. У програмi Gran1 iнтеграл обчислюється одним з так званих чисельних методiв iнтегрування.

**1.2.5.2. Використання Maxima.** За допомогою програми Maxima також легко побудувати графiк елементарної функцiї *f*(*x*) на вiдрiзку [*a*; *b*]. Найпростішою командою для цього  $\epsilon$  plot2d( $f(x)$ , [x,a,b]).

У цiй командi може бути кiлька параметрiв, що дозволяє будувати кiлька графiкiв на одному рисунку, вказувати тип задання функцiї (явне,

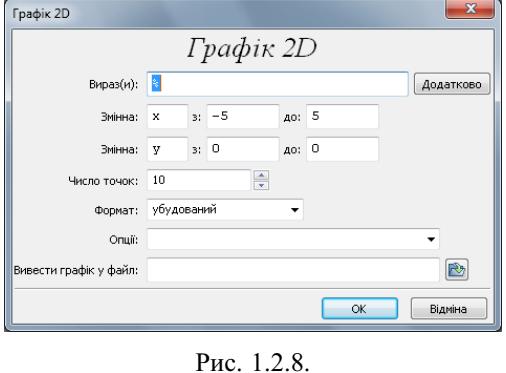

параметричне чи дискретне), задавати масштаб, визначати тип лiнiй, наносити написи на малюнок тощо. Крiм того є можливiсть обирати графiчну оболонку для побудови графiка: wxMaxima (вбудований формат), openmath та gnuplot. Це досить просто зробити через меню Графiки або натиснувши

кнопку  $\Gamma$ рафік 2D...  $\Gamma$ (рис. 1.2.8).

Наприклад, для побудови графiка функцiї  $x \sin x$  на вiдрiзку  $[-\pi; \pi]$ досить набрати з клавiатури

 $(\%i1)$  plot2d(x\*sin(x),[x,-%pi;%pi])

```
i у вiкнi gnuplot з'явиться такий графiк (рис. 1.2.9).
```
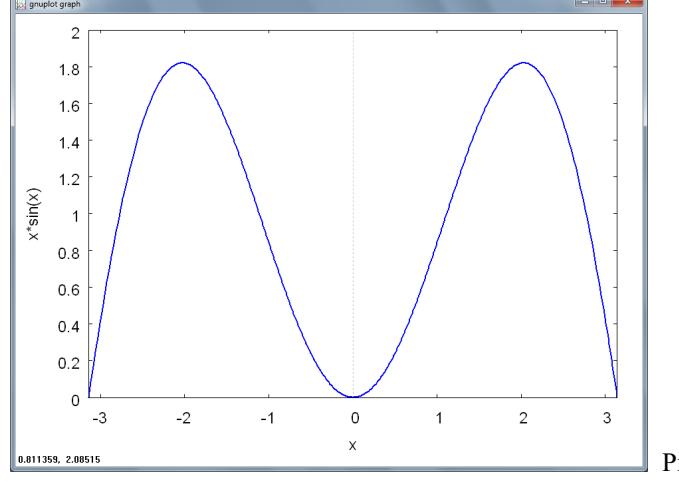

Рис. 1.2.9.

<span id="page-39-0"></span>Масштабування за змінною  $y$  при цьому здійснюється автоматично. У разі необхідності можна явно вказати діапазон значень змінної  $\psi$ . При виконанні графіків за допомогою шаблону Графік 2D... потрібно обов'язково задати вираз і відрізки зміни х та  $\overline{u}$ . Також тут є можливість задати деякі (проте далеко не всі) опції команди plot2d.

Наступний рисунок 1.2.10 виконано за допомогою графічної оболонки wxMaxima після ввелення команд

 $(\frac{6}{12})$  [F:x^2\*sin(1/x), f:diff(F,x)]\$

 $(\frac{6}{13})$  wxplot2d([F,f],[x,1/20,1])

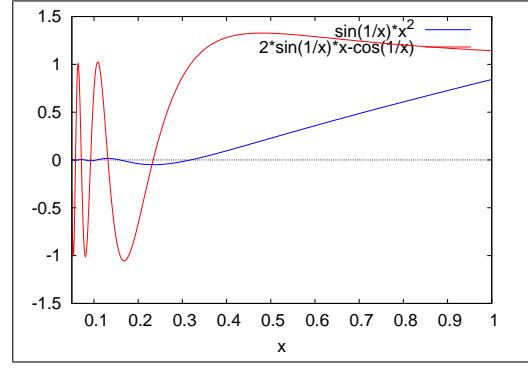

Рис. 1.2.10.

Пояснимо: 1) у рядку (%12) визначено одразу дві функції  $F$  та її похідну  $f = F'$ , подавши їх списком; 2) у рядку (%13) префікс wx вжито, щоб застосувати вбудований редактор wxMaxima; 3) якщо потрібно побудувати на одному малюнку графіки двох функцій, то ці функції подають списком: [F,f].

Оскільки в системі Махіта є потужні інструменти для обчислення границь функцій, то цю програму також можна ефективно використати для дослідження функцій на неперервність (а відтак на інтегровність).

Наприклад, розв'яжемо за допомогою Махіта таку задачу.

Задача 1. Встановити, при яких  $M$  і  $N$  функцію

$$
f(x) = \begin{cases} \frac{e^{Mx} - \cos(Nx)}{x}, & x < 0, \\ \frac{(1+x)^M - e^{Nx}}{x}, & x > 0 \end{cases}
$$

можна довизначити у точиі  $x = 0$ , шоб вона стала неперервною.

Розв'язання виглялає так.  $(\%i1)$  u: $(\exp(M*x)$ -cos $(N*x))/x$ \$  $(\frac{9}{6}i2)$  v: $((1+x)^{N}$ -exp $(N*x))/x$ \$

 $(\%i3)$  limit(u,x,0); (%o3) *M*  $(%i4)$  limit(v,x,0);  $(^{9}/_{0}04) M - N$ 

Звiдси видно, що повинна виконуватися рiвнiсть *M* = *M* − *N*, тобто розв'язком задачi є пари чисел *M* ∈ R, *N* = 0.

**1.2.5.3. Використання MathCAD.** Використання програми MathCAD має багато переваг при графiчному зображеннi функцiй. Це зумовлено простотою i наочнiстю оперування з рiзними даними, а також досить потужним апаратом символьних перетворень.

Так, наприклад, для зображення графiка функцiї

$$
f(x) = \int_{1}^{x} \frac{\sin t}{t} dt
$$

у MathCAD потрiбно: 1) ввести вираз цiєї функцiї; 2) натиснути @ або вибрати відповідну команду побудови графіка в меню Додати  $|>$ Графiки (пiсля чого на робочому аркушi з'явиться вiкно побудови графiкiв (рис. 1.2.11) з квадратиками-маркерами по краях);

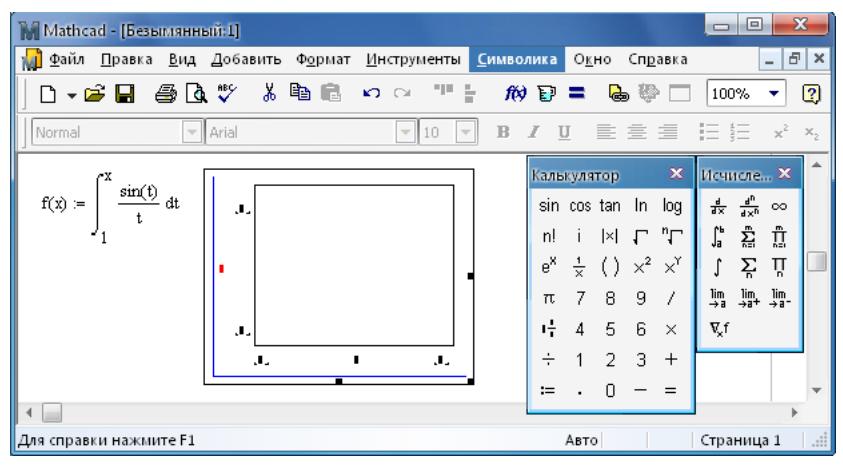

Рис. 1.2.11.

3) ввести в чорненькi квадратики посерединi осей координат вiдповiдно *x* та *f*(*x*); 4) задати межi змiни *x* у чорненьких квадратиках пiд вiссю абсцис; 5) натиснути Enter або вийти iз зони зображення. I графiк буде створено (рис. 1.2.12).

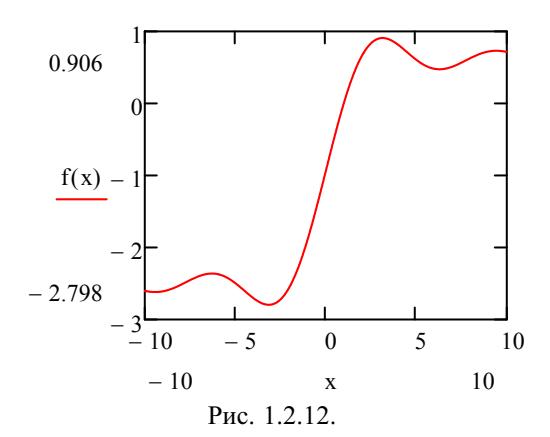

Пiсля побудови графiка його вигляд можна легко перетворювати, вводячи новi межi змiни *x*, при потребi – i *y*, змiнювати розмiри вiкна побудови, масштаби осей, товщину i колiр лiнiй i багато iншого. Доступ до налаштувань малюнка можна дiстати через його контекстне меню "Формат. . . " (нагадаємо, що контекстне меню викликається пiсля натиснення правої клавiшi мишки).

Зауважимо, що за допомогою MathCAD можна будувати навiть графiки деяких неелементарних функцiй (як у розглянутому прикладi). Можливостi використання програми Maxima в цьому вiдношеннi дещо скромнiшi.

Щоб побудувати у середовищi MathCAD на одному малюнку графiки двох (чи бiльше) функцiй, якi можуть залежати вiд рiзних аргументiв, потрiбно спочатку визначити цi функцiї, побудувати графiк першої функцiї, а потiм на осях пiсля уже введеного аргумента або функцiї поставити кому і ввести новий аргумент (нову функцію).

Наприклад, якщо треба вписати ламану у графік функції  $f(x)=x \cos \frac{1}{x}$ *x*на відрізку  $[a; b] = \left[\frac{\pi}{60}; \frac{\pi}{24}\right]$ , то можна задати розбиття відрізка на  $n = 10$ рiвних частин у виглядi масиву *x<sup>i</sup>* та визначити дискретну функцiю *y<sup>i</sup>* =  $f(x_i)$ ,  $i \in \overline{0, n}$ , теж за допомогою масиву.

Те, що *i* пробiгає множину значень 0, *n*, вводиться як *i* := 0..*n* (причому символ .. слід вводити натисненням клавіші ; або кнопкою  $\boxed{m..n}$ на панелi "Матриця"). Iндекс *i* елемента масиву *x* чи *y* задається за допомогою клавіші  $\int \int a6$ о кнопки  $X_n$  на панелі "Матриця").

Для побудови сумiщених графiкiв функцiй *f*(*x*) та (*y<sup>i</sup>* , *xi*) викликаємо вiкно побудови графiкiв i вводимо спочатку аргумент *t*, кiнцi вiдрiзка *a*,  $b$  i вираз  $f(t)$  у відповідні квадратики. Потім через кому вводимо другий аргумент *x* i другу функцію  $y$ . Натискуємо Enter i на робочому аркуші з'явиться рисунок 1.2.13.

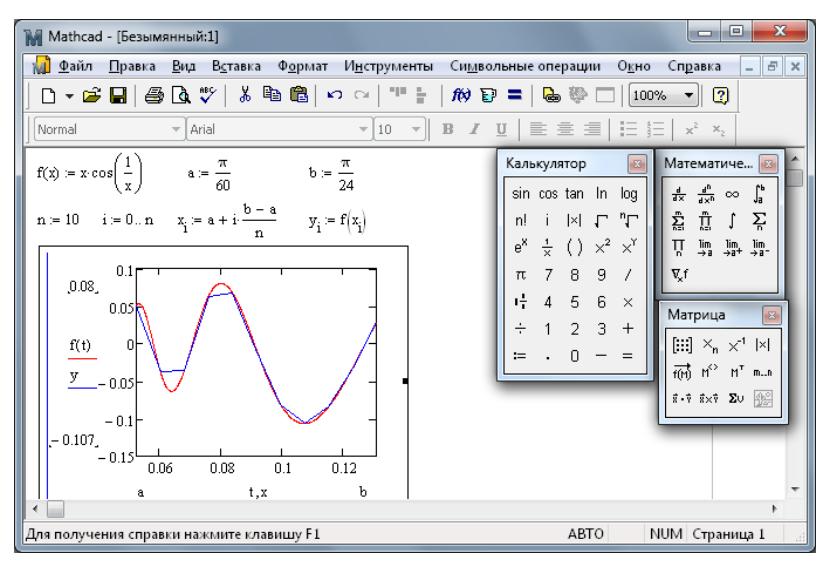

Рис. 1.2.13.

Далi можна експериментувати, збiльшуючи *n* – кiлькiсть ланок ламаної, змiнюючи вiдрiзок [*a*; *b*] або ж саму функцiю *f*(*x*). При цьому будемо миттєво одержувати новий вигляд графiка та вписаної ламаної.

Програма MathCAD мабуть не поступається Maxima i в обчисленнi границь функцiй. Так, для розв'язання [задачi 1](#page-39-0) з пiдпункту 1.2.5.2 про неперервнiсть функцiї досить обчислити двi границi i встановити, коли вони рiвнi одна однiй. Для обчислення границь за допомогою MathCAD потрiбно вставити у робочий аркуш шаблон границь (за допомогою кнопки | lim | з панелi "Математичний аналiз"), заповнити порожнi маркери потрiбними виразами i в кiнцi ввести оператор символьного обчислення за допомогою комбінації клавіш Ctrl  $|$ - $\Box$  (рис. 1.2.14).

| Mathcad - [Безымянный:1]                                                                                                    | x<br>e                                                                                                    |  |
|----------------------------------------------------------------------------------------------------|----------------------------------------------------------------------------------------------------|--|
| <b>М Файл</b><br>Вид<br>Вставка<br>Правка<br>И <u>н</u> струменты<br>Формат<br>$   \approx$<br>Символьные операции<br>Окно<br>Справка                                            |                                                                                                    |  |
| - 11 원<br>- * 中 6<br>$\mathcal{W} \mathbf{p} = \mathbf{0} \mathbf{p} \mathbf{p}$<br>$\overline{2}$<br>$\Omega$ $\Omega$<br>100%                                                  |                                                                                                    |  |
| $\mathbf{v}$ 10<br>▼ Arial<br>$\blacktriangledown$<br>Normal                                                                                                    | ▌B Z Uੁ│█▌ੁ≣▕▊▏;░▏ ;░▏}。                                                                                                    |  |
| M x<br>$(1 + x)^{M} - e^{N \cdot x}$<br>$-\cos(N \cdot x)$<br>lim<br>$\rightarrow M - N$<br>$\rightarrow$ M<br>lim<br>x<br>x<br>$x \rightarrow 0$<br>$x \rightarrow 0$<br>$\sim$ | ▴<br>Математический анализ<br>$ {\bf B} $<br>្រុំ <u>ភ្នំ</u><br>Ů<br>$\frac{d^n}{dx^n}$ co<br>츖<br>$\Pi_0$ in $\lim_{\rightarrow 0^+}$ in $\nabla_x f$<br>Σ, |  |
| Нажмите F1, чтобы открыть справку.                                                                                                    | <b>ABTO</b><br>NUM Страница 1<br>$\mathbb{R}^2$                                                                                                    |  |

Рис. 1.2.14.

**1.2.6. Iсторичнi вiдомостi.** Теорема про *NL*[-iнтегровнiсть ламаної](#page-31-0) [функцiї](#page-31-0) та зв'язок *NL*[-iнтеграла з площею вiдповiдної фiгури](#page-35-0) були вiдомi вже I. Ньютону та Г. Лейбнiцу. Iдея вiдшукання *NL*-iнтеграла за допомогою ламаних функцiй належить видатному швейцарському математику Леонарду Ейлеру (1707–1783), але перше доведення *NL*-iнтегровностi неперервної функцiї запропонував видатний французький математик Огюстен Луї Кошi (1789–1857).

**1.2.7. Зв'язок iз шкiльним курсом математики.** Доведенi в цьому пунктi [теореми 1 – 4](#page-31-0) у шкiльному курсi математики не розглядаються, але саме вони пояснюють, чому площу криволiнiйної трапецiї можна визначити як прирiст первiсної:

$$
S = \int_{a}^{b} f(x) dx = F(b) - F(a).
$$

Наведенi твердження показують, як за допомогою граничного переходу можна дiстати з об'єктiв досить простої природи (ламаних функцiй) об' єкти значно складнiшої природи (неперервнi функцiї). Зауважимо, що в [теоремi 2](#page-32-0) не тiльки стверджується iснування ламаних *fn*(*x*) ⇒ *f*(*x*) на [*a*; *b*], але й фактично дається метод побудови цих ламаних. Останнє дає метод наближеного обчислення значень функцiї та *NL*-iнтеграла цiєї функцiї, що є дуже важливим у практичних застосуваннях.

**1.2.8. Постановка проблем.** Залишається нерозв'язаною проблема про необхiднi й достатнi умови *NL*[-iнтегровностi](#page-10-0) функцiї.

**1.2.9. Контрольнi запитання i завдання.**

I. Визначити, чи правильнi наступнi твердження.

- 1. Кожна монотонна на промiжку ⟨*a*; *b*⟩ функцiя є *NL*-iнтегровною на ⟨*a*; *b*⟩.
- 2. Якщо *f* є ламаною на [*a*; *b*] функцiєю, то *f* є неперервною на [*a*; *b*].
- 3. Твердження, обернене до 2, є правильним.
- 4. Якщо *f* є *NL*-iнтегровною на [*a*; *b*] функцiєю, то *f* неперервна на  $[a; b]$ .
- 5. Твердження, обернене до 4, є правильним.
- 6. Функцiя

$$
F(x) = \begin{cases} \int_{x}^{x+x^2} \sin \frac{1}{u} du, & \text{for } x > 0, \\ x & 0, & \text{for } x = 0, \\ \int_{x-x^2}^{x-x^2} \sin \frac{1}{u} du, & \text{for } x < 0, \\ x & \text{for } x > 0, \end{cases}
$$

має неперервну похідну  $f(x) = F'(x)$  на  $\mathbb{R}$ .

7. Якщо (*fn*(*x*)) – послiдовнiсть ламаних функцiй, визначених на  $[a; b]$ , i  $f_n(x) \rightrightarrows f(x)$  на  $[a; b]$ , то  $f$  – неперервна функція на  $[a; b]$ .

- 8. Якщо  $(f_n(x))$  послідовність ламаних функцій, визначених на [a; b], i  $f_n(x) \to f(x)$ , коли  $n \to \infty$ ,  $\forall x \in [a, b]$ , то  $f \in NL[a, b]$ .
- $9.$  Якшо  $f_n(x) = \begin{cases} -1, & \text{for } n-1 \leq x \leq -\frac{1}{n}, \\ n x, & \text{for } n \leq x \leq \frac{1}{n}, \\ 1, & \text{for } n \leq x \leq 1. \end{cases}$ то  $f_n(x) \to$  sign x, коли  $n \to \infty$ ,  $\forall x \in [-1;$
- II. 1. Довести твердження теорем 4 та 5.
	- 2. Знайти функцію  $f(x)$ ,  $x \in \mathbb{R}$ , для якої первісною є функція

$$
F(x) = \begin{cases} x^2 \sin \frac{1}{x}, & \text{for } x \neq 0, \\ 0, & \text{for } x = 0. \end{cases}
$$

Визначити, чи має функція  $f$  точки розриву, і якщо так, то якого роду вони.

- III. Наступні задачі розв'язати за допомогою комп'ютерних засобів математики.
	- 1. Зобразити графік ламаної функції, що у заданих точках  $x_k$ ,  $k \in$  $\in$   $\overline{1, n}$ , набуває значень  $f(x_b)$ , ле  $f$  – залана функція.
	- 2. Зобразити графіки даної неперервної функції  $f$  і послідовності ламаних функцій  $(f_n)$ , що рівномірно збігається до  $f$  на заданому відрізку  $[a; b]$ . Порівняти NL-інтеграли цих функцій.
	- 3. Для функцій  $f_n(x)$  із завдання 1.9 зобразити графіки частинних сум  $S_n(x)$  функціонального ряду  $\sum_{k=0}^{\infty} (f_{k+1}(x) - f_k(x))$  та його суми  $f(x)$ . Встановити, чи є NL-інтегровними функції  $S_n(x)$  та  $f(x)$  на відрізку  $[-1;1]$ .

## 1.3. Обчислення невизначених інтегралів функцій леяких класів

У цьому підрозділі розглянуто способи інтегрування довільної раціональної функції, а також деяких ірраціональних (алгебраїчних та трансцендентних) функцій.

1.3.1. Інтегрування многочленів. Якщо  $f(x) = \sum_{k=0}^{n} a_k z^k$ , то за властивістю лінійності інтеграла маємо:

$$
\int f(z) dz = \sum_{k=0}^{n} a_k \int z^k dz = \sum_{k=0}^{n} a_k \frac{z^{k+1}}{k+1} + C, \ z \in \mathbb{C}.
$$

<span id="page-45-0"></span>тобто будь-яка первісна довільного многочлена також є многочленом, а тому і елементарною функцією.

1.3.2. Інтегрування елементарних дробів. Нехай  $f \epsilon$  дійсною дробово-раціональною функцією, тобто  $f(x) = P(x)/Q(x)$ , де  $P$  і Q – дійсні многочлени, Q  $\neq$  const і дріб  $P/Q$  є нескоротним.

Функцію f називають елементарним дробом, якщо вона має вигляд:

$$
f(x) = \frac{1}{(x-a)^n} \text{ afo } f(x) = \frac{Ax+B}{(x^2+px+q)^n},
$$

де  $n \in \mathbb{N}$ , а числа  $a, p, q, A$  і  $B \in \mathbb{N}$ йсними, причому  $p^2 - 4q < 0$ . Виявляється, що кожну дробово-раціональну функцію можна подати у вигляді суми деякого многочлена та скінченної кількості деяких елементарних дробів [1, с. 166 - 176].

Отже, для знаходження інтеграла від дробово-раціональної функції треба вміти знаходити інтеграли від елементарних дробів.

Нехай  $f(x) = \frac{1}{(x-a)^n}$ , де  $n \in \mathbb{N}$ . Тоді

$$
\int \frac{dx}{(x-a)^n} = \int \frac{d(x-a)}{(x-a)^n} = \begin{cases} \ln|x-a| + C, \text{ kõn u } n = 1, \\ \frac{(x-a)^{1-n}}{1-n} + C, \text{ kõn u } n > 1. \end{cases}
$$

Розглянемо функцію

$$
f(x) = \frac{Ax + B}{(x^2 + px + q)^n} = \frac{A(x + \frac{p}{2}) + B - A \cdot \frac{p}{2}}{\left((x + \frac{p}{2})^2 + (q - \frac{p^2}{4})\right)^n} = \frac{Ay + B_1}{(y^2 + l^2)^n}.
$$

де  $y = x + \frac{p}{2}$ ,  $l^2 = q - \frac{p^2}{4} > 0$  i  $B_1 = B - A \cdot \frac{p}{2}$ .

Звідси випливає, що за методом заміни змінної обчислення невизначеного інтеграла від функції  $f(x) = \frac{Ax+B}{(x^2+p x+q)^n}$  зводиться до обчислення невизначеного інтеграла від функції  $\varphi(y) = \frac{Ay + B_1}{(y^2 + l^2)^n}$ .

Оскільки

$$
\int \frac{Ay + B_1}{(y^2 + l^2)^n} dy = A \int \frac{y \, dy}{(y^2 + l^2)^n} + B_1 \int \frac{dy}{(y^2 + l^2)^n}
$$

 $\mathbf{i}$ 

$$
\int \frac{y \, dy}{(y^2 + l^2)^n} = \frac{1}{2} \int \frac{d(y^2 + l^2)}{(y^2 + l^2)^n} = \begin{cases} \frac{1}{2} \ln(y^2 + l^2) + C, \text{ kõn u } n = 1, \\ \frac{(y^2 + l^2)^{1-n}}{2(1-n)} + C, \text{ kõn u } n > 1, \end{cases}
$$

то залишилося навчитися обчислювати інтеграл

$$
I_n = \int \frac{dy}{(y^2 + l^2)^n},
$$

<span id="page-46-0"></span>де  $l > 0$ , а  $n \in \mathbb{N}$ . Якщо  $n = 1$ , то

$$
I_1 = \int \frac{dy}{y^2 + l^2} = \frac{1}{l} \operatorname{arctg} \frac{y}{l} + C.
$$

Нехай *n* > 1. Тоді, використовуючи метод інтегрування частинами, матимемо

$$
I_n = \int \frac{dy}{(y^2 + l^2)^n} = \begin{vmatrix} u = \frac{1}{(y^2 + l^2)^n} & du = \frac{-2ny \, dy}{(y^2 + l^2)^{n+1}} \\ dv = dy & v = y \end{vmatrix} =
$$
  

$$
= \frac{y}{(y^2 + l^2)^n} + \int \frac{2ny^2 \, dy}{(y^2 + l^2)^{n+1}} =
$$
  

$$
= \frac{y}{(y^2 + l^2)^n} + 2n \int \frac{(y^2 + l^2 - l^2) \, dy}{(y^2 + l^2)^{n+1}} =
$$
  

$$
= \frac{y}{(y^2 + l^2)^n} + 2nI_n - 2nl^2I_{n+1} \Rightarrow
$$
  

$$
I_{n+1} = \frac{2n - 1}{2nl^2}I_n + \frac{1}{2nl^2} \frac{y}{(y^2 + l^2)^n}.
$$
 (1)

Дістали так звану рекурентну формулу для обчислення невизначеного інтеграла  $I_n$   $\forall n \in \mathbb{N}$ . Зокрема, з рівності (1) для  $n = 1$ лістаємо

$$
I_2 = \frac{1}{2l^2} \frac{1}{l} \arctg \frac{y}{l} + \frac{1}{2l^2} \frac{y}{y^2 + l^2} + C.
$$

Тепер, якщо в (1) покласти  $n = 2$ , можна дістати значення  $I_3$  і так далі. Отже будь-яка первісна будь-якого елементарного дробу є елементарною функцією, яку можна визначити через раціональні функції, логарифми та арктангенси. Тому, враховуючи сказане вище, можемо стверджувати, що будь-яка первісна будь-якої раціональної функції є елементарною функцією.

Кажуть, що функція  $f$  інтегрується у скінченному вигляді або в елементарних функціях, коли будь-яка первісна функції  $f \in$ елементарною функцією. Таким чином, будь-яка дійсна раціональна функція інтегрується в скінченному вигляді.

1.3.3. Алгоритм відшукання невизначеного інтеграла раціональної функції. Для обчислення невизначеного інтеграла від довільної дійсної дробово-раціональної функції можна скори-

## статися наступним алгоритмом.

1. Якщо дріб  $\frac{P(x)}{Q(x)}$  неправильний, то шляхом ділення  $P(x)$  на  $Q(x)$  виділити з нього цілу частину, тобто записати цей люіб у вигляді

$$
\frac{P(x)}{Q(x)} = R(x) + \frac{P_1(x)}{Q_1(x)},
$$

де  $R(x)$  – деякий многочлен, а дріб  $\frac{P_1(x)}{Q_1(x)}$  є правильним.

2. Розкласти многочлен  $Q_1(x)$  на множники вигляду  $(x - a_k)^{v_k}$ ,  $k \in \overline{1,n}$ , ra  $(x^2 + p_k x + q_k)^{\mu_k}$ ,  $k \in \overline{1,m}$ , ge  $v_k$  i  $\mu_k \in \mathbb{N}$ ,  $a_k, p_k$ і  $q_k$  є дійсними числами і  $p_k^2 - 4q_k < 0$ .

3. Кожному множнику 
$$
(x - a_k)^{v_k}
$$
,  $k \in \overline{1, n}$ , поставити у відповід-  
ність суму  $\sum_{i=1}^{v_k} \frac{A_i^{(k)}}{(x - a_k)^i}$ , а кожному множнику  $(x^2 + p_k x + q_k)^{\mu_k}$ ,  
 $k \in \overline{1, n}$ ,  $-$  суму  $\sum_{i=1}^{\mu_k} \frac{B_i^{(k)}x + C_i^{(k)}}{(x^2 + p_k x + q_k)^i}$ , де  $A_i^{(k)}$ ,  $B_i^{(k)}$ ,  $C_i^{(k)}$  – невизна-  
чені коефијцієнти.

4. 3a  
писати рівність 
$$
\frac{P_1(x)}{Q_1(x)} = \sum_{k=1}^{n} \sum_{i=1}^{V_k} \frac{A_i^{(k)}}{(x-a_k)^i} + \sum_{k=1}^{m} \sum_{i=1}^{\mu_k} \frac{B_i^{(k)}x + C_i^{(k)}}{(x^2 + p_k x + q_k)^i}.
$$

- 5. Звести праву частину до спільного знаменника і прирівняти  $\ddot{\text{II}}$  чисельник до  $P_1(x)$ , діставши рівність двох многочленів.
- 6. Використовуючи умови рівності двох многочленів (відповідні коефіцієнти рівні або многочлени в однакових точках набувають однакових значень), знайти невизначені коефіцієнти  $A_i^{(k)}, B_i^{(k)}, C_i^{(k)}$ .
- 7. Підставити знайдені коефіцієнти $A_i^{(k)},\,B_i^{(k)},\,C_i^{(k)}$ у рівність 4 та проінтегрувати рівність  $f(x) = R(x) + \frac{P_1(x)}{Q_1(x)}$ .

Застосуємо вказаний алгоритм до обчислення інтеграла

$$
\int \frac{x^4 - x - 1}{x^4 + x^2} \, dx
$$

1.  $f(x) = \frac{x^4 - x - 1}{x^4 + x^2}$  – неправильний дріб. Виділимо цілу частину:  $f(x) = \frac{x^4 + x^2 - x^2 - x - 1}{x^4 + x^2} = 1 - \frac{x^2 + x + 1}{x^4 + x^2}$ .

<span id="page-47-0"></span>48

Отже,  $R(x) = 1$  – ціла частина  $f(x)$ , а

$$
\frac{P_1(x)}{Q_1(x)} = -\frac{x^2 + x + 1}{x^4 + x^2}
$$

- дробова частина  $f(x)$ .

$$
2. Q_1(x) = x^2(x^2 + 1).
$$

3. Множнику  $x^2$  відповідає сума  $\frac{A_1}{x} + \frac{A_2}{x^2}$ , а множнику  $x^2 + 1$  – один доданок:  $\frac{B_1x+C_1}{x^2+1}$ , де  $A_1$ ,  $A_2$ ,  $B_1$ ,  $C_1$  – невизначені коефіцієнти. 4. Маємо:

$$
\frac{x^2 + x + 1}{x^4 + x^2} = \frac{A_1}{x} + \frac{A_2}{x^2} + \frac{B_1x + C_1}{x^2 + 1} =
$$

$$
= \frac{A_1x(x^2 + 1) + A_2(x^2 + 1) + B_1x^3 + C_1x^2}{x^4 + x^2}
$$

а тому

 $\mathbf{1}$ 

$$
x^{2} + x + 1 = A_{1}x(x^{2} + 1) + A_{2}(x^{2} + 1) + B_{1}x^{3} + C_{1}x^{2}
$$

5. Перший спосіб обчислення невизначених коефіцієнтів. Прирівняємо коефіцієнти при відповідних степенях х.

$$
\begin{array}{rcl}\nx^3: & 0 &=& A_1 + B_1, \\
x^2: & 1 &=& A_2 + C_1, \\
x: & 1 &=& A_1, \\
x: & 1 &=& A_2\n\end{array}\n\right\} \Leftrightarrow \n\begin{cases}\nA_1 = 1, \\
A_2 = 1, \\
B_1 = -A_1 = -1, \\
C_1 = 1 - A_2 = 0.\n\end{cases}
$$

Другий спосіб обчислення невизначених коефіцієнтів. Нада- $\epsilon$ мо *х* різних значень.

$$
x = 0: 1 = A_2,
$$
  
\n
$$
x = -1: 1 = -2A_1 + 2A_2 - B_1 + C_1,
$$
  
\n
$$
x = 1: 3 = 2A_1 + 2A_2 + B_1 + C_1,
$$
  
\n
$$
x = -2: 3 = -10A_1 + 5A_2 - 8B_1 + 4C_1
$$
  
\n
$$
\begin{cases}\nA_2 = 1, \\
2C_1 + 4A_2 = 4, \\
2A_1 + B_1 + C_1 = 1, \\
-10A_1 - 8B_1 + 4C_1 = -2\n\end{cases}
$$
  
\n
$$
\begin{cases}\nA_2 = 1, \\
C_1 = 0, \\
C_1 = 0, \\
2A_1 + B_1 = 1, \\
5A_1 + 4B_1 = 1\n\end{cases} \Leftrightarrow \begin{cases}\nA_2 = 1, \\
C_1 = 0, \\
3A_1 = 3, \\
A_1 = 1, \\
B_1 = -1\n\end{cases}
$$

Отже, в даному випадку перший спосіб більш раціональний. Зауважимо, що другий спосіб обчислення коефіцієнтів є зручнішим від першого у випадку, коли знаменник дробу розкладається на лінійні множники, тобто має лійсні корені. Толі х налають значень ших коренів.

6. TakIM 4UHOM, 
$$
\frac{x^2 + x + 1}{x^4 + x^2} = \frac{1}{x} + \frac{1}{x^2} - \frac{x}{x^2 + 1}
$$
 i  
\n
$$
f(x) = \frac{x^4 - x - 1}{x^4 + x^2} = 1 - \frac{1}{x} - \frac{1}{x^2} + \frac{x}{x^2 + 1} \Rightarrow
$$
\n
$$
\int f(x) dx = \int dx - \int \frac{dx}{x} - \int \frac{dx}{x^2} + \int \frac{x dx}{x^2 + 1} =
$$
\n
$$
= x - \ln|x| + \frac{1}{x} + \frac{1}{2} \int \frac{d(x^2 + 1)}{x^2 + 1} =
$$
\n
$$
= x - \ln|x| + \frac{1}{x} + \frac{1}{2} \ln(x^2 + 1) + C, \ x \in E,
$$
\n
$$
E = (0; +\infty) \text{ afo } E = (-\infty; 0).
$$

де  $= (0; +\infty)$  abo  $E = (-\infty; 0)$ 

1.3.4. Інтегрування комплексних дробово-раціональних функцій. Розглянемо довільну комплексну дробово-раціональну функцію  $f(z) = \frac{P(z)}{Q(z)}$ , де змінна z і коефіцієнти многочленів P та Q є комплексними (зокрема, й дійсними) числами. Тоді інтегрування таких функцій навіть спрощується, у порівнянні з функціями лійсної змінної.

По-перше, елементарними дробами називають лише функції вигляду  $\frac{1}{(z-a)^n}$ , де  $n \in \mathbb{N}$ ,  $a \in \mathbb{C}$ .

По-друге, алгоритм відшукання невизначеного інтеграла від комплексної раціональної функції спроститься, у порівнянні з наведеним у пункті 1.3.3, і набуде вигляду:

1. Якщо дріб  $\frac{P(z)}{Q(z)}$  неправильний, то виділити цілу  $R(z)$  та дробову  $\frac{P_1(z)}{Q_1(z)}$  частини шляхом ділення P на Q:

$$
\frac{P(z)}{Q(z)} = R(z) + \frac{P_1(z)}{Q_1(z)}.
$$

- 2. Розкласти многочлен  $Q_1(z)$  на множники вигляду  $(z c_k)^{v_k}$ , де  $v_k \in \mathbb{N}, k \in \overline{1, n}$ .
- 3. Кожному множнику  $(z-c_k)^{v_k}$  поставити у відповідність суму

$$
\sum_{l=1}^{V_k} \frac{A_l^{(k)}}{(z-c_k)^l}, k \in \overline{1,n}.
$$

- 4. Записати рівність  $\frac{P_1(z)}{Q_1(z)} = \sum_{r=1}^{n} \sum_{k=1}^{N_k} \frac{A_{r}^{(k)}}{(z-c_k)^{r}}$ .
- 5. Звести праву частину останньої рівності до спільного знаменника і прирівняти чисельник одержаного дробу до  $P_1(z)$ .
- 6. Використовуючи умови рівності многочленів, обчислити невизначені коефіцієнти  $A^{(k)}$ .
- 7. Підставити знайдені коефіцієнти  $A_i^{(k)}$  у рівність 4 та проінтегрувати рівність  $f(z) = R(z) + \frac{P_1(z)}{O_2(z)}$ .

Обчислимо за допомогою наведеного алгоритму інтеграл

$$
\int \frac{z^4-z-1}{z^4+z^2} dz,
$$

розглянутий у пункті 1.3.3 для дійсного  $z = x$ . 1.  $f(z) = \frac{z^4 - z - 1}{z^4 + z^2} = 1 - \frac{z^2 + z + 1}{z^4 + z^2}$ . 2.  $Q_1(z) = z^2(z^2 + 1) = z^2(z + i)(z - i)$ . 3. Множнику  $z^2$  відповідає сума  $\frac{A_1}{z^2} + \frac{A_2}{z}$ , множнику  $(z + i)$  – дріб  $\frac{A_3}{z+i}$ , а множнику  $(z-i)$  – дріб  $\frac{A_4}{z+i}$ . 4.  $\frac{z^2+z+1}{z^4+z^2} = \frac{A_1}{z^2} + \frac{A_2}{z} + \frac{A_3}{z+i} + \frac{A_4}{z+i}$ 5.  $\frac{z^2+z+1}{z^4+z^2} = \frac{\tilde{A}_1(z+i)(z-i)+A_2z(z+i)(z-i)+A_3z^2(z-i)+A_4z^2(z+i)}{z^4+z^2}.$ 6.  $z^2 + z + 1 = A_1(z + i)(z - i) +$  $+A_2z(z+i)(z-i) + A_3z^2(z-i) + A_4z^2(z+i) \Rightarrow$  $z = 0$   $1 = A_1$  $z = i$ :  $i = A_4 \cdot (-1) \cdot 2i \Leftrightarrow A_4 = -\frac{1}{2}$  $z = -i$ :  $-i = A_3 \cdot (-1) \cdot (-2i) \Leftrightarrow A_3 = -\frac{1}{5}$  $z = 1$ :  $3 = A_1 \cdot 2 + A_2 \cdot 2 + A_3(1 - i) + A_4(1 + i)$  $\Leftrightarrow 3 = 2 + 2A_2 - \frac{1}{2}(1 - i + 1 + i) \Leftrightarrow$  $3 = 2 + 2A_2 - 1 \oplus A_2 = 1$ 7.  $\frac{z^4-z-1}{4-z} = 1 - \frac{z^2+z+1}{4-z} = 1 - \frac{1}{2} - \frac{1}{2} + \frac{1}{2} \cdot \frac{1}{2} + \frac{1}{2} \cdot \frac{1}{z}$  $\int \frac{z^4-z-1}{z^4-z^2} dz = \int dz - \int \frac{dz}{z^2} - \int \frac{dz}{z} + \frac{1}{2} \int \frac{dz}{z+i} + \frac{1}{2} \int \frac{dz}{z+i} =$  $= z + \frac{1}{z} - \ln z + \frac{1}{2} \ln(z + i) + \frac{1}{2} \ln(z - i) + C$ 

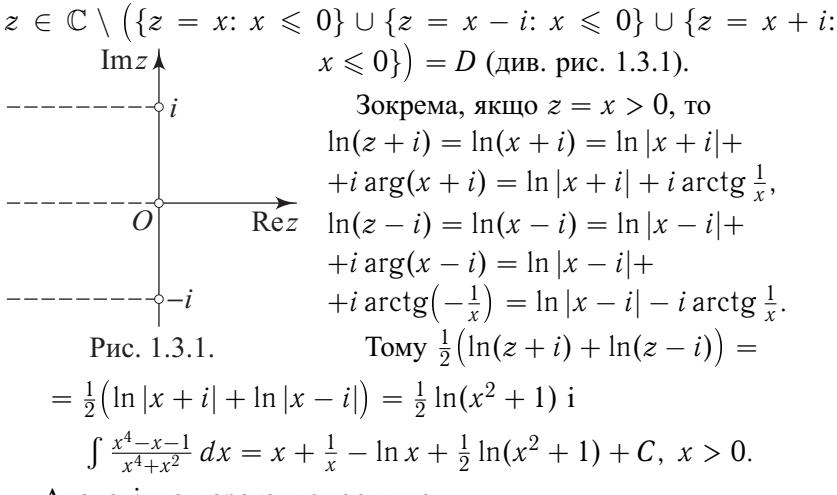

Аналогічно переконуємося, що

 $\int \frac{x^4 - x - 1}{x^4 - x^2} dx = x + \frac{1}{x} - \ln(-x) + \frac{1}{2} \ln(x^2 + 1) + C, \ x < 0.$ 

1.3.5. Інтегрування деяких ірраціональних алгебраїчних **функцій.** Нехай  $f$  – деяка ірраціональна (тобто така, що не є раціональною) функція дійсної або комплексної змінної х. Якщо для обчислення значень  $f(x)$  цієї функції можна спочатку обчислити значення  $u_k = u_k(x)$ ,  $k \in \overline{1, n}$ , а з них та з деяких сталих за допомогою скінченної кількості арифметичних операцій дістати значення  $f(x)$ , то кажуть, що  $f \in pa\mu ionabab$ ю функцією змінних  $u_k$ ,  $k \in \overline{1, n}$ , і записують  $f(x) = R(u_1, u_2, \dots, u_n)$ .

Наприклад,  $f(x) = \frac{x - \sqrt{x} + \sqrt[3]{x}}{1 + x - 2\sqrt{x}}$  є ірраціональною функцією змінної *х*, але раціональною функцією змінних  $u_1 = x$ ,  $u_2 = \sqrt{x}$ i  $u_3 = \sqrt[3]{x}$ , тобто  $f(x) = R(x, \sqrt{x}, \sqrt[3]{x})$ . Якщо врахувати, що  $x = (\sqrt[6]{x})^6$ ,  $\sqrt{x} = (\sqrt[6]{x})^3$ , a  $\sqrt[3]{x} = (\sqrt[6]{x})^2$ , коли  $x \ge 0$  (для комплексного х ця умова набуває вигляду  $x \neq \text{Re } x \leq 0$ , то можна вважати  $f$  раціональною функцією однієї змінної  $u = \sqrt[6]{x}$ .

Зауважимо, що обчислення інтегралів від деяких ірраціональних функцій можна звести за допомогою певних підстановок до інтегрування раціональних функцій.

У таблиці 1 указано деякі класи таких ірраціональних функцій та методи їх інтегрування.

Зауважимо, що ірраціональні функції  $y = f(x)$ ,  $x \in \langle a, b \rangle$ , наве-

<span id="page-52-0"></span>дені у таблиці 1, є водночас так званими алгебраїчними функціями, тобто такими, що є розв'язками (відносно  $y$ ) рівняння вигляду

$$
a_0 + a_1y + \ldots + a_ny^n = 0,
$$

де  $n \in \mathbb{N}$  – фіксоване число, а коефіцієнти  $a_k = a_k(x)$ ,  $k \in \overline{0, n}$ , є заланими многочленами.

Ірраціональні функції, що не є алгебраїчними, називають трансиендентними.

Таблиця 1

| Функція                                                   | Додаткові умови                                                                             | Можливий метод інтегрування                                                                                |
|-----------------------------------------------------------|---------------------------------------------------------------------------------------------|----------------------------------------------------------------------------------------------------|
|                                                           | $f(x) = R(u_1, u_2, \ldots, u_r),   ad - bc \neq 0, m_b \in \mathbb{Z}, n_b \in \mathbb{N}$ | Підстановка:                                                                                               |
| $u_k = \left(\frac{ax+b}{cx+d}\right)^{\frac{m_k}{n_k}},$ | $\forall k \in 1. r$                                                                        | $\frac{ax+b}{cx+d} = t^p,$                                                                                 |
| $k \in 1, r$                                              |                                                                                             | де $p = \text{HCK}(n_1, n_2, \ldots, n_r)$                                                                 |
| $f(x) = x^m (a + bx^n)^p$                                 | $ab \neq 0$ , m, n i $p \in \mathbb{Q}$ .                                                   | Підстановки Чебишова:                                                                                      |
|                                                           | $f$ інтегрується у скінченному                                                              | 1) $x = t^k$ , де k – спільний зна-                                                                        |
|                                                           | вигляді тоді й тільки тоді, ко-                                                             | менник $m$ і $n$ ;                                                                                         |
|                                                           |                                                                                             | ли виконується хоча б одна з 2) $a+bx^n=t^s$ , де $s-$ знаменник р;                                        |
|                                                           |                                                                                             | умов: 1) $p \in \mathbb{Z}$ , 2) $\frac{m+1}{n} \in \mathbb{Z}$ , 3) $a + bx^n = t^s x^n$ , де s – знамен- |
|                                                           | aбo 3) $\frac{m+1}{n} + p \in \mathbb{Z}$                                                   | ник р                                                                                                    |
| $f(x)=R(x,\sqrt{ax^2+bx+c})$                              | $a \neq 0, b^2 - 4ac \neq 0$                                                                | Підстановки Ейлера:                                                                                        |
|                                                           |                                                                                             | та існує інтервал $(\alpha; \beta)$ , для 1) $\sqrt{ax^2 + bx + c} = t - \sqrt{a}x$ ,                      |
|                                                           | якого $ax^2 + bx + c > 0$ , коли коли $a > 0$ ;                                             |                                                                                                    |
|                                                           | $x \in (\alpha; \beta)$                                                                     | 2) $\sqrt{ax^2 + bx + c} = xt - \sqrt{c}$ ,                                                                |
|                                                           |                                                                                             | коли $a < 0$ i $c > 0$ ;                                                                                   |
|                                                           |                                                                                             | 3) $\sqrt{ax^2 + bx + c} = t(x - x_0)$ ,                                                                   |
|                                                           |                                                                                             | коли $x_0$ – один з дійсних коренів                                                                        |
|                                                           |                                                                                             | тричлена $ax^2 + bx + c$                                                                                   |

Кожна з указаних у таблиці 1 підстановок зводить обчислення інтеграла від заданої ірраціональної функції f до обчислення інтеграла від деякої раціональної функції.

Доведемо це для для інтеграла  $\int x^m (a + bx^n)^p dx$ , який називають інтегралом від диференціального бінома або від біноміального диференціала. Розглянемо лише випадок 3).

□ Отже, нехай  $\frac{m+1}{a} + p \in \mathbb{Z}$  i  $a + bx^n = t^s x^n$ , або  $ax^{-n} + b = t^s$ , де *s* – знаменник *p*, тобто *sp*  $\in \mathbb{Z}$ . Тоді  $x = a^{\frac{1}{n}}(t^{s} - b)^{-\frac{1}{n}}$ ,  $dx =$  $=-\frac{s}{n}a^{\frac{1}{n}}(t^{s}-b)^{-\frac{1}{n}-1}t^{s-1} dt$  i  $\int x^m (a + bx^n)^p dx = \int x^{m+np} (ax^{-n} + b)^p dx =$  $= \int a^{\frac{m}{n}+p}(t^s - b)^{-\frac{m}{n}-p}t^{sp}(-\frac{s}{n})a^{\frac{1}{n}}(t^s - b)^{-\frac{1}{n}-1}t^{s-1} dt =$  $=-\frac{s}{a}a^{\frac{m+1}{n}+p}\int (t^s-b)^{-(\frac{m+1}{n}+p+1)}t^{sp+s-1} dt,$ 

а це вже інтеграл від раціональної функції.

Міркування для інших підстановок таблиці 1 не є складнішими віл навелених.

1.3.6. Інтегрування деяких трансцендентних функцій. У таблиці 2 наведено деякі класи трансцендентних функцій та вказано методи інтегрування цих функцій.

## Таблиня 2

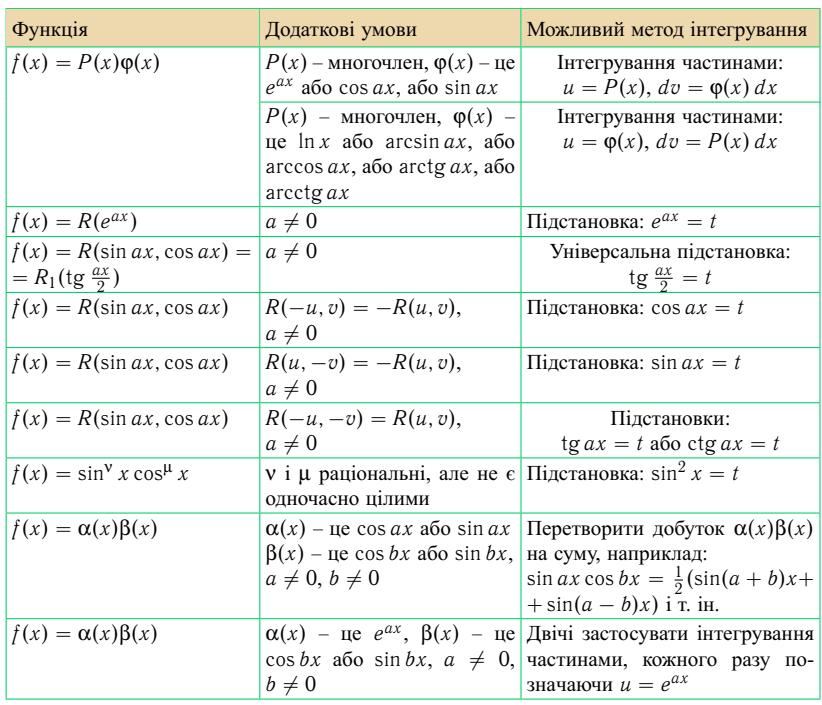

За наведеними в таблиці 2 методами інтегрування зводять обчислення інтеграла від трансцендентної функції  $f$  до обчислення інтегралів розглянутих вище типів. Проілюструємо це на деяких прикладах.

1. Розглянемо інтеграл  $\int R(\sin ax, \cos ax) dx$ ,  $a \neq 0$ . Застосуємо до нього універсальну підстановку з таблиці 2:  $t = \text{tg } \frac{ax}{2}$ . Звідси знаходимо  $\frac{ax}{2}$  = arctg t,  $x = \frac{2}{a}$  arctg t,  $dx = \frac{2}{a} \frac{dt}{1+t^2}$ .

Оскільки

$$
\sin ax = \frac{2 \sin \frac{ax}{2} \cos \frac{ax}{2}}{\sin^2 \frac{ax}{2} + \cos^2 \frac{ax}{2}} = \frac{2 \text{tg} \frac{ax}{2}}{\text{tg}^2 \frac{ax}{2} + 1} = \frac{2t}{1 + t^2}
$$

<span id="page-53-0"></span>54

$$
\cos ax = \frac{\cos^2 \frac{ax}{2} - \sin^2 \frac{ax}{2}}{\cos^2 \frac{ax}{2} + \sin^2 \frac{ax}{2}} = \frac{1 - \lg^2 \frac{ax}{2}}{1 + \lg^2 \frac{ax}{2}} = \frac{1 - t^2}{1 + t^2},
$$

T<sub>O</sub>

$$
\int R(\sin ax, \cos ax) \, dx = \int R\left(\frac{2t}{1+t^2}, \frac{1-t^2}{1+t^2}\right) \frac{2}{a} \frac{dt}{1+t^2}.
$$

Останній інтеграл є інтегралом від раціональної функції змінної  $t$ .

2. Розглянемо інтеграл  $I = \int e^{ax} \cos bx \, dx$ , де  $a \neq 0$  i  $b \neq 0$ . Використовуючи метод інтегрування частинами, дістанемо:

$$
I = \begin{vmatrix} u = e^{ax} & du = ae^{ax} dx \\ dv = \cos bx dx & v = \frac{1}{b} \sin bx \end{vmatrix} =
$$
  
\n
$$
= e^{ax} \frac{1}{b} \sin bx - \frac{a}{b} \int e^{ax} \sin bx dx =
$$
  
\n
$$
= \begin{vmatrix} u = e^{ax} & du = ae^{ax} dx \\ dv = \sin bx dx & v = -\frac{1}{b} \cos bx \end{vmatrix} =
$$
  
\n
$$
= e^{ax} \frac{1}{b} \sin bx - \frac{a}{b} \left( -e^{ax} \frac{1}{b} \cos bx + \frac{a}{b} \int e^{ax} \cos bx dx \right) =
$$
  
\n
$$
= e^{ax} \frac{1}{b} \sin bx + \frac{a}{b^2} e^{ax} \cos bx - \frac{a^2}{b^2} I \Rightarrow
$$
  
\n
$$
(1 + \frac{a^2}{b^2}) \int e^{ax} \cos bx dx = \frac{e^{ax}}{b^2} (b \sin bx + a \cos bx) \Rightarrow
$$
  
\n
$$
\int e^{ax} \cos bx dx = \frac{e^{ax}}{a^2 + b^2} (b \sin bx + a \cos bx) + C.
$$

Зауважимо, що наведені в таблицях 1 та 2 методи інтегрування можливі, але не єдині. На практиці може виявитися, що для обчислення того чи іншого інтеграла вказаний в таблицях 1 та 2 метод не є найкращим. Наприклад, для обчислення інтеграла  $\int \text{tg}^2 x dx$ можна було б застосувати вказану в таблиці 2 підстановку  $tg x = t$ . Але це не доцільно, оскільки

$$
tg^{2} x = \frac{\sin^{2} x}{\cos^{2} x} = \frac{1 - \cos^{2} x}{\cos^{2} x} = \frac{1}{\cos^{2} x} - 1
$$

і тому

$$
\int \text{tg}^2 x \, dx = \int \frac{dx}{\cos^2 x} - \int dx = \text{tg } x - x + C.
$$

<span id="page-55-0"></span>1.3.7. Приклади неелементарних функцій. Зауважимо, що не кожна елементарна функція інтегрується в скінченному вигляді. Наприклад, кожен з наведених нижче інтегралів  $1$ ) – 5) не обчислюється у скінченному вигляді:

1) 
$$
\int_{0}^{x} \frac{du}{\ln u} =: \text{li } z - \text{imnezpanbhuŭ nozapuqbu};
$$
  
\n2) 
$$
\int_{0}^{z} \frac{\sin u}{u} du =: \text{si } z - \text{imnezpanbhuŭ cunyc};
$$
  
\n3) 
$$
\frac{2}{\sqrt{\pi}} \int_{0}^{z} e^{-x^{2}} dx - \text{imnezpan umoajnuom};
$$
  
\n4) 
$$
\int_{0}^{z} \sin x^{2} dx \text{ i} \int_{0}^{z} \cos x^{2} dx - \text{imnezpanu Openen};
$$
  
\n5) 
$$
\int_{0}^{z} \frac{dx}{\sqrt{(1-x^{2})(1-k^{2}x^{2})}}, \int_{0}^{z} \frac{x^{2} dx}{\sqrt{(1-x^{2})(1-k^{2}x^{2})}} \text{ i} \int_{0}^{z} \frac{dx}{(1+hx^{2})\sqrt{(1-x^{2})(1-k^{2}x^{2})}},
$$
  
\n0 < k < 1 - \text{enimuu'u inmezpanu biqinobiqho 1-zo, 2-zo ra 3-zo

$$
pody
$$

$$
\int_{0}^{\varphi} \frac{dt}{\sqrt{1-k^2\sin^2 t}}, \quad \int_{0}^{\varphi} \sqrt{1-k^2\sin^2 t} \, dt \quad \text{if} \quad \int_{0}^{\varphi} \frac{dt}{(1+k\sin^2 t)\sqrt{1-k^2\sin^2 t}},
$$

 $0 < k < 1$  – еліптичні інтеграли відповідно 1-го, 2-го та 3-го роду у формі Лежандра.

Доведення неелементарності інтегралів 1) - 4) можна знайти у статті [13], а питання про неелементарність так званих гіпереліптичних інтегралів, зокрема еліптичного інтеграла 1-го роду, висвітлено, наприклад, у книзі [10, с. 366-384].

Разом з тим указані інтеграли та багато інших, що не обчислюються в скінченному вигляді, відіграють у математиці важливу роль. Тому важливими є й методи обчислення цих інтегралів. Один з таких методів – метод розвинення функції у степеневий ряд. Суть цього методу визначається формулою:

$$
\int_{z_0}^{z} \sum_{k=0}^{\infty} a_k (u - z_0)^k du = \sum_{k=0}^{\infty} a_k \int_{z_0}^{z} (u - z_0)^k du =
$$
  
= 
$$
\sum_{k=0}^{\infty} a_k \frac{(z - z_0)^{k+1}}{k+1}, \ z \in K = \{z: |z - z_0| < R\},
$$
 (2)

коли радіус збіжності даного степеневого ряду  $R > 0$ . Формула (2) випливає з теореми 4 пункту 1.2.3, бо степеневий ряд є рівномірно збiжним у кожному крузi  $K_1 = \{z: |z - z_0| < r\}$ , де  $0 < r < R$ .

Застосуємо формулу (2) до обчислення iнтегрального синуса. Маємо:

$$
\frac{\sin z}{z} = \frac{1}{z} \sum_{k=0}^{\infty} (-1)^k \frac{z^{2k+1}}{(2k+1)!} = \sum_{k=0}^{\infty} (-1)^k \frac{z^{2k}}{(2k+1)!} \Rightarrow
$$
  
\n
$$
\text{si } z = \int_0^z \frac{\sin u}{u} du = \sum_{k=0}^{\infty} (-1)^k \frac{1}{(2k+1)!} \int_0^z u^{2k} du =
$$
  
\n
$$
= \sum_{k=0}^{\infty} (-1)^k \frac{z^{2k+1}}{(2k+1)!(2k+1)} \forall z \in \mathbb{C}.
$$

За цiєю формулою можна обчислити iнтегральний синус в будьякiй точцi *z* з будь-якою точнiстю.

**1.3.8. Використання комп'ютерних засобiв математики.** У даному пунктi розглянемо вiдшукання первiсної в аналiтичному виглядi.

**1.3.8.1. Використання Gran1.** Програма Gran1 не призначена для символьних перетворень, а лише для чисельних розрахункiв i вiзуального зображення деяких математичних об'єктiв.

**1.3.8.2. Використання Maxima.** Як показує практика, бiльшiсть невизначених iнтегралiв, якi поданi у вузiвських задачниках, можна обчислити за допомогою команди integrate(f(x),x), розглянутої ранiше. Певною мiрою це зумовлено тим, що цi iнтеграли вiдносно нескладнi. Проте iнодi виникає потреба мати простiший результат, нiж отриманий за допомогою Maxima. При цьому спрощення виданої вiдповiдi командами ratsimp, radcan, factor, expand, trigsimp, trigexpand, trigreduce тощо не завжди дає бажаний результат. У таких випадках бiльш ефективними є: перетворення пiдiнтегральної функцiї, застосування тiєї чи iншої пiдстановки або методу iнтегрування частинами. Зупинимося далi саме на таких моментах.

Почнемо з iнтегрування рацiональних функцiй *f*(*x*) = *<sup>P</sup>*(*x*) *Q*(*x*) . Згiдно з [алгоритмом, наведеним у пунктi 1.3.3](#page-47-0), потрiбно спочатку видiлити цiлу частину і правильний дріб. У Maxima є команда divide( $P(x), Q(x), x$ ), яка дозволяє знайти частку *R*(*x*) i остачу *P*1(*x*) вiд дiлення многочлена *P*(*x*) на *Q*(*x*).

Так, якщо  $P(x) = x^8 - x^7 + x^4 - 3x^2 - x + 1$ , а  $Q(x) = x^6 + x^2$ , то командою

 $(\%i1)$  divide((x^8-x^7+x^4-3\*x^2-x+1),(x^6+x^2),x);

буде знайдено частку i остачу вiд дiлення *P*(*x*) на *Q*(*x*) у виглядi списку  $(\frac{9}{601})$   $[x^2 - x, x^3 - 3x^2 - x + 1]$ 

<span id="page-57-0"></span>Крім того, у Махіта є команда partfrac $(f(x),x)$ , якою дріб  $f(x)$  розкладається на суму нескоротних дробів, елементарних над полем  $Q$ . При цьому також виділяється ціла частина.

Наприклад, узявши ті самі многочлени, що й раніше, розкладемо дріб  $P(x)/Q(x)$  на більш прості дроби:

$$
\frac{(\%i2)}{(\%02)} \frac{\text{partfrac}((x^8 - x^7 + x^4 - 3*x^2 - x + 1)}{(x^6 - 2)x};
$$
\n
$$
\frac{(\%02)}{(x^6 - 2)x^3 - x^2 + x - 3} + x^2 - x - \frac{1}{x} + \frac{1}{x}
$$

 $\frac{(\%02)^{\frac{x-x+x-3}{x^4+1}} + x^2 - x - \frac{1}{x} + \frac{1}{x^2}}{x^2}$ Часто після спрощення раціональної функції командою partfrac можна одразу переходити до інтегрування, навіть якщо одержані дроби не є елементарними над полем R.

Припустимо, що треба обчислити інтеграл

$$
I = \int \frac{x^{11} dx}{x^8 + 3x^4 + 2}.
$$

Для цього спочатку виконаємо команду

 $(\frac{6}{613})$  partfrac(x^11/(x^8+3\*x^4+2),x);

$$
(9\!\!\sqrt{003}) - \frac{4x^3}{x^4+2} + \frac{x^3}{x^4+1} + x^3
$$

Як бачимо, такий розклад підінтегральної функції дозволяє знайти потрібний інтеграл майже усно:

$$
I = \frac{1}{4}x^4 + \frac{1}{4}\ln(x^4 + 1) - \ln(x^4 + 2) + C.
$$

Далі за алгоритмом інтегрування раціональної функції йде розкладання знаменника правильного дробу  $P_1(x)/Q_1(x)$  на незвідні над  $\mathbb R$  множники. З алгебри відомо, що ця задача у загальному випадку нерозв'язна. Її можна розв'язати лише у деяких простіших випадках. Зокрема, у Махіта є команда factor( $Q(x)$ ), яка дозволяє розкласти многочлен  $Q(x)$ на незвідні множники над полем Ф. Наприклад,

 $(\frac{9}{64})$  factor(10\*x^4-39\*x^3+80\*x^2-108\*x+63);

 $(*604)$   $(2x-3)$   $(5x-7)$   $(x^2-x+3)$ 

 $(\frac{9}{615})$  factor(x^4+5\*x^3+6\*x^2-x-3):

$$
(0.05) (x + 1) (x + 3) (x2 + x - 1)
$$

У рядку (%04) одержали розклад многочлена  $10x^4 - 39x^3 + 80x^2$  –  $-108x + 63$  і над  $\mathbb{Q}$ , і над  $\mathbb{R}$ . А для многочлена  $x^4 + 5x^3 + 6x^2 - x - 3$ розклад над Q (див. рядок (%05)) ще не є розкладом над R, оскільки многочлен  $x^2 - x + 1$  у свою чергу розкладається на лінійні множники, тільки з ірраціональними коефіцієнтами.

Коли командою factor не вдається розкласти многочлен над полем  $\mathbb{R}$ , то можна спробувати зробити це по-іншому. Одним із способів є використання команди solve( $Q(x)$ ), якою знаходять у точному вигляді усі комплексні корені  $Q(x)$ , коли це можливо. Як відомо, кожному дійсному кореню  $X_i$  відповідає лінійний множник  $x - X_i$ , а парі комплексних спряжених коренiв *X<sup>k</sup>* та *X<sup>l</sup>* вiдповiдає квадратичний множник  $x^2 + px + q = (x - X_k)(x - X_l).$ 

Наприклад, знайдемо незвiднi множники многочлена *x* <sup>4</sup>+2. Для цього знайдемо спочатку його коренi:

 $(\%$ i6) solve(x^4+2), rectform;

(додатковою командою rectform забезпечується виведення комплексних коренiв в алгебраїчнiй формi)

 $(\% 06)$   $[x = \frac{i}{y}$  $\frac{i}{2^{\frac{1}{4}}} - \frac{1}{2^{\frac{1}{4}}}$  $\frac{1}{2^{\frac{1}{4}}}, x = -\frac{i}{2^{\frac{1}{2}}}$  $\frac{i}{2^{\frac{1}{4}}} - \frac{1}{2^{\frac{1}{4}}}$  $\frac{1}{2^{\frac{1}{4}}}, x = \frac{1}{2^{\frac{1}{4}}}$  $\frac{1}{2^{\frac{1}{4}}} - \frac{i}{2^{\frac{1}{4}}}$  $\frac{i}{2^{\frac{1}{4}}}, x = \frac{i}{2^{\frac{1}{2}}}$  $\frac{i}{2^{\frac{1}{4}}} + \frac{1}{2^{\frac{1}{4}}}$  $\frac{1}{2^{\frac{1}{4}}}$ ] Виведенi коренi є попарно спряженi. Перемножимо вiдповiднi пари ви-

разiв *x* − *X<sup>k</sup>* та *x* − *X<sup>k</sup>* i розкриємо дужки. При введеннi нових виразiв можна копiювати фрагменти формул з вiкна виведення.

(%)i7) 
$$
(x-(\frac{56i}{2} \cdot (1/4)-1/2 \cdot (1/4)))*(x-(-\frac{56i}{2} \cdot (1/4)-1/2 \cdot (1/4))),
$$
 expand;  
\n(%)i8)  $(x-(1/2 \cdot (1/4)-\frac{56i}{2} \cdot (1/4)))*(x-(\frac{56i}{2} \cdot (1/4)+1/2 \cdot (1/4))),$  expand;  
\n(%)i8)  $x^2 - 2^{\frac{3}{4}}x + \sqrt{2}$   
Takum чином,  $x^4 + 2 = (x^2 + 2^{\frac{3}{4}}x + \sqrt{2})(x^2 - 2^{\frac{3}{4}}x + \sqrt{2}).$ 

[Наступним кроком алгоритму iнтегрування рацiональної функцiї](#page-47-0) є розкладання правильного дробу *P*1(*x*)/*Q*1(*x*) на елементарнi дроби. Як зазначалося вище, у випадку iснування такого розкладу над полем Q його можна знайти за допомогою команди partfrac( $P_1(x), Q_1(x),x$ ). При цьому многочлени можуть бути i з буквеними коефiцiєнтами.

Розглянемо, для прикладу, таку задачу. Потрiбно встановити, коли iнтеграл

$$
\int \frac{ax^2 + bx + c}{x^3(x-1)^2} dx
$$

виражається через рацiональну функцiю.

Застосуємо до пiдiнтегральної функцiї команду partfrac:

(%i9) partfrac( $(a*x^2+b*x+c)/(x-1)^2/x^3,x);$ 

 $\frac{(%09) \frac{3c+2b+a}{x} + \frac{2c+b}{x^2} + \frac{c}{x^3} + \frac{-3c-2b-a}{x-1} + \frac{c+b+a}{(x-1)^2}$ 

Пiсля цього розв'язок задачi виглядає очевидним: шукана первiсна буде рацiональною тодi й тiльки тодi, коли *a* + 2*b* + 3*c* = 0.

Однак, командою partfrac не завжди вдається розкласти дрiб на елементарнi дроби (див. [рядок \(%o2\)](#page-57-0)). Крiм того, часто необхiдно наводити детальний хiд розв'язування задачi, у тому числi процесу розкладання дробу на елементарнi дроби. В цiй ситуацiї Maxima також може бути ефективно застосована. Адже коли знаменник дробу розкладений на простi множники, неважко написати формальний розклад з невизначеними коефiцiєнтами. Залишається лише знайти цi коефiцiєнти за допомогою комп'ютера.

Повернемося до дробу

$$
\frac{x^3 - x^2 + x - 3}{x^4 + 1},
$$

одержаного в рядку (%02), і розкладемо його на елементарні дроби.

OCKIJSKИ  $x^4 + 1 = (x^2 + 1)^2 - 2x^2 = (x^2 - \sqrt{2}x + 1)(x^2 + \sqrt{2}x + 1),$ то згідно з п. 3 алгоритму інтегрування раціональної функції

$$
\frac{x^3 - x^2 + x - 3}{x^4 + 1} = \frac{Ax + B}{x^2 - \sqrt{2}x + 1} + \frac{Cx + D}{x^2 + \sqrt{2}x + 1}
$$

Отже, вводимо у комп'ютер

(%i10) (A\*x+B)/(x^2-sqrt(2)\*x+1)+(C\*x+D)/(x^2+sqrt(2)\*x+1);<br>(%o10)  $\frac{D+xC}{x^2+\sqrt{2}x+1} + \frac{B+xA}{x^2-\sqrt{2}x+1}$ 

Зведемо тепер цей вираз до спільного знаменника, згрупувавши при цьому в чисельнику коефіцієнти при х:

 $(\%i11)$  ratsimp $(\%x);$ (%011)  $\frac{x(-\sqrt{2}D+C+\sqrt{2}B+A)+x^2(D-\sqrt{2}C+B+\sqrt{2}A)+D+x^3(C+A)+B}{x^4+1}$ 

Прирівняємо коефіцієнти при однакових степенях х у чисельнику даного дробу і початкового. З отриманих рівностей складемо систему (список) і розв'яжемо її командою solve. При цьому доцільно скопіювати потрібні вирази з рядка (%08) і вставити у рядок введення.

 $(\%$ i12) solve([C+A=1, D-sqrt(2)\*C+B+sqrt(2)\*A=-1,  $-sqrt(2)*D+C+sqrt(2)*B+A=1, B+D=-3$ ]);

$$
(\%o12) \left[ [D = -\frac{3}{2}, B = -\frac{3}{2}, C = -\frac{\sqrt{2}-1}{2}, A = \frac{\sqrt{2}+1}{2} \right] \right]
$$

Коефіцієнти знайдено, а отже, задачу розв'язано.

Розглянемо тепер інтегрування ірраціональних функцій.

В цілому за допомогою Махіта легко обчислюються інтеграли від найпростіших ірраціональностей і диференціальних біномів. При інтегруванні квадратичних ірраціональностей досить часто за допомогою Maxima не вдається отримати відповідь. Дробово-лінійні ірраціональності, які містять корені степеня  $n > 2$ , командою integrate проінтегрувати, скоріш за все, не вийде. Але одразу зазначимо, що в Махіта є засоби реалізації методів підстановки та інтегрування частинами, які дозволяють розв'язати більшість проблем з обчисленням інтегралів.

Для того щоб перейти в інтегралі  $\int f(x) dx$  до нової змінної t, яка задовольняє рівність  $G(x, t) = 0$ , зокрема  $x = g(t)$ , слід виконати команду changevar('integrate(f(x),x), $G(x,t),t,x$ ). Апостроф ставиться для того, щоб інтеграл спочатку не обчислювався. Для більшої наочності цю команду краще виконувати за кілька кроків:

- 1) ввести заданий інтеграл I:'integrate( $f(x)$ ,x);
- 2) явно виразити попередню змінну через нову  $g(t)$ :solve( $G(x,t),x$ );
- 3) виконати заміну: changevar(I,x=g(t),t,x).

У результатi буде виведено новий iнтеграл (скажiмо, I1) вiд змiнної *t* у необчисленiй формi. Щоб обчислити його, потрiбно задати команду I1, nouns – з клавiатури або через меню

Спростити > Обчислити необчислюванi (noun) форми .

Пiсля цього можна повернутися до попередньої змiнної, знайшовши обернену пiдстановку *t* = *h*(*x*) командою h(x):solve(G(x,t),t), i задавши команду I1,  $t=h(x)$  або subst $(h(x),t,11)$ .

Перезапустивши сеанс Maxima, обчислимо кiлька iнтегралiв, якi без спрощення не беруться.

$$
\int \frac{dx}{\sqrt{(x-1)^3(x-2)}} = ?
$$

 $(\%i1)$  integrate(1/sqrt((x-1)^3\*(x-2)),x);

$$
\left(\%\text{o}1\right) \int \frac{1}{\sqrt{(x-2)(x-1)^3}} dx
$$

Спробуємо спростити пiдiнтегральну функцiю командою спрощування виразiв з радикалами:

 $(\%i2)$  radcan $(\%)$ ;

$$
\left(\%\circ 2\right) \int \frac{1}{\sqrt{x-2} \, (x-1)^{\frac{3}{2}}} dx
$$

Обчислення цього iнтеграла завершується успiшно:

$$
\frac{\text{(%i3) %, nouns;}}{\text{(%o3) } \frac{2\sqrt{x^2 - 3x + 2}}{x - 1}}
$$

*x*−1 Отже, даний iнтеграл вдалося обчислити пiсля деякого перетворення пiдiнтегральної функцiї. З таким же успiхом можна було просто задати команду integrate(1/sqrt((x-1)\*(x-2))/(x-1),x), у якiй ( $x - 1$ ) винесено з-пiд знаку кореня.

$$
\int \sqrt[3]{\frac{(x+1)^2}{(x-1)^5}} \, dx = ?
$$

(%i4) integrate(((x+1)^2/(x-1)^5)^(1/3),x);

$$
\left(\%\text{O4}\right) \int \frac{\left(x+1\right)^{\frac{2}{3}}}{\left(x-1\right)^{\frac{5}{3}}} dx
$$

Оскiльки це дробово-лiнiйна iррацiональнiсть, зробимо замiну змiнної

(%i5) changevar(%,(x+1)/(x-1)=t^3,t,x);

$$
(\%o5) - 3 \int \frac{t^4}{t^3 - 1} dt
$$

*t* Отриманий iнтеграл уже обчислюється:

(%i6) %,nouns;

$$
\left(\%o6\right) - 3\left(-\frac{\log\left(t^2+t+1\right)}{6} + \frac{\text{atan}\left(\frac{2\,t+1}{\sqrt{3}}\right)}{\sqrt{3}} + \frac{\log(t-1)}{3} + \frac{t^2}{2}\right)
$$

Зрозуміло, що тут  $t = \sqrt[3]{\frac{x+1}{x-1}}$ , але в такому складному виразі не доцільно

повертатися до попередньої змінної у явному вигляді.

$$
\int \frac{dx}{x + \sqrt{x^2 + x + 1}} = ?
$$
  
let(1/(x+sqrt(x^2+x+1)),x);

(%i7) integrate(1/(x+so)<br>(%o7)  $\int \frac{1}{\sqrt{x^2 + x + 1} + x} dx$ 

Виконаємо першу підстановку Ейлера, розкриваючи корінь, оскільки при наявності кореня Махіта не зможе виразити  $x$  через  $t$ :

(%i8) changevar(%,x^2+x+1=(t-x)^2,t,x);

 $(%o8)$   $\int \frac{2t^2+2t+2}{4t^3+4t^2+t} dt$ (%i9) %,nouns<br>(%o9)  $-\frac{3 \log(2 t+1)}{2} + 2 \log(t) + \frac{3}{4 t+2}$ 

Виконаємо обернену підстановку:

$$
\frac{(\%10) \%_{0} t = x + \sqrt{x^2 + x + 1}}{2};
$$
  

$$
\frac{(\%010) - \frac{3 \log(2(\sqrt{x^2 + x + 1} + x) + 1)}{2}}{2} + 2 \log(\sqrt{x^2 + x + 1} + x) +
$$

 $\frac{4(\sqrt{x^2+x+1}+x)+2}{x^2+x+1+x}$ 

Це і є остаточна відповідь.

Цікаво поекспериментувати з даним інтегралом. Крім першої, до нього можна застосувати також другу підстановку Ейлера:  $\sqrt{x^2 + x + 1}$  $= tx - 1$ . На цей раз за допомогою комп'ютера виразимо спочатку *x*, потім  $dx$  і підінтегральну функцію через нову змінну  $t$ .

 $(\frac{9}{6}i11)$  solve $(x^2+x+1)=(t*x-1)^2$ ,x);

 $(\frac{9}{60}11)$   $[x = \frac{2t+1}{t^2-1}, x = 0]$ 

Зрозуміло, що  $x = 0$  – сторонній корінь. Знайдемо  $dx$  за допомогою оператора диференціювання del, який можна застосовувати як до функцій, так і до рівнянь.

 $(\frac{6}{12})$  del(x=(2\*t+1)/(t^2-1));  $(\%012)$  del  $\left(x=\frac{2t+1}{t^2-1}\right)$  $(\%$ i13) %, nouns: (%013) del (x) =  $\left(\frac{2}{t^2-1} - \frac{2t(2t+1)}{(t^2-1)^2}\right)$  del (t)

Дещо спростимо цей вираз:

 $(\%i14)$  factor(%);

$$
\text{(%o14) } del \text{ } (x) = -\frac{2\left(t^2+t+1\right) del(t)}{(t-1)^2 \left(t+1\right)^2}
$$

Виразимо підінтегральну функцію  $f(x)$  через  $t$  і спростимо:

 $(\frac{6}{15})$  subst( $(\frac{2*t+1}{(t^2-1)}, x, \frac{1}{(x+sqrt(x^2+x+1)}))$ , radcan;  $\left(\frac{0}{0}015\right) \frac{t-1}{t+2}$ 

Подивимось тепер на нову підінтегральну функцію відносно змінної t:  $(\frac{6}{16}) - (t-1)/(t+2)*(2*(t^2+t+1))/(t-1)^2*(t+1)^2)$ :  $\left(\frac{9}{6016}\right) \frac{2(1-t)}{(t-1)^2(t+1)^2(t+2)}$ 

 $(\%$ i17) ratsimp $(\%)$ ;  $\left(\frac{9}{6017}\right) - \frac{2\left(t^2+t+1\right)}{(t-1)\left(t+1\right)^2(t)}$ (*t*−1) (*t*+1) 2 (*t*+2)

Звiдси вже видно, що друга пiдстановка Ейлера привела до складнiшої рацiональної функцiї, нiж перша. Дещо складнiшим виглядає i результат iнтегрування:

 $(\%i18)$  integrate $(\%i. t)$ ;

 $(\% \text{o}18) - 2 \left(-\log (t+2) + \frac{3 \log(t+1)}{4} + \frac{\log(t-1)}{4} + \frac{1}{2t+2}\right),$  $\pi e$  *t* =  $\frac{1}{x}(1 + \sqrt{x^2 + x + 1}).$ 

Серед [трансцендентних функцiй](#page-52-0) теж достатньо часто трапляються такi, якi неможливо проiнтегрувати тiльки за допомогою команди integrate. Для прикладу, спробуємо знайти ще кiлька iнтегралiв.

$$
\int \sqrt{1 + \sin x} \, dx = ?
$$

 $(\%i19)$  integrate(sqrt(1+sin(x)),x);

 $(\frac{6}{6}019)$  ∫  $\sqrt{\sin(x) + 1}$  *dx* 

Iнтеграл повернуто у необчисленому виглядi. Тому зробимо у ньому заміну змінної sin  $x = t$ :

 $(\frac{6}{120})$  changevar $(\frac{6}{5}, \sin(x)=t, t, x)$ ;

solve: using arc-trig functions to get a solution.

Some solutions will be lost.

 $(\% 020) \int \frac{1}{\sqrt{1}}$ 1−*t dt*

Миттєво дiстали досить простий iнтеграл. При цьому було виведено попередження, що для обчислення невiдомого *x* за вiдомим *t* використано обернену тригонометричну функцiю i деякi розв'язки втрачено. Простiше кажучи, було взято *x* = arcsin *t*. Завершимо розв'язання:

 $(\%i21)$  %, nouns,  $t=sin(x)$ ;

 $(\% 021) - 2\sqrt{1 - \sin(x)}$ 

$$
\int \frac{2^x dx}{\sqrt{4^x + 1}} = ?
$$

(%i22) integrate( $2^x$ x/sqrt( $4^x$ x+1),x);  $\int \frac{2^x}{\sqrt{4^x+1}} dx$ 

Перетворимо пiдiнтегральну функцiю:

 $(\%$ i23) radcan $(\%)$ ;

$$
(96023) \int \frac{2^x}{\sqrt{2^{2x}+1}} dx
$$

 $\frac{1}{\sqrt{2^{2x}+1}}$ и спробуємо проінтегрувати ще раз:

$$
\frac{\left(\%i24\right) \%, \text{nouns}}{\left(\%o24\right) \frac{\text{asinh}\left(2^x\right)}{\log(2)}}
$$

Тепер iнтеграл обчислено. Щоб перейти вiд оберненої гiперболiчної функцiї до логарифмiчної, застосуємо функцiю logarc:

 $(\%i25) \text{ logarc}(%);$  $(%o25)$   $\frac{\log(\sqrt{2^{2x}+1}+2^x)}{\log(2)}$ 

Нарешті, розглянемо деякі випадки, коли доцільно застосувати метод інтегрування частинами. У Махіта немає вбудованої команди для інтегрування частинами, але її легко створити самостійно і зберегти в окремому файлі для подальшого використання. У комплекті з Maxima розповсюджується багато додаткових пакетів, призначених для розв'язування тих чи інших задач. Зокрема, серед них є пакет bypart.mac, який містить всього одну команду - команду інтегрування частинами для невизначеного інтеграла  $\int f(x) dx = \int u(x)v'(x) dx$ . Вона має вигляд byparts(f(x),x,u(x),v'(x)), а результатом її виконання є  $F(x)$  – первісна функції  $f(x)$ . Для використання пакету його потрібно спочатку завантажити командою load(bypart).

Наприклад, порівняємо результати безпосереднього інтегрування та інтегрування частинами при обчисленні інтеграла  $\int \frac{\ln \cos x}{\cos^2 x} dx$ .

 $(\frac{9}{6}i1)$  f:log(cos(x))/sin(x)^2\$

 $(\frac{6}{12})$  integrate(f,x);

Не будемо наводити ту громіздку відповідь, яка з'явиться у рядку (%02). Натомість спростимо її за допомогою команд trigsimp $(\%)$ ; logcontract $(\%)$ ; trigsimp $\left(\frac{9}{6}\right)$ , після чого дістанемо

 $(\sqrt[6]{605})$   $\frac{(\cos(2x)-1) \log(4 \sin(x)^2)+2 x \sin(2x)}{2 \cos(2x)-2}$ 

Тепер візьмемо цей самий інтеграл частинами, завантаживши попередньо пакет bypart:

 $(\%6)$  load(bypart)\$

 $(\frac{6}{17})$  byparts $(f, x, x, 1/\sin(x)^{2})$ ;

 $(\%o7)\log(\sin(x)) - \frac{x}{\tan(x)}$ 

Очевидно, що при інтегруванні частинами вийшов набагато простіший результат.

При застосуванні команди byparts інтеграл  $\int u dv$  автоматично обчислюється і немає змоги побачити самі частини формули. А іноді за допомогою цієї команди не вдається обчислити, здавалося б, досить нескладний інтеграл.

Наприклад, інтеграл  $\int \ln(x + \sqrt{1 + x^2}) dx$  командою integrate знайти не вдається. Неважко перевірити, що методом інтегрування частинами цей інтеграл обчислити легко. Але й командою byparts його обчислити не вдається. Виявляється, у файлі bypart.mac цю команду визначено так:

byparts $(exp, x, u, dv) := (dv \cdot integrate(dy, x), u^*dv \cdot integrate(dy^*diff(u, x, 1), x));$ Аналізуючи це означення, можна зробити такі висновки: 1) перший аргумент ехр ніяк не використовується; 2) команда diff(u,x,1), призначена для обчислення похідної  $u'(x)$ , може приводити до складних виразів, що і є причиною невдач при інтегруванні; 3) перед другою командою integrate доцільно поставити апостроф, щоб спочатку інтеграл  $\int v \, du$  не обчислювався.

У зв'язку з цим доцільно створити нову команду інтегрування частинами:

byparts1(x,u,dv):=(dv:integrate(dv,x),u\*dv-'integrate(dv\*rat(diff(u,x)),x));

і зберегти її у файл bypart1.mac. Тут враховані відмічені вище зауваження, зокрема похідна  $u'(x)$  спрощується до канонічної раціональної форми командою rat, а задавати саму функцію  $f(x)$  не потрібно.

Застосуємо таку команду byparts1 до поки що не взятого інтеграла

$$
\int \ln(x + \sqrt{1 + x^2}) \, dx.
$$

 $(\%i8)$  load(bypart1) $\$$ 

(%i9) byparts1(x,log(x+sqrt(1+x^2)),1);

$$
(\%o9) \times \log(\sqrt{x^2+1}+x) - \int \frac{x}{\sqrt{x^2+1}} dx
$$

 $(\%110)$  %, nouns

 $(\sqrt{6}010)$  x  $\log(\sqrt{x^2+1}+x) - \sqrt{x^2+1}$ 

На цей раз команду інтегрування частинами виконано успішно.

Виявляється, можна було б обчислити цей інтеграл і командою integrate, якби його задали у вигляді  $\int \ln(x + \sqrt{1 + x^2}) dx = \int \arcsin(x) dx$ .

 $(\frac{6}{11})$  integrate(asinh(x),x);

 $(\frac{9}{60}1)x$  asinh  $(x) - \sqrt{x^2 + 1}$ 

3 такою ж легкістю обчислиться й інтеграл

$$
\int \ln^2(x + \sqrt{1 + x^2}) dx = \int \operatorname{arsh}^2(x) dx.
$$

 $(\frac{6}{12})$  integrate(asinh(x)^2,x);

 $($ %012) x asinh  $(x)^2 - 2\sqrt{x^2 + 1}$  asinh  $(x) + 2x$ 

Але далеко не кожен логарифм, схожий на попередній, можна виразити через обернену гіперболічну функцію і тоді цей спосіб виявиться непридатним. Наприклад, обчислимо інтеграл  $\int \ln(1 + \sqrt{x^2 + 1}) dx$ .

По-перше, почнемо з інтегрування частинами:

$$
\frac{\text{(%i13) byparts1(x, log(1+sqrt(1+x^2)),1);}}{\text{(%o13) } x \log(\sqrt{x^2+1}+1) - \int \frac{x^2}{\sqrt{x^2+1}+x^2+1} dx}
$$

Інтеграл у правій частині командою nouns не вдається обчислити. Тому обчислимо його окремо. Його можна раціоналізувати першою чи другою підстановкою Ейлера. Але найпростіше зробити гіперболічну підстанов $xy x = sh t$ . Отже,

(%i14) integrate(x^2/(sqrt(x^2+1)+x^2+1),x);

\n(%o14) 
$$
\int \frac{x^2}{\sqrt{x^2+1+x^2+1}} dx
$$

\n(%i15) changevar(%x=sinh(t),t,x);

\n(%o15) 
$$
\int \frac{\cosh(t)\sinh(t)^2}{\sqrt{\sinh(t)^2+1}+\sinh(t)^2+1}} dt
$$

```
(\%i16) trigsimp(\%);
   (\%016) \int \cosh(t) - 1 dt(\frac{9}{6}i17) %, nouns
   (\%017) \sinh(t) - tЗробимо обернену підстановку:
   (\frac{9}{6}i18) %, t=asinh(x);
   (\%018) x - a\sinh(x)(\%119) \log\arcc(\%)(\%019) x - \log(\sqrt{x^2+1} + x)Запишемо відповідь, враховуючи (%013) і (%019):
   (%i20) x*log(sqrt(x^2+1)+1)-x+log(sqrt(x^2+1)+x);(\sqrt[6]{6020}) \log(\sqrt{x^2+1}+x) + x \log(\sqrt{x^2+1}+1) - xПеревіримо результат диференціюванням:
   (\frac{6}{121}) diff(%,x);
                                     x = -1
```

$$
\frac{\left(\%o21\right)\log(\sqrt{x^2+1}+1)+\frac{\sqrt{x^2+1}}{\sqrt{x^2+1}+x}+\frac{x^2}{\sqrt{x^2+1}\left(\sqrt{x^2+1}+1\right)}-1}{\left(\%o22\right)\operatorname{ratsimp}(\%)};
$$
\n
$$
\frac{\left(\%o22\right)\log(\sqrt{x^2+1}+1)}{\left(\frac{\sqrt{x^2+1}+1}{x^2+1}\right)^2}
$$

Перевірка пройшла успішно. Але необхідно зауважити, що так буває не завжди, оскільки похідну від первісної не завжди вдається спростити до її збігу з підінтегральною функцією. Слід зауважити, що проблема спрощування виразів досить складна і з цим поки що треба змиритися.

Метод інтегрування частинами можна також успішно застосовувати для виведення рекурентних формул. Покажемо, як це робиться, наприклад, для інтеграла

$$
J_n = \int x^a \ln^n x \, dx, \ n = 2, 3, \dots, a \neq -1.
$$

 $(\frac{6}{123})$  byparts1(x,log(x)^n,x^a);

Is  $a+1$  zero or nonzero? n;

$$
\frac{(\%023) \frac{x^{a+1} \log(x)^n}{a+1} - \frac{n \int x^a \log(x)^{n-1} dx}{a+1}}{\#1}
$$

Звілси випливає, шо

$$
J_n = \frac{x^{a+1}}{a+1} \ln^n x - \frac{n}{a+1} J_{n-1}.
$$

1.3.8.3. Використання MathCAD. У програмі MathCAD немає такого досконалого апарату інтегрування, як у програмі Махіта. На відміну від Махіта, за її допомогою не вийде обчислити більшість інтегралів з вузівського задачника. У MathCAD немає вбудованої формули заміни змінної під знаком інтеграла, процес інтегрування здійснюється повільно, а відповіді іноді помилкові.

Наведемо деякі приклади некоректного інтегрування в середовищі  $MathCAD$ 

<span id="page-66-0"></span>1) a) 
$$
\int \frac{1}{x^4 + 1} dx \to x
$$
 hypergeom  $(\frac{1}{4}, 1, \frac{5}{4}, -x^4)$ ,  
5)  $\int \frac{1}{1 + 3\sqrt{x}} dx \to x$  hypergeom  $(1, 3, 4, -x^{\frac{1}{3}})$ ,

– інтеграли виражені не в елементарних функціях, а через складну гіпергеометричну функцію;

2) 
$$
\int \frac{1}{\sqrt{1+2x-x^2}} dx \to \operatorname{asin} \left[ \frac{\sqrt{5} \cdot (x-2)}{5} \right]
$$

- це неправильна відповідь. Перевіримо її диференціюванням:

$$
\frac{d}{dx}\operatorname{asin}\left[\frac{\sqrt{5}\cdot(x-2)}{5}\right] \to \frac{\sqrt{5}}{5\cdot\sqrt{1-\frac{(x-2)^2}{5}}}\operatorname{simplify} \to \left(4\cdot x - x^2 + 1\right)^{\frac{-1}{2}},
$$

тобто в алгоритмі відшукання подібних інтегралів десь допущена механічна помилка:

3)  $\int \frac{\cos(x)}{1-\sin(x)} dx \rightarrow -\ln(\sin(x)-1),$ 

що не коректно, оскільки під знаком логарифма недодатний вираз і тому всі значення такого логарифма комплексні.

У цьому контексті цікаво проаналізувати, у якому вигляді за допомогою MathCAD обчислюється табличний інтеграл:

4)  $\int \frac{1}{x^2-1} dx = -\arctan(-x \cdot i) \cdot i$ .

За відомою формулою обчислення арктангенса  $-i$  arctg $(-ix)$  =  $= -\frac{1}{2} \ln \frac{1+x}{1-x}$ , звідки випливає, що ця функція набуває дійсних значень лише на проміжку (-1; 1). Отже, слід мати на увазі, що при інтегруванні за допомогою MathCAD можуть використовуватися функції комплексної змінної.

Шо стосується помилок при обчисленнях, то вони можуть виникати в усіх системах символьної математики. Проте при використанні більш досконалих систем не трапляється таких очевидних помилок у простих прикладах. Сказане зовсім не означає, що слід відмовитися від використання системи MathCAD. Але варто уважніше і критичніше ставитися до отриманих результатів, виділяти у складних задачах простіші підзадачі, з якими за допомогою цієї системи впоратися легше.

Проілюструємо можливості використання системи MathCAD при вивченні теми "Інтегрування раціональних, ірраціональних і тригонометричних функцій".

Припустимо, що треба проінтегрувати раціональну функцію

$$
f(x) = \frac{P(x)}{Q(x)} = \frac{x^{10} - 2x^9 - x^4 + 8x^2 - 6}{x^7 - x}
$$

згідно з алгоритмом, наведеним у пункті 1.3.3.

Яким чином у MathCAD можна виконати ділення многочленів з остачею? Спеціальної команди для цього немає, проте є операція рагfrac розкладання раціональної функції на елементарні дроби над полем Q. При виконанні цієї операції виділяється ціла частина і сума дробів, елементарних та нескоротних над полем Q. Отже, набираємо заданий дріб і вставляємо одразу за ним команду parfrac з панелі "Символьна":

$$
\frac{x^{10} - 2x^9 - x^4 + 8x^2 - 6}{x^7 - x} \text{ parfrac } \to \frac{6}{x} - \frac{\frac{8 \cdot x}{3} + \frac{2}{3}}{x^2 - x + 1} -
$$
  
-2 \cdot x^2 + x^3 - \frac{4 \cdot x}{x^2 + x + 1} + \frac{2}{3 \cdot (x + 1)}

Незважаючи на те, що командою parfrac уже отримано шуканий розклад на елементарні дроби, розглянемо всі пункти алгоритму. Тим більше, що цією командою дроби розкладаються до кінця далеко не завжди. Наприклад, такий дріб, як  $\frac{1}{x^{4}+1}$ , залишиться без змін, оскільки у його розкладі на елементарні дроби міститимуться ірраціональні коефіцієнти.

Згідно з першим пунктом, потрібно виділити цілу частину і правильний дріб. Цілу частину, тобто частку від ділення многочленів, вже визначено:  $R(x) = x^3 - 2x^2$ . Остачу знаходимо з рівності  $\frac{P(x)}{Q(x)} = R(x) + \frac{P^*(x)}{Q(x)}$ за формулою  $P^*(x) = P(x) - R(x)Q(x)$ . Доцільно окремо перемножити  $R(x)$  та  $Q(x)$  і розкрити дужки командою expand:

 $(x^{3} - 2x^{2})(x^{7} - x)$  expand  $\rightarrow x^{10} - 2 \cdot x^{9} - x^{4} + 2 \cdot x^{3}$ 

Тепер знаходимо різницю між початковим чисельником та цим виразом і розкриваємо дужки. При цьому можна копіювати окремі фрагменти однієї формули і вставляти їх в іншу. Зведення подібних доданків здійснюється командою expand або simplify:

$$
x^{10} - 2x^9 - x^4 + 8x^2 - 6 - (x^{10} - 2 \cdot x^9 - x^4 + 2 \cdot x^3) \text{ expand } \to
$$
  
8 \cdot x^2 - 2 \cdot x^3 - 6

Цим знайдено чисельник правильного дробу  $\frac{P^*(x)}{Q(x)}$ . Бажано ще скоротити цей дріб, якщо він скоротний. У простіших випадках це можна зробити командою factor, якою многочлен розкладається на множники:

$$
\frac{8x^2 - 2x^3 - 6}{x^7 - x}
$$
 factor  $\rightarrow -\frac{2 \cdot (x^2 - 3 \cdot x - 3)}{x \cdot (x + 1) \cdot (x^2 + x + 1) \cdot (x^2 - 2 + 1)}$ 

Отже, дістали правильний нескоротний дріб  $\frac{P_1(x)}{Q_1(x)}$ , про який ідеться в 1-му пункті алгоритму. Оскільки у нього знаменник розкладений на незвідні множники, то виконано також і 2-ий пункт алгоритму.

Зауважимо, що командою factor многочлен  $a_0 + a_1x + \ldots + a_nx^n$  розкладається на незвідні множники над полем  $\mathbb{Q}[a_0, a_1, \ldots, a_n]$ , яке є раціональним розширенням множини коефіцієнтів многочлена. Якщо команду factor застосувати до дробу, буде знайдено розклад на множники чисельника і знаменника та виконано скорочення дробу. Поле розкладу многочлена можна розширити якимось ірраціональним числом (скажімо,  $\sqrt{2}$ ,  $\pi$  чи е), поставивши після factor ко́му і ввівши в утворений квадратик це число. Наприклад,

$$
x^2 - 3 \cdot x - 3
$$
 factor,  $\sqrt{21} \rightarrow \left(x + \frac{\sqrt{21}}{2} - \frac{3}{2}\right) \cdot \left(x - \frac{\sqrt{21}}{2} - \frac{3}{2}\right)$ 

(число  $\sqrt{21}$  було отримане при аналізі дискримінанта даного тричлена).

Здійснимо тепер формальний розклад многочлена  $\frac{P_1(x)}{Q_1(x)}$  на елементарні дроби (згідно з пунктами 3, 4 алгоритму) і знайдемо у ньому невизначені коефіцієнти. Отже, на робочому аркуші MathCAD утворимо суму елементарних дробів, зведемо їх до спільного знаменника і зведемо полібні лоланки вілносно  $x$  команлою collect.x:

$$
\frac{a}{x} + \frac{b}{x+1} + \frac{c \cdot x + d}{x^2 + x + 1} + \frac{m \cdot x + n}{x^2 - x + 1} \text{ collect, } x \to
$$
\n
$$
(a+b+c+m) \cdot x^5 + (a+d+2 \cdot m+n) \cdot x^4 + (a+b+2 \cdot m+2 \cdot n) \cdot x^3 + (a+c+m+2 \cdot n) \cdot x^2 + (a+b+d+n) \cdot x + a
$$
\n
$$
x^6 + x^5 + x^4 + x^3 + x^2 + x
$$

Цим виконано 5-ий пункт алгоритму.

Тепер, згідно з 6-им пунктом алгоритму, складемо систему лінійних рівнянь для відшукання коефіцієнтів (ставлячи знак логічної рівності натисненням  $|$  Ctrl  $|+$ ,  $\overline{=}$ ) і розв'яжемо її за допомогою блоку Given ... Find. Given

$$
a+b+c+m=0
$$
  
\n
$$
a+d+2 \cdot m+n=0
$$
  
\n
$$
a+b+2 \cdot m+2 \cdot n=0
$$
  
\n
$$
a+c+m+2 \cdot n=-2
$$
  
\n
$$
a+b+d+n=6
$$
  
\n
$$
a=6
$$

Find(a, b, c, m, n)  $T \rightarrow (6\frac{2}{3} - 4 \cdot 0 - \frac{8}{3} - \frac{2}{3})$ 

При зверненні до функції  $Find(a, b, c, m, n)$  повертається векторрозв'язок системи у вигляді стовпчика. Для того щоб цей вектор записався у рядок, після функції було задано команду  $M^T \rightarrow \tau$ ранспонувати матрицю (з панелі "Символьна"). Методом невизначених коефіцієнтів дістали такий самий розклад, який раніше було знайдено командою parfrac.

Після цього залишається тільки виконати 7-ий пункт алгоритму, тобто проінтегрувати окремо цілу частину та всі елементарні дроби і отримані інтеграли додати. Цілу частину і перші два елементарні дроби легко проінтегрувати. Два останні дроби проінтегруємо за допомогою MathCAD.  $c := -4 \quad d := 0 \quad m := -\frac{8}{3} \quad n := -\frac{2}{3}$ <br> $\int \frac{c \cdot x + d}{x^2 + x + 1} dx \text{ simplify} \rightarrow \frac{4 \cdot \sqrt{3} \cdot \arctan\left[\sqrt{3} \cdot \left(\frac{2 \cdot x}{3} + \frac{1}{3}\right)\right]}{3} - 2 \cdot \ln(x^2 + x + 1) - \frac{2 \cdot \pi \cdot \sqrt{3}}{3}$ <br> $\int \frac{m \cdot x + n}{x^2 - x + 1} dx \text{ simplify} \rightarrow \frac{2 \cdot \pi \cdot \sqrt{3}}{3} - \frac{4 \cdot \sqrt{3} \cdot \ar$ 

Завдяки зручному поданню даних і принципу автоматичного перерахунку формул у MathCAD можна досить швидко розв'язати цілий ряд однотипних задач. Також можна швидко проаналізувати залежність результатів від вхідних даних або підібрати певні параметри потрібним чином.

Наприклад, нехай потрібно підготувати кілька варіантів розв'язаної вище задачі, причому однакового рівня складності і без громіздких обчислень. Тоді можна у чисельнику дробу  $\frac{P(x)}{Q(x)}$  замінити вільний член на параметр і розкласти такий дріб на елементарні дроби командою рагітас.х:

$$
\frac{x^{10} - 2x^9 - x^4 + 8x^2 + a}{x^7 - x} \text{ parfrac}, x \to x^3 - \frac{a}{x} - 2 \cdot x^2 -
$$

$$
-\frac{\frac{a}{6} - x \cdot (\frac{a}{3} - \frac{2}{3}) + \frac{5}{3}}{x^2 - x + 1} + \frac{\frac{a}{6} + 1}{x - 1} + \frac{\frac{a}{6} + \frac{5}{3}}{x + 1} + \frac{\frac{a}{6} + x \cdot (\frac{a}{3} - 2) + 1}{x^2 + x + 1}
$$

Тепер неважко бачити, що потрібними значеннями вільного члена можуть бути числа, кратні трьом або шести.

Стосовно інтегрування раціональних функцій зауважимо, що коли за допомогою MathCAD не вдається отримати результат інтегрування раціонального дробу, то доцільно розкласти цей дріб на елементарні дроби або спробувати штучно знайти якесь інше подання.

Наприклад, для обчислення інтеграла  $\int \frac{dx}{x^4+1}$ , наведеного на початку підпункту 1.3.8.3, запишемо підінтегральну функцію у вигляді  $\frac{1}{r^4+1}$  $=\frac{x+1}{x^4+1} - \frac{x}{x^4+1}$  і проінтегруємо кожен дріб окремо:

$$
\int \frac{x+1}{x^4+1} dx \to \frac{\operatorname{atan}(\sqrt{2} \cdot x+1) \cdot (2 \cdot \sqrt{2}-4)}{8} - \frac{\operatorname{atan}(1-\sqrt{2} \cdot x) \cdot (\sqrt{2}+2)}{4} + \frac{\sqrt{2} \cdot \ln\left(\frac{x^2 + \sqrt{2} \cdot x+1}{x^2 - \sqrt{2} \cdot x+1}\right)}{8}
$$

$$
\int \frac{x}{x^4+1} dx \to \frac{\operatorname{atan}(x^2)}{2}
$$

Шуканий інтеграл дорівнюватиме різниці двох знайдених інтегралів.

При інтегруванні ірраціональних або тригонометричних функцій, як правило, доводиться виконувати заміну змінної. Наведемо послідовність кроків, які доцільно виконати у MathCAD, щоб реалізувати метод заміни змінної, на прикладі обчислення інтеграла  $\int \sqrt{x} \, dx$ 

1. Задаємо функцію, яку потрібно проінтегрувати:  $f(x) := \sqrt{x} \cdot \arctan(\sqrt{x})$ 

2. Задаємо функцію  $x = g(t)$ , якою вводиться нова змінна, та обернену до неї функцію  $t = h(x)$ . При відшуканні цих функцій може знадобитися на окремому робочому аркуші звернення до команди solve.  $g(t) := t^2$  $h(x) = \sqrt{x}$ 

3. Окремо обчислюємо нову підінтегральну функцію  $f1(t)$ . Це робиться для того, щоб побачити її, а основне - щоб спростити перед інтегруванням. Без спрощування iнтеграл зазвичай не обчислиться. Крiм команди simplify для бiльшого спрощення доцiльно задавати певнi обмеження на змiнну за допомогою команди assume. Для того щоб одночасно задати двi команди, їх вводять одну за одною, вибираючи з символьної панелі, або комбінацією клавіш  $|$  Ctrl  $|$  Shift  $|$   $|$ . i вписуючи в порожні квадратики потрiбнi слова.

$$
f1(t) := f(g(t)) \cdot \frac{d}{dt}g(t) \Big|_{\text{simplicity}}^{\text{assume, } t > 0} \to 2 \cdot t^2 \cdot \text{atan}(t)
$$

4. Знаходимо первiсну *G*(*t*) вiдносно нової змiнної *t* i спрощуємо її:

$$
G(t) := \int f \, 1(t) \, dt \Big|_{\text{simplicity}}^{\text{assume, } t > 0} \to \frac{\ln(t^2 + 1)}{3} - \frac{t^2}{3} + \frac{2 \cdot t^3 \cdot \text{atan}(t)}{3}
$$

5. Повертаємось до попередньої змiнної *x* i знаходимо шукану первiсну *F*(*x*):

$$
F(x) := G(h(x)) \text{ simplify} \rightarrow \frac{\ln(x+1)}{3} - \frac{x}{3} + \frac{2 \cdot x^{\frac{3}{2}} \cdot \text{atan}(\sqrt{x})}{3}
$$

 $\frac{3}{3}$ ,  $\frac{3}{3}$ , допомогою комп'ютерної системи неможливо на етапi перевiрки автоматично звести вираз до вигляду, iдентичного початковiй функцiї *f*(*x*). Це не означає, що задачу розв'язано неправильно, так само, як i успiшна перевiрка ще не гарантує 100%-ї правильностi розв'язання.  $\frac{d}{dx}F(x)$  simplify  $\rightarrow \sqrt{x} \cdot \text{atan }\sqrt{x}$ 

Цей робочий аркуш є своєрiдною "програмою", завдяки якiй можна iнтегрувати методом замiни змiнної довiльну функцiю. Для iнтегрування iншої функцiї потрiбно лише задати новi вирази для *f*(*x*), *g*(*t*) та  $h(x)$ . Щоб у середовищі MathCAD не виконувалися обчислення формул, поки повнiстю все не буде задано, потрiбно вiдключити автоматичнi обчислення робочого аркуша, зайшовши до меню Iнтструменти

 $\vert$ Обчислити  $\blacktriangleright$  i знявши відповідну відмітку. Запустити обчислення пiсля введення всiх даних можна клавiшею F9 . Цю програму можна зберегти у файл zamina\_zmin.xmcd для подальшого використання. Пiд час розв'язування того чи iншого прикладу можливо доведеться змiнювати, додавати або вилучати команди спрощування або припущення.

Обчислимо цим методом інтеграл  $\int \frac{1}{(x+3)^2} \sqrt[3]{\frac{x-2}{x+3}} dx$ .

1. Вводимо функцiю *f*(*x*):

$$
f(x) := \frac{1}{(x+3)^2} \cdot \sqrt[3]{\frac{x-2}{x+3}}
$$

<sup>у —</sup> (<sub>*x*+3)<sup>2</sup> V *x*+3<br>2. На новому робочому аркуші розв'язуємо рівняння</sub>  $\frac{x-2}{x+3} = t^3$  solve,  $x \to -\frac{3 \cdot t^3 + 2}{t^3 - 1}$ 

3. Розв'язок рiвняння копiюємо i вставляємо в якостi значення функцiї *g*(*t*). Поряд з нею вписуємо обернену функцiю *h*(*x*):

$$
g(t) := -\frac{3 \cdot t^3 + 2}{t^3 - 1} \qquad h(x) := \sqrt[3]{\frac{x - 2}{x + 3}}
$$

4. Натискуємо F9 для запуску обчислень і через деякий час одержуємо результати, аналізуємо чи спрощуємо їх.

$$
f1(t) := f(g(t)) \cdot \frac{d}{dt}g(t) \Big|_{\text{simplify}}^{\text{assume, } t > 0} \to \frac{3 \cdot t^3}{5}
$$
  
\n
$$
G(t) := \int f1(t) dt \Big|_{\text{simplify}}^{\text{assume, } t > 0} \to \frac{3 \cdot t^4}{20}
$$
  
\n
$$
F(x) := G(h(x)) \text{simplify} \to \frac{3 \cdot (\frac{x-2}{x+3})^{\frac{4}{3}}}{20}
$$
  
\n
$$
\frac{d}{dx} F(x) \text{simplify} \to \frac{(\frac{x-2}{x+3})^{\frac{1}{3}}}{(x+3)^2}
$$

За допомогою даного шаблону заміни змінної можна обчислити багато інтегралів, які безпосередньо не обчислюються. Наведемо ще одне розв'язання саме такого інтеграла:  $\int \frac{dx}{1+\sqrt{3x}}$ .

$$
f(x) := \frac{1}{1 + \sqrt[3]{x}} \qquad g(t) := t^3 \qquad h(x) := \sqrt[3]{x}
$$
  

$$
f1(t) := f(g(t)) \cdot \frac{d}{dt}g(t) \Big|_{\text{partfac}}^{\text{assume, } t} > 0 \qquad \to 3 \cdot t + \frac{3}{t+1} - 3
$$

Зауважимо, що при спрощенні  $f1(x)$  довелося задати команду parfrac замість assume, звернення до якої не давало бажаного результату. А в наступних двох формулах всі команди спрощення і припущень відкинуті, бо вони не потрібні.

$$
G(t) := \int f 1(t) dt \to 3 \cdot \ln(t+1) - 3 \cdot t + \frac{3 \cdot t^2}{2}
$$
  

$$
F(x) := G(h(x)) \to 3 \cdot \ln(x^{\frac{1}{3}} + 1) - 3 \cdot x^{\frac{1}{3}} + \frac{3 \cdot x^{\frac{2}{3}}}{2}
$$

Перевірку опускаємо, хоч вона теж проходить успішно.

Аналогічно можна скласти програму для реалізації методу інтегрування частинами. Наведемо можливий вигляд цієї програми на прикладі обчислення інтеграла  $\int \frac{\ln(x^2-1)}{x^2} dx$ 

$$
u(x) := \ln(x^2 + 1) \qquad dv(x) := \frac{1}{(x+1)^2}
$$
  
\n
$$
du(x) := \frac{d}{dx}u(x) \text{ simplify } \rightarrow \frac{2 \cdot x}{x^2 - 1}
$$
  
\n
$$
v(x) := \int dv(x) dx \text{ simplify } \rightarrow -\frac{1}{x+1}
$$
  
\n
$$
g(x) := v(x) \cdot du(x) \text{ simplify } \rightarrow -\frac{2 \cdot x}{(x-1) \cdot (x+1)^2}
$$
  
\n
$$
F(x) := u(x)v(x) - \int g(x) dx \rightarrow -\frac{\ln(\frac{x+1}{x-1})}{x+1} - \frac{\ln(x^2-1)}{x+1} - \frac{1}{x+1}
$$

Порівняно з Maxima, у програмі MathCAD обчислення виконуються повільніше, частіше не отримується відповідь або належним чином не спрощується. Досить часто процес обчислень у MathCAD затягується занадто довго і його краще перервати, натиснувши клавішу  $\vert$  Esc  $\vert$ , з тим щоб внести якісь корективи у хід розв'язування.

1.3.9. Історичні відомості. Достатність умов  $p \in \mathbb{Z}$  або  $\frac{m+1}{n} \in \mathbb{Z}$ , або  $\frac{m+1}{n} + p \in \mathbb{Z}$  для інтегровності в скінченному вигляді функції  $f(x) =$
$= x^m(a + bx^n)^p$  була відома вже І. Ньютону. Російський математик Пафнутiй Львович Чебишов (1821–1894) довiв необхiднiсть цих умов (це доведення можна знайти у книзi [[18](#page-263-0)]).

Всi методи обчислення iнтегралiв, наведенi в цьому пунктi, можна знайти в трактатi Л. Ейлера «Iнтегральне числення», опублiкованому в 1768–1770 рр.

Елiптичнi iнтеграли дiстали свою назву вiд того, що довжина дуги елiпса обчислюється через елiптичний iнтеграл 1-го роду. Такi обчислення зустрiчалися вже в роботах математикiв XVII столiття. Повну теорiю елiптичних iнтегралiв створив французький математик Адрiєн Марi Лежандр (1752–1833).

У 1833 роцi французький математик Жозеф Лiувiлль (1809–1882) довів критерій елементарності інтеграла  $\int f(x)e^{g(x)} dx$ , де  $\dot{f}$  i  $g$  – рацiональнi функцiї, з якого випливає неелементарнiсть iнтегралiв 1) – 4) пункту 1.3.7.

Алгоритм iнтегрування довiльної елементарної функцiї у скiнченному виглядi було побудовано у 1968 роцi американським математиком Робертом Рiчем. Початковi вiдомостi з цього складного питання можна знайти на сайтi http://en.wikipedia.org/wiki/Risch\_algorithm.

**1.3.10. Зв'язок iз шкiльним курсом математики.** У шкiльному курсi математики розглядаються в основному функцiї, первiснi вiд яких обчислюються за допомогою формул для обчислення основних iнтегралiв. Але робота в класах з поглибленим вивченням математики може вимагати знання методiв обчислення iнтегралiв, наведених у цьому пунктi.

**1.3.11. Постановка проблем.** Основною проблемою, що виникла в цьому пунктi, є подання дробово-рацiональної функцiї у виглядi суми деякого многочлена та скiнченної кiлькостi елементарних дробiв.

#### **1.3.12. Контрольнi запитання i завдання.**

I. Визначити, чи правильнi наступнi твердження.

- 1. Для того, щоб функцiя *f* була многочленом, необхiдно й досить, щоб будь-яка первiсна *f* була многочленом.
- 2. Похiдна вiд рацiональної функцiї є рацiональною функцiєю.
- 3. Первiсна рацiональної функцiї є рацiональною функцiєю.
- 4. Якщо функцiя *f* [iнтегрується в скiнченному виглядi,](#page-46-0) то вона є елементарною функцiєю.
- 5. Твердження, обернене до 4, є правильним.
- 6. Iнтеграл вiд [диференцiального бiнома](#page-52-0) завжди обчислюється в скiнченному виглядi. √
- 7. Інтеграл  $\int R(x,\sqrt{ax^2 + bx + c}) dx$  можна обчислити тільки за допомогою [пiдстановок Ейлера](#page-52-0).
- 8. Функція  $f(x) = a^x x^3$  інтегрується в скінченному вигляді.
- 9. Інтеграл від будь-якої неперервної функції можна обчислити за допомогою степеневого ряду.

## II. Довести дані твердження.

- 1. Якщо  $x_0$  нуль многочлена  $Q(x)$  степеня  $n > 1$ , то існує  $m \in \mathbb{N}$ таке, що  $Q(x) = (x - x_0)^m Q_1(x)$ , де  $Q_1(x)$  – многочлен степеня  $n - m$  i  $Q_1(x_0) \neq 0$ .
- 2. Якщо дріб  $\frac{P(x)}{(x-x_0)^m Q_1(x)}$  правильний і  $Q_1(x_0) \neq 0$ , то для числа  $A_1 =$  $=\frac{P(x_0)}{Q_1(x_0)}$  і многочлена  $P_1(x)=\frac{P(x)-A_1Q_1(x)}{x-x_0}$  правильна рівність  $\frac{P(x)}{(x-x_0)^m} = \frac{A_1}{(x-x_0)^m} + \frac{P_1(x)}{(x-x_0)^{m-1}Q_1(x)}.$
- 3. Якщо дріб  $\frac{P_1(x)}{(x-x_0)^m Q_1(x)}$  правильний і  $Q_1(x_0) \neq 0$ , то існують числа  $A_k, k \in \overline{1,m}$ , і многочлен  $P^*(x)$  такі, що

$$
\frac{P_1(x)}{(x-x_0)^m Q_1(x)} = \sum_{k=1}^m \frac{A_k}{(x-x_0)} + \frac{P^*(x)}{Q_1(x)}.
$$

- III. Наступні задачі розв'язати за допомогою комп'ютерних засобів математики.
	- 1. Знайти область визначення кожного елементарного дробу та його невизначеного інтеграла у випадку дійсної та комплексної змінної.
	- 2. Зобразити графік кожної неелементарної функції з пункту 1.3.7 і обчислити значення цих функцій для деяких дійсних та комплексних г.
	- 3. Зобразити графік функції  $f(x) = \int_{0}^{x} \sqrt[3]{1+t^2} dt$ . З'ясувати, чи є ця функція елементарною.

# <span id="page-74-0"></span>**2. ВИЗНАЧЕНИЙ IНТЕГРАЛ**

Другий роздiл присвячено принципово iншому пiдходу до введення поняття iнтеграла. З цим пiдходом пов'язанi iнтеграли Рiмана i Стiлтьєса та невласнi iнтеграли.

# **2.1. Поняття визначеного iнтеграла та його iснування**

У даному пiдроздiлi розглядаються поняття *R*-iнтеграла та *R*iнтегровної функцiї, зв'язок *R*-iнтегралiв з *NL*-iнтегралами, розкривається геометричний змiст *R*-iнтеграла, знаходяться необхiднi умови *R*-iнтегровностi, а також необхiднi i достатнi умови *R*-iнтегровностi.

**2.1.1. Розбиття вiдрiзка та його дрiбнiсть.** У пiдроздiлi 1.2 було введено поняття [площi криволiнiйної трапецiї](#page-35-0) за допомогою поняття площi звичайної трапецiї. Але досить часто поняття площі довільної фігури  $\Phi\subset \mathbb{R}^2$  вводиться за допомогою поняття площi прямокутника. Проiлюструємо, як це можна зробити, коли Φ – *криволiнiйна трапецiя,* тобто

 $\Phi = \{ (x; y) : a \leq x \leq b, 0 \leq y \leq f(x) \},\$ 

де *f* – задана функцiя, що є неперервною i невiд'ємною на вiдрiзку  $[a; b]$  (рис. 2.1.1).

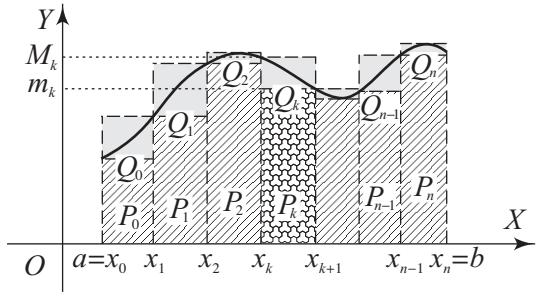

 $P$ <sub>*Hc</sub>*. 2.1.1.</sub>

Множину *T* точок *x<sup>k</sup>* ∈ [*a*; *b*], *k* ∈ 0, *n*, називають *розбиттям відрізка* [*a*; *b*], якщо *a* =  $x_0 < x_1 < ... < x_k < x_{k+1} < ... < x_n$  =  $= b$ . При цьому число  $\lambda(T) = \max_{0 \le k \le n-1} (x_{k+1} - x_k)$  називають *дрібнiстю розбиття T*.

<span id="page-75-0"></span>2.1.2. Поняття площі криволінійної трапеції. Нехай Ф криволінійна трапеція, визначена в пункті 2.1.1 (рис. 2.1.1). Розглянемо довільне розбиття T відрізка [a; b] точками  $x_k$ ,  $k \in \overline{0,n}$ . Оскільки  $f$  є неперервною функцією на [a; b], то вона є неперервною і на кожному відрізку  $[x_k; x_{k+1}], k \in \overline{0, n-1}$ , а тому за другою теоремою Вейерштрасса існують  $m_k = \min_{\{x : x_{k+1}\}} f(x) = f(x_k^*)$  і

 $M_k = \max_{\substack{[x_k, x_{k+1}]} } f(x) = f(x_k^{**}).$ 

Визначимо прямокутники  $P_k = \{(x, y): x_k \le x \le x_{k+1}, 0 \le y \le x_k\}$  $\leq m_k$ },  $k \in \overline{0, n-1}$  (рис. 2.1.1). Тоді *східчаста фігура*  $\Phi_* = \bigcup^{n-1} P_k$ цілком лежатиме у Ф, причому, коли дрібність розбиття Т почне зменшуватися, то фігура  $\Phi_*$  почне "розширюватися", наближаючись до фігури Ф зсередини.

Якщо визначити прямокутники  $Q_k = \{(x, y): x_k \leq x \leq x_{k+1},$  $0 \le y \le M_k$ ,  $k \in \overline{0, n-1}$  (puc. 2.1.1), to exiduate a pizypa  $n-1$  $\Phi^* = \bigcup^{n-1} Q_k$  міститиме у собі Ф. При цьому, коли дрібність  $\lambda(T)$ розбиття T почне зменшуватися, то фігура  $\Phi^*$  почне "звужуватися", наближаючись до фігури Ф ззовні.

У зв'язку з цим природно визначити площу фігури Ф як спільну границю плош фігур  $\Phi_*$  і  $\Phi^*$ , коли  $\lambda(T) \to 0$ :

$$
S(\Phi) = \lim_{\lambda(T) \to 0} S(\Phi_*) = \lim_{\lambda(T) \to 0} S(\Phi^*).
$$

Оскільки

$$
S(\Phi_*)=\sum_{k=0}^{n-1}S(P_k)=\sum_{k=0}^{n-1}m_k(x_{k+1}-x_k)=\sum_{k=0}^{n-1}f(x_k^*)(x_{k+1}-x_k),
$$

a

$$
S(\Phi^*) = \sum_{k=0}^{n-1} S(Q_k) = \sum_{k=0}^{n-1} M_k (x_{k+1} - x_k) = \sum_{k=0}^{n-1} f(x_k^{**}) (x_{k+1} - x_k),
$$

то поняття площі криволінійної трапеції приводить до поняття границі вигляду

$$
\lim_{\lambda(T)\to 0}\sum_{k=0}^{n-1}f(c_k)(x_{k+1}-x_k).
$$

До таких само границь приводять багато інших практичних за-

<span id="page-76-0"></span>дач i тому цi границi розглянемо детальнiше.

**2.1.3. Поняття iнтегральної суми та її границi.** Нехай *f* – довiльна числова функцiя, визначена на вiдрiзку [*a*; *b*] ⊂ R. Для довiльного [розбиття](#page-74-0) *T* вiдрiзка [*a*; *b*] точками *xk*, *k* ∈ 0, *n*, виберемо довільним чином так звані *проміжні точки*  $x_k^* \in [x_k; x_{k+1}],$  $k$  ∈  $\overline{0, n-1}$ , позначимо через  $X^*$  множину всіх цих проміжних точок i складемо суму

$$
S(T, X^*, f) = S(T, X^*) = S(T) = \sum_{k=0}^{n-1} f(x_k^*) \Delta x_k,
$$

де ∆*x<sup>k</sup>* = *xk*+1 − *xk*. Цю суму називають *iнтегральною сумою, складеною для заданої функцiї f, заданого розбиття T вiдрiзка*  $[a; b]$  *і заданої множини проміжних точок*  $X^*$ .

Число *I* називають *границею iнтегральної суми S*(*T*)*, коли*  $\lambda(T) \to 0$ , і записують  $I = \lim_{\lambda(T) \to 0} S(T)$ , якщо  $\forall \epsilon > 0$  ∃δ = δ(ε) > 0: |*S*(*T*) − *I*| < ε, коли λ(*T*) < δ, для довiльного розбиття *T* вiдрiзка  $[a;b]$ і довільної множини $X^*$ проміжних точок $x^*_k.$ 

Суть поняття границi iнтегральної суми полягає в тому, що при достатньо малiй дрiбностi λ(*T*) довiльна iнтегральна сума *S*(*T*) як завгодно близька до числа *I*.

За своєю формою поняття границi iнтегральної суми схоже на поняття границi функцiї в точцi. Тому природно чекати, що й властивостi границi iнтегральної суми нагадують вiдповiднi властивостi границi функцiї в точцi. Зокрема, мають мiсце властивостi про єдинiсть границi, про границю суми, рiзницi, добутку й частки, про перехiд до границi пiд знаком модуля та в нерiвностi, про границю промiжної змiнної та iншi. У цьому можна легко переконатися.

**2.1.4. Поняття** *R***-iнтегровної функцiї та** *R***-iнтеграла.** Функцiю *f* називають *R-iнтегровною* або *iнтегровною за Рiманом на*  $\phi$ *відрізку* [*a*; *b*] і записують  $f$  ∈  $R[a; b]$ , якщо існує скінченна границя  $\lim_{\lambda(T)\to 0} S(T) = I$ . При цьому число *I* називають *інтегралом* або *R-iнтегралом,* або *iнтегралом Рiмана,* або *визначеним iнте* $z$ ралом функції ƒ на відрізку  $[a;b]$  і позначають його (R)  $\int\limits_{0}^{b}$ *a f*(*x*) *dx*

<span id="page-77-0"></span>78

або  $\int_a^b f(x) dx$ , коли зрозуміло, про який інтеграл іде мова. Отже,

$$
(R)\int_{a}^{b} f(x) dx = \lim_{\lambda(T) \to 0} \sum_{k=0}^{n-1} f(x_k^*) \Delta x_k.
$$
 (1)

Легко бачити, що  $f \in R[a; b]$  ⇔ Re  $f \in R[a; b]$  та Im  $f \in R[a; b]$ , причому

$$
\int_{a}^{b} f(x) \, dx = \int_{a}^{b} \text{Re} \, f(x) \, dx + i \int_{a}^{b} \text{Im} \, f(x) \, dx.
$$

Тому надалі вважатимемо, що  $f(x) \in \mathbb{R}$  ∀ $x \in [a, b]$ , тобто усі значення  $f(x)$  є дійсними числами.

2.1.5. Зв'язок між інтегралами Рімана і Ньютона - Лейбніца. Дослідимо питання про інтегровність функції за Ріманом. Спочатку визначимо, чому позначення інтеграла Рімана збігається з позначенням інтеграла Ньютона - Лейбніца.

□ Нехай  $f \in NL[a; b]$ , тобто  $f \in \text{interposhono}$  функцією за Ньютоном – Лейбніцом на відрізку  $[a; b]$ . Тоді для будь-якого розбиття T відрізка [a; b] точками  $x_k$ ,  $k \in \overline{0,n}$ , за адитивною властивістю NL-інтеграла маємо

$$
(NL)\int_{a}^{b} f(x) dx = \sum_{k=0}^{n-1} \int_{x_k}^{x_{k+1}} f(x) dx,
$$

а за формулою Лагранжа про скінченні прирости

$$
\int_{x_k}^{x_{k+1}} f(x) dx = F(x_{k+1}) - F(x_k) = F'(x_k^*)(x_{k+1} - x_k) = f(x_k^*) \Delta x_k
$$

 $\forall k \in \overline{0, n-1}$ , де F – первісна функції f на [a; b]. Отже,

$$
(NL)\int_{a}^{b} f(x) dx = \sum_{k=0}^{n-1} f(x_k^*) \Delta x_k = S(T, X^*).
$$

Цим самим доведено наступне твердження.

Теорема 1 (про зв'язок NL-інтеграла з інтегральними сумами). Якщо дійсна функція  $f \in NL[a; b]$  і  $(NL) \int_a^b f(x) dx - i\ddot{i} NL$ -інтеграл на [a; b], то для будь-якого розбиття  $T = \{x_k : k \in \overline{0,n}\}\$ відрізка  $[a, b]$  існує набір  $X^* = \{x_k^* : k \in \overline{0, n-1}\}\$ проміжних точок,

<span id="page-78-0"></span>*такий що*

$$
(NL)\int_a^b f(x)\,dx = S(T,X^*).
$$

З теореми 1 випливає наступне твердження.

**Теорема 2** (про зв'язок *NL*-iнтеграла з *R*-iнтегралом). *Якщо функцiя f одночасно iнтегровна за Рiманом i за Ньютоном – Лейбнiцом, то її R-iнтеграл i NL-iнтеграл на вiдрiзку* [*a*; *b*] *збiгаються. Тому*

$$
(NL)\int_{a}^{b} f(x) dx = (R)\int_{a}^{b} f(x) dx = F(b) - F(a),
$$
 (2)

*де F – довiльна первiсна функцiї f на вiдрiзку* [*a*; *b*]*.*

Дiйсно, за означенням

$$
(R)\int_a^b f(x)\,dx = \lim_{\lambda(T)\to 0}\sum_{k=0}^{n-1} f(x_k^*)\Delta x_k,
$$

причому остання границя не залежить вiд розбиття *T* i вiд способу вибору проміжних точок  $x_k^*$ . Тому можна їх вибрати, як у теоремі 1. Тодi

$$
\sum_{k=0}^{n-1} f(x_k^*) \Delta x_k = (NL) \int_a^b f(x) dx \Rightarrow
$$
  
(R) 
$$
\int_a^b f(x) dx = \lim_{\lambda(T) \to 0} (NL) \int_a^b f(x) dx = (NL) \int_a^b f(x) dx,
$$

тобто *R*- i *NL*-iнтеграли збiгаються, якщо вони iснують.

Формулу (2) називають *формулою Ньютона – Лейбнiца для R-iнтеграла.*

**2.1.6.** *R***-iнтегровнiсть неперервних функцiй. Геометричний змiст** *R***-iнтеграла.** Вiдомо, що коли *f* є неперервною функцiєю на [*a*; *b*], то *f* є *NL*-iнтегровною на [*a*; *b*]. Виникає питання: чи є неперервна функцiя *f R*-iнтегровною на [*a*; *b*]?

 Для вiдповiдi на поставлене питання позначимо *NL*-iнтеграл неперервної функцiї *f* на вiдрiзку [*a*; *b*] через *I*, тобто

$$
I = (NL)\int_{a}^{b} f(x)dx.
$$

<span id="page-79-0"></span>За теоремою 1 для будь-якого розбиття T відрізка  $[a, b]$  існує набір проміжних точок  $X^* = \{x_h^* : k \in \overline{0, n-1}\},\$ для якого  $S(T, X^*) = I$ . Нехай  $M = \{c_k : k \in \overline{0, n-1}\}$  – довільний набір проміжних точок для даного розбиття Т. Оскільки  $f \in$  неперервною функцією на [a; b], то за теоремою Кантора  $f \in$  рівномірно неперервною функцією на [a; b]. Отже,  $\forall \varepsilon > 0$   $\exists \delta > 0$ :  $|f(x') - f(x'')| < \frac{\varepsilon}{b-a} \ \forall x', x'' \in [a, b] : |x - x''| < \delta.$ 

Bважатимемо, що  $\lambda(T) < \delta$ , тобто  $|x_{k+1} - x_k| = x_{k+1} - x_k < \delta$ <br>∀ $k \in \overline{0, n-1} \Rightarrow |x_k^* - c_k| \le |x_{k+1} - x_k| < \delta$  ∀ $k \in \overline{0, n-1}$ , а тому  $|f(x_k^*) - f(c_k)| < \frac{\varepsilon}{h - a} \forall k \in \overline{0, n - 1}.$ 

Звідси випливає, що  $|S(T, M) - I| = |S(T, M) - S(T, X^*)|$ 

$$
= \Big|\sum_{k=0}^{n-1} (f(c_k) - f(x_k^*)) \Delta x_k\Big| \leqslant \sum_{k=0}^{n-1} |f(c_k) - f(x_k^*)| \Delta x_k < \varepsilon
$$

$$
\langle \frac{\varepsilon}{b-a} \sum_{k=0}^{n-1} \Delta x_k = \frac{\varepsilon}{b-a} (b-a) = \varepsilon.
$$

Отже,  $\forall \varepsilon > 0$  ∃ $\delta$ :  $|S(T, M) - I| < \varepsilon$ , коли  $\lambda(T) < \delta$ , а це означає, що  $\lim_{\lambda(T)\to 0} S(T,M) = I$ , тобто  $f \in R[a;b]$  і

$$
(R)\int_{a}^{b} f(x) dx = (NL)\int_{a}^{b} f(x) dx = F(b) - F(a),
$$

де  $F$  – довільна первісна функції  $f$  на [ $a$ ;  $b$ ]. ■

Таким чином, доведена наступна теорема.

**Теорема 3** (про R-інтегровність неперервної функції). Якшо *f*  $\epsilon$  неперервною функцією на  $[a; b]$ , то вона інтегровна за Ріманом на [a; b] і для неї правильна формула Ньютона – Лейбніца (2).

З теореми 3 зокрема випливає, що криволінійна трапеція Ф має площу  $S(\Phi)$  у наведеному вище розумінні, оскільки

$$
\lim_{\lambda(T)\to 0} S(\Phi_*) = \lim_{\lambda(T)\to 0} \sum_{k=0}^{n-1} f(x_k^*) \Delta x_k = (R) \int_a^b f(x) dx,
$$

$$
\lim_{\lambda(T)\to 0} S(\Phi^*) = \lim_{\lambda(T)\to 0} \sum_{k=0}^{n-1} f(x_k^{**}) \Delta x_k = (R) \int_a^b f(x) \, dx,
$$

причому

$$
S(\Phi) = (R) \int_a^b f(x) dx = (NL) \int_a^b f(x) dx.
$$

У цьому полягає геометричний змiст *R*-iнтеграла.

## **2.1.7. Необхiдна умова** *R***-iнтегровностi.**

 Припустимо, що *f* – необмежена функцiя на [*a*; *b*]. Тодi для будь-якого [розбиття](#page-74-0) *T* вiдрiзка [*a*; *b*] точками *xk*, *k* ∈ 0, *n*, функцiя *f* є необмеженою принаймнi на одному з вiдрiзкiв [*xk*; *xk*+1]. Нехай це буде відрізок  $[x_{k_0}; x_{k_0+1}]$ . Виберемо проміжні точки  $x_k^* \in$  $∈ [x_k; x_{k+1}]$  довiльним чином, коли  $k ≠ k_0$ , а точку  $x_{k_0}^*$  виберемо такою, щоб

$$
|f(x_{k_0}^*)|\Delta x_{k_0}>\Big|\sum_{0\leq k\leq n-1;\;k\neq k_0}f(x_k^*)\Delta x_k\Big|+\frac{1}{\lambda(T)}.
$$

Тодi для такого набору *X* \* промiжних точок

$$
|S(T, X^*)| = \left|\sum_{k=0}^{n-1} f(x_k^*) \Delta x_k\right| \ge |f(x_{k_0}^*)| \Delta x_{k_0} -
$$

$$
-\left|\sum_{0 \le k \le n-1; \ k \ne k_0} f(x_k^*) \Delta x_k\right| > \frac{1}{\lambda(T)} \to \infty, \text{ kõjin } \lambda(T) \to 0.
$$

Тому необмежена на вiдрiзку [*a*; *b*] функцiя *f* не може бути [iнте](#page-76-0)[гровною за Рiманом](#page-76-0) на [*a*; *b*].

Отже, кожна функцiя *f*, [iнтегровна за Рiманом](#page-76-0) на даному вiдрiзку, повинна бути обмеженою на цьому вiдрiзку.

Виникає питання: чи обов'язково кожна обмежена на [*a*; *b*] функцiя *f* є [iнтегровною за Рiманом](#page-76-0) на [*a*; *b*]?

Вiдповiдь на це питання негативна. Дiйсно, розглянемо так звану *функцiю Дiрiхле:*

$$
f(x) = \begin{cases} 1, & \text{for } x \in \mathbb{Q}, \\ 0, & \text{for } x \in \mathbb{R} \setminus \mathbb{Q}. \end{cases}
$$

Нехай [*a*; *b*] – довiльний фiксований вiдрiзок, де *a* < *b*. Тодi для будь-якого [розбиття](#page-74-0) *T* вiдрiзка [*a*; *b*] точками *xk*, *k* ∈ 0, *n*, маємо:

$$
S(T, X^*) = \sum_{k=0}^{n-1} f(x_k^*) \Delta x_k =
$$

$$
= \begin{cases} \sum_{k=0}^{n-1} \Delta x_k = b - a, \text{ with } x_k^* \in \mathbb{Q} \ \forall k, \\ 0, \text{ with } x_k^* \in \mathbb{R} \setminus \mathbb{Q} \ \forall k \end{cases}
$$

<span id="page-81-0"></span>Тому, коли припустити, що  $f(x) \in R[a; b]$ , то  $\int_a^b f(x) dx = b - a \neq 0$ 

 $\int_{a}^{b} f(x) dx = 0$ , а це неможливо. Отже,  $f \notin R[a; b]$ , тобто обмежена  $\overline{\text{b}'}$ икція Ліріхле не є R-інтегровною на буль-якому відрізку [a; b].  $a < b$ .

Таким чином, правильне наступне твердження.

**Теорема 4** (необхідна умова R-інтегровності). Якщо функція f *інтегровна за Ріманом на відрізку*  $[a, b]$ , то вона є обмеженою на  $[a, b]$ , але не кожна обмежена на  $[a, b]$  функија  $f \in i$ нтегровною за Ріманом на [а; b].

2.1.8. Суми Дарбу та їхні властивості. Верхній та нижній інтеграли Дарбу. У теоремі 4 стверджується, що R-інтегровні функції слід шукати серед обмежених функцій. З'ясуємо, які саме обмежені функції є R-інтегровними.

 $\Box$  Нехай  $f$  – обмежена дійсна функція на [a; b]. Зафіксуємо розбиття T відрізка [a; b] точками  $x_k, k \in \overline{0, n}$ . Тоді  $f \in \text{обмеженою}$ функцією на кожному відрізку  $[x_k; x_{k+1}]$ , а тому існують скінченні числа

$$
m_k = \inf_{[x_k; x_{k+1}]} f(x) \text{ i } M_k = \sup_{[x_k; x_{k+1}]} f(x).
$$

Складемо суми

$$
S_*(T) = \sum_{k=0}^{n-1} m_k \Delta x_k \text{ i } S^*(T) = \sum_{k=0}^{n-1} M_k \Delta x_k.
$$

Їх називають відповідно нижньою і верхньою сумами Дарбу, складеними для даної функції  $f$  і даного розбиття Т.

Дослідимо властивості сум Дарбу функції f.

\n Ockiльки 
$$
m_k \leq f(x_k^*) \leq M_k \,\forall x_k^* \in [x_k; x_{k+1}] \, \text{if } \forall k \in \overline{0, n-1}, \text{ to } S_*(T) \leq S(T, X^*) \leq S^*(T).\n
$$

3 іншого боку, за властивостями супремуму та інфімуму  $\forall \varepsilon > 0$  $\exists x_k^* \in [x_k; x_{k+1}]$  i  $x_k^{**} \in [x_k; x_{k+1}]$ :  $f(x_k^*) < m_k + \frac{\varepsilon}{b-a}$ , a  $f(x_k^{**}) >$  $> M_k - \frac{\varepsilon}{b-a}, k \in \overline{0, n-1}$ . Тому, позначаючи через  $X^*$  і  $X^{**}$  відпо<span id="page-82-0"></span>відно набори проміжних точок  $x_k^*$  і  $x_k^{**}$ , матимемо

$$
S(T, X^*) < S_*(T) + \frac{\varepsilon}{b-a} \sum_{k=0}^{n-1} \Delta x_k = S_*(T) + \varepsilon,
$$

i аналогiчно  $S(T, X^{**}) > S^{*}(T) - \varepsilon$ . ■

Отже, доведено першу властивiсть сум Дарбу.

**Властивiсть 1** (про зв'язок сум Дарбу з iнтегральними сумами). *Довiльна iнтегральна сума S*(*T*,*X* \* ) *задовольняє нерiвнiсть*

$$
S_*(T) \leqslant S(T, X^*) \leqslant S^*(T),\tag{3}
$$

*а за рахунок вибору промiжних точок iнтегральну суму можна як завгодно близько наблизити до нижньої (верхньої) суми Дарбу, тобто* ∀ε > 0 ∃*X* \* , *X* \*\*:

$$
S(T, X^*) - \varepsilon < S_*(T) \leqslant S^*(T) < S(T, X^{**}) + \varepsilon. \tag{4}
$$

Iз властивості 1 зокрема випливає, що  $S_*(T) \leqslant S^*(T)$ . Виникає питання: чи правильна нерівність  $S_*(T) \leqslant S^*(T'),$  коли розбиття *T* i *T* ′ вiдрiзка [*a*; *b*] довiльнi, не обов'язково рiвнi?

 $\Box$  Припустимо спочатку, що розбиття  $T' = T^{(1)}$  можна дістати з розбиття *Т* шляхом введення однієї нової точки:  $T^{(1)} = T \cup \{x_1^*\}.$ Нехай  $x_k$ ,  $k$  ∈  $\overline{0, n}$ , – точки розбиття  $T$  i  $x_1^*$  ∈  $(x_{k_0}; x_{k_0+1})$ . Тоді  $[x_{k_0}; x_{k_0+1}] = [x_{k_0}; x_1^*] \cup [x_1^*; x_{k_0+1}],$ 

$$
m_{k_0} = \inf_{[x_{k_0};x_{k_0+1}]} f(x) \leq \inf_{[x_{k_0};x_1^*]} f(x) = m'_{k_0}
$$

i

$$
m_{k_0}\leqslant \inf_{[x_1^*:x_{k_0+1}]}f(x)=m_{k_0}''
$$

звiдки

$$
S_*(T) = \sum_{k=0}^{n-1} m_k \Delta x_k = \sum_{0 \le k \le n-1, k \ne k_0} m_k \Delta x_k + m_{k_0} (x_{k_0+1} - x_{k_0}) =
$$
  

$$
= \sum_{0 \le k \le n-1, k \ne k_0} m_k \Delta x_k + m_{k_0} (x_{k_0+1} - x_1^*) + m_{k_0} (x_1^* - x_{k_0}) \le
$$
  

$$
\le \sum_{0 \le k \le n-1, k \ne k_0} m_k \Delta x_k + m_{k_0}'' (x_{k_0+1} - x_1^*) + m_{k_0}' (x_1^* - x_{k_0}) = S_*(T^{(1)}) \Rightarrow
$$
  

$$
0 \le S_*(T^{(1)}) - S_*(T) = (m_{k_0}'' - m_{k_0}) (x_{k_0+1} - x_1^*) + (m_{k_0}' - m_{k_0}) (x_1^* - x_{k_0}) \le
$$

<span id="page-83-0"></span> $\leq 2H(x_{k_0+1} - x_1^*) + 2H(x_1^* - x_{k_0}) = 2H\Delta x_{k_0} \leq 2H \cdot \lambda(T),$ ле  $H > 0$  – таке число, що  $|f(x)| \leq H \,\forall x \in [a; b]$ .

Аналогічно, враховуючи нерівності

$$
M_{k_0} = \sup_{[x_{k_0}; x_{k_0+1}]} f(x) \geq \sup_{[x_{k_0}; x_1^*]} f(x) = M'_{k_0}
$$

 $\mathbf{i}$ 

$$
M_{k_0} \geqslant \sup_{\substack{[x_1^*:x_{k_0+1}]} } f(x) = M_{k_0}''
$$

можна показати, що

$$
0\leqslant S^*(T)-S^*(T^{(1)})\leqslant 2H\cdot \lambda(T).
$$

Далі методом математичної індукції легко дістати, що коли розбиття  $T^{(m)}$  отримується з розбиття  $T$  шляхом введення  $m$  нових TOYOK, TOỐTO  $T^{(m)} = T \cup \{x_k^*: 1 \leq k \leq m\}$ , TO  $S_*(T) \leq S_*(T^{(m)})$ ,  $S^*(T) \geq S^*(T^{(m)})$ , a

$$
0\leqslant S_*(T^{(m)})-S_*(T)\leqslant 2mH\lambda(T)
$$

 $\mathbf{i}$ 

$$
0\leqslant S^*(T)-S^*(T^{(m)})\leqslant 2mH\lambda(T).
$$

Отже доведено наступну властивість.

Властивість 2 (про монотонність сум Дарбу). Якшо розбиття  $T^{(m)}$  отримується з розбиття Т шляхом введення т нових точок, то правильні нерівності

$$
S_*(T) \leqslant S_*(T^{(m)}) \leqslant S^*(T^{(m)}) \leqslant S^*(T), \qquad (5)
$$

 $\vec{r}$ 

$$
0 \leqslant S_*(T^{(m)}) - S_*(T) \leqslant 2mH\lambda(T),
$$
  
 
$$
0 \leqslant S^*(T) - S^*(T^{(m)}) \leqslant 2mH\lambda(T).
$$
 (6)

Тепер легко дістати відповідь на поставлене вище запитання про нерівність  $S_*(T) \leq S^*(T')$ .

□ Нехай розбиття T i T' довільні, а  $T^* = T \cup T'$ . Тоді за властивістю 2

$$
S_*(T) \leqslant S_*(T^*) \leqslant S^*(T^*) \leqslant S^*(T'),
$$

тобто  $S_*(T) \leq S^*(T')$ . Звідси, зафіксувавши довільне розбиття  $T'$ ,

<span id="page-84-0"></span>дістанемо існування sup  $S_*(T) = I_* = I_*(f)$ , причому (*T*)

 $S_*(T) \leqslant I_* \leqslant S^*(T') \; \forall T \text{ if } T'.$ 

3 останньої нерівності випливає існування  $inf_{(T')} S^*(T') = I^* =$ *I* \* (*f*) та нерiвнiсть

 $S_*(T) \leq I_* \leq I^* \leq S^*(T') \; \forall T \text{ if } T'. \blacksquare$ 

Числа *I*\* та *I* \* називають вiдповiдно *нижнiм* i *верхнiм iнтегралами Дарбу функцiї f.*

Таким чином, доведено наступну властивiсть.

**Властивiсть 3** (про iснування нижнього i верхнього iнтегралiв Дарбу). *Довiльна функцiя f*, *обмежена на вiдрiзку* [*a*; *b*], *має на цьому вiдрiзку нижнiй I*\* *та верхнiй I* \* *iнтеграли Дарбу. При цьому якi б не взяти розбиття T i T* ′ *вiдрiзка* [*a*; *b*], *виконуватиметься нерiвнiсть*

$$
S_*(T) \leqslant I_* \leqslant I^* \leqslant S^*(T'). \tag{7}
$$

**2.1.9. Критерiї** *R***-iнтегровностi.** Знайдемо тепер умови, необхiднi й достатнi для *R*-iнтегровностi обмеженої функцiї *f*.

 Нехай *f* – довiльна обмежена функцiя, що є *R*-iнтегровною на відрізку  $[a; b]$ . Тоді існує  $\lim_{\lambda(T) \to 0} S(T, X^*) = I$ , тобто  $\forall \varepsilon > 0$   $\exists \delta > 0$ :  $|S(T, X^*) - I| < \frac{\varepsilon}{2}$ , коли  $\lambda(T) < \delta$ . За властивістю 1 сум Дарбу проміжні точки  $x_k^*$  можна вибрати так, щоб  $|S_*(T) - S(T, X^*)| < \frac{\varepsilon}{2}$ . Тодi

$$
|S_*(T) - I| = |S_*(T) - S(T, X^*) + S(T, X^*) - I| \le
$$
  
\$\le |S\_\*(T) - S(T, X^\*)| + |S(T, X^\*) - I| < \frac{\varepsilon}{2} + \frac{\varepsilon}{2} = \varepsilon\$,

 $\forall T: \lambda(T) < \delta$ . Це означає, що  $\lim_{\lambda(T) \to 0} S_*(T) = I$ . Так само можна показати, що й  $\lim_{\lambda(T)\to 0} S^*(T) = I$ . Отже, якщо  $f \in R[a; b]$ , то

$$
\lim_{\lambda(T)\to 0} S_*(T) = \lim_{\lambda(T)\to 0} S^*(T) \Rightarrow
$$

$$
\lim_{\lambda(T)\to 0} (S_*(T) - S^*(T)) = 0 \Leftrightarrow
$$

$$
\lim_{\lambda(T)\to 0} \sum_{k=0}^{n-1} (M_k - m_k) \Delta x_k = \lim_{\lambda(T)\to 0} \sum_{k=0}^{n-1} \omega_k(f) \Delta x_k = 0,
$$

 $[2.1]$ 

<span id="page-85-0"></span>де  $\omega_k(f) = M_k - m_k = \sup_{[x_k; x_{k+1}]} f(x) - \inf_{[x_k; x_{k+1}]} f(x) - \text{konugahna } dy$ нкції f на відрізку  $[x_k; x_{k+1}]$ .

Припустимо тепер, що функція *†* обмежена на [a; b] і

$$
\lim_{\lambda(T)\to 0}\sum_{k=0}^{n-1}\omega_k(f)\Delta x_k=0,
$$

тобто

$$
\lim_{\lambda(T)\to 0} (S^*(T) - S_*(T)) = 0.
$$

Тоді з нерівності (7) випливає, що

$$
0 \leqslant I - I_* \leqslant S^*(T) - S_*(T) \to 0, \text{ with } \lambda(T) \to 0,
$$

тобто  $I_* = I^* = I$ . Також

$$
|S_*(T)-I| \leqslant S^*(T)-S_*(T) \to 0, \text{ with } \lambda(T) \to 0,
$$

 $\mathbf{i}$ 

$$
|S^*(T)-I|\leqslant S^*(T)-S_*(T)\to 0, \text{ with } \lambda(T)\to 0,
$$

тобто

$$
\lim_{\lambda(T)\to 0} S_*(T) = \lim_{\lambda(T)\to 0} S^*(T) = I.
$$

Тому, враховуючи нерівність (3), дістаємо:  $\lim_{\lambda(T)\to 0} S(T, X^*) = I$ , тобто  $f \in R$ -інтегровною функцією на відрізку  $[a; b]$ .

Таким чином, має місце наступна теорема.

Теорема 5 (перший критерій R-інтегровності). Нехай дійсна функція  $f \epsilon$  обмеженою на відрізку  $[a; b]$ . Тоді наступні твердження 1) – 4) еквівалентні між собою:

1)  $f \in R[a; b]$ , mobility  $\lim_{\lambda(T) \to 0} S(T, X^*) = I$ ; 2)  $\lim_{\lambda(T)\to 0} S^*(T) = \lim_{\lambda(T)\to 0} S_*(T) = I;$ 3)  $\lim_{\lambda(T)\to 0} (S^*(T) - S_*(T)) = 0;$  $n = 1$ 

4) 
$$
\lim_{\lambda(T)\to 0}\sum_{k=0}^{n-1}\omega_k(f)\Delta x_k=0.
$$

На практиці часто виникає питання про R-інтегровність обмеженої функції f, коли відома поведінка інтегральних сум для де<span id="page-86-0"></span>якої послідовності  $(T_n)$  розбиттів відрізка [a; b], для якої  $\lambda(T_n) \rightarrow$  $\to 0$ , коли  $n \to \infty$ .

□ Зрозуміло, що коли  $\lim_{\lambda(T)\to 0} S(T, X^*) = I$ , то для довільної послідовності розбиттів $T_n = \{x_k^{(n)}: k \in \overline{0, k_n}\}$ такої, що $\lambda(T_n) \to 0$ і довільної послідовності  $X_n^* = \{x_{k,n}^*: k \in \overline{0, k_n - 1}\}\$ відповідних наборів проміжних точок маємо

$$
\lim_{n\to\infty} S(T_n,X_n^*)=\lim_{n\to\infty}\sum_{k=0}^{k_n-1} f(x_{k,n}^*)\Delta x_k^{(n)}=I.
$$

Нехай остання рівність має місце, а  $f -$ обмежена функція на  $[a; b]$ . Тоді, як і при доведенні теореми 5, дістаємо:

$$
\lim_{n \to \infty} S_*(T_n) = \lim_{n \to \infty} S^*(T_n) = I \Rightarrow
$$
  

$$
\lim_{n \to \infty} (S^*(T_n) - S_*(T_n)) = 0 \Rightarrow I_* = I^* = I.
$$

Доведемо тепер R-інтегровність функції  $f$ , якщо для неї  $I_* =$  $I^* = I$ .

За властивостями інфімуму для будь-якого ε > 0 існує розбиття  $T_0$  відрізка [a; b] точками  $x_k^{(0)}$ ,  $k \in \overline{0, m}$ , таке, що  $I = I_* \ge S_*(T_0) >$  $> I - \frac{\epsilon}{2}$ .

Нехай числа  $H > 0$  і δ = δ(ε) такі, що  $|f(x)| \le H \,\forall x \in [a; b]$ ,  $2mH\delta < \frac{\varepsilon}{2}$ , а  $T$  – довільне розбиття відрізка [a; b] точками  $x_k$ ,  $k \in \overline{0,n}$ , для якого  $\lambda(T) < \delta$ . Тоді для розбиття  $T' = T \cup T_0$  за властивістю 2 сум Дарбу маємо:  $I = I_* \ge S_*(T') \ge S_*(T_0) > I - \frac{\varepsilon}{2}$ тобто  $|S_*(T')-I| < \frac{\varepsilon}{2}$ , а  $|S_*(T')-S_*(T)| \leq 2mH\lambda(T) < 2mH\delta < \frac{\overline{\varepsilon}}{2}$ . **TOMV** 

$$
|S_*(T) - I| = |S_*(T) - S_*(T') + S_*(T') - I| \le
$$
  
\$\leq |S\_\*(T') - S\_\*(T)| + |S\_\*(T') - I| < \frac{\varepsilon}{2} + \frac{\varepsilon}{2} = \varepsilon\$

 $\forall T: \lambda(T) < \delta$ , а це означає, що  $\lim_{\lambda(T) \to 0} S_*(T) = I$ .

Аналогічно переконуємося, що й  $\lim_{\lambda(T)\to 0} S^*(T) = I$ . Отже, має місце твердження 2) теореми 5, а тому і всі інші твердження цієї теореми.

Цим самим доведена наступна теорема.

Теорема 6 (другий критерій R-інтегровності). Нехай дійсна функція  $f \epsilon$  обмеженою на відрізку  $[a; b]$ . Тоді наступні твердження  $1) - 5$ ) еквівалентні між собою:

- 1)  $f \in R[a; b]$ , mobility  $\lim_{\lambda(T) \to 0} S(T, X^*) = I$ ;
- 2) існує  $\lim_{n \to \infty} S(T_n, X_n^*) = I$  для деякої послідовності розбиттів  $(T_n)$ такої, що  $\lambda(T_n) \to 0$ , коли  $n \to \infty$ , та довільної послідовності  $(M_n)$  відповідних наборів проміжних точок;
- 3)  $\lim_{n \to \infty} S_*(T_n) = \lim_{n \to \infty} S^*(T_n)$  для деякої послідовності розбит-<br>mis  $(T_n)$ , для якої  $\lambda(T_n) \to 0$ , коли  $n \to \infty$ ;
- 4)  $\lim_{n\to\infty} (S^*(T_n) S_*(T_n)) = 0$  для деякої послідовності розбит*mie*  $(T_n)$ , *для якої*  $\lambda(T_n) \to 0$ , коли  $n \to \infty$ ;
- 5)  $I_* = I^* = I$ .

2.1.10. Достатні умови R-інтегровності. Застосуємо критерії R-інтегровності до деяких функцій.

 $\Box$  Нехай  $f$  – монотонна, наприклад, неспадна функція на відрізку [a; b]. Тоді для будь-якого розбиття Т відрізка [a; b] точками  $x_k, k \in \overline{0,n}$ , маємо  $m_k = \inf_{[x_k, x_{k+1}]} \overline{f}(x) = f(x_k)$ , а  $M_k = \sup_{[x_k, x_{k+1}]} f(x) =$  $= f(x_{k+1}), i \text{ to }$ 

$$
S^*(T) - S_*(T) = \sum_{k=0}^{n-1} (f(x_{k+1}) - f(x_k)) \Delta x_k \leq
$$

 $\leq \lambda(T)(f(x_1) - f(x_0) + f(x_2) - f(x_1) + \ldots + f(x_n) - f(x_{n-1})) =$  $= \lambda(T)(f(x_n) - f(x_0)) = \lambda(T)(f(b) - f(a)) \rightarrow 0$ , коли  $\lambda(T) \rightarrow 0$ .

Отже, за першим критерієм R-інтегровності кожна монотонна на [a; b] функція  $f \in R$ -інтегровною на [a; b].

У пункті 2.1.6 доведено, що кожна неперервна на [а; b] функція  $f \in R$ -інтегровною на [a; b].

Якщо функція  $f$  має на відрізку  $[a, b]$  тільки одну точку розриву  $c_1$ , то множину  $E = \{c_1\}$  можна покрити відрізком  $[\alpha_1; \beta_1]$ , довжина якого є як завгодно малою.

Припустимо, що  $f$  має на [ $a$ ;  $b$ ] скінченну кількість точок розриву  $c_k, k \in \overline{1,m}$ . Тоді множину  $E = \{c_k : k \in \overline{1,m}\}\$ можна покрити скінченною кількістю відрізків  $[\alpha_k; \beta_k]$ ,  $k \in \overline{1, m}$ , як завгодно <span id="page-88-0"></span>малої сумарної довжини. У зв'язку зі сказаним ведемо наступне поняття.

Множину  $E \subset \mathbb{R}$  називають множиною з нульовою довжиною,  $\alpha_k$ кщо  $\forall \varepsilon > 0 \ \exists [\alpha_k; \beta_k], k \in \overline{1,m} : E \subset \bigcup_{k=1}^m [\alpha_k; \beta_k]$  i  $\sum_{k=1}^m (\beta_k - \alpha_k) < \varepsilon$ . Прикладами множин з нульовою довжиною є порожня множи-

на, довільна скінченна множина  $E \subset \mathbb{R}$ , множина  $E = \{c_n : n \in \mathbb{N}\},\$ де  $\lim_{n \to \infty} c_n = x_0$  – скінченна точка, та інші. Будь-який невироджений проміжок  $\langle a; b \rangle$  не є множиною з нульовою довжиною.

 $\Box$  Припустимо, що множина  $E$  точок розриву функції  $f$  на відрізку  $[a; b]$  є множиною з нульовою довжиною, тобто  $\forall \varepsilon > 0$  $\exists [\alpha_k; \beta_k], k \in \overline{1,m} : E \subset \bigcup_{h=1}^m [\alpha_k; \beta_k]$  i  $\sum_{h=1}^m (\beta_k - \alpha_k) < \varepsilon$ .

Можна вважати (рис. 2.1.2), що

$$
a \leq \alpha_1 < \beta_1 < \alpha_2 < \beta_2 < \ldots < \alpha_m < \beta_m \leq b.
$$
\n
$$
\begin{array}{c}\na_1 & b_1 & a_2 & b_2 & a_3 & \ldots & b_m & a_{m+1} & b_{m+1} \\
\hline\n\vdots & \vdots & \vdots & \ddots & \vdots & \vdots & \ddots & \vdots \\
a & \alpha_1 & \beta_1 & \alpha_2 & \beta_2 & \ldots & \alpha_m & \beta_m & b\n\end{array}
$$

Тоді, позначаючи  $a_1 = a$ ,  $b_1 = \alpha_1$ ,  $a_2 = \beta_1$ ,  $b_2 = \alpha_2$ , ...,  $a_{m+1} = \beta_m$ ,  $b_{m+1} = b$ , дістаємо, що  $f \in R[a_k; b_k] \forall k \in \overline{1, m+1}$  і  $\sum_{k=1}^{m+1} (a_k - b_{k-1}) < \varepsilon$ , де  $b_0 = a$ . У зв'язку з цим, введемо наступне поняття.

Функцію  $f$  назвемо майже R-інтегровною на відрізку  $[a; b]$ , якщо ∀ $\varepsilon > 0$  ∃[ $a_k$ ;  $b_k$ ],  $k \in \overline{1,m}$ :  $a \leq a_1 < b_1 < a_2 < b_2 < \ldots$  $a_m < b_m \le b, f \in R[a_k; b_k] \forall k \in \overline{1, m} \text{ if } \sum_{k=1}^{m+1} (a_k - b_{k-1}) < \varepsilon, \text{ are }$  $b_0 = a, a_{m+1} = b.$ 

З наведених міркувань випливає, що коли множина Е точок розриву функції  $f$  на відрізку  $[a, b]$  є множиною з нульовою довжиною, то  $f \in$  майже R-інтегровною на [а; b].

Зрозуміло, що кожна R-інтегровна на [ $a$ ;  $b$ ] функція  $f$  є майже  $R$ -інтегровною на [ $a$ ;  $b$ ], але не навпаки. Наприклад, функція

$$
f(x) = \begin{cases} \frac{1}{x}, & \text{for } x \neq 0, \\ 0, & \text{for } x = 0, \end{cases}
$$

 $\epsilon$  майже R-інтегровною на відрізку [0; 1], але  $f \notin R[0; 1]$ , оскільки  $f$  необмежена на [0; 1].

Однак, якщо  $f \in \mathbb{R}$  майже R-інтегровною і обмеженою на  $[a; b]$ функцією, то вона є також R-інтегровною на [а; b]. Доведемо це.

◆ Оскільки  $f \in \mathbb{R}$ айже R-інтегровною функцією на [a; b], то  $\forall \varepsilon = \frac{1}{n} \exists [a_k^{(n)}; b_k^{(n)}], k \in \overline{1, m_n}$   $f \in R[a_k^{(n)}; b_k^{(n)}] \forall k \in \overline{1, m_n}$  $\sum_{b=1}^{m_n+1} (a_k^{(n)} - b_{k-1}^{(n)}) < \varepsilon = \frac{1}{n}$ , причому  $b_0^{(n)} = a \leq a_1^{(n)} < b_1^{(n)} < \ldots$  $\langle a_m^{(n)} \rangle \langle b_m^{(n)} \rangle \langle b_m^{(n)} \rangle = a_m^{(n)}$ 

За першим критерієм R-інтегровності для довільних  $n \in \mathbb{N}$  і  $k \in \overline{1,m_n}$  існує розбиття  $T_n^{(k)}$  відрізка  $[a_b^{(n)}, b_b^{(n)}]$  таке, що

$$
\lambda(T_n^{(k)}) < \frac{1}{n} \quad \text{if} \quad S^*(T_n^{(k)}) - S_*(T_n^{(k)}) < \frac{1}{n \cdot m_n}
$$

Утворимо розбиття  $T_n$  відрізка  $[a; b]$ , поклавши  $T_n = \bigcup_{n=1}^{m_n} T_n^{(k)}$ . Тоді

$$
0 \leq S^*(T_n) - S_*(T_n) = \sum_{k=1}^{m_n} \left( S^*(T_n^{(k)}) - S_*(T_n^{(k)}) \right) +
$$
  
+ 
$$
\sum_{k=1}^{m_{n+1}} \left( \sup_{\substack{b_{k-1}^{(n)} : a_k^{(n)} \leq r}} f(x) - \inf_{\substack{b_{k-1}^{(n)} : a_k^{(n)} \leq r}} f(x) \right) \left( a_k^{(n)} - b_{k-1}^{(n)} \right) \leq
$$
  

$$
\leq m_n \cdot \frac{1}{n \cdot m_n} + 2H \cdot \frac{1}{n} = \frac{1}{n} (2H + 1),
$$

 $H > 0$  – таке число, що  $|f(x)| \leq H \,\forall x \in [a, b]$ . Таким чином,  $0 \leq S^*(T_n) - S_*(T_n) \leq \frac{1}{n}(2H+1)$ , а тому  $S^*(T_n) - S_*(T_n)$  → 0, коли  $n \to \infty$ , і  $\lambda(T_n) \to 0$ , коли  $n \to \infty$ . Звідси за другим критерієм R-інтегровності дістаємо R-інтегровність функції  $f$  на [a; b]. ►

Таким чином, доведена наступна теорема.

Теорема 7 (про достатні умови R-інтегровності). Нехай функція  $f \epsilon$ обмеженою на відрізку  $[a; b]$ . Тоді ця функція є R-інтегровною на [а; b], якщо вона задовольняє принаймні одну з умов 1) - 5):

- 1)  $f$  монотонна на [a; b];
- 2)  $f$  неперервна на [a; b];
- 3)  $\int$  має на  $[a; b]$  скінченну кількість точок розриву;

4) *множина точок розриву функцiї f на* [*a*; *b*] *є [множиною з](#page-88-0) [нульовою довжиною](#page-88-0);*

## 5) *f є майже R[-iнтегровною](#page-88-0) на* [*a*; *b*]*.*

З теореми 7 випливає, що змiна значень функцiї *f* на [множи](#page-88-0)нi *E* [з нульовою довжиною](#page-88-0) (зокрема, на скiнченнiй множинi *E*) не впливає анi на *R*-iнтегровнiсть цiєї функцiї, анi на величину її *R*-iнтеграла.

**2.1.11. Використання комп'ютерних засобiв математики.** За допомогою комп'ютера можна: 1) побудувати i обчислити iнтегральнi суми елементарної функцiї, 2) проiлюструвати суть поняття визначеного iнтеграла як границi iнтегральних сум, 3) обчислити визначений iнтеграл у символьному або чисельному виглядi, 4) проiлюструвати геометричний змiст визначеного iнтеграла.

**2.1.11.1. Використання Gran1.** За допомогою програми Gran1 можна чисельно обчислити [визначений iнтеграл](#page-76-0) (який фактично є *NL*[-iнтегра](#page-10-0)[лом\)](#page-10-0) вiд елементарної функцiї на заданому вiдрiзку i продемонструвати [геометричний змiст iнтеграла](#page-35-0) шляхом заштриховування фiгури мiж графiком функцiї та вiссю *OX* (див. [пiдпункт 1.2.5.1\)](#page-36-0).

**2.1.11.2. Використання Maxima.** Проiлюструємо можливi застосування програми Maxima на прикладi розв'язування деяких типiв задач.

**Задача 1.** *Для заданої функцiї f*(*x*) *i довiльного заданого розбиття T вiдрiзка* [*a*; *b*] *обчислити iнтегральну суму S*(*T*,*X* \* ) *з машинною точнiстю. За промiжнi точки узяти лiвi (правi) кiнцi вiдрiзкiв розбиття.*

 $\Box$  Спершу задаємо функцію, наприклад,  $f(x) = e^{-x^2}$ .

(%i1)  $f(x) := exp(-x^2)$ \$

[Розбиття](#page-74-0) *T* задаємо у виглядi упорядкованого списку. Зауважимо, що цим самим автоматично задається i вiдрiзок [*a*; *b*].

 $(\frac{6}{12})$  T:[-2,-1.7,-1.3,-1,-0.5,0,0.25,0.5,0.8,1,1.2,1.6,1.8,2]\$ Пiдраховуємо, скiльки елементарних вiдрiзкiв у даному розбиттi:

 $(\%i3)$  N:length(T)-1\\$

 $C$ кладемо інтегральну суму  $S(T, X^*) = \sum^n$ *k*=1 *f*(*xk*) ∆*xk*, узявши лiвi кiнцi в якостi промiжних точок. У комп'ютерному поданнi *x<sup>k</sup>* = *T*[*k*] – це *k*-тий елемент списку *T*, причому нумерацiя повинна починатися вiд *k* = 1.

 $(\%i4)$  S:sum $(f(T[k])*(T[k+1]-T[k]),k,1,N)$ \$

Обчислюємо дану iнтегральну суму *S*:

 $(\%$ i5) float(S);

(%o5) 1.672013850279529

Для того щоб промiжними точками слугували правi кiнцi, у рядку  $(\%$ i4) потрiбно було б записати f(T[k+1]).

Промiжнi точки можна теж задати довiльно. Для цього пiсля задання розбиття *T* потрiбно задати ще один список *X* \* , до якого включити всi бажанi промiжнi точки. При цьому потрiбно слiдкувати, щоб промiжнi точки належали вiдповiдним вiдрiзкам розбиття.

**Задача 2.** *Для заданої функцiї f*(*x*) *i заданого розбиття T обчислити верхню й нижню [суми Дарбу](#page-81-0) S* \* (*T*) *i S*\*(*T*)*.*

 Порiвняно з попередньою, ця задача набагато складнiша, тому що при її розв'язуваннi потрiбно шукати iнфiмуми та супремуми функцiї на вiдрiзках розбиття.

У комплектi з Maxima включено пакет riemsum.mac, призначений для чисельного обчислення сум Дарбу функцiї *f*(*x*), яка є рацiональною функцiєю, зокрема многочленом. Пiсля завантаження цього пакету стає доступною команда upper and lower sums( $f(x),x,T$ ), де T – розбиття відрiзка [*a*; *b*] у виглядi списку, не обов'язково упорядкованого. В якостi результату при зверненнi до цiєї команди повертається список з трьох чисел:  $[S^*(T), S_*(T), S^*(T) - S_*(T)].$ 

Продемонструємо вiдшукання [сум Дарбу](#page-81-0) за допомогою пакету riemsum на прикладі функції  $f(x) := \frac{x^3 - 2x - 1}{x^2 + 4}$ .

(%i1) load(riemsum)\$

 $(\frac{6}{12})$  f(x):=(x^3-2\*x-1)/(x^2+4)\$

Розбиття вiзьмемо з розв'язання попередньої задачi:

 $(\frac{9}{613})$  T:[-2,-1.7,-1.3,-1,-0.5,0,0.25,0.5,0.8,1,1.2,1.6,1.8,2]\$

Знайти [суми Дарбу](#page-81-0) й рiзницю мiж ними для заданої функцiї i заданого розбиття можна за допомогою команди:

(%i4) upper and lower sums( $f(x),x,T$ );

Дiстанемо вiдповiдь:

(%o4) [– 0.48156168761106, – 1.10581480373927, 0.62425311612821] Точність цих значень не більша за  $10^{-7}$ , оскільки саме з такою точністю запрограмоване вiдшукання коренiв многочленiв у пакетi riemsum.mac.

Вручну вводити [розбиття](#page-74-0) *T* досить незручно. Для випадку розбиття вiдрiзка [*a*; *b*] на *n* рiвних частин у пакетi riemsum.mac є команда make partition(a,b,n), якою виконується таке розбиття і повертаються його точки у виглядi списку. Наприклад, продовжуючи вiдкриту сесiю Maxima, утворимо розбиття вiдрiзка [−2; 2] на 50 частин:

 $(\%$ i5) T:make partition(-2,2,50)\$

Обчислимо тепер [суми Дарбу](#page-81-0) для цього розбиття:

(%i6) upper and lower sums( $f(x),x,T$ );

(%o6) [– 0.70720147773207, – 0.86352100977965, 0.15631953204758]

Помiчаємо закономiрнiсть, що при подрiбненнi розбиття рiзниця мiж верхньою й нижньою [сумами Дарбу](#page-81-0) все ближче наближається до нуля.

<span id="page-92-0"></span>Оскiльки iнтеграл Рiмана мiститься мiж сумами Дарбу, то за його наближене значення можна взяти середнє значення сум Дарбу:

(%i7) (%[1]+%[2])/2; (%o7) −0.78536124375586 Отже,  $\int_0^2$ −2  $\frac{x^3-2x-1}{x^2+4}$  *dx* ≈ −0.78536. Зауважимо, що точне значення цьо-

го інтеграла дорівнює  $-\frac{\pi}{4} \approx -0.78539816339745$ , а обчислення за допомогою Gran1 дає число *I* = −0.7854.

**Задача 3.** *Для заданої функцiї f*(*x*) > 0 *та заданого вiдрiзка* [*a*; *b*] *обчислити [iнтегральну суму,](#page-76-0) яка вiдповiдає розбиттю вiдрiзка на N рiвних частин i конкретному способу вибору промiжних точок (наприклад, як середин елементарних вiдрiзкiв). Проiлюструвати геометричний змiст iнтегральної суми.*

 Розглянемо розв'язання цiєї задачi на двох прикладах. При цьому до першого прикладу наведемо детальнi пояснення, а другий подамо у виглядi готового шаблону-розв'язання.

**Приклад 1.**  $f(x) = \cos x$ ,  $[a, b] = [-\frac{\pi}{2}, \frac{\pi}{4}], N = 20$ .

Спочатку задамо функцiю, вiдрiзок i кiлькiсть точок розбиття.

(%i1)  $f(x) := cos(x)$ \$ a:-%pi/2\$ b:%pi/4\$ N:20\$

Визначимо послiдовнiсть розбиттiв *T<sup>n</sup>* = {*x*(*k*, *n*)} i вiдповiдну послiдовність наборів  $X_n^* = \{c(k, n)\}\$ проміжних точок:

 $(\frac{6}{6}i2)$  x(k,n):=a+k\*(b-a)/n\$ c(k,n):=(x(k,n)+x(k+1,n))/2\$

Визначимо послiдовнiсть iнтегральних сум *S*(*n*):

 $(\frac{6}{13})$  S(n):=sum(f(c(k,n))\*(b-a)/n,k,0,n-1)\$

Знайдемо точне значення iнтеграла:

 $(\%i4)$  I:integrate(f(x),x,a,b)\$

Виведемо на екран значення iнтегральної суми при *n* = *N* = 20:

 $(\%$ i5) print("S(",N,")=",float(S(N)))\$

 $(\% 0.5) S(20) = 1.708094395922389$ 

Для уявлення про ступiнь наближення iнтегральної суми до iнтеграла виведемо ще й точне значення iнтеграла.

(%i6) print("I=",I,"=",float(I))\$

 $(\% 66) I = 1/\sqrt{2} + 1 = 1.707106781186548$ 

Аналiтичну частину завершено. Перейдемо до графiчного зображення. Можливостей використання команди plot2d для побудови фiгур iз заповненням недостатньо. Тому скористаємося допомiжним пакетом draw.lisp, який служить iнтерфейсом мiж Maxima i графiчним редактором gnuplot. Перевагами цього пакету є зручне управлiння опцiями зображень; можливiсть побудови графiкiв неявних функцiй, многокутникiв, прямокутникiв, елiпсiв та векторiв; зручна можливiсть заповнення кольором фiгур.

Основною командою пакету draw для зображення плоских кривих і фігур є draw2d(параметри, фігури). Скористаємося цією командою для зображення геометричного змісту інтегральної суми.

Заламо графічні об'єкти, які треба зобразити. Спочатку визначимо графік функції  $f(x)$  на відрізку  $[a - 0, 2; b + 0, 2]$  з товщиною лінії 2 тч:  $(\frac{6}{17})$  graph: [line width=2, explicit(f(x), x, a-0.2, b+0.2)]\$

Далі опишемо серію прямокутників, поставлених на відрізки розбиття:  $(\frac{6}{18})$  pp(n):=makelist(rectangle([x(k,n),0],[x(k+1,n),f(c(k,n))]),k,0,n-1)\\$

Визначимо параметри рисунка, а саме, в даному випадку, колір заповнення фігур (прямокутників рр(n)) і пропорційні осі, тобто однакові масштаби по осях.

 $(\%i9)$  options: [fill color=light-blue, proportional axes=xy]\$ Визначимо тепер весь малюнок як один об'єкт. Він описується списком, який складається з фігур та параметрів зображення.

 $(\%i10)$  mal(n):=append(options,pp(n),graph)\$

(Командою append декілька списків об'єднуються в один.)

Завантажимо пакет draw:

 $(\%i11)$  load(draw)\$

і виконаємо побудову зображення командою draw2d, застосованою до об'єкта mal(n) при  $n = N = 20$ :

 $(\%i12)$  apply(draw2d,mal(N))\$

Після цього у вікні gnuplot з'явиться рисунок 2.1.3, яким ілюструється геометричний зміст інтегральної суми.

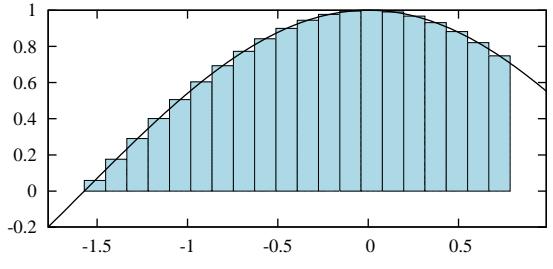

Рис. 2.1.3.

**Приклад 2.**  $f(x) = x \cos x$ ,  $[a; b] = [0; \frac{\pi}{2}]$ ,  $N = 25$ .

Розв'язання задачі 3 для прикладу 2 подамо у вигляді готового набору команд. Вони такі самі, як і в попередньому прикладі, тільки доповнені ширшим набором опцій регулювання вигляду зображення. Їх доцільно ввести всі разом через вікно введення багаторядкових команд, натиснувши кнопку  $\blacksquare$  біля командного рядка. Попередньо можна перезапустити cecim Maxima

```
f(x):=x*cos(x)\$ a:0$ b:8pi/2$ N:25$
x(k, n) := a+k*(b-a)/n; c(k, n) := (x(k, n) + x(k+1, n))/2;
```

```
S(n) := sum(f(c(k, n)) * (b-a)/n, k, 0, n-1)$
I: integrate (f(x), x, a, b)$
print("S(", N, ")=", float(S(N))print("I=", I,"=", float(I))$
pp(n):=makelist(rectangle([x(k, n), 0], [x(k+1, n), f(c(k, n))]), k, 0, n-1)$
graph: [line width=2, key="x cos (x)",
explicit(f(x), x, a-0.1, b+0.1)]$
options: [title="", user_preamble=["set key right top"],
  xtics=none,
                            ytics=none,
  label(["a", 0.05, -0.051), label(["b", b, -0.051),
  xrange=auto,
                            yrange=auto,
 xaxis=true,
                           yaxis=true,
  axis bottom=false,
                           axis_top=false,
  axis right=false,
                           axis left=false,
 xtics axis=true,
                           ytics axis=true,
 proportional_axes=xy,
                          transparent=false,
  fill color=light-green, terminal=screen
                                                1$
mal(n):=append(options, pp(n), graph)load(dxaw)$
apply(draw2d, mal(N))$
```
Після виконання цього набору команд на екрані з'являться числа  $S(25) = 0.57121929242742$ g

$$
I = \frac{\pi}{2} - 1 = 0.5707963267949
$$

Одночасно у вікні gnuplot виводиться потрібний рисунок 2.1.4.

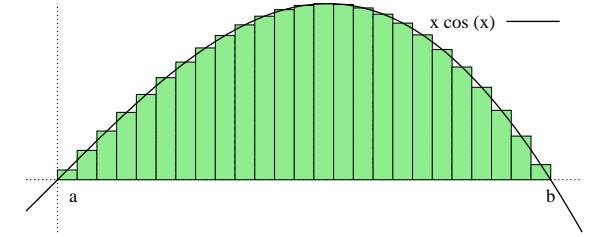

Рис. 2.1.4.

Доцільно зберегти цей набір команд у файл geom zmist integr sum. wxm. Потім його можна знову завантажити для подальшого використання. Зауважимо, що цей шаблон придатний для довільної функції  $f(x)$ , відрізка  $[a; b]$  і кількості  $N$  точок розбиття. Достатньо прямо у вікні виведення задати нові значення цих об'єктів і заново запустити даний набір команд на виконання, натиснувши  $|$ Ctrl  $|$ + Enter  $|$ .

Задача 4. Обчислити визначений інтеграл заданої функції на заданому відрізку як границю певної послідовності інтегральних сум.

 $\Box$  Послідовність  $(T_n)$  розбиттів відрізка  $[a, b]$  природно отримується шляхом його поділу на *п* рівних частин. А природним способом вибору проміжних точок є вибір лівих, правих чи середніх точок відрізків розбиття. Саме такі послідовності було побудовано при розв'язуванні задачі <span id="page-95-0"></span>3. Тому можна переписати звідти перші три рядки введення:

(%i1)  $f(x) := x^2 \$  a:-1\$ b:2\$

 $x(k,n) := a+k*(b-a)/n\$  c $(k,n) := (x(k,n)+x(k+1,n))/2\$ 

 $S(n) := sum(f(c(k, n)) * (b-a)/n, k, 0, n-1)$ \$

Tenep залишається знайти  $\lim_{n\to\infty} S(n)$ . Але командою  $\text{limit}(S(n),n,\text{inf})$ неможливо обчислити границю такого складного об'єкта, як сума. Тому перш ніж обчислювати границю послідовності  $S(n)$ , потрібно цю послідовність спростити. Стандартною опцією у Махіта, якою виконується спрощення сум, є опція simpsum, яку потрібно вводити через кому після суми.

Застосуємо опцію simpsum до нашої суми  $S(n)$ , причому для одержання менш громіздкої відповіді поєднаємо її з опцією ratsimp:

 $(\%i7)$  S(n), simpsum, ratsimp;

 $\left(\frac{9}{607}\right) \frac{12n^2-9}{4n^2}$ 

Після такого спрощення знаходження границі стає елементарним:

 $(\%i8)$  limit $(\%$ , n, inf);

 $(% 08)$  3

Команди спрощення суми  $S(n)$  та обчислення її границі можна об'єднати в одну команду:

 $(\%i9)$  limit(ev(S(n), simpsum), n, inf);

 $(\%09)$  3

Але при такому способі втрачається можливість побачити спрощений вираз суми. Так само за допомогою Махіта можна знайти границю інтегральної суми і у випадку, коли  $f(x)$  є довільним многочленом.

Наприклад, знайдемо  $\int_{0}^{3} (x^3 - x - 1) dx$  як границю інтегральної суми. Для цього повернемося до команди (%i1), перезадамо в її першому рядку

функцію і відрізок:

 $(\frac{9}{6}i1)$  f(x):=x^3-x-1\$ a:-2\$ b:3\$  $x(k,n) := a+k*(b-a)/n\$  c(k,n):=(x(k,n)+x(k+1,n))/2\  $S(n) := sum(f(c(k,n)) * (b-a)/n,k,0,n-1)$ \$

і виконаємо знову цю команду. У результаті буде визначено нову послідовність  $S(n)$  інтегральних сум. Знайдемо її границю командою

 $(\frac{9}{6}i16)$  limit(ev(S(n), simpsum), n, inf);

$$
(\%016) \ \frac{35}{4}
$$

Можливості використання опції simpsum, по суті, вичерпуються спрощенням сум вигляду  $\sum_{k} a^{k} i \sum_{k=m}^{n} p(k)$ , де  $p(k)$  – многочлен відносно  $k$ .

На даний момент у комплекті з Махіта є додатковий пакет simplify sum.mac, у якому є значно потужніша за опцію simpsum команда si-

 $[2.1]$ 

mplify sum. За допомогою неї можна спрощувати суми, які містять факторіали (чи біноміальні коефіцієнти), а також суми вигляду

$$
\sum_{k=m}^{n} p(k) \exp(ak), \sum_{k=m}^{n} p(k) \cos(ak), \sum_{k=m}^{n} p(k) \sin(ak)
$$

де  $p(k)$  – многочлен відносно k.

Наведемо кілька прикладів застосування команди simplify sum.  $(\%$ i17) load(simplify sum)\$  $(\frac{9}{6}i18)$  sum(k\*3^k,k,1,n);  $(\%018)$   $\sum_{h=1}^{n} k 3^k$  $(\%i19)$  simplify\_sum(%);  $\left(\frac{9}{6019}\right) \frac{(2n-1)3^{n+1}}{4} + \frac{3}{4}$  $(\frac{9}{6}i20)$  sum( $k^2$ <sup>\*</sup>4<sup>^</sup>k,k,1,n):  $(^{9}\!6020)\sum_{h=1}^{n} k^2 4^k$  $(\%i21)$  simplify\_sum(%); (%21)  $\frac{(9n^2-6n+5)4^{n+1}}{27} - \frac{20}{27}$ <br>(%021)  $\frac{(9n^2-6n+5)4^{n+1}}{27} - \frac{20}{27}$ <br>(%122) sum(k!/(n+k)!,k,1,n);  $\left(\frac{0}{0022}\right) \sum_{h=1}^{n} \frac{k!}{(n+k)!}$ (%i23) simplify\_sum(%);<br>(%o23)  $\frac{n+1}{(n-1)(n+1)!} - \frac{(n+1)!}{(n-1)(2n)!}$ <br>(%i24) sum(cos(k\*x),k,0,n);  $(^{9}6024)$   $\sum_{k=0}^{n}$  cos(k x) (%i25) simplify\_sum(%);<br>  $\frac{e^{i(n+1)x}-1+e^{-i(n+1)x}-1}{e^{i(x-1)x}-1+e^{-i(x-1)x}-1}$  $(\%i26)$  trigrat(%  $\left(\frac{9}{6026}\right) \frac{\sin \left(\frac{(2n+1)x}{2}\right) + \sin \left(\frac{x}{2}\right)}{2 \sin \left(\frac{x}{2}\right)}$  $(\frac{6}{127})$  sum(k\*cos(k\*x),k,1,n);  $(\frac{6}{6027})$   $\sum_{n=1}^{n} k \cos(k x)$ (%i28) trigrat(simplify\_sum(%));<br>(%o28)  $\frac{n \cos((n+1)x)+(-n-1) \cos(n x)+1}{2 \cos(x)-2}$ На жаль, за допомогою команди simplify sum не завжди можна роз-

класти суму на дві суми, щоб потім спростити кожну з них окремо. Наприклад, сума  $\sum_{b=0}^{n} k^2 + 5^k$  спрощується одразу, а сума  $\sum_{k=1}^{n} k 2^k + k 3^k$  – ні.

 $\overline{1}$ 

Повернемося до задачі про обчислення границі послідовності інтегральних сум за допомогою системи Махіта. Наведемо ще кілька прикладів використання даної системи. При цьому розпочнемо новий сеанс роботи.

$$
\int_{0}^{2x} dx = ?
$$
\n
$$
(%)i1 f(x):=2^x x \sin 0.05 b:15
$$
\nx(k,n):=a+k\*(b-a)/n5 c(k,n):=(x(k,n)+x(k+1,n))/25  
\nS(n):=sum(f(c(k,n))\*(b-a)/n,k,0,n-1)5  
\n(\*)i7) S(n),factor;  
\n
$$
\sum_{n=1}^{n-1} 2^{\frac{k}{n} + \frac{1}{2n}}
$$
\n
$$
(\frac{y}{007}) \frac{y}{n} \frac{1}{(2n-1)}
$$
\n
$$
(\frac{y}{008}) \frac{1}{n} \frac{1}{(2n-1)}
$$
\n
$$
(\frac{y}{009}) \frac{1}{\log(2)}
$$
\n
$$
\int_{-\pi/4}^{3\pi/2} \cos x dx = ?
$$
\n
$$
(\frac{y}{001}) f(x):=cos(x) \sin 2x - \frac{y}{101}
$$
\n
$$
(\frac{y}{001}) f(x):=cos(x) \sin 2x + \frac{y}{101}
$$
\n
$$
(\frac{y}{01}) f(x):=cos(x) \sin 2x + \frac{y}{101}
$$
\n
$$
(\frac{y}{01}) f(x):=cos(x) \sin 2x + \frac{y}{101}
$$
\n
$$
(\frac{y}{01}) f(x):=cos(x) \sin 2x + \frac{y}{101}
$$
\n
$$
(\frac{y}{01}) f(x):=cos(x) \sin 2x + \frac{y}{101}
$$
\n
$$
(\frac{y}{01}) f(x):=sin(f(c(k,n))*(b-a)/n, b, 0, n-1) \sin 2x + \frac{y}{101}
$$
\n
$$
(\frac{y}{01}) f(x):=sin(f(c(k,n)) + f(x))
$$
\n
$$
(\frac{y}{01}) f(x):=sin(\frac{y}{2n}) - \frac{y}{101}
$$
\n
$$
(\frac{y}{01}) f(x):=1/x \sin(\frac{y}{2n}) - \frac{y}{101}
$$
\n
$$
\int_{1}^{3} \frac{dx}{x} = ?
$$
\n
$$
(\frac{y}{01}) f(x):=1/x \sin 2x \sin 5x
$$
\nx(k,n):=a

$$
\begin{array}{l}\n\text{(%o26)} \ 2 \ \sum_{k=0}^{n-1} \frac{1}{n+2\,k+1} \\
\text{(%i27)} \ \text{simplify\_sum}(\%) \ \text{factor}; \\
\text{(%o27)} \ \text{harmonic\_number} \left(\frac{3\,n-1}{2}\right) \ - \ \text{harmonic\_number} \left(\frac{n-1}{2}\right)\n\end{array}
$$

Знайти границю останньої послідовності за допомогою Махіта неможливо, оскільки в команді limit не передбачено правила оперування зі спеціальною функцією  $H(α)$  = harmonic number(α) (гармонічне число віл числа α).

Проте якщо згадати властивості цієї функції, то з'ясується, що  $H(α)$  —  $-\ln(\alpha) \rightarrow \gamma$  ( $\alpha \rightarrow +\infty$ ), де  $\gamma \approx 0.58$  – так звана стала Ейлера. Це підтверджується і графічно (рис. 2.1.5):

 $(\frac{9}{6}i28)$  wxplot2d([harmonic number(x), $log(x)+\frac{9}{6}$ gamma],[x,1,50]);

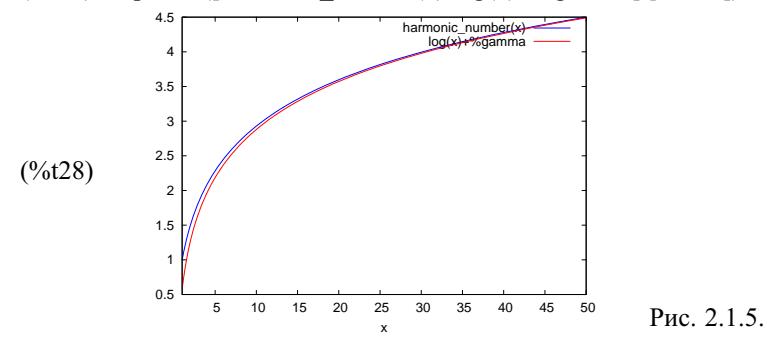

Отже, для знаходження границі послідовності  $S(n)$  можна у її поданні  $(\%o27)$  замінити harmonic number на ln:

 $(\frac{6}{129})$  limit(log( $(3*n-1)/2$ )-log( $(n-1)/2$ ),n,inf),radcan;

 $(\%029)$  log(3)

Розв'язування задачі 4 підтверджує, що обчислення границь інтегральних сум тісно пов'язане з проблемою спрощення сум, яка є набагато складнішою, ніж обчислення визначених і невизначених інтегралів.

Задача 5. Продемонструвати у середовищі Махіта геометричний зміст інтеграла Рімана функції  $f(x)$ , неперервної і невід'ємної на від $p$ *i* $3KV$  [ $a$ :  $b$ ].

 $\Box$  Згідно з пунктом 2.1.6, якщо  $f$  – неперервна і невід'ємна функція на [a; b], то інтеграл Рімана  $\int f(x) dx$ , як і NL-інтеграл, виражає собою площу криволінійної трапеції, тобто фігури, обмеженої графіком функції f, віссю ОХ і прямими  $x = a$  та  $x = b$ .

Покажемо, як зобразити у програмі Махіта заповнену кольором криволінійну трапецію. Це робиться за допомогою пакету draw. Наприклад, для зображення криволінійної трапеції, обмеженої графіком функції  $x \sin x$ ,  $x \in [0; \pi]$ , досить ввести набір команд  $(\%i1)$  load(draw)\$ draw2d(fill color=magenta, filled func=true,  $explicit(x * sin(x), x, 0, %pi),$ line width=5, filled func=false.  $explicit(x * sin(x), x, 0, %pi));$ У результаті буде побудовано рисунок 2.1.6:

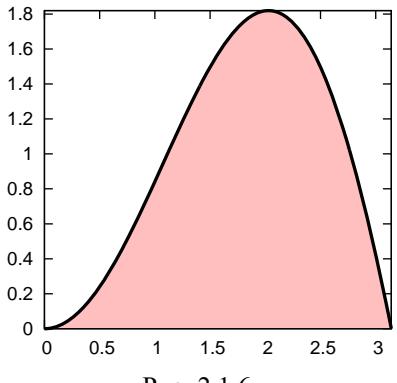

Рис. 2.1.6.

Існує ще багато налаштувань зображень, про які можна дізнатися у ловілні системи Maxima.

2.1.11.3. Використання MathCAD. Створимо робочий аркуш, на якому проілюструємо суть поняття інтеграла Рімана і геометричний зміст інтегральних сум та інтеграла. Для прикладу розглянемо функцію  $f(x) = x(1 + \sin x)$  на відрізку  $[a; b] = [0; 3\pi]$ . Цей відрізок розбиватимемо на *n* рівних частин точками  $x_k$ , а в якості проміжних точок  $c_k$ вибиратимемо серединні точки відрізків розбиття.

$$
f(x) := x \cdot (1 + \sin(x)) \quad a := 0 \quad b := 3 \cdot \pi \quad n := 6 \quad k := 0..n
$$
\n
$$
x(k) := a + k \cdot \frac{b-a}{n} \quad c(k) := \frac{x(k) + x(k+1)}{2} \quad \Delta x(k) := x(k+1) - x(k)
$$
\n
$$
S(n) := \sum_{k=0}^{n-1} (f(c(k)) \cdot \Delta x(k)) \quad I := \int_{a}^{b} f(x) \, dx \quad \delta := \frac{|S(n) - I|}{I} \cdot 100
$$

Побудувавши інтегральну суму  $S_n$ , обчислимо її значення і порівняємо з точним (у межах заланої точності) значенням інтеграла I та обчислимо відносну похибку  $\delta$  (%) наближеної рівності  $S(n) \approx I$ .

 $S(n) = 54.882$  $I = 53.838$  $\delta = 1.938$ 

Побудуємо рисунок, ввівши по осі ординат  $f(c(k))$ ,  $f(t)$ , а по осі абсцис  $c(k)$ , t і задавши у чорних квадратиках межі a та b для змінної t (рис. 2.1.7).

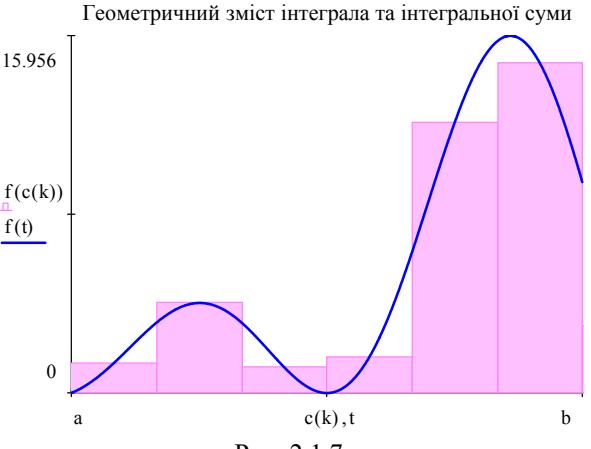

Рис. 2.1.7.

Для того щоб графiк став таким, як на рис. 2.1.7, потрiбно: 1) увiйти до його контекстного меню, 2) вибрати  $\phi$ орматування..., 3) на вкладцi "Осi *X*-*Y*" познiмати всi галочки й вибрати стиль осей "що перетинаються", 4) на вкладцi "Графiки" задати тип першої лiнiї "панель заповнень", а також вибрати бажанi колiр i товщину лiнiй; 5) на вкладцi "Пiдписи" задати заголовок рисунка.

За допомогою створеного робочого аркуша можна проiлюструвати, як зростає точнiсть наближення *S*(*n*) до *I* при збiльшеннi *n*. Так, поклавши  $n \coloneqq 20$ , дiстанемо

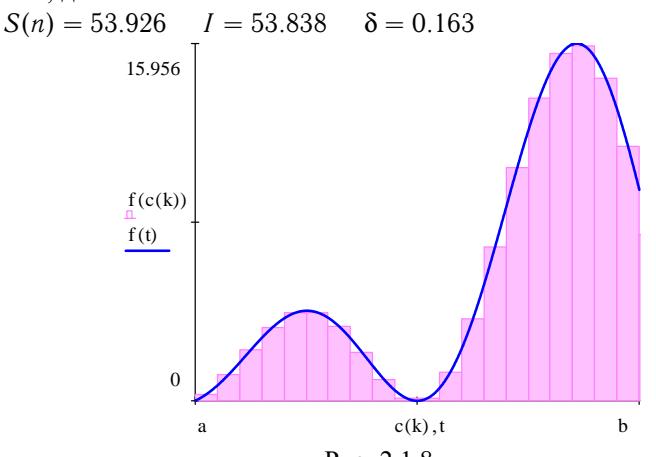

Рис. 2.1.8.

З рис. 2.1.8 видно, наскiльки точнiшим стало наближення при дрiбнiшому розбиттi. Так само легко можна змiнити вiдрiзок [*a*; *b*] чи навiть функцiю *f*(*x*) i миттєво побачити результати.

Наведемо ще одну ілюстрацію, яку можна виконати в MathCAD, - це обчислення інтеграла Рімана як границі послідовності інтегральних сум та порівняння її з точним значенням.

Щоб номер п можна було спрямовувати до нескінченності, треба його зробити вільною змінною. Тому внесемо потрібні зміни у попередні формули і створимо новий аркуш.

$$
f(x) := x \cdot (1 + \sin(x)) \quad a := 0 \quad b := 3 \cdot \pi
$$
  
\n
$$
x(k, n) := a + k \cdot \frac{b - a}{n} \quad c(k, n) := \frac{x(k, n) + x(k + 1, n)}{2}
$$
  
\n
$$
\Delta x(k, n) := x(k + 1, n) - x(k, n)
$$
  
\n
$$
S(n) := \sum_{k=0}^{n-1} (f(c(k, n)) \cdot \Delta x(k, n))
$$
  
\n
$$
\lim_{n \to \infty} S(n) \text{ simplify} \to \frac{3 \cdot \pi \cdot (3 \cdot \pi + 2)}{2} \quad \int_{a}^{b} f(x) dx \to \frac{3 \cdot \pi \cdot (3 \cdot \pi + 2)}{2}
$$

2.1.12. Історичні відомості. Поняття визначеного інтеграла виникло у зв'язку з практичними потребами вимірювання площ та об'ємів. Вже за 2000 років до н. е. єгипетські та вавілонські вчені вміли наближено обчислювати площі та об'єми деяких фігур.

Задачу теоретичного обтрунтування правил вимірювання площ та об'ємів вперше сформували давньогрецькі вчені. Великий вклад у розв'язання цієї задачі внесли Демокріт з Абдер (460-370 рр. до н. е.), Гіппократ Хіоський (друга половина 5 сторіччя до н. е.), Антифонт (друга половина 5 сторіччя до н. е.), Евдокс Кнідський (біля 408-355 до н.е.) і особливо Архімед (біля 287-212 до н.е.), який фактично першим розглянув інтегральні суми.

Ідеї Архімеда відродили та розвинули математики в XVII сторіччі і серед них Йоган Кеплер (1571-1630), Бонавентуро Кавальєрі (1598-1647), Еванджеліста Торрічеллі (1608–1847), Джон Валліс (1616–1703), Блез Паскаль (1626-1662), П'єр Ферма (1601-1665), П'єтро Менголі (1625-1686), Джеймс Грегорі (1638-1675) та інші.

Г. Лейбніц та І. Ньютон завершили ці дослідження, створивши диференціальне та інтегральне числення.

Перше означення інтеграла як границі інтегральної суми ввів О. Коші. Йому належить також теорема про інтегровність неперервної функції. Інтегральні суми Коші мають вигляд  $S_n(f) = \frac{b-a}{n} \sum_{k=0}^{n-1} f(a + \frac{b-a}{n} \cdot k),$  $n \in \mathbb{N}$ .

Узагальнення інтегральних сум Коші та інтеграла Коші належать німецькому математику Георгу Фрідріху Бернгарду Ріману (1826-1866). Йому, а також французьким математикам Жану Дарбу (1842-1917), Паулю Дюбуа-Реймону (1831–1889) і Анрі Лебегу (1875–1941) належать рiзнi форми необхiдних i достатнiх умов *R*-iнтегровностi функцiї на вiдрiзку.

**2.1.13. Зв'язок iз шкiльним курсом математики.** Поняття визначеного iнтеграла може вивчатися в класах з поглибленим вивченням математики, оскiльки воно є одним з найважливiших математичних понять i має численнi застосування.

**2.1.14. Постановка проблем.** Припустимо, що множину *E* точок розриву функцiї *f* на вiдрiзку [*a*; *b*] можна покрити зчисленною множиною відрізків  $[a_k; b_k]$ ,  $k \in \mathbb{N}$ :  $E \subset \bigcup_{k=1}^{\infty}$  $\bigcup_{k=1} [a_k; b_k]$ , суму довжин яких можна зробити як завгодно малою. Чи можна при цьому стверджувати про *R*-iнтегровнiсть функцiї *f* на [*a*; *b*]? Наскiльки багатою може бути множина точок розриву функцiї *f*, що є *R*-iнтегровною на [*a*; *b*]?

### **2.1.15. Контрольнi запитання i завдання.**

I. Визначити, чи правильнi наступнi твердження.

- 1. Будь-яка [iнтегральна сума](#page-76-0) залежить вiд [розбиття](#page-74-0) *T* i вiд способу вибору [промiжних точок.](#page-76-0)
- 2. Iснує функцiя *f*, для якої [iнтегральна сума](#page-76-0) *S*(*T*,*X* \* ) не залежить нi від [розбиття](#page-74-0)  $T$ , ні від способу вибору проміжних точок  $x_k^*$ .
- 3. [Границя iнтегральної суми](#page-76-0) *S*(*T*,*X* \* ) залежить вiд способу [розбит](#page-74-0)[тя](#page-74-0) *T* i від способу вибору проміжних точок  $x_k^*$ .
- 4. Число *I* є [визначеним iнтегралом](#page-76-0) функцiї *f* на вiдрiзку [*a*; *b*], якщо для будь-якого ε > 0 iснує [розбиття](#page-74-0) *T* вiдрiзка [*a*; *b*] таке, що |*S*(*T*,*X* \* )−*I*| < ε для будь-якого способу вибору [промiжних точок](#page-76-0)  $x_k^*$ .
- 5. Якщо *f* ∈ *R*[*a*; *b*], то *f* ∈ *NL*[*a*; *b*].

6. 
$$
\text{9. } f \in R[a;b] \cap NL[a;b], \text{ to } (R) \int_a^b f(x) \, dx = (NL) \int_a^b f(x) \, dx.
$$

- 7. Кожна *R*[-iнтегровна](#page-76-0) на [*a*; *b*] функцiя *f* є неперервною на [*a*; *b*].
- 8. Якщо  $f \in R[a;b]$  і  $F$  первісна  $f$  на  $[a;b]$ , то  $(R)$ *a*  $f(x) dx =$  $= F(b) - F(a).$
- 9. Кожна обмежена на [*a*; *b*] функцiя є *R*[-iнтегровною](#page-76-0) на [*a*; *b*] i навпаки.
- 10. Будь-яка [сума Дарбу](#page-81-0) функцiї *f* є [iнтегральною сумою](#page-76-0) цiєї функцiї.
- 11. Твердження 10 є правильним, коли *f* монотонна або неперервна на [*a*; *b*].
- 12. Будь-яка нижня сума Дарбу функції  $f \in \mathbb{R}$  меншою за будь-яку верхню суму Дарбу цієї функції.
- 13. Якщо для деяких розбиття T та розбиття T' відрізка  $[a; b]$  суми Дарбу функції  $f$  рівні між собою:  $S_*(T) = S^*(T')$ , то й інтеграли Дарбу рівні між собою:  $I_* = I^*$  і  $f \in R[a; b]$ .
- 14. **Якщо**  $f \in R[a; b]$ , то  $\lim_{\lambda(T) \to 0} \max_{0 \le k \le n-1} \omega_k(f) = 0$ .
- 15. Твердження, обернене до 14, є правильним.
- 16. Якщо послідовність  $(x_n)$  є строго монотонною, то множина  $E =$ =  $\{x_n: n \in \mathbb{N}\}\in M$ ножиною з нульовою довжиною.
- 17. Кожна зчисленна обмежена множина є множиною з нульовою довжиною.
- 18. Якщо  $f \in R[a; b]$ , то  $f \in a$ бо монотонною функцією на [a; b], або кількість її точок розриву на  $[a, b]$  скінченна.
- 19. Якщо  $f \in R[a;b]$ , то Ref та Im $f \in R[a;b]$ , а  $\int_{a}^{b} f(x) dx = \int_{a}^{b} \text{Re } f(x) dx + i \int_{a}^{b} \text{Im } f(x) dx.$
- 20. Якщо функція  $f \in R$ -інтегровною на  $[a; b]$ , то вона і NL-інтегровна на [ $a; b$ ].
- 21. Твердження, обернене до попереднього, є правильним.
- II. Довести дані твердження.
	- 1. Якщо  $f$  дійсна функція, обмежена на [a; b], то  $\lim_{\lambda(T)\to 0} S_*(T) = I_*$  $\lim_{\lambda(T)\to 0} S^*(T) = I^*$  (теорема Дарбу).
	- 2. **A**kino  $f \in R[a; b]$ , a  $\varphi(x) = f(x) \ \forall x \in (a; b)$ , ro  $\varphi \in R[a; b]$  i<br>  $\int_a^b \varphi(x) dx = \int_a^b f(x) dx$ .
	- 3. Якщо  $f$  монотонна на [0; 1], то  $\exists H > 0$ :

$$
\Big|\int_{0}^{1} f(x) dx - \frac{1}{n} \sum_{k=1}^{n} f\left(\frac{k}{n}\right) \Big| \leqslant \frac{H}{n} \ \forall n \in \mathbb{N}.
$$

4. Функція Рімана

$$
\varphi(x) = \begin{cases} 0, & \text{for all } x \notin \mathbb{Q}, \\ \frac{1}{n}, & \text{for all } x = \frac{m}{n} \in \mathbb{Q}, \end{cases}
$$

 $\epsilon$  R-інтегровною на довільному відрізку [а; b]. Знайти множину точок розриву цієї функції на відрізку [а; b] і визначити, чи буде вона множиною з нульовою довжиною.

III. Наступнi задачi розв'язати за допомогою комп'ютерних засобiв математики.

<span id="page-104-0"></span>**2.2.1]**

- 1. Зобразити [криволiнiйну трапецiю](#page-35-0) для заданої функцiї *f* i вiдповiдні східчасті фігури  $\Phi_*$  та  $\Phi^*$  і проілюструвати поведінку цих фігур при збiльшеннi кiлькостi [точок розбиття.](#page-74-0)
- 2. Для заданої функцiї обчислити її [iнтегральну суму](#page-76-0) i проiлюструвати змiну цiєї суми при змiнi [промiжних точок.](#page-76-0)
- 3. Для заданої функцiї обчислити її [верхню i нижню суми Дарбу](#page-81-0) i проiлюструвати змiну цих сум при зменшеннi дрiбностi розбиття.

# **2.2. Основнi властивостi** *R***-iнтеграла**

У даному пiдроздiлi доведено властивостi *R*[-iнтеграла](#page-76-0), однi з яких такi самi за формою, як i вiдповiднi властивостi *NL*[-iнтегра](#page-10-0)[ла,](#page-10-0) а iншi виявляються вiдмiнними вiд вiдповiдних властивостей *NL*-iнтеграла.

**2.2.1.** *R***-iнтегровнiсть сталої функцiї, лiнiйнiсть та монотоннiсть** *R***-iнтеграла.** Розглянемо спочатку властивостi визначеного iнтеграла (*R*-iнтеграла), якi досить легко випливають з його означення. Деякi з них нагадують вiдповiднi властивостi *NL*-iнтеграла, що природно внаслiдок [теореми 2 пункту 2.1.5.](#page-78-0)

Враховуючи, що *f* ∈ *R*[*a*; *b*] ⇔ Re *f* ∈ *R*[*a*; *b*] та Im *f* ∈ *R*[*a*; *b*], причому

$$
\int_{a}^{b} f(x) \, dx = \int_{a}^{b} \text{Re} \, f(x) \, dx + i \int_{a}^{b} \text{Im} \, f(x) \, dx,
$$

вважатимемо надалi, що *f* – дiйсна функцiя.

**Властивiсть 1** (про *R*-iнтеграл сталої функцiї). *Якщо f*(*x*) = *c*  $\forall x \in [a; b]$ , mo  $\int_a^b$ *a*  $f(x)$   $dx = c(b−a)$ . Зокрема, ∫ *a*  $0 dx = 0, a \int_a^b$ *a*  $1 dx =$  $= b - a$ .

**Властивiсть 2** (про лiнiйнiсть *R*-iнтеграла). *Якщо f* ∈ *R*[*a*; *b*] *i* ϕ ∈ *R*[*a*; *b*], *то для будь-яких чисел* α *i* β *функцiя* α*f* + βϕ ∈ *R*[*a*; *b*] *i має мiсце рiвнiсть*

$$
\int_{a}^{b} (\alpha f(x) + \beta \varphi(x)) dx = \alpha \int_{a}^{b} f(x) dx + \beta \int_{a}^{b} \varphi(x) dx.
$$
 (1)

**Властивість 3** (про монотонність R-інтеграла). Якщо  $f \in$  $\begin{array}{ll}\n\in R[a;b] & i \varphi \in R[a;b], \; npu \text{ and } f(x) \geq \varphi(x) \; \forall x \in [a;b], \; \text{mod} \ \int_a^b f(x) \, dx \geq \int_a^b \varphi(x) \, dx. \; 3 \text{ or } p \text{ and } f(x) \geq 0, \; \text{mod} \ \int_a^b f(x) \, dx \geq 0, \end{array}$ коли  $f \in R[a; b]$ .

Метод доведення сформульованих властивостей проілюструємо на прикладі властивості лінійності R-інтеграла.

 $\Box$  Розглянемо довільне розбиття Т відрізка [a; b]. Тоді

$$
S(\alpha f + \beta \varphi, T) = \sum_{k=0}^{n-1} (\alpha f(c_k) + \beta \varphi(c_k)) \Delta x_k =
$$
  
=  $\alpha \sum_{k=0}^{n-1} f(c_k) \Delta x_k + \beta \sum_{k=0}^{n-1} \varphi(c_k) \Delta x_k = \alpha S(f, T) + \beta S(\varphi, T).$ 

Оскільки  $f$  і  $\varphi \in R[a; b]$ , то права, а отже і ліва, частина останньої рівності прямує до числа  $I = \alpha \int_{a}^{b} f(x) dx + \beta \int_{a}^{b} \varphi(x) dx$ , коли  $\lambda(T) \rightarrow 0$ . Отже існує границя

$$
\lim_{\lambda(T)\to 0} S(\alpha f + \beta \varphi, T) = I = \alpha \int_a^b f(x) \, dx + \beta \int_a^b \varphi(x) \, dx,
$$

а тому за означенням R-інтеграла  $\alpha f + \beta \varphi \in R[a, b]$  і має місце рівність  $(1)$ .  $\blacksquare$ 

Властивості 1 та 3 доводяться аналогічно.

2.2.2. R-інтегровність модуля функції та добутку функцій. Доведення наступних властивостей вимагатиме використання не тільки означення R-інтеграла, але й деяких інших тверджень, зокрема критеріїв R-інтегровності.

Нехай функція  $f \in R$ -інтегровною на  $[a; b]$ . Виникає питання: чи є R-інтегровною на  $[a; b]$  і функція  $|f|$ ?

П Щоб відповісти на це питання, застосуємо перший критерій R-інтегровності.

Зрозуміло, що  $|f|$  є обмеженою функцією на [а; b], оскільки  $f \in$ такою функцією. За першим критерієм R-інтегровності

$$
\lim_{\lambda(T)\to 0}\sum_{k=0}^{n-1}\omega_k(f)\,\Delta x_k=0.
$$

Odithimo сумy 
$$
\sum_{k=0}^{n-1} \omega_k(|f|) \Delta x_k
$$
. Маемо:

\n
$$
\omega_k(|f|) = \sup_{[x_k, x_{k+1}]} |f(x)| - \inf_{[x_k, x_{k+1}]} |f(x)| \leq \frac{1}{2}
$$
\n
$$
\leq |f(x_k^*)| + \frac{\varepsilon}{2} - |f(x_k^{**})| + \frac{\varepsilon}{2} \leq \frac{1}{2}
$$
\n
$$
\leq |f(x_k^*)| - |f(x_k^{**})| + \varepsilon \leq |f(x_k^*) - f(x_k^{**})| + \varepsilon,
$$

де точки  $x_k^*$  та  $x_k^{**} \in [x_k; x_{k+1}]$  знайдуться для довільного фіксованого числа  $\varepsilon > 0$  за властивостями супремуму та інфімуму.

$$
Δa\pi i, \text{ RKHD }\{x_k^* - f(x_k^{**}) \ge 0, \text{ to } \\
|f(x_k^*) - f(x_k^{**})| = f(x_k^*) - f(x_k^{**}) \le \n\le \sup_{[x_k; x_{k+1}]} f(x) - \inf_{[x_k; x_{k+1}]} f(x) = ω_k(f) \Rightarrow
$$

 $\omega_k(|f|) \leq \omega_k(\varphi) + \varepsilon.$ 

Te саме дістаємо, коли  $f(x^*) - f(x^{**}) < 0$ . Отже,  $\omega_k(|f|) \leq \omega_k(f) + \varepsilon$ 

і внаслідок довільності  $\varepsilon > 0$  звідси випливає, що

$$
\omega_k(|f|) \leq \omega_k(f) \ \forall k \in \overline{0, n-1}.
$$

Тому

$$
0\leqslant \sum_{k=0}^{n-1} \omega_k(|f|) \,\Delta x_k \leqslant \sum_{k=0}^{n-1} \omega_k(f) \,\Delta x_k \to 0,
$$

коли  $\lambda(T) \to 0$ , тобто  $|f| \in R[a; b]$ .

Тепер, якщо в нерівності

$$
\left|\sum_{k=0}^{n-1} f(c_k) \Delta x_k\right| \leqslant \sum_{k=0}^{n-1} |f(c_k)| \Delta x_k
$$

перейти до границі, коли  $\lambda(T) \to 0$ , то дістанемо нерівність

$$
\left|\int_{a}^{b} f(x) dx\right| \leq \int_{a}^{b} |f(x)| dx. \quad \blacksquare \tag{2}
$$

Отже, доведено наступну властивість.

**Властивість 4** (про R-інтегровність  $|f|$ ). Якщо функція  $f \in$ ∈ R[a; b], то |f| ∈ R[a; b] і правильна нерівність (2).

З властивості лінійності R-інтеграла випливає, що сума й різни-

ця двох R-інтегровних функцій також є R-інтегровною функцією. Природно виникає питання про R-інтегровність добутку двох Rінтегровних функцій.

 $\Box$  Hexaŭ  $f \in R[a;b]$  i  $\varphi \in R[a;b]$ . Togi  $\exists H > 0$ :  $|f(x)| \leq H$  i  $|\varphi(x)|$  ≤ H  $\forall x \in [a; b]$ . За першим критерієм R-інтегровності

$$
\lim_{\lambda(T)\to 0}\sum_{k=0}^{n-1}\omega_k(f)\,\Delta x_k=\lim_{\lambda(T)\to 0}\sum_{k=0}^{n-1}\omega_k(\varphi)\,\Delta x_k=0.
$$

Polominantom 
$$
\sum_{k=0}^{n-1} \omega_k(f\varphi) \Delta x_k
$$
. Macmo:

\n
$$
\omega_k(f\varphi) = \sup_{[x_k; x_{k+1}]} f(x)\varphi(x) - \inf_{[x_k; x_{k+1}]} f(x)\varphi(x) \le
$$
\n
$$
\leq f(x_k^*)\varphi(x_k^*) + \frac{\varepsilon}{2} - f(x_k^{**})\varphi(x_k^{**}) + \frac{\varepsilon}{2} =
$$
\n
$$
= f(x_k^*)(\varphi(x_k^*) - \varphi(x_k^{**})) + \varphi(x_k^{**})(f(x_k^*) - f(x_k^{**})) + \varepsilon \le
$$
\n
$$
\leq H\omega_k(\varphi) + H\omega_k(f) + \varepsilon,
$$

де  $\varepsilon > 0$  – довільне фіксоване число, а точки  $x_k^* \in [x_k; x_{k+1}]$  та  $x_k^{**} \in [x_k; x_{k+1}]$  існують за властивостями супремуму та інфімуму. Отже.

 $\omega_{b}(f\varphi)\leqslant H(\omega_{b}(f)+\omega_{b}(\varphi))+\varepsilon$ 

і внаслідок довільності  $\varepsilon > 0$  маємо

$$
\omega_k(f\varphi) \leq H(\omega_k(f) + \omega_k(\varphi)) \ \forall k \in \overline{0, n-1} \Rightarrow
$$
  

$$
0 \leqslant \sum_{k=0}^{n-1} \omega_k(f\varphi) \Delta x_k \leqslant H\Big(\sum_{k=0}^{n-1} \omega_k(f) \Delta x_k + \sum_{k=0}^{n-1} \omega_k(\varphi) \Delta x_k\Big) \to 0,
$$

коли  $\lambda(T) \to 0$ . Таким чином,  $\lim_{\lambda(T) \to 0} \sum_{k=0}^{n-1} \omega_k(f \varphi) \Delta x_k = 0$  і за першим критерієм R-інтегровності функція  $f\varphi \in R[a;b]$ . Зокрема, byhkuiï  $f^2$  ra  $\varphi^2 \in R[a; b]$ , коли  $f$  i  $\varphi \in R[a; b]$ .

Скористаємось тепер нерівністю Коші – Буняковського для сум:

$$
\sum_{k=0}^{n-1} a_k b_k \leqslant \sum_{k=0}^{n-1} |a_k| |b_k| \leqslant \Big( \sum_{k=0}^{n-1} a_k^2 \Big)^{\frac{1}{2}} \Big( \sum_{k=0}^{n-1} b_k^2 \Big)^{\frac{1}{2}}
$$
<span id="page-108-0"></span>i дiстанемо:

$$
\left|\sum_{k=0}^{n-1} f(c_k)\varphi(c_k) \Delta x_k\right| \leq \sum_{k=0}^{n-1} |f(c_k)\sqrt{\Delta x_k}| |\varphi(c_k)\sqrt{\Delta x_k}| \leq
$$
  

$$
\leqslant \left(\sum_{k=0}^{n-1} f^2(c_k) \Delta x_k\right)^{\frac{1}{2}} \left(\sum_{k=0}^{n-1} \varphi^2(c_k) \Delta x_k\right)^{\frac{1}{2}}.
$$

Якщо в останнiй нерiвностi спрямувати λ(*T*) до нуля, то дiстанемо:

$$
\left| \int_{a}^{b} f(x) \varphi(x) dx \right| \leq \int_{a}^{b} |f(x) \varphi(x)| dx \leq \left( \int_{a}^{b} f^{2}(x) dx \right)^{\frac{1}{2}} \left( \int_{a}^{b} \varphi^{2}(x) dx \right)^{\frac{1}{2}}
$$
(3)

– *iнтегральну нерiвнiсть Кошi – Буняковського.*

Таким чином, доведено наступну властивiсть.

**Властивiсть 5** (про *R*-iнтегровнiсть добутку функцiй). *Якщо функцiї f та* ϕ ∈ *R*[*a*; *b*], *то f*ϕ ∈ *R*[*a*; *b*] *i має мiсце нерiвнiсть* (3)*. Зокрема, якщо* ϕ(*x*) = 1 ∀*x* ∈ [*a*; *b*], *то*

$$
\left|\int_a^b f(x)\,dx\right|\leqslant \int_a^b |f(x)|\,dx\leqslant (b-a)^{\frac{1}{2}}\Big(\int_a^b f^2(x)\,dx\Big)^{\frac{1}{2}}.
$$

Аналогiчно можна дослiдити твердження властивостей [4](#page-106-0) i 5 для комплекснозначних функцiй та для *NL*[-iнтеграла.](#page-10-0)

**2.2.3. Теорема про середнє.** Розглянемо ще одну властивiсть, пов'язану з *R*-iнтегралом вiд добутку двох функцiй.

 $\Box$  Hexañ  $f$  i  $g \in R[a; b], g(x) \geq 0$ , a  $m \leq f(x) \leq M \ \forall x \in [a; b].$ Тодi *mg*(*x*) 6 *f*(*x*)*g*(*x*) 6 *Mg*(*x*) ∀*x* ∈ [*a*; *b*] i за [властивостями](#page-104-0) [монотонностi та лiнiйностi](#page-104-0) *R*-iнтеграла маємо:

$$
m\int_a^b g(x)\,dx \leqslant \int_a^b f(x)g(x)\,dx \leqslant M\int_a^b g(x)\,dx.
$$

Припустимо, що 
$$
\int_{a}^{b} g(x) \, dx > 0
$$
. Тоді

\n
$$
m \leqslant \frac{\int_{a}^{b} f(x)g(x) \, dx}{\int_{a}^{b} g(x) \, dx} \leqslant M \implies \exists m \ast \in [m; M] \colon \frac{\int_{a}^{b} f(x)g(x) \, dx}{\int_{a}^{b} g(x) \, dx} = m^*.
$$

Число  $m^*$  називають середньозваженим функції  $f$  на відрізку  $[a; b]$ , а функцію  $g$  при цьому називають ваговою функцією. Зокрема, якщо функція  $f \in$  неперервною на  $[a, b]$ , то за теоремою про проміжні значення неперервної функції  $\exists x^* \in [a; b]$ :  $m^* = f(x^*)$ . Тому  $f(x^*) = \int_a^b f(x)g(x) dx / \int_a^b g(x) dx$ . Якщо при цьому  $g(x) = 1$  $\forall x \in [a;b]$ , то  $f(x^*) = \frac{1}{b-a} \int_a^b f(x) dx$  – так зване *середнє значення* неперервної функції  $\mathfrak f$  на відрізку  $[a; b]$ .

Отже, доведено наступну властивість.

**Властивість 6** (теорема про середнє). Нехай  $f \in R[a;b]$  *i*  $g \in R[a;b], g(x) \ge 0$  i  $m \le f(x) \le M \forall x \in [a;b]$ . Todi skuqo  $\int_a^{\cdot} g(x) dx > 0, \, m\sigma \, \exists m* \in [m;M]:$ 

$$
m^* = \frac{\int_a^b f(x)g(x) dx}{\int_a^b g(x) dx}.
$$

Зокрема, якщо функція  $\hat{f}$  є неперервною на  $[a; b]$ , то  $\exists x^* \in [a; b]$ :

$$
f(x^*) = \frac{\int_a^b f(x)g(x) dx}{\int_a^b g(x) dx}.
$$

Якщо, крім того,  $g(x) = 1 \forall x \in [a; b]$ , то

$$
f(x^*) = \frac{1}{b-a} \int_a^b f(x) \, dx.
$$

Теорема про середнє має простий геометричний зміст: площа

криволінійної трапеції  $\Phi = \{(x, y): a \leq x \leq b, 0 \leq y \leq f(x)\}\$ дорiвнює площi прямокутника *P*, основою якого є вiдрiзок [*a*; *b*], а висота дорівнює  $f(x^*)$ , тобто  $P = \{(x; y): a \le x \le b, 0 \le y \le c\}$ 

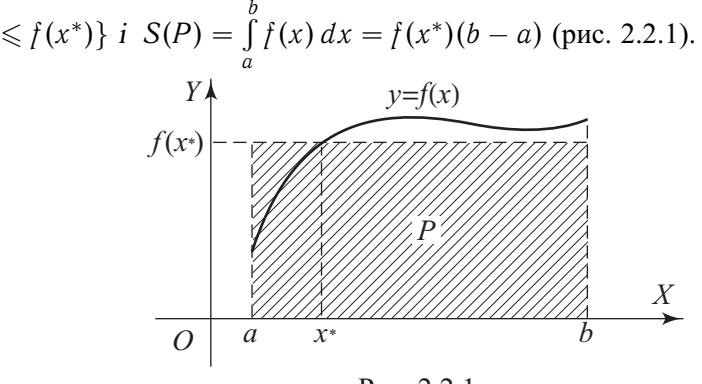

Рис. 2.2.1.

**2.2.4. Адитивнiсть** *R***-iнтеграла.** Припустимо, що функцiя *f* є *R*-iнтегровною на вiдрiзку [*a*; *b*]. Зафiксуємо довiльну точку  $c$  ∈  $(a; b)$  i встановимо, чи  $\epsilon$  функція  $f$  R-iнтегровною на відрізках  $[a; c]$  i  $[c; b]$ .

 Зрозумiло, що *f* обмежена на [*a*; *c*] i [*c*; *b*], оскiльки вона обмежена на  $[a; b]$ . Розглянемо розбиття  $T'_n$  відрізка  $[a; c]$  і  $T''_n$ відрізка  $[c; b]$  такі, що  $\lambda(T'_n) \to 0$  і  $\lambda(T''_n) \to 0$ , коли  $n \to \infty$ . Тоді  $T_n = T'_n \cup T''_n$ є розбиттям відрізка $[a; b]$ і

$$
\lambda(T_n)=\max\{\lambda(T'_n),\lambda(T''_n)\}\to 0 \ (n\to\infty).
$$

Тому за [другим критерiєм](#page-86-0) *R*-iнтегровностi

$$
S^*(T_n)-S_*(T_n)=\sum_{k=0}^{m_n-1}\omega_k\,\Delta x_k\to 0, \text{ with } n\to\infty.
$$

Оскiльки

$$
S^*(T'_n)-S_*(T'_n)=\sum_{k=0}^{m'_n-1}\omega_k\,\Delta x_k\leqslant\sum_{k=0}^{m_n-1}\omega_k\,\Delta x_k,
$$

де  $m'_n$  – номер точки *c* в розбитті  $T_n$ , то  $S^*(T'_n) - S_*(T'_n) \to 0$ , коли *n* → ∞. Тому за [другим критерiєм](#page-86-0) *R*-iнтегровностi функцiя *f* ∈ *R*[*a*, *c*]. Аналогiчно переконуємося, що *f* ∈ *R*[*c*, *b*].

Нехай тепер *f* ∈ *R*[*a*, *c*] i *f* ∈ *R*[*c*, *b*]. Тодi введенi вище розбиття  $T'_n$  і  $T''_n$  визначають розбиття  $T_n = T'_n \cup T''_n$  відрізка  $[a; b]$ , для

<span id="page-111-0"></span>якого

$$
S^*(T'_n) - S_*(T'_n) = \sum_{k=0}^{m'_n-1} \omega_k \, \Delta x_k = \sum_{k=0}^{m'_n-1} \omega_k \, \Delta x_k + \sum_{k=m'_n}^{m_n-1} \omega_k \, \Delta x_k =
$$

 $= (S^*(T'_n) - S_*(T'_n)) + (S^*(T''_n) - S_*(T''_n)) \to 0$ , коли  $n \to \infty$ , оскільки  $S^*(T_n') - S_*(T_n') \to 0$  і  $S^*(T_n'') - S_*(T_n'') \to 0$ . Звідси за другим критерієм R-інтегровності функція  $f \in R[a; b]$ .

OTHERE  $f \in R[a:b] \Leftrightarrow f \in R[a,c]$  if  $f \in R[c,b]$ .

Якщо тепер для заданого розбиття  $T_n = T'_n \cup T''_n$  скласти інтегральну суму

$$
S(T_n) = \sum_{k=0}^{m_n-1} f(c_k) \Delta x_k = \sum_{k=0}^{m'_n-1} f(c_k) \Delta x_k +
$$
  
+ 
$$
\sum_{k=m'_n}^{m_n-1} f(c_k) \Delta x_k = S(T'_n, M'_n) + S(T''_n, M''_n),
$$

то останні два доданки є інтегральними сумами, складеними для функції  $f$  та розбиттів  $T'_n$  і  $T''_n$  відрізків  $[a; c]$  і  $[c; b]$ . Тому, якщо в останній рівності перейти до границі, коли  $n \to \infty$ , то дістанемо

$$
\int_a^b f(x) dx = \int_a^c f(x) dx + \int_c^b f(x) dx.
$$

Таким чином, доведено наступну властивість.

**Властивість** 7 (адитивність R-інтеграла). Нехай  $c - \partial \theta$ вільна фіксована точка з інтервалу  $(a; b)$ . Тоді для того, щоб  $f \in R[a; b]$ , необхідно й досить, щоб  $f \in R[a, c]$  i  $f \in R[c, b]$ . При цьому

$$
\int_a^b f(x) dx = \int_a^c f(x) dx + \int_c^b f(x) dx.
$$

Адитивну властивість R-інтеграла можна дещо узагальнити. Для цього введемо два означення:

$$
\int_{a}^{a} f(x) dx := 0 \text{ i } \int_{b}^{a} f(x) dx := - \int_{a}^{b} f(x) dx, \text{ with } b < a.
$$

Тепер легко довести наступну властивість.

**Властивість**  $7^*$  (узагальнена адитивність R-інтеграла). Якшо  $f \in R[a; b]$ , то для будь-яких точок  $\alpha$ ,  $\beta$  *i*  $\gamma$  з відрізка [a; b] має *мiсце рiвнiсть*

$$
\int_{\alpha}^{\beta} f(x) dx = \int_{\alpha}^{\gamma} f(x) dx + \int_{\gamma}^{\beta} f(x) dx.
$$
 (4)

*При цьому*

$$
\left|\int_{\alpha}^{\beta} f(x) dx\right| \leqslant \left|\int_{\alpha}^{\beta} |f(x)| dx\right| \leqslant H|\beta - \alpha|,
$$
  

$$
|f(x)|.
$$

*де H* = sup [*a*;*b*]  $|f(x)|$ .

Методом математичної iндукцiї можна легко узагальнити рiвність (4) на випадок довільної кількості точок  $x_k \in [a; b]$ ,  $k \in \overline{0, m}$ :

$$
\int_{x_0}^{x_m} f(x) \, dx = \sum_{k=0}^{m-1} \int_{x_k}^{x_{k+1}} f(x) \, dx.
$$

**2.2.5. Iнтеграл iз змiнною межею iнтегрування.** Розглянемо функцiю *f*, *R*-iнтегровну на вiдрiзку [*a*; *b*]. Зафiксуємо точку *c* ∈ [*a*; *b*]. Тодi за властивiстю узагальненої адитивностi *R*-iнтеграла ∀*x* ∈ [*a*; *b*] iснують iнтеграли (якi є функцiями вiд *x*)

$$
F(x) = \int\limits_c^x f(t) dt \text{ i } \Phi(x) = \int\limits_x^c f(t) dt.
$$

При цьому функцiї *F* та Φ називають вiдповiдно *iнтегралами з верхньою* та *нижньою змiнними межами iнтегрування*.

Дослiдимо властивостi цих функцiй. Оскiльки Φ(*x*) = −*F*(*x*), то досить розглянути тiльки функцiю *F*.

 За [необхiдною умовою](#page-80-0) *R*-iнтегровностi |*f*(*x*)|6*H* ∀*x*∈[*a*; *b*]. Тому за [властивiстю](#page-111-0) 7 \* маємо:

$$
|F(x') - F(x'')| = \left| \int_{c}^{x'} f(t) dt - \int_{c}^{x''} f(t) dt \right| =
$$
  
= 
$$
\left| \int_{c}^{x'} f(t) dt - \int_{c}^{x'} f(t) dt - \int_{x'}^{x''} f(t) dt \right| =
$$
  
= 
$$
\left| \int_{x'}^{x''} f(t) dt \right| \leq H|x' - x'| \quad \forall x', x'' \in [a; b].
$$

Таким чином, функція  $F$  задовольняє умову Ліпшіца на  $[a; b]$ , а отже є функцією обмеженої варіації на  $[a; b]$  та рівномірно неперервною, а тому і неперервною на відрізку  $[a; b]$ .

Припустимо тепер, що в точці  $x_0 \in [a, b]$  функція  $f \in$  неперервною. Тоді якщо  $\Delta x \neq 0$  і  $x_0 + \Delta x \in [a, b]$ , то

$$
F(x_0 + \Delta x) - F(x_0) = \int_{c}^{x_0 + \Delta x} f(t) dt - \int_{c}^{x_0} f(t) dt =
$$
  
\n
$$
= \int_{c}^{x_0} f(t) dt + \int_{x_0}^{x_0 + \Delta x} f(t) dt - \int_{c}^{x_0} f(t) dt = \int_{x_0}^{x_0 + \Delta x} f(t) dt \Rightarrow
$$
  
\n
$$
\frac{F(x_0 + \Delta x) - F(x_0)}{\Delta x} - f(x_0) = \frac{1}{\Delta x} \int_{x_0}^{x_0 + \Delta x} f(t) dt -
$$
  
\n
$$
- \frac{1}{\Delta x} \int_{x_0}^{x_0 + \Delta x} f(x_0) dt = \frac{1}{\Delta x} \int_{x_0}^{x_0 + \Delta x} (f(t) - f(x_0)) dt.
$$

Оскільки функція f є неперервною в точці  $x_0$ , то ∀ε > 0 ∃ $\delta(\varepsilon)$ :  $|f(x) - f(x_0)| < \varepsilon$ , коли  $|x - x_0| < \delta(\varepsilon)$ . Звідси, вважаючи  $|\Delta x| <$  $< \delta(\varepsilon)$ , дістанемо  $|f(t) - f(x_0)| < \varepsilon$ , коли  $|t - x_0| \leq |\Delta x| < \delta$ . Тому

$$
\left| \frac{F(x_0 + \Delta x) - F(x_0)}{\Delta x} - f(x_0) \right| =
$$
\n
$$
= \left| \frac{1}{\Delta x} \int_{x_0}^{x_0 + \Delta x} \left( f(t) - f(x_0) \right) dt \right| \leq \frac{\varepsilon}{|\Delta x|} |\Delta x| = \varepsilon,
$$

 $\Rightarrow \lim_{\Delta x \to 0} \frac{F(x_0 + \Delta x) - F(x_0)}{\Delta x} = f(x_0)$ , тобто  $F'(x_0) = f(x_0)$ .  $\Delta x \rightarrow 0$ Отже, доведено наступну властивість.

Властивість 8 (про інтеграл із змінною верхньою межею). Hexaŭ  $f \in R[a;b], c \in [a;b]$  i  $F(x) = \int_a^x f(t) dt \ \forall x \in [a;b]$ . Todi  $d$ ункиія  $F$ :

- 1) задовольняє умову Ліпшіца на  $[a;b]$ ;
- 2) є функцією обмеженої варіації на  $[a;b]$ ;
- 3)  $\epsilon$  неперервною на [a; b];
- 4) диференційовна в кожній точиі  $x_0 \in [a, b]$ , в якій функція f  $\epsilon$  неперервною, і при цьому  $F'(x_0) = f(x_0)$ . Зокрема, якщо  $f$

*неперервна на всьому вiдрiзку* [*a*; *b*], *то*

$$
\Big(\int\limits_c^x f(t)\,dt\Big)'=f(x)\;\;\forall x\in [a;b].
$$

З властивостi 8 зокрема випливає твердження про те, що *коли f є неперервною функцiєю на промiжку* ⟨*a*; *b*⟩, *то вона має первiсну на цьому промiжку, причому однiєю з первiсних функцiї f на* ⟨*a*; *b*⟩ *є функцiя <sup>F</sup>*(*x*) = <sup>r</sup>*<sup>x</sup> f*(*t*)*dt*, *де c – фiксована точка з* ⟨*a*; *b*⟩*, а x – c бiжуча точка з* ⟨*a*; *b*⟩*.*

Нагадаємо, що в [пунктi 1.2.4](#page-35-0) це твердження доведено для випадку вiдрiзка iншим методом.

**2.2.6. Iнтегрування функцiонального ряду.** На основi [вла](#page-104-0)[стивостi лiнiйностi](#page-104-0) *R*-iнтеграла методом математичної iндукцiї легко довести, що коли  $f_k \in R[a; b] \,\, \forall k \, \in \, \overline{1, n}, \, \text{to} \, \, \textrm{i} \, \, f \, = \, \, \sum^n_i \, .$  $\sum_{k=1}$   $f_k$  ∈ ∈ *R*[*a*; *b*], причому

$$
\int_{a}^{b} f(x) dx = \int_{a}^{b} \sum_{k=1}^{n} f_k(x) dx = \sum_{k=1}^{n} \int_{a}^{b} f_k(x) dx.
$$

Пiсля цього природно виникає питання про почленне *R*-iнтегрування функцiонального ряду: коли

$$
\int\limits_a^b \sum\limits_{k=1}^\infty f_k(x) \, dx = \sum\limits_{k=1}^\infty \int\limits_a^b f_k(x) \, dx?
$$

Якщо функцiї *f<sup>k</sup>* не тiльки *R*-iнтегровнi, але й мають первiснi, тобто є *NL*-iнтегровними на [*a*; *b*], то вiдповiдь на поставлене питання випливає з [теореми 5 пункту 1.2.3](#page-34-0). Природно чекати, що має мiсце наступна властивiсть.

**Властивiсть 9** (про почленне *R*-iнтегрування функцiонального ряду). *Якщо функцiї f<sup>k</sup>* ∈ *R*[*a*; *b*] *i* ∑︀∞  $\sum_{k=1}^{\infty} f_k(x) dx \stackrel{\mathbf{p}}{=} f(x)$  (тобто ряд *збiгається рiвномiрно*) *на* [*a*; *b*], *то й функцiя f* ∈ *R*[*a*; *b*] *i*

$$
\int_a^b f(x) dx = \int_a^b \sum_{k=1}^\infty f_k(x) dx = \sum_{k=1}^\infty \int_a^b f_k(x) dx.
$$

 $□$  Нехай  $F_n(x) = \sum^n$  $\sum_{k=1} f_k(x)$ , а число  $\varepsilon > 0$  довільне фіксоване. Оскільки  $F_n(x)$  ⇒  $f(x)$  на [a; b], то  $\exists n_0 = n_0(\varepsilon)$ :

$$
|F_n(x) - f(x)| < \frac{\varepsilon}{2(b-a)} \quad \forall x \in [a; b], \text{ known } n \ge n_0.
$$
\n30kpema  $|F_{n_0}(x) - f(x)| < \frac{\varepsilon}{2(b-a)} \quad \forall x \in [a; b] \Leftrightarrow$ 

\n
$$
F_{n_0}(x) - \frac{\varepsilon}{2(b-a)} < f(x) < F_{n_0}(x) + \frac{\varepsilon}{2(b-a)} \quad \forall x \in [a; b].
$$

Звідси випливає обмеженість функції  $f$  на  $[a; b]$ , а також нерівність

$$
m-\frac{\varepsilon}{2(b-a)}
$$

де  $m = \inf_{[\alpha;\beta]} F_{n_0}(x)$ , а  $M = \sup_{[\alpha;\beta]} F_{n_0}(x)$ . З останньої нерівності дістаємо, що

$$
\sup_{[\alpha;\beta]} f(x) - \inf_{[\alpha;\beta]} f(x) < M - m + \frac{\varepsilon}{b - a}
$$

Тому для розбиття  $T$  відрізка  $[a; b]$  точками  $x_i$ ,  $i \in \overline{0, m}$ , мати-Memo  $\omega_i(f) \leq \omega_i(F_{n_0}) + \frac{\varepsilon}{h-a} \forall i \in \overline{0, m-1} \Rightarrow$ 

$$
S^*(f,T)-S_*(f,T)=\sum_{i=0}^{m-1}\omega_i(f)\,\Delta x_i\leqslant
$$

$$
\leqslant \sum_{i=0}^{m-1} \left( \omega_i(F_{n_0}) + \frac{\varepsilon}{b-a} \right) \Delta x_i = \sum_{i=0}^{m-1} \omega_i(F_{n_0}) \Delta x_i + \varepsilon.
$$

Оскільки  $F_{n_0} \in R[a; b]$ , то розбиття  $T = T_p$  можна можна вибрати таким, що і  $\sum_{i=0}^{m-1} \omega_i (F_{n_0}) \Delta x_i < \varepsilon$ . Отже,  $\forall \varepsilon = \frac{1}{p}, p \in \mathbb{N}$ , існує розбиття  $T_p$  відрізка [a; b] таке, що  $S^*(T_p) - S_*(T_p) \le \frac{1}{p} + \frac{1}{p} = \frac{2}{p}$  і  $\lambda(T_p) < \frac{1}{p}$ . Таким чином, існує послідовність  $(T_p)$  розбиттів відрізка  $[a; b]$ , для якої  $\lambda(T_p) \to 0$  і  $(S^*(T_p) - S_*(T_p)) \to 0$ , коли  $p \to \infty$ , а тому за другим критерієм R-інтегровності  $f \in R[a; b]$ .

Далі маємо:

$$
\left|\int_a^b F_n(x) dx - \int_a^b f(x) dx\right| = \left|\int_a^b (F_n(x) - f(x)) dx\right| \le
$$
  

$$
\leq \int_a^b |F_n(x) - f(x)| dx \leq \sup_{[a:b]} |F_n(x) - f(x)| (b - a) \to 0,
$$

<span id="page-116-0"></span>**2.2.7]**

коли *n* → ∞. Це означає, що  $\lim_{n\to\infty} \int_a^b$  $\int_a^b F_n(x) dx = \int_a^b$ *a f*(*x*) *dx*, тобто

$$
\lim_{n \to \infty} \int_{a}^{b} \sum_{k=1}^{n} f_k(x) \, dx = \lim_{n \to \infty} \sum_{k=1}^{n} \int_{a}^{b} f_k(x) \, dx =
$$
\n
$$
= \sum_{k=1}^{\infty} \int_{a}^{b} f_k(x) \, dx = \int_{a}^{b} f(x) \, dx = \int_{a}^{b} \sum_{k=1}^{\infty} f_k(x) \, dx. \blacksquare
$$

**2.2.7. Формули замiни змiнної та iнтегрування частинами для** *R***-iнтеграла.** На завершення даного пiдроздiлу розглянемо формули замiни змiнної та iнтегрування частинами для *R*-iнтеграла.

 Нехай функцiя *f* неперервна на промiжку ⟨*A*; *B*⟩, а функцiя  $\varphi$  має на відрізку  $[\alpha; \beta]$  R-інтегровну похідну  $\varphi'$ , причому  $\varphi(t) \in$  $\in \langle A; B \rangle \ \forall t \in [\alpha; \beta], \varphi(\alpha) = a \ i \varphi(\beta) = b.$ 

Тодi функцiя *f*(ϕ(*t*)) ϕ ′ (*t*) є *R*-iнтегровною на вiдрiзку [α; β] як [добуток iнтегровних функцiй.](#page-108-0) При цьому, якщо *F* є первiсною функцiї *f* на промiжку ⟨*A*; *B*⟩, то *F* ∘ ϕ є первiсною функцiї *f*(ϕ(*t*)) ϕ ′ (*t*) на [α; β]. Тому

$$
\int_{\alpha}^{\beta} f(\varphi(t)) \varphi'(t) dt = F(\varphi(t)) \Big|_{\alpha}^{\beta} =
$$
  
=  $F(\varphi(\beta)) - F(\varphi(\alpha)) = F(b) - F(\alpha) = \int_{a}^{b} f(x) dx.$ 

Отже, *для визначеного iнтеграла (R-iнтеграла)* r *b a f*(*x*) *dx* має мiсце *формула замiни змiнної:*

$$
\int_{a}^{b} f(x) dx = \int_{a = \varphi(\alpha)}^{b = \varphi(\beta)} f(x) dx = \int_{\alpha}^{\beta} f(\varphi(t)) \varphi'(t) dt.
$$

Ця формула є правильною i тодi, коли *f* ∈ *R*[*a*; *b*] (i не обов'язково є неперервною на [a; b]), але при цьому φ має на [α; β] неперервну i невiд'ємну (недодатну) похiдну ϕ ′ .

 Нехай функцiї *u* i *v* диференцiйовнi на [*a*; *b*], причому *u* ′*v* i *uv*′ є *R*-iнтегровними функцiями на [*a*; *b*].

<span id="page-117-0"></span>Тоді функція  $(uv)' = u'v + uv' \in R$ -інтегровною і NL-інтегровною на [a; b], а тому за формулою Ньютона - Лейбніца та за властивістю лінійності маємо:

$$
\int_a^b u(x)v'(x) dx + \int_a^b v(x)u'(x) dx =
$$
  
= 
$$
\int_a^b (u(x)v(x))^t dx = u(x)v(x)|_a^b.
$$

Звідси випливає формула інтегрування частинами для R-інтеграла:

$$
\int_a^b u(x)v'(x) dx = u(x)v(x)\Big|_a^b - \int_a^b u(x)v'(x) dx.
$$

**Приклад.** Розглянемо інтеграл  $I = \int_{0}^{a} (a^2 - x^2)^n dx$ . Використовуючи формулу заміни змінної, матимемо:

$$
I = \begin{vmatrix} x = a \sin t \Rightarrow dx = a \cos t \, dt \\ x = 0 \Rightarrow t = 0 \\ x = a \Rightarrow t = \frac{\pi}{2} \end{vmatrix} =
$$

$$
= \int_{0}^{\frac{\pi}{2}} (a^2 - a^2 \sin^2 t)^n a \cos t \, dt = a^{2n+1} \int_{0}^{\frac{\pi}{2}} \cos^{2n+1} t \, dt
$$

Обчислимо окремо інтеграл  $I_m = \int\limits_{0}^{\frac{\pi}{2}} \cos^m t \, dt \, \forall m \in \mathbb{N}$ . Застосуємо до нього формулу інтегрування частинами:

$$
I_m = \int_0^{\frac{\pi}{2}} \cos^m t \, dt = \int_0^{\frac{\pi}{2}} \cos^{m-1} t \cos t \, dt =
$$
\n
$$
= \left| \begin{array}{ll} u = \cos^{m-1} t, & du = (m-1) \cos^{m-2} t \sin t \, dt \\ dv = \cos t \, dt, & v = \sin t \end{array} \right| =
$$
\n
$$
= \cos^{m-1} t \sin t \Big|_0^{\frac{\pi}{2}} + \int_0^{\frac{\pi}{2}} (m-1) \cos^{m-2} t \sin^2 t \, dt =
$$
\n
$$
= (m-1) \int_0^{\frac{\pi}{2}} \cos^{m-2} t \, (1 - \cos^2 t) \, dt =
$$

$$
= -(m-1)\int_{0}^{\frac{\pi}{2}} \cos^{m} t + (m-1)\int_{0}^{\frac{\pi}{2}} \cos^{m-2} t dt =
$$
  
= -(m-1)I<sub>m</sub> + (m-1)I<sub>m-2</sub>.

Отже,

$$
I_m = -(m-1)I_m + (m-1)I_{m-2} \Rightarrow
$$
  
\n
$$
mI_m = (m-1)I_{m-2} \Rightarrow I_m = \frac{m-1}{m}I_{m-2}.
$$

Тому

$$
I_m = \begin{cases} \frac{2k-1}{2k} \cdot \frac{2k-3}{2k-2} \cdot \ldots \cdot \frac{1}{2} \cdot I_0, \text{ kõjim } m = 2k, \\ \frac{2k}{2k+1} \cdot \frac{2k-2}{2k-1} \cdot \ldots \cdot \frac{2}{3} \cdot I_1, \text{ kõjim } m = 2k+1. \end{cases}
$$

Octкільки 
$$
I_0 = \int_0^{\frac{\pi}{2}} 1 dt = \frac{\pi}{2}
$$
, a  $I_1 = \int_0^{\frac{\pi}{2}} \cos t dt = \sin t \Big|_0^{\frac{\pi}{2}} = 1$ , to

\n
$$
I_m = \begin{cases} \frac{(2k-1)!!}{(2k)!!} \cdot \frac{\pi}{2}, & \text{коли } m = 2k, \\ \frac{(2k)!!}{(2k+1)!!}, & \text{коли } m = 2k+1. \end{cases}
$$

Аналогiчно можна обчислити iнтеграл  $\int\limits_{0}^{\frac{\pi}{2}} \sin^{m} t dt$ .  $\boldsymbol{0}$ 

Повертаючись до інтеграла  $I = \int_a^a$  $\boldsymbol{0}$  $(a^2 - x^2)^n dx$ , дiстаємо

$$
I = a^{2n+1} \int_{0}^{\frac{\pi}{2}} \cos^{2n+1} t \, dt = a^{2n+1} \frac{(2n)!!}{(2n+1)!!}.
$$

**2.2.8. Використання комп'ютерних засобiв математики.** У данiй темi СКМ можна використати для iлюстрування основних властивостей iнтеграла Рiмана, а також для обчислення визначених iнтегралiв методами замiни змiнної та iнтегрування частинами.

**2.2.8.1. Використання Gran1.** Програму Gran1 можна використати для iлюстрування основних властивостей iнтеграла Рiмана. Розглянемо приклади розв'язування задач такого типу.

**1.** Дано фігури  $\Phi_1 = \{(x, y): x \in [-1, 2], 0 \le y \le 2^{-|x|}\}\$ i  $\Phi_2 =$ = {(*x*, *y*): *x* ∈ [−1; 2], 0 6 *y* 6 3·2 −|*x*<sup>|</sup>}. *Потрiбно зобразити цi фiгури на одному рисунку, знайти площi S*<sup>1</sup> *та S*<sup>2</sup> *цих фiгур i вiдношення S*<sup>2</sup> : *S*1.

Спочатку задаємо функцiї та будуємо їхнi графiки (рис. 2.2.2).

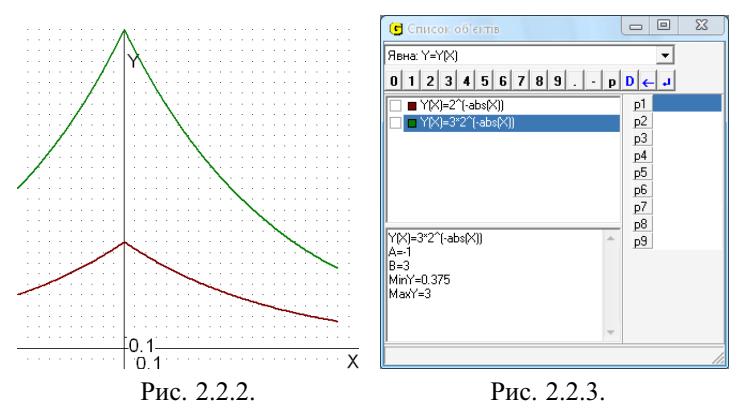

Лалі у вікні "Список об'єктів" (рис. 2.2.3) по черзі ставимо мітки проти першої, а потім проти другої функції та обчислюємо їхні інтеграли із занесенням до відповідей. У результаті буде заштриховано фігури  $\Phi_1$ (рис. 2.2.4) і  $\Phi_2$  (рис. 2.2.5) та обчислено їхні площі (рис. 2.2.6).

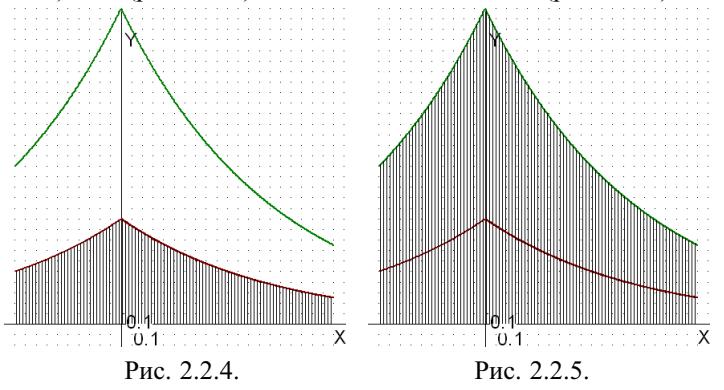

Після цього за допомогою калькулятора лілимо лругий інтеграл на перший і цим самим знаходимо відношення площ  $S_2$ :  $S_1$  =  $= 5.95112/1.98371 = 2.99999$ . Робимо висновок, що при розтягненні фігури у 3 рази її площа теж збільшується утричі. Похибка в 10<sup>-6</sup> пов'язана з тим, що при обчисленнях за допомогою комп'ютера використовуються не точні дійсні числа, а їхні десяткові наближення.

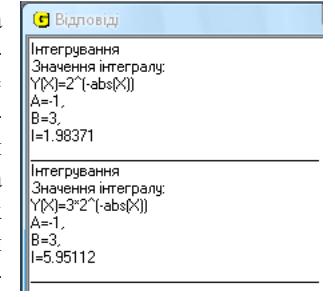

## Puc. 2.2.6

**2.** Дано фігури  $\Phi_1 = \{(x, y): x \in [0, \pi], 0 \leq y \leq \sin x\}$  та  $\Phi_2 =$  $\mathcal{L} = \{ (x, y): x \in [0, \pi], 0 \leq y \leq x^2 \}.$  Зобразити ці фігури і знайти площі  $S_1$  та  $S_2$  цих фігур, а також зобразити фігуру, яка має площу  $S_1 + S_2$ .

За [лiнiйною властивiстю iнтеграла](#page-104-0) фiгура з площею *S*<sup>1</sup> + *S*<sup>2</sup> може лежати під графіком функції sin  $x + x^2$ ,  $x \in [0; \pi]$ . Тому спочатку можна просто ввести 3 функцiї i побудувати їхнi графiки, а потiм, вiдмiчаючи мiтками кожну з цих функцiй окремо, обчислити їхнi iнтеграли. При цьому автоматично будуть штрихуватися вiдповiднi фiгури (рис. 2.2.7).

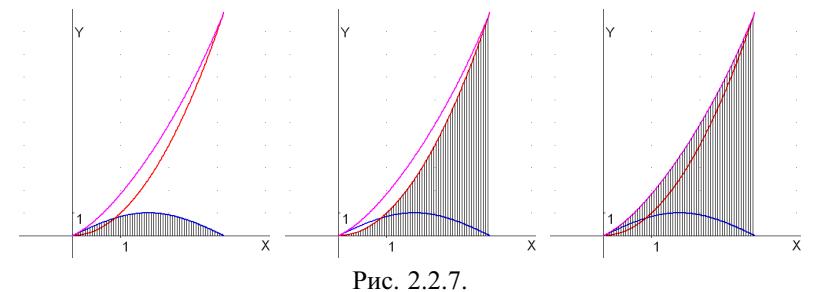

При цьому можна ще й проаналiзувати вiдповiдi на предмет того, чи дорiвнює площа третьої фiгури сумi двох перших.

**3.** Дано фігури  $\Phi_1 = \{(x, y): x \in [-1, 1], 0 \leq y \leq x^2\}$  та  $\Phi_2 =$  $= \{(x, y): x \in [1, 2], 0 \leq y \leq 2 - x\}.$  *Зобразити ці фігури і знайти їх площi*  $S_1$  *та*  $S_2$ *, а також зобразити фiгуру, яка має площу*  $S_1 + S_2$ *.* 

Оскiльки в умовi задано функцiї на рiзних вiдрiзках (якi мають спiльну точку дотику), то за [адитивною властивiстю iнтеграла](#page-111-0) фiгура з площею  $S_1 + S_2$  може лежати під графіками обох функцій.

Тому спочатку задамо двi потрiбнi функцiї i побудуємо їхнi графiки, а потiм по черзi обчислимо iнтеграли вiд кожної з цих функцiй окремо та вiд обох одночасно (рис. 2.2.8). Цим якраз i буде проiлюстровано [адитивну властивiсть iнтеграла.](#page-111-0)

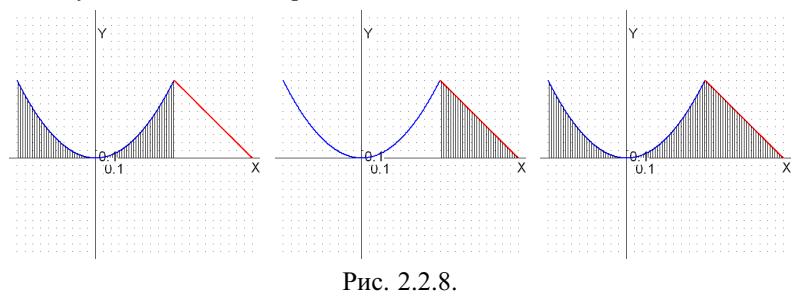

За вiдповiдями переконуємося, що обчислено площi саме заштрихованих фiгур.

Аналогiчно за допомогою програми Gran1 зручно iлюструвати i такi властивостi iнтеграла, як монотоннiсть, iнтеграл вiд модуля, вiд парної (непарної) чи перiодичної функцiї.

<span id="page-121-0"></span>2.2.8.2. Використання Махіта. У програмі Махіта є вбудована команда changevar(I,x=g(t),t,x), використання якої дозволяє зробити заміну  $x = g(t)$  в інтегралі  $I = \int f(x) dx$ , попередньо заданому командою I:'integrate (f(x), x,a,b). При цьому спочатку на екран буде виведено новий інтеграл за новою змінною та з новими межами інтегрування, а потім його можна буде обчислити командою nouns. Як і при невизначеному інтегруванні, цю формулу доцільно застосовувати, коли потрібно перевірити ефективність різних підстановок, а також тоді, коли за допомогою Махіта знайти інтеграл безпосередньо не вдається.

Розглянемо кілька прикладів.

Приклад 1. Обчислити задані інтеграли за допомогою вказаних під-

$$
\text{cmановок: } 1) \int_{0}^{4} \frac{dx}{1+\sqrt{x}}, \sqrt{x} = t; 2) \int_{0}^{a} \sqrt{\frac{a+x}{a-x}} dx, \frac{a+x}{a-x} = t^2; 3) \int_{0}^{\ln 2} \sqrt{e^x - 1} dx,
$$
\n
$$
e^x - 1 = t^2; 4) \int_{0}^{\pi/2} \frac{dx}{3+2\cos x}, t = \text{tg } \frac{x}{2}.
$$

□ Введемо перший інтеграл:

 $(\frac{6}{1})$  'integrate(1/(sqrt(x)+1),x,0,4);

 $\left(\%o1\right)\int_{0}^{4}\frac{1}{\sqrt{x+1}}dx$ 

 $(\frac{6}{6}i2)$  changevar $(\frac{6}{6}o23, \frac{2}{3}gt(1)x)$ =t,t,x);

На запит, що з'являється,

Is t positive, negative, or zero?

дамо відповідь р, тобто  $t > 0$ . В результаті дістаємо

$$
(\%o2) 2 \int_{0}^{2} \frac{t}{t+1} dt
$$

Обчислюємо одержаний інтеграл командою

 $(\frac{9}{6}i3)$  %, nouns:

 $(\frac{6}{6}03)$  2 (2 - log(3))

Зауважимо, що інтеграл (%01) командою integrate обчислити не вдається. Переходимо до другого інтеграла.

(%)*i*4) 'integrate(sqrt((a+x)/(a-x)),x,0,a/2);

\n(%)*o*4) 
$$
\int_{0}^{\frac{a}{2}} \sqrt{\frac{x+a}{a-x}} dx
$$

\n(%)*i*5) changevar(%*o*2,(a+x)/(a-x)=t^2,t,x);

\n(%)*o*5) -4 *a* 
$$
\int_{-\sqrt{3}}^{-1} \frac{t|t|}{t^4+2t^2+1} dt
$$

Для подальшого обчислення цього інтеграла потрібно спростити підінтегральну функцію, розкривши модуль. Модуль буде розкрито, якщо зробити припущення про знак *t*. У даному випадку, аналiзуючи межi iнтегрування, робимо припущення

 $(\% i6)$  assume(t<0);

 $(^{9}/006)$   $[t < 0]$ 

Виведемо iнтеграл (%o5) на екран ще раз, тепер уже в спрощеному виглядi:

$$
\begin{array}{l}\n\text{(%i7) \%o5,simp;} \\
\text{(%o7) 4 a} \int_{-\sqrt{3}}^{-1} \frac{t^2}{t^4 + 2t^2 + 1} \, dt \\
\text{(%i8) \%, nouns;} \\
\text{(%o8) 4} \left(\frac{4\pi - 3^{\frac{3}{2}}}{24} - \frac{\pi - 2}{8}\right) a\n\end{array}
$$

 $\frac{8}{16}$  Така сама відповідь отримується і при безпосередньому обчисленні інтеграла [\(%o4\)](#page-121-0) командою integrate.

Перейдемо до [третього iнтеграла,](#page-121-0) вилучивши попередньо припущення *t* < 0:

$$
(\frac{0}{6}i9) \text{ forget}(t<0)\$
$$
  
\n
$$
(\frac{0}{6}i10) \text{ 'integrate}(sqrt(\frac{0}{6}e^x-1),x,0,log(2));
$$
  
\n
$$
(\frac{0}{6}i10) \int_{0}^{log(2)} \sqrt{e^x-1} dx
$$
  
\n
$$
(\frac{0}{6}i11) \text{ changevar}(\frac{0}{6},\frac{0}{6}e^x-1=t^2, t, x);
$$
  
\n
$$
(\frac{0}{6}i11) -2 \int_{-1}^{0} \frac{t}{t^2+1} dt
$$
  
\n
$$
(\frac{0}{6}i12) \text{ assume}(t<0)\$
$$
  
\n
$$
(\frac{0}{6}i13) \frac{0}{6011, \text{simp}};
$$
  
\n
$$
(\frac{0}{6}i14) \frac{0}{60, \text{nung}},
$$
  
\n
$$
(\frac{0}{6}i14) \frac{0}{60, \text{nung}},
$$
  
\n
$$
\frac{0}{1} + \frac{1}{1}t^2 + \frac{1}{1}t^2
$$
  
\n
$$
(\frac{0}{6}i14) - \frac{\pi-4}{2}
$$

 $\frac{1}{2}$ Цю відповідь можна перевірити і за допомогою команди integrate, застосованої до iнтеграла (%o10).

Вилучимо всi факти про змiнну *t* з оперативної пам'ятi командою  $(\% i15)$  kill(t)\$

Нарештi, обчислимо [четвертий iнтеграл,](#page-121-0) застосовуючи унiверсальну тригонометричну пiдстановку:

 $(\frac{6}{16})$  'integrate( $\frac{1}{3+2*\cos(x)}$ , x, 0, %pi/2);

$$
\begin{array}{l} \text{(%016)} \int\limits_{0}^{\frac{\pi}{2}} \frac{1}{2\cos(x)+3} \, dx \\ \text{(%i17)} \text{ changevar}(\text{%,tan(x/2)=t,t,x)}; \end{array}
$$

<span id="page-123-0"></span>(%017)  $2\int_{0}^{1} \frac{1}{(2t^2+2)\cos(2\tan(t))+3t^2+3} dt$ (%i18) %, trigexpand, ratsimp;  $(\%018)$  2  $\int_{0}^{1} \frac{1}{t^2+5} dt$ (%i19) %,nouns;<br>(%o19)  $\frac{2 \tan(\frac{1}{\sqrt{5}})}{\sqrt{5}}$ Зробимо перевірку:  $(\%i20)$ %016,nouns;  $(\%020) \frac{2 \tan(\frac{1}{\sqrt{5}})}{\sqrt{5}}$ Приклад 1 розв'язано повністю. ■ Приклад 2. Обчислити задані інтеграли за допомогою вказаних під-

становок і проілюструвати ці підстановки графічно: 1)  $\int x^2 dx$ ,  $x^2 = t$ ;

2) 
$$
\int_{1}^{2} x^{3} dx
$$
,  $x^{3} = t$ ; 3)  $\int_{0}^{1} \sqrt{4 - x^{2}} dx$ ,  $4 - x^{2} = (tx - 2)^{2}$ ; 4)  $\int_{0}^{1} \sqrt{4 - x^{2}} dx$ ,  $x = 2 \sin t$ .

П Заміну змінної будемо виконувати, як і в попередньому прикладі, але крім цього зображатимемо графіки функцій, що задаються вказаними підстановками.

 $(\frac{6}{1})$  I1: 'integrate(x^2,x,1,2)\$  $(\frac{9}{6}i2)$  changevar(I1.x^2=t.t.x):

$$
\int\limits_{0}^{4} \sqrt{t} dt
$$

$$
(0/602) - \frac{1}{2}
$$

Очевидно, ця відповідь неправильна, оскільки початковий інтеграл був невід'ємним, а отримали інтеграл від'ємний. Розглянемо графічне зображення зробленої підстановки (рис. 2.2.9).

 $(\%i3)$  load(draw)\$

 $(\% i4)$  draw2d(xaxis=true, yaxis=true, xlabel="Ot",ylabel="Ox", xaxis width=2, yaxis width=2, line width=4,color=blue. proportional axes=xy, xtics=1,ytics=1, implicit( $x^2$ =t,t,0,4,x,-2,2));

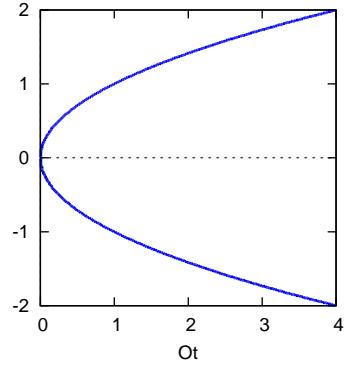

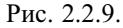

Рівняння  $x^2 = t$  задає дві функції  $x(t)$ , а саме  $x = -\sqrt{t}$  і  $x = \sqrt{t}$  (нижню й верхню вітки параболи). При переході до нової змінної необхідно

 $\delta$ 

вибрати якусь одну з цих функцій. За програмою автоматично вибирається нижня вітка, бо вона є першим розв'язком при виконанні команди solve( $x^2$ =t,x). А нові межі знаходиться простою підстановкою старих меж у функцію  $t = x^2$ .

Перейдемо до інтеграла 2).  $(\frac{6}{15})$  I2: 'integrate(x^3,x,1,2)\$  $(\frac{6}{16})$  changevar(I2,x^3=t,t,x);  $\frac{(\sqrt{3}i-1)\int_{1}^{8} t^{\frac{1}{3}} dt}{6}$  $(\% 06)$  —

Цей результат неправильний, тому що він є уявним комплексним числом. Подивимось на графіку (рис. 2.2.10), чи обгрунтованою була підстановка  $x^3 = t$  для даного інтеграла.

(%i7) draw2d(xaxis=true,yaxis=true,xlabel="Ot",ylabel="Ox",xtics=1,

vtics=1,xaxis width=2,yaxis width=2,proportional axes=xy, line width=4,color=blue,implicit( $x^3$ =t,t,-8,8,x,-2,2));

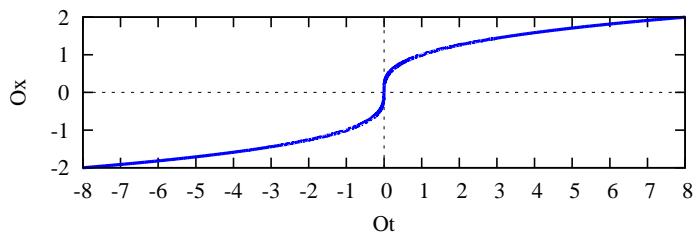

Рис. 2.2.10.

3 геометричної точки зору все виглядає бездоганно. Лінія  $t = x^3$  має рівносильне задання  $x = t^{1/3}$ , причому для відрізка [1; 2] на осі  $Ox$  очевидно існує відрізок на осі  $Ot$ , який відображається на нього. Проте потрібно ще з'ясувати, як відшукується функція  $x = x(t)$  з рівності  $x^3 = t$ . Швидше за все, знову береться перший розв'язок, одержаний за допомогою команди:

$$
\begin{array}{l}\n\text{(%i8) solve(x^3=t,x);} \\
\text{(%o8) } [x = \frac{(\sqrt{3}i-1) t^{\frac{1}{3}}}{2}, x = -\frac{(\sqrt{3}i+1) t^{\frac{1}{3}}}{2}, x = t^{\frac{1}{3}}\n\end{array}
$$

Справді, бачимо, що першими йдуть уявні розв'язки, а потрібний дійсний розв'язок розташований останнім. Таким чином, при застосуванні команди changevar завжди можуть виникати помилки, коли рівняння  $G(t, x) = 0$ , через яке задається підстановка, має комплексні розв'язки відносно х (що можна перевірити командою solve $(G(t,x),x)$ ).

Так, якщо для обчислення інтеграла 1) замість підстановки  $x^2 = t$ зробити підстановку  $x = \sqrt{t}$ , то дістанемо цілком коректне розв'язання:

 $(\frac{6}{9})$  changevar(I1,x=sqrt(t),t,x);

Is x positive, negative, or zero? p;

<span id="page-125-0"></span> $\int_{0}^{4} \sqrt{t} dt$ <br>(%09)  $\frac{1}{2}$ 

Аналогічно, коректне обчислення інтеграла 2) здійснюється підстановкою  $x = t^{1/3}$ .

Далі розглянемо інтеграл 3) і виконаємо для нього запропоновану другу підстановку Ейлера.

 $(\frac{6}{10})$  I3: 'integrate(sqrt(4-x^2),x,0,1)\\$

(%i11) changevar(I3,4-x^2=( $t$ \*x-2)^2,t,x);

$$
\left(\%\text{o11}\right) - \int\limits_{0}^{2-\sqrt{3}} \frac{8t^4 - 16t^2 + 8}{t^6 + 3t^4 + 3t^2 + 1} \, dt
$$

Обчислимо тепер початковий інтеграл і поряд з ним новий інтеграл:

 $(\frac{6}{12})$  [ev(I3, nouns), ev( $\frac{6}{12}$ , nouns)];

 $\left(\frac{96012}{6}\right) \left[\frac{2\pi+3^{\frac{3}{2}}}{6}, \frac{8 \tan(\sqrt{3}-2)-\sqrt{3}}{2}\right]$ 

Щоб з'ясувати, наскільки відрізняються обидві відповіді, переобчислимо їх ще раз, вже чисельно:

 $(\%$ i13)  $\%$ o12, numer;

 $(\%013)$  [1.913222954981036, -1.913222954981037]

Нарешті з'ясовується, що новий інтеграл відрізняється від початкового знаком. Побудуємо графік застосованої тут підстановки (рис. 2.2.11).

(%i14) draw2d(xaxis=true,yaxis=true,xlabel="Ot",ylabel="Ox",

xaxis width=2, yaxis width=2, line width=4, color=blue,

proportional axes=xv.xtics=2.ytics=1.

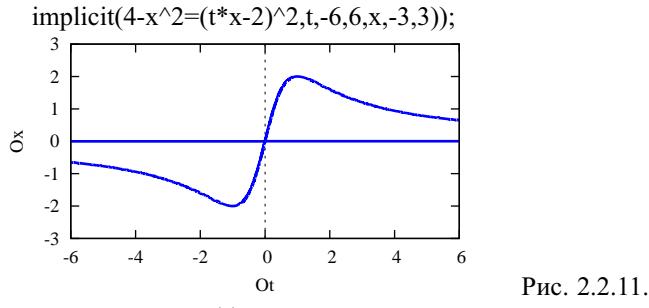

Дослідимо, яка функція  $x(t)$  могла бути використана в якості розв'язку рівняння  $4 - x^2 = (tx - 2)^2$ :

 $(\frac{6}{15})$  solve $(4-x^2)=(t*x-2)^2$ ,x);

 $(\%015)$   $[x = \frac{4t}{t^2+1}, x = 0]$ 

Отже, за програмою знаходяться два розв'язки (що відповідає геометричній ілюстрації), причому для переходу до нової змінної за командою changevar може бути вибрана тільки функція  $x(t) = \frac{4t}{t^2+1}$ , і це правильний вибір. Неважко перевірити шляхом підстановки, що й нові межі знайдено правильно. Чому ж тоді в кінцевому результаті неправильний знак?

<span id="page-126-0"></span>Звернемо увагу, що за командою замiни змiнної повертається результат у виглядi спрощеного iнтеграла. У заданому [iнтегралi 3\)](#page-123-0) був наявний корiнь квадратний, а у вiдповiдному йому iнтегралi (%o11) нiяких радикалiв уже немає. Це наводить на думку, що неправильний знак може виникати при спрощенні радикалів. Підставимо "вручну" вираз  $\frac{4t}{t^2+1}$  в пі*bhimain* при спрощени радикализ. Гидетавимо пручну пирал  $t^2 + 1$  в ни<br>дiнтегральну функцiю  $\sqrt{4 - x^2}$  i проаналiзуємо, як за допомогою Maxima буде спрощено отриманий вираз.

(%i16) sqrt(4-x^2),x=(4\*t)/(t^2+1);  
(%o16) 
$$
\sqrt{4-\frac{16t^2}{(t^2+1)^2}}
$$

Серед основних команд спрощування (ratsimp, factor, radcan) розкрити корiнь можна тiльки останньою командою. Тому застосуємо її для спрощення розглядуваного виразу:

(%i17) radcan(%o16);

$$
\left(\%\text{017}\right) \tfrac{2t^2-2}{t^2+1}
$$

Легко бачити, що в заданих межах iнтегрування, тобто при *t*∈[0; 2− √ 3], вираз (%o17) вiд'ємний, i вiн непридатний для подання виразу (%o16). Це i є причиною помилкового знаку в iнтегралi [\(%o11](#page-125-0)).

Отже, при спрощеннi виразiв потрiбно обережно користуватися командою radcan. А якщо робиться замiна змiнної у визначеному iнтегралi командою changevar i при цьому зникають знаки коренiв, то дуже вiрогiдно, що може виникнути помилка. На результат, що отримується за командою changevar, користувачевi вплинути практично неможливо.

Перейдемо до розв'язування [пункту 4\) прикладу 2.](#page-123-0) Оскiльки [iнтеграл](#page-125-0) [I3 вже задано](#page-125-0), то одразу зробимо в ньому тригонометричну замiну:

(%i18) changevar( $I3$ , $x=2*sin(t)$ , $t$ , $x$ );

solve: using arc-trig functions to get a solution.

Some solutions will be lost.

$$
(\% \text{ol}8) \ 4 \ i \int\limits_{0}^{\frac{\pi}{6}} \cos(t) \sqrt{\sin(t) - 1} \sqrt{\sin(t) + 1} \ dt
$$

0 Зобразимо графiчну iлюстрацiю даної пiдстановки (рис. 2.2.12).

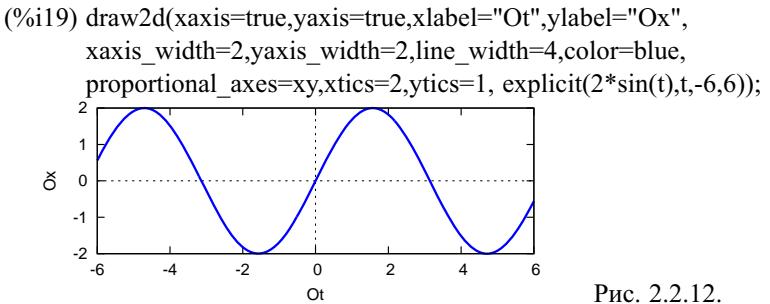

<span id="page-127-0"></span>З рис. 2.2.12 видно, що дана пiдстановка придатна для переходу до нової змiнної, тiльки потрiбно правильно вибрати новi межi. Скорiш за все, за командою changevar спочатку вiдшукується обернена функцiя *t*(*x*) до заданої функцiї *x*(*t*), а потiм визначаються новi межi, як значення функцiї *t*(*x*) при вiдповiдних попереднiх межах. При вiдшуканнi оберненої функцiї якраз i виникала неоднозначна ситуацiя, про яку говорилося в супровiдному повiдомленнi. Неважко пересвiдчитися, що межi в новому iнтегралi вибранi правильно. А от пiдiнтегральна функцiя за формою не виглядає прийнятно, бо мiстить уявний множник *i* та вiд'ємний вираз sin *t* − 1 пiд знаком одного з коренiв. Перевiримо, чи дорiвнює вираз [\(%o18\)](#page-126-0) шуканому iнтегралу. Спростимо його, а потiм обчислимо:

 $(\%i20)$  rootscontract( $(\%o18)$ ;

$$
\begin{array}{l}\n(%o20) \ 4 \ i \int\limits_{0}^{\frac{\pi}{6}} \cos(t) \sqrt{\sin(t)^2 - 1} \, dt \\
(%i21) \ \text{trigsimp}(\%); \\
(%o21) \ -4 \int\limits_{0}^{\frac{\pi}{6}} \cos(t) \, |\cos(t)| \, dt\n\end{array}
$$

Далi треба вказати, який знак має вираз пiд знаком модуля. Оскiльки вiдрiзок iнтегрування [0; π/6] лежить у першiй чвертi, то задаємо припущення

\n
$$
\text{(%i22) assume}(\cos(t) > 0)
$$
\n

\n\n $\text{(%i23) %o21, \text{simp};\n \text{(%o23) } -4 \int_{0}^{\frac{\pi}{6}} \cos(t)^2 \, dt$ \n

Обчислимо тепер початковий [iнтеграл 4\)](#page-123-0) i поряд його значення пiсля замiни змiнної:

\n
$$
\frac{\left(\frac{0}{6124}\right) \left[ \text{ev}(13, \text{nouns}), \text{ev}(0.023, \text{nouns}) \right]}{6};
$$
\n

\n\n $\frac{\left(\frac{0.024}{6}\right) \left[ \frac{2\pi + 3^{\frac{3}{2}}}{6}, -\frac{2\pi + 3^{\frac{3}{2}}}{6} \right]}{1}$ \n

Отже, при замiнi змiнної в iнтегралi поставлено неправильний знак мiнус. Виокремимо чiткiше причину цiєї помилки. До проведення усiляких спрощень iнтеграл [\(%o18\)](#page-126-0) повинен був мати вигляд

(%i25) 'integrate(sqrt(4-4\*sin(t)^2)\*2\*cos(t),t,0,%pi/6);

$$
(\%o25)\ 2\int\limits_{0}^{\frac{\pi}{6}}\cos(t)\sqrt{4-4\,\sin(t)^2}\,dt
$$

Оскiльки в iнтегралi ([%o18\)](#page-126-0) один корiнь розпався на два, то швидше за все за алгоритмом команди changevar до пiдiнтенгральної функцiї було застосовано команду radcan. Справдi,

(%i26) radcan(%o25);

<span id="page-128-0"></span>
$$
\int_0^{\frac{\pi}{6}} \cos(t) \sqrt{\sin(t) - 1} \sqrt{\sin(t) + 1} dt
$$

Маємо пiдтвердження результату [\(%o18\)](#page-126-0), що є опосередкованим пiдтвердженням застосування команди radcan в алгоритмi команди changevar, а в даному випадку її застосування було недоцiльне. Щоб повернутися до початкового вигляду iнтеграла, тобто до (%o25), необхiдно виконувати обернену операцiю rootscontract, якою групуються коренi. При цьому якщо уявний множник *i* стоїть безпосередньо бiля кореня, то вiн вноситься пiд корiнь. А якщо цей множник винесений за знак iнтеграла, то такого внесення не вiдбувається. Порiвняємо результат [\(%o20\)](#page-127-0) застосування rootscontract до iнтеграла [\(%o18\)](#page-126-0) (де *i* так i залишилося за знаком iнтеграла) i окремо до його пiдiнтегральної функцiї:

 $(\%i26)$  4\*% $i*$ cos(t)\*sqrt(sin(t)-1)\*sqrt(sin(t)+1);

 $(\%$ o26) 4 *i* cos(*t*)  $\sqrt{\sin(t) - 1} \sqrt{\sin(t) + 1}$ 

 $(\%$ i27) rootscontract $(\%)$ ;

 $(\%o27)$  4 cos(t)  $\sqrt{1-\sin(t)^2}$ 

Отже, при обчисленнi [iнтеграла 4\) з прикладу 2](#page-123-0) було виявлено недоречностi в алгоритмi процедури changevar, пов'язанi з наслiдками застосування в нiй команди radcan, автоматично усунути якi певною командою в Maxima неможливо.

Для усунення виявлених недолiкiв у вбудованiй у Maxima командi замiни змiнної changevar, а також для отримання бiльшого контролю над процесом замiни змiнної визначимо нову команду chv(expr,G,t,x). За своїм призначенням вона еквiвалентна командi changevar(expr,G,t,x), тiльки будується на iншому алгоритмi. При визначеннi цiєї команди використовуються оператори програмування та деякi новi функцiї системи Maxima, про якi ранiше не згадувалось, але їхнiй опис можна знайти в довiдцi Maxima. Доцiльно зберегти означення команди chv у файл

Maxima-5.23.2\share\maxima\5.23.2\share\integration\changevar1.mac, пiсля чого вона стане доступною через load(changevar1).

```
chv(exp, G, t, x) := (block([f, q, h, a, b, a1, b1, G1, G2, n1, n2, i0, qpr, qhr, apr, bpr],if string(part(expr,0))="integrate" and part(expr,2)=x
then (f:part(expr,1),
     if length(expr)=2
     then (G1:sort(solve(G, x)), n1: length(G1), i0:0,
           for i:1 step 1 while (i \leq n1 and is(scalarp(part(G1[i],2)))) do i0:i0+1,
           if i0<n1
           then (for i:i0+1 step 1
                while (i \leq n1 and is (\text{part}(G1[i],1))#x or not(freeof(x,part(G1[i],2)))))
                do i0:i0+1,
                if i0<n1
                then (g:part(G1[i0+1],2),
                      if freeof (%i,g)
                       then 'integrate(subst(g,x,f)*diff(g,t),t)
else (print("-- Function",x,"(",t, ")","=",g,"is complex!.."),
                      expr))
                else (print("-- It is impossible to express", x, "(", t, "). "), exp(r))
           else (print("-- All solutions",x,"(",t,")", "are constant!.."),expr))
```

```
else (a:part(expr, 3), b:part(expr, 4), G1:sort(solve(G, x)),
          n1:length(G1),G2:sort(solve(G,t)),n2:length(G2),
          a1:%gamma,b1:%gamma,g:1,i0:0,gpr:false,ghpr:false,
          for i:1 step 1 while (i<=n1 and is(scalarp(part(G1[i],2)))) do i0:i0+1,
          if i0 < n1then (i0:i0+1,apr:plus,bpr:minus,
               for i:i0 step 1 unless (i>n1 or ghpr)
               do (if part(G1[i],1)=x and freeof(x,part(G1[i],2))
                    then (g:part(G1[i],2),gpr:true)
                    else g:1,
                    for j:1 step 1 unless (j>n2 or ghpr)
                    do (h:part(G2[j],2),a1:limit(h,x,a,plus),
                       b1:limit(h,x,b,minus),
                       if a1<=b1
                       then (apr:plus,bpr:minus)
                       else (apr:minus,bpr:plus),
                            if string(float(a))=string(float(limit(g,t,a1,apr)))
                               and string(float(b))=string(float(limit(g,t,b1,bpr)))
                            then ghpr:true)),
               if ghpr
               then (if not(freeof(%i,g))
                      then print("-- Function", x, "(", t, ")", "=", \alpha, "is complex!.."),
                      if imagpart(a1)#0 or imagpart(b1)#0
                      then print("-- New bounds are complex!.."),
                      \text{}'\text{integrate}(\text{subst}(q, x, f) * \text{diff}(q, t), t, \text{al}, b1))else (if not(gpr)
                      then print("-- It is impossible to express", x, "\,",", "else print("-- Substitution is not correct!"),expr))
          else (print("-- All solutions",x,"(",t,")", "are constant!.."),expr)))
else (if string(part(expr, 0))#"integrate"
      then (print("-- Expression must be a single integral
                      without any coefficients!.."),return(expr)),
      if part(expr,2)#x
      then print("-- The 4-th argument must be marked as", part(expr, 2), "!.."), expr)))$
```
Описану вище процедуру-команду chv(expr,G,t,x) можна застосовувати як до визначених, так i до невизначених iнтегралiв. Вираз expr повинен являти собою тiльки один iнтеграл, причому без коефiцiєнтiв.

Обчислимо всi iнтеграли з [прикладу 2](#page-123-0) за допомогою нової команди замiни змiнної chv.

```
(\%i1) load(changevar1)$
(\frac{6}{12}) I: 'integrate(x^2,x,1,2)$
(%i3) 11:chv(I, x^2=t, t, x)$ I1=ev(11, nouns);(\% 04) \frac{1}{2} = \frac{7}{3}\int_a^4 \sqrt{t} dt(%i5) I:'integrate(x^3, x, 1, 2)$
(%i6) 11:chv(I, x^3=t, t, x)$ I1=ev(11, nouns);(\% 07) \frac{1}{3} = \frac{15}{4}\int_0^8 t^{1/3} dt(%i8) I:'integrate(sqrt(4-x^2),x,0,1);
(\% 08) \int^1 \sqrt{ }0
(%i9) chv(I,4-x^2=(t*x-2)^2,t,x);
                  4 - x^2 dx(\frac{615}{2}) ch (\frac{2}{\sqrt{}})–√3<br>∫
              0
                    \sqrt{4-\frac{16 t^2}{(t^2+1)}}\frac{16 t^2}{(t^2+1)^2} \left( \frac{4}{t^2+1} - \frac{8 t^2}{(t^2+1)} \right)\frac{8t^2}{(t^2+1)^2} dt
```
Щоб здiйснити спрощування пiдiнтегрального виразу, у тому числi пiд знаком кореня, використаємо команду scanmap(f,expr), за якою функцiя або команда f застосовується до всiх складових частин виразу expr:

 $(\frac{6}{10})$  scanmap(factor,%);

$$
\begin{array}{l}\n(9/6010) - 8 \int_{0}^{2-\sqrt{3}} \frac{(t-1)(t+1)[t-1][t+1]}{(t^2+1)^3} dt \\
(9/6111) \text{ assume}(t-1<0,t+1>0)\$ \\
(9/612) \int_{0}^{2-\sqrt{3}} \frac{(t-1)^2(t+1)^2}{(t^2+1)^3} dt \\
(9/612) \int_{0}^{2-\sqrt{3}} \frac{(t-1)^2(t+1)^2}{(t^2+1)^3} dt \\
(9/613) \int_{0}^{2} \text{ntan}(\sqrt{3}-2) - \sqrt{3}\n\end{array}
$$

 $\frac{2}{\mu}$  (*устэ)*<br>Щоб спростити спростити вираз (%o13), позначимо *a* = arctg(2 − √ 3):  $(\%$ i14) a:atan(2-sqrt(3))\$

i обчислимо tg 3*a*:

(%i15) tan(3\*a),trigexpand,radcan;

(%o15) 1

Отже,  $3a = \frac{\pi}{4} \Rightarrow a = \frac{\pi}{12}$ . Враховуючи це, спростимо (%013):  $(\frac{6}{16})$   $(\frac{8}{12} + \frac{12}{12} + \frac{12}{12})$ /2, radcan;  $(\%016)\ \frac{2\pi+3^{\frac{3}{2}}}{6}$ 

Обчислення [iнтеграла 3\) прикладу 2](#page-123-0) завершено. Перейдемо до [iнте](#page-123-0)[грала 4\)](#page-123-0). Застосуємо до iнтеграла [\(%o8\)](#page-129-0) тригонометричну пiдстановку:

```
(\frac{6}{17}) chv(\frac{6}{608}x=2*\sin(t),t,x);
solve: using arc-trig functions to get a solution.
Some solutions will be lost.
(%o17) 2
              \frac{\pi}{6}0
                 \cos(t)\sqrt{4-4\sin(t)^2} dt(\%i18) trigsimp(\%);
(%o18) 4
              \frac{\pi}{6}0
                 \cos(t) |\cos(t)| dt(\%i19) assume(\cos(t) > 0)$
(%i20) %o19,simp;
(%o20) 4
              \frac{\pi}{6}\boldsymbol{0}\cos(t)^2 dt(%i21) %,nouns;
(\% 021) \frac{2 \pi + 3^{\frac{3}{2}}}{6}
```
Таким чином, на вiдмiну вiд штатної команди changevar, за допомогою нової команди [chv](#page-128-0) вдалося безпомилково розв'язати усi завдання з <span id="page-131-0"></span>прикладу 2.

Розглянемо ще кілька цікавих інтегралів.

Приклад 3. Обчислити наступні інтеграли методом підстановки:

1) 
$$
\int_{2}^{4} \frac{\sqrt{x^2-4}}{x^4} dx; 2) \int_{0}^{\frac{\pi}{4}} \frac{dx}{a^2 \cos^2 x + b^2 \sin^2 x} (a > 0, b > 0);
$$
  
3) 
$$
\int_{-a}^{a} \sqrt[3]{\frac{x-2a}{x+2a}} dx (a > 0); 4) \int_{0}^{1} \frac{\sqrt{x}}{\sqrt{x+1}} dx; 5) \int_{\pi/2}^{3\pi/2} \sqrt{\cos x} \sin(x) dx.
$$

□ 1) Щоб позбутися кореня, використаємо формулу  $\lg^2 t = \frac{1}{\cos^2 t} - 1$ і зробимо заміну  $x = \frac{2}{\cos t} = 2 \sec t$ :

\n- (%i1) load(chargevar1)
\n- (%i2) 'integrate(sqrt(x^2-4)/x^4,x,2,4);
\n- (%o2) 
$$
\int_{2}^{4} \frac{\sqrt{x^2-4}}{x^4} dx
$$
\n- (%i3) chv(%o2,x=2\*sec(t),t,x);
\n

solve: using arc-trig functions to get a solution.

Some solutions will be lost.

$$
\int_{\frac{\pi}{3}}^{\frac{\pi}{3}} \frac{\sqrt{4 \sec(t)^2 - 4 \tan(t)}}{8} dt
$$
\n
$$
(%o3) \frac{0}{\frac{8}{\sec(t)^3}}
$$
\n
$$
(\frac{6}{9}\sin(t) \text{ trigsimp}(\frac{6}{9}\cos(t)) | \sin(t) | dt
$$
\n
$$
(\frac{6}{9}\cos(4)) \frac{4}{\frac{4}{\sec(t)^2}} \text{tr}(8) \frac{4}{\sec(t)^2} \text{tr}(8) \frac{1}{\sec(t)^2} \text{tr}(8) \frac{1}{\sec(t)^2} \text{tr}(8) \frac{1}{\sec(t)^2} \text{tr}(8) \frac{1}{\sec(t)^2} \text{tr}(8) \frac{1}{\sec(t)^2} \text{tr}(8) \frac{1}{\sec(t)^2} \text{tr}(8) \frac{1}{\sec(t)^2} \text{tr}(8) \frac{1}{\sec(t)^2} \text{tr}(8) \frac{1}{\sec(t)^2} \text{tr}(8) \frac{1}{\sec(t)^2} \text{tr}(8) \frac{1}{\sec(t)^2} \text{tr}(8) \frac{1}{\sec(t)^2} \frac{1}{\sec(t)^2} \text{tr}(8) \frac{1}{\sec(t)^2} \text{tr}(8) \frac{1}{\sec(t)^2} \text{tr
$$

Спробуємо ще застосувати до інтеграла 1) третю підстановку Чебишова: (%i8) chv(%o2,x^2-4=t^2\*x^2,t,x);

- Function x ( t) = 
$$
\frac{2i}{\sqrt{t^2 - 1}}
$$
 is complex.  
\n
$$
i \int_{-\frac{\sqrt{3}}{2}}^{0} t \sqrt{t^2 - 1} \sqrt{-\frac{4}{t^2 - 1} - 4} dt
$$
\n
$$
(\%08) \frac{-\frac{\sqrt{3}}{2}}{8}
$$

Попередження про комплексну функцію (точніше, про її можливі уявні значення) не означає помилку, адже з урахуванням меж інтегрування,  $|t| < 1$ , в силу чого значення виразу  $\frac{2i}{\sqrt{t^2-1}} = \frac{2}{\sqrt{1-t^2}}$  є дійсними. Тому продовжимо розв'язування:

 $(\%i9)$  factor( $\%o8$ );

$$
\int_{\frac{\sqrt{3}}{2}}^{0} t^2 dt
$$
  
(%09)  $-\frac{\sqrt{3}}{2}$   
(%i10) %, nouns;  
(%010)  $\frac{\sqrt{3}}{32}$ 

32 Пiсля спрощення стало зрозумiло, наскiльки ефективною є пiдстановка Чебишова для даного iнтеграла, i що за допомогою комп'ютера її виконано правильно.

Обчислимо ще [iнтеграл 1\)](#page-131-0) за допомогою [першої пiдстановки Ейлера](#page-52-0).  $(\frac{6}{11})$  chv $(\frac{6}{902}x^2-4=(x-t)^2)t(x)$ ;

$$
(96011) - 16 \int_{4-2\sqrt{3}}^{2} \frac{t^4 \left(1 - \frac{t^2 + 4}{2t^2}\right) \sqrt{\frac{(t^2 + 4)^2}{4t^2} - 4}}{(t^2 + 4)^4} dt
$$

4−2 3 Далi застосуємо команду sqfr, яка аналогiчна до команди factor, проте за її допомогою здiйснюється лише часткове розкладання на множники:

 $(\%$ i12) scanmap(sqfr,%);

$$
(\%012) - 4 \int_{-2(\sqrt{3}-2)}^{2} \frac{(t^2-4) |t| |t^2-4|}{(t^2+4)^4} dt
$$

Знайдемо наближене значення нижньої межi:

 $(\frac{6}{13}) - 2*(sqrt(3)-2)$ , numer;

(%o13) 0.53589838486225

Звiдси стає зрозумiлим, що для розкриття модулiв у iнтегралi (%o12) слiд зробити припущення:

 $(\%$ i14) assume(t>0,t<2)\$

(%i15) %o12,simp;

$$
\left(\%\text{o15}\right)-4\int\limits_{-2\left(\sqrt{3}-2\right)}^{2}\frac{t\left(4-t^2\right)\left(t^2-4\right)}{\left(t^2+4\right)^4}dt
$$

Останнiй iнтеграл також спростимо за допомогою пiдстановки *u* = *t* 2 . Оскiльки при застосуваннi команди chv вимагається, щоб перед iнтегралом не було нiяких коефiцiєнтiв, то iнтеграл (%o15) спочатку подiлимо, а потiм помножимо на −4:

\n
$$
\text{(%i16)} \quad\n \begin{aligned}\n &-4 \cdot \text{chv} \quad \text{(%o15/(-4),t^2=u,u,t)}; \\
 & \begin{aligned}\n & \begin{aligned}\n & \begin{aligned}\n & \frac{u}{4} & \frac{(u-4)^2}{(u+4)^4} \, du \\
 & -4 \left(4 \sqrt{3} - 7\right)\n \end{aligned}\n \end{aligned}\n \end{aligned}
$$
\n

\n\n $\text{(%i17)} \quad\n \begin{aligned}\n & \begin{aligned}\n & \begin{aligned}\n & \frac{u-4)^2}{(u+4)^4} \, du \\
 & \end{aligned}\n \end{aligned}$ \n

\n\n $\text{(%o17)} \quad\n \frac{\sqrt{3}}{32}$ \n

 $\frac{1}{32}$ Обчисливши [iнтеграл 1\)](#page-131-0) різними способами, можна зробити висновок про те, яка з виконаних пiдстановок виявилась найефективнiшою.

Перед обчисленням кожного наступного інтеграла з прикладу 3 перезапускатимемо сеанс Maxima.

2) У цьому інтегралі наявні параметри  $a, b$ . За теорією рекомендується робити заміну  $t = \{gx, x$ оч можна спробувати і такі підстановки, як  $t = c$ tg x або  $t = t$ g  $\frac{x}{2}$ . Зупинимось на першій підстановці.

\n- (%i1) load(chargevar1)
$$
\$
$$
\n- (%i2) 'integrate $(1/(a^2 * \cos(x)^2 + b^2 * \sin(x)^2), x, 0, \sin(4)$
\n- (%o2)  $\int_{0}^{\frac{\pi}{4}} \frac{1}{b^2 \sin(x)^2 + a^2 \cos(x)^2} dx$
\n- (%i3) chv(%o2, t=tan(x),t,x); solve: using arc-trig functions to get a solution. Some solutions will be lost.
\n- (%o3)  $\int_{0}^{1} \frac{1}{(t^2+1)(\frac{b^2}{t^2+1} + \frac{a^2}{t^2+1})} dt$
\n- (%i4) ratsimp(%o);
\n- (%o4)  $\int_{0}^{1} \frac{1}{b^2 t^2 + a^2} dt$
\n- (%i5) %, nouns;
\n

$$
(9/05) \frac{\text{atan}(\frac{a}{a})}{ab}
$$

Інтеграл 2) обчислено.

Якщо аналогічно спробувати зробити підстановку  $t = c t \varrho x$ , то дістанемо так званий невласний інтеграл  $\int_{a^2 t^2 + b^2}^{\infty} dt = \frac{\pi}{2ab} - \frac{\tan(\frac{a}{b})}{ab}$ , а це не дорівнює інтегралу 2). Помилка виникла тому, що порушено умови, за яких є правильною формула заміни змінної (межі  $a = 0$  відповідає нескінченна межа  $\alpha = \infty$ , що некоректно).

Універсальна тригонометрична підстановка  $t = \text{tg } \frac{x}{2}$  (як це часто буває) приводить до громіздкого інтеграла 2  $\int_{0}^{\tan(\frac{\pi}{8})} \frac{t^2+1}{a^2t^4+(4b^2-2a^2)t^2+a^2} dt$ , при обчисленні якого за програмою видається багато додаткових запитів що-

до знаків серії громіздких виразів, що зрештою заводить у тупик.

3) Даний інтеграл містить параметр і в підінтегральній функції, і в межах інтегрування. За допомогою Махіта безпосереднім інтегруванням його обчислити неможливо. Разом з тим, використовуючи команду chv для заміни змінної, матимемо:

 $(\%i1)$  load(changevar1)\$

(%)i2) 'integrate(((x-2\*a)/(x+2\*a))^(1/3),x,-a,a)  
\n(%)o2) 
$$
\int_{-a}^{a} \frac{(x-2a)^{\frac{1}{3}}}{(x+2a)^{\frac{1}{3}}} dx
$$
\n(%)i3) chv(%o2,(x-2\*a)/(x+2\*a)=t^3,t,x);

$$
\frac{-\frac{1}{3^3}}{\left(\frac{2a t^3 + 2a}{t^3 - 1} - 2a\right)^{\frac{1}{3}} \left(\frac{3t^2 (2 a t^3 + 2a)}{t^3 - 1^2} - \frac{6a t^2}{t^3 - 1}\right)}{t^3 - 3^{\frac{1}{3}}} dt
$$
\n
$$
\frac{-3^{\frac{1}{3}}}{\left(\frac{96 i 4\right) \text{ factor}(\%)}; \frac{-\frac{1}{3}}{t^3 - 1^2}} \left(\frac{2a - \frac{2a t^3 + 2a}{t^3 - 1}\right)^{\frac{1}{3}}}{\left(\frac{96 \cdot 4\%}{t^3 - 1}\right)^{\frac{1}{3}}} dt
$$
\n
$$
\frac{(\%64) \text{ 12 } a \int_{-3^{\frac{1}{3}}}^{3} \frac{t^3}{\left(t^3 - 1\right)^2} dt}{\left(\frac{96}{t^3 - 1}\right)^{\frac{1}{3}}} dt
$$

 $(\%15)$  %, nouns, logcontract, raisimp;

$$
\frac{4\sqrt{3} \tan\left(\frac{\sqrt{3}-23\overline{6}}{3}\right)-4\sqrt{3} \tan\left(\frac{\sqrt{3}-23\overline{6}}{3}\right)-3^{\frac{5}{3}}+3^{\frac{4}{3}})}{3}a}{3}
$$

Інтеграл 3) обчислено точно, у символьному вигляді. Щоб підтвердити правильність результату (%05), можна скористатися іншим засобом комп'ютерної математики, наприклад, програмою Gran1.

Переобчислимо чисельно вираз (%05):

 $(\%6)$  %05, numer;

 $(\frac{9}{606}) - 2.041614878242466a$ 

Тепер обчислимо значення інтеграла 3) у випадку  $a = 1$  за допомогою програми Gran1:  $I = -2.04161$ . Це вже є вагомим підтвердженням правильності результатів обох програм. Крім того, оцінити приблизно правильність і законність інтегрування допомагає зображення (за програмою Gran1) геометричного змісту даного інтеграла (рис. 2.2.13):

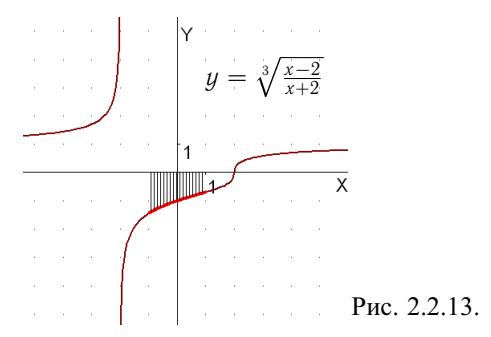

До речі, за штатною командою системи Махіта (%i7) changevar(%o5,(x-2\*a)/(x+2\*a)=t^3,t,x); отримується інтеграл з уявними межами:

$$
\frac{-\frac{\sqrt{3}i-1}{i}}{\int_{-\frac{3\overline{6}i-3\overline{3}}{i}}^{\frac{23\overline{3}}{3}} \frac{t^3}{t^6-2t^3+1}} dt
$$

Зрозуміло, що за допомогою цього інтеграла коректно обчислити інтеграл 3) неможливо.

4) Даний інтеграл цікавий тим, що безпосереднім інтегруванням у програмі Махіта він не береться:

 $(\frac{6}{1})$  integrate(sqrt(x)/(sqrt(x)+1),x,0,1);

$$
\left(\%\circ 1\right) \int\limits_{0}^{1} \frac{\sqrt{x}}{\sqrt{x+1}} dx
$$

Проте відповідний невизначений інтеграл береться:

 $(\frac{9}{6}i2)$  integrate(sqrt(x)/(sqrt(x)+1),x);

 $(\sqrt[6]{602}) - 4(\sqrt{x} + 1) + (\sqrt{x} + 1)^2 + 2 \log(\sqrt{x} + 1)$ 

Маючи первісну, досить просто скористатися формулою Ньютона - Лейбніна:

$$
(\%i3) ev(\%x=1)-ev(\%x=0);
$$

 $(\% 03) 2 \log(2) - 1$ 

Другим способом обчислення інтеграла 4) є спосіб заміни змінної:

 $(\frac{6}{4})$  changevar $(\frac{6}{6}$ 01,t=sqrt(x),t,x);

Is t positive, negative, or zero?p;

$$
(\frac{9}{604})
$$
  $2 \int_{0}^{1} \frac{t^2}{t+1} dt$ 

 $\frac{0}{(%i5)}$  %, nouns;

 $(\% 05) 2 \log(2) - 1$ 

5) Спробуємо обчислити даний інтеграл безпосередньо:

$$
(\%i1) 'integrate(sqrt(cos(x)) * sin(x), x, \%pi/2, 3 * \%pi/2);
$$

$$
\left(\%\circ 1\right) \int_{\frac{\pi}{2}}^{\frac{3\pi}{2}} \sqrt{\cos(x)} \sin(x) \, dx
$$

 $(\%i2)$  %, nouns;

 $(\%02)$  0

Тепер спробуємо обчислити інтеграл 5) за допомогою вбудованої команди заміни змінної:

 $(\%$ i3) changevar $(\%$ o1,cos(x)=t,t,x);

 $(\%03)$  0

Обома способами за допомогою Махіта отримано однакові результати

Зауважимо, що у прикладі 3, 5) підінтегральна функція як дійсна функція не визначена в жодній точці всередині проміжку інтегрування. Графік цієї функції, побудований за програмою Gran1, є таким (рис. 2.2.14):

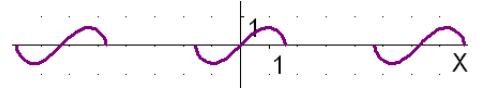

Рис. 2.2.14.

Проте ця функція визначена і неперервна на заданому відрізку як комплекснозначна функція дійсної змінної. За домомогою системи Махіта можна обчислювати інтеграли і від таких функцій. Так, якщо  $a < 0$ , то в якості кореня  $\sqrt{a}$  береться його головне значення, а саме  $i\sqrt{-a}$ . Тому й отримуємо

$$
\int_{\pi/2}^{3\pi/2} \sqrt{\cos x} \sin x \, dx = i \int_{\pi/2}^{3\pi/2} \sqrt{-\cos x} \, d(-\cos x) = i \int_{0}^{0} \sqrt{t} \, dt = 0.
$$

Взагалі, при інтегруванні функції  $x^{\frac{1}{n}} = \sqrt[n]{x}$  по відрізку  $[a, b] \subset (-\infty, 0]$ у випадку непарного *п* в якості значень  $\sqrt[n]{x}$  беруться дійсні значення, а у випадку парного *n* – головні значення:  $\sqrt[n]{x} = \sqrt[n]{|x|}(\cos \frac{\arg x}{n} + i \sin \frac{\arg x}{n})$ . Наприклад,

(%i4) integrate(x^(1/5),x,-32,0);<br>(%o4)  $-\frac{160}{3}$  $(\frac{6}{14})$  integrate(x^(1/4),x,-16,0);  $(\frac{\% 05}{5}) \frac{128(-1)^{\frac{1}{4}}}{5}$ <br>(%i6) rectform(%);  $(%06)\frac{2^{\frac{13}{2}}i}{5} + \frac{2^{\frac{13}{2}}}{5}$ 

Цю особливість системи Махіта слід також мати на увазі під час обчислення інтегралів.  $\blacksquare$ 

Таким чином, при обчисленні інтегралів методом заміни змінної з використанням програми Maxima необхідно враховувати:

- 1) операція заміни змінної склална для комп'ютерної реалізації і далеко не в кожній елементарній функції  $f(x)$  можна за допомогою комп'ютера автоматично замінити незалежну змінну на довільну елементарну функцію  $x(t)$ , навіть якщо така заміна буде теоретично обгрунтованою;
- 2) при виконанні цієї операції потрібно контролювати ситуацію на предмет законності обраної заміни та можливих дій комп'ютерної системи у неоднозначних ситуаціях;
- 3) доцільно впевнитися, чи існує заданий інтеграл; зобразити графік функції  $G(t, x) = 0$ , якою задається підстановка; виразити явно функції  $x(t)$  і  $t(x)$  за допомогою команди solve тощо;
- 4) за вбудованою командою changevar досить часто отримуються некоректні результати, тому краще користуватися наведеною вище користувацькою процедурою chv;
- 5) бажано перевіряти результати, отримані за допомогою системи Maxima, застосовуючи інші системи комп'ютерної математики або письмові викладки;
- 6) слід взагалі розглядати отримані за допомогою комп'ютера результати як гіпотези, що вимагають перевірки.

<span id="page-137-0"></span>Формули інтегрування частинами для визначеного інтеграла в системі Махіта немає, але реалізувати її доволі просто. Для цього досить додати у файл bypart1.mac (про який ішла мова в підпункті 1.3.7.2) такий рядок:

byparts2(x,u,dv,a,b):=(block([v],v:integrate(dv,x),subst(b,x,u\*v)-

$$
subset(a,x,u*v)
$$
-'integrate(v $*rat(diff(u,x))$ , x,a,b))) $\$$ 

В аргументах цієї команди задається ліва частина формули інтегрування частинами (змінна інтегрування, вирази, які позначаються через  $u, v'$ , та межі інтегрування). Результатом виконання наведеної вище команди є права частина формули інтегрування частинами (причому вираз  $uv\mid_a^b$ буде одразу обчислено, а інтеграл $\int\limits^{\upsilon}\limits_0^{\upsilon}v\,du$ буде виведено у необчисленій формі, щоб можна було його проаналізувати).

Приклад 4. Обчислити наступні інтеграли методом інтегрування *Hackbook inneepysum*  $\lim_{x \to 0} \frac{\pi}{3}$ *<br>
42° dx; 2)*  $\int_{-1}^{1} \ln(1+x^2) dx$ ; 3)  $\int_{\pi/4}^{1/3} \frac{x dx}{\sin^2 x}$ ; 4)  $\int_{0}^{1/2} \arcsin^2 x dx$ ;  $\pi/2$ 5)  $\int \sin 2x \arctg(\sin x) dx$ .

 $\Box$  Iнтеграли 1) - 3) обчислюються методом інтегрування частинами як звичайно. Тому просто проілюструємо обчислення їх з використанням системи Maxima.

\n (9/611) load(bypart1)\n

\n\n (9/612) by parts2(x, x, 2^x, -1, 1);\n

\n\n 
$$
\int_{1}^{1} 2^x \, dx
$$
\n

\n\n (9/602)  $\frac{5}{2 \log(2)} - \frac{-1}{\log(2)}$ \n

\n\n (9/613) 9/6, nouns;\n

\n\n (9/603)  $\frac{5}{2 \log(2)} - \frac{3}{2 \log(2)^2}$ \n

\n\n (9/64) by parts2(x, log(1+x^2), 1, 0, 1);\n

\n\n (9/604)  $\log(2) - 2 \int_{0}^{1} \frac{x^2}{x^2 + 1} \, dx$ \n

\n\n (9/615) 9/6, nouns;\n

\n\n (9/605)  $\log(2) + \frac{\pi - 4}{2}$ \n

\n\n (9/616) by parts2(x, x, 1/sin(x)^2, 9/6pi/4, 9/6pi/3);\n

\n\n (9/606)  $\int_{\frac{\pi}{4}}^{\frac{\pi}{4}} \frac{1}{\tan(x)} \, dx - \frac{\pi}{3^{\frac{\pi}{2}}} + \frac{\pi}{4}$ \n

\n\n (9/617) 9/6, nouns;\n

\n\n (9/607)  $\log\left(\frac{\sqrt{3}}{2}\right) + \frac{\log(2)}{2} - \frac{\pi}{3^{\frac{\pi}{2}}} + \frac{\pi}{4}$ \n

4) Для обчислення даного інтеграла потрібно двічі застосувати формулу інтегрування частинами.

(%i8) 
$$
b\text{yparts2}(x, a\sin(x)^2, 1, 0, 1/2);
$$

\n(%o8)  $\frac{\pi^2}{72} - 2 \int_{0}^{\frac{1}{2}} \frac{x \sin(x)}{\sqrt{1-x^2}} \, dx$ 

\n(%i9)  $b\text{yparts2}(x, a\sin(x), -2*x/\sqrt{1-x^2}), 0, 1/2);$ 

\n(%o9)  $\frac{\pi}{2\sqrt{3}} - 1$ 

\n(%i10)  $b\text{pipi}^2/72 + 6;$ 

\n(%o10)  $\frac{\pi^2}{72} + \frac{\pi}{2\sqrt{3}} - 1$ 

5) Обчислення цього інтеграла доцільно розпочати із заміни змінної  $\sin x = t$ , а потім продовжити інтегрувати частинами.

 $(\%i11)$  load(changevar1)\\$

 $(\frac{6}{12})$  'integrate(sin(2\*x)\*atan(sin(x)),x,0,%pi/2);

 $(\%012)$   $\int_{0}^{\pi} \sin(2x) \tan(\sin(x)) dx$ 

 $(\frac{6}{13})$  chv $(\frac{6}{60}12,\sin(x)=t,t,x)$ ;

solve: using arc-trig functions to get a solution.

Some solutions will be lost. 
$$
\frac{1}{2} \arctan(\frac{1}{2} \arctan(\frac{1}{2}))
$$

\n
$$
\text{(%o13)} \int_{0}^{\frac{\text{atan}(t)}{\sqrt{1-t^2}} \frac{\sin(t)}{\sqrt{1-t^2}}} \, dt
$$
\n

\n\n $\text{(%i14)} \text{ trigexpand} \text{(%i)}$ \n

\n\n $\text{(%o14)} \ 2 \int_{0}^{1} t \, \text{atan}(t) \, dt$ \n

\n\n $\text{(%i15)} \text{ by parts2} \text{(t,atan(t),2*t,0,1)}$ \n

\n\n $\text{(%o15)} \ \frac{\pi}{4} - \int_{0}^{1} \frac{t^2}{t^2 + 1} \, dt$ \n

$$
(\%116) \%
$$
, nouns, expand;

 $(\frac{9}{6}016) \frac{\pi}{2} - 1$ 

Виконаємо перевірку правильності обчислення інтеграла 5) за допомогою програми Gran1. Знайдемо спочатку наближене десяткове подання цього інтеграла програмою Maxima:

 $(\%17)$ %016,numer; (%017) 0.5707963267949

Тепер обчислимо значення інтеграла 5) за допомогою програми Gran1:  $I = 0.570796$ . Перевірка пройшла успішно. Крім того, легко бачити, що підінтегральна функція на проміжку інтегрування додатна. Поглянемо на фігуру, площу якої виражає знайдений інтеграл (рис. 2.2.15).

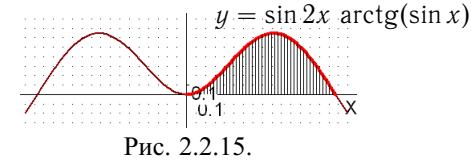

Тепер повернемося до Махіта і виконаємо безпосереднє обчислення інтеграла 5):

 $(\%$ i18) %012, nouns;

 $(\frac{9}{6}018) - \frac{\pi}{2} - 1$ 

Дістали помилковий результат. Це ще раз свідчить про те, що далеко не все, що видається системами комп'ютерної математики, є вірогідним.

Проаналізуємо можливі причини виникнення останньої помилки. Обчислимо відповідний невизначений інтеграл:

 $(\%i19)$  integrate(sin(2\*x)\*atan(sin(x)),x);

 $(\%019) - \frac{1}{4} ((\cos 2x - 3) \tan 2(\sin 2x + 2 \sin x, \cos 2x + 2 \cos x - 1))$ 

 $+(\cos 2x-3)$  atan  $2(\sin 2x-2\sin x, -\cos 2x+2\cos x+1)+4\sin x)$ 

Нагадаємо, що atan  $2(y, x) = arg(x+iy)$ . Можна припустити, що помилка зумовлена переходом до функцій комплексної змінної. При цьому вираз

 $(\frac{6}{120}) 2 \cdot \sin(x) \cdot \cos(x) \cdot \tan(\sin(x));$ 

 $(\frac{9}{6020}) 2 \cos(x) \sin(x) \sin(\sin(x))$ 

інтегрується коректно:

 $(\%i21)$  integrate( $\%o20$ ,x), expand;

 $(\frac{9}{6021}) \sin(x)^2$  atan  $(\sin(x)) + \tan(\sin(x)) - \sin(x)$ 

Метол інтегрування частинами часто застосовують до вивелення рекурентних формул для обчислення інтегралів.

**Приклад 5.** *Obducnumu imneepan* 
$$
I = \int_{0}^{\pi/b} e^{ax} \sin bx \, dx
$$
  $(a > 0, b > 0)$ .

□ Застосуємо формулу інтегрування частинами:

 $(\frac{9}{6}i1)$  load(bypart1)\$

(%i2) byparts2(x,%e^(a\*x),sin(b\*x),0,%pi/b);

 $\frac{a\int_{0}^{\frac{a}{b}}e^{ax}\cos(b x) dx}{b} + \frac{a\frac{\pi a}{b}}{b} + \frac{1}{b}$ 

Далі застосуємо формулу інтегрування частинами до інтеграла, який утворився, причому за  $u$  знову позначимо  $e^{ax}$ :

 $(\frac{6}{13})$  byparts2(x,%e^(a\*x),cos(b\*x),0,%pi/b);

$$
\frac{a \int_{0}^{\frac{\pi}{b}} e^{ax} \sin(b x) dx}{b}
$$

 $\overline{(}$ 

Отже,  $I = \%$ о2, де інтеграл в %о2 дорівнює %о3 =  $-\frac{a}{b}I$ . Складемо рівняння:

\n
$$
\frac{(\%i4)}{a^*(-a)/b^*D/b} + \frac{6}{2} \left( \frac{(\%pi)^*a}{b} \right) \frac{(-b)^2 + (\%pi)^*a}{b^2} + \frac{e^{\frac{\pi a}{b}}}{b^2} + \frac{1}{b^2} = I
$$
\n

Розв'язавши це рівняння, тим самим знайдемо шуканий інтеграл:

 $(\%$ i5) solve $(\%$ , I), factor;

 $(%o5)$   $[I = \frac{b(e^{\frac{\pi a}{b}}+1)}{b^2+a^2}]$  $\frac{e^{b}+1}{b^2+a^2}$ ]

На розглянутих прикладах продемонстровано особливостi застосування програми Maxima до обчислення визначених iнтегралiв методами замiни змiнної та iнтегрування частинами.

Серед багатьох iнших застосувань розглянемо ще лише одне – це можливiсть оперування з визначеними iнтегралами, якi мають змiннi межi iнтегрування.

**Приклад 6.** *Продиференцiювати наступнi функцiї*: 1) √ *x* r  $\mathbf 0$  $\cos t^2 dt$ ;

2) 
$$
\int_{-\sqrt{\arccos x}}^{0} \cos t^2 dt; \text{ 3) } \int_{-x^2}^{\ln x} \arctg t dt.
$$

 Розв'язання цих прикладiв за допомогою системи Maxima наочне i не потребує коментарiв.

$$
(\frac{9}{6}i1) \cdot \frac{\sqrt{x}}{\sqrt{x}} \cos(t^2) dt
$$
  
\n
$$
(\frac{9}{6}i2) \frac{\text{diff}(9}{6},x);
$$
  
\n
$$
(\frac{9}{6}i2) \frac{\text{diff}(9}{2},x);
$$
  
\n
$$
(\frac{9}{6}i2) \frac{\cos(x)}{2\sqrt{x}}
$$
  
\n
$$
(\frac{9}{6}i3) \cdot \frac{\text{integrate}(\cos(t^2),t,-\sqrt{x})}{\sqrt{x^2}} \cos(t^2) dt
$$
  
\n
$$
-\sqrt{\frac{3}{2}i2}
$$
  
\n
$$
(\frac{9}{6}i4) \frac{\text{diff}(9}{6},x);
$$
  
\n
$$
(\frac{9}{6}i4) \frac{\text{diff}(9)}{2\sqrt{1-x^2}} \frac{x}{\sqrt{a}\cos(x)}
$$
  
\n
$$
(\frac{9}{6}i5) \cdot \frac{\text{integrate}(\tan(t),t,-x^2)}{\tan(t)} \cos(t);
$$
  
\n
$$
(\frac{9}{6}i5) \cdot \int_{\log(x)}^{\log(x)} \tan(t) dt
$$
  
\n
$$
(\frac{9}{6}i6) \frac{\text{atan}((9)}{\text{diff}(9)} = 2 x \text{ atan}(x^2)
$$

**2.2.8.3. Використання MathCAD.** У темi "Основнi властивостi *R*iнтеграла" дану програму найдоцiльнiше використовувати для обчислення визначених iнтегралiв методами [замiни змiнної](#page-116-0) та [iнтегрування ча](#page-117-0)[стинами.](#page-117-0) Також за її допомогою зручно будувати графiки функцiй, що задаються через iнтеграли iз змiнними межами iнтегрування.

Реалiзацiя названих методiв iнтегрування в середовищi MathCAD здiйснюється у виглядi послiдовностi формул, аналогiчно до того, як це робилося для невизначеного iнтеграла в [пiдпунктi 1.3.8.3](#page-65-0).

о<br>Обчислимо, наприклад, інтеграл ∫ 1  $\sqrt{9-x^2}$  $\frac{3-x}{x^4}$  dx, виконуючи кiлька рiзних пілстановок.

## І спосіб (підстановка Чебишова)

1. Задаємо підінтегральну функцію та межі інтегрування.

$$
f(x) := \frac{\sqrt{9-x^2}}{x^4}
$$
  $a := 1$   $b := 3$ 

2. Знаходимо розв'язки відносно змінної х з підстановки Чебишова.

$$
9 - x^2 = t^2 x^2, \text{ solve, } x \to \begin{pmatrix} \frac{3}{\sqrt{t^2 + 1}} \\ -\frac{3}{\sqrt{t^2 + 1}} \end{pmatrix}
$$

3. Оскільки відрізок інтегрування лежить правіше нуля, то в якості функції  $g(t)$  для заміни змінної вибираємо додатний розв'язок останнього рівняння. Визначаємо її, копіюючи потрібний вираз, і будуємо графік (рис. 2.2.16).

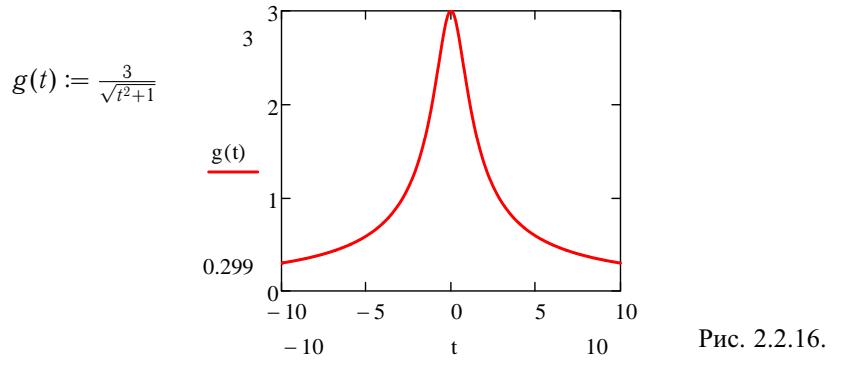

4. Розв'язуємо рівняння  $g(t) = a$  та  $g(t) = b$  і, користуючись рисунком, визначаємо нові межі інтегрування, вибираючи потрібні розв'язки:

$$
g(t)=a
$$
 solve  $\rightarrow \begin{pmatrix} -2\sqrt{2} \\ 2\sqrt{2} \end{pmatrix}$   $g(t)=b$  solve  $\rightarrow 0$   $a1:=-2\sqrt{2}$   $b1:=0$ 

5. Знаходимо похідну  $g'(t)$ , при необхідності спрощуємо її і результат позначаємо  $dg(t)$ :

$$
dg(t) \coloneqq \frac{d}{dt}g(t) \rightarrow -\frac{3 \cdot t}{(t^2+1)^{\frac{3}{2}}}
$$

6. Вводимо позначення  $f1(t)$  для суперпозиції  $f(g(t))$ , при необхідності задаючи додаткові команди для спрощування:

$$
f1(t) := f(g(t)) \Big|_{\text{simplicity}}^{\text{assume, } t < 0} \to -\frac{t \cdot (t^2 + 1)^{\frac{3}{2}}}{27}
$$

7. Задаємо весь підінтегральний вираз нового інтеграла (при потребі спрощуємо і його):

$$
f2(t) := f1(t) dg(t) \rightarrow \frac{t^2}{9}
$$

8. Будуємо формулу інтеграла відносно нової змінної та обчислюємо цей інтеграл:

$$
I := \int_{a1}^{b1} f(2(t)) dt \qquad I \to \frac{16\sqrt{2}}{27}
$$
  
\nII  $c \text{ no } c \text{ i } 6 \text{ (nigraraboka Eŭnepa)}$   
\n
$$
f(x) := \frac{\sqrt{9-x^2}}{x^4} \qquad a := 1 \qquad b := 3
$$
  
\n
$$
9 - x^2 = (t \cdot x - 3)^2, \text{ solve, } x \to \left(\begin{array}{c} \frac{6t}{t^2+1} \\ 0 \end{array}\right)
$$
  
\n
$$
g(t) := \frac{6t}{t^2+1}
$$
  
\n
$$
g(t) = -\frac{2}{t^2+1}
$$
  
\n
$$
g(t) = \frac{2}{t^2+1}
$$
  
\n
$$
g(t) = -\frac{2}{t^2+1}
$$
  
\n
$$
g(t) = -\frac{2}{t^2+1}
$$
  
\n
$$
g(t) = -\frac{2}{t^2+1}
$$
  
\n
$$
g(t) = -\frac{2}{t^2+1}
$$
  
\n
$$
g(t) = -\frac{2}{t^2+1}
$$
  
\n
$$
g(t) = -\frac{2}{t^2+1}
$$
  
\n
$$
g(t) = -\frac{2}{t^2+1}
$$
  
\n
$$
g(t) = -\frac{2}{t^2+1}
$$
  
\n
$$
g(t) = -\frac{2}{t^2+1}
$$
  
\n
$$
g(t) = -\frac{2}{t^2+1}
$$
  
\n
$$
g(t) = -\frac{2}{t^2+1}
$$
  
\n
$$
g(t) = -\frac{2}{t^2+1}
$$
  
\n
$$
g(t) = -\frac{2}{t^2+1}
$$
  
\n
$$
g(t) = -\frac{2}{t^2+1}
$$
  
\n
$$
g(t) = -\frac{2}{t^2+1}
$$
  
\n
$$
g(t) = -\frac{2}{t^2+1}
$$
  
\n
$$
g(t) = -\frac{2}{t^2+1}
$$
  
\n
$$
g(t) = -\frac{2}{t^2+1}
$$
  
\n

Рис. 2.2.17.

$$
g(t)=a \text{ solve} \rightarrow \left(\begin{array}{c} 3-2\cdot\sqrt{2} \\ 2\cdot\sqrt{2}+3 \end{array}\right) \qquad g(t)=b \text{ solve} \rightarrow 1
$$
  
\n
$$
a1 := 2\cdot\sqrt{2}+3 \qquad b1 := 1
$$
  
\n
$$
dg(t) := \frac{d}{dt}g(t) \text{ simplify } \rightarrow -\frac{6\cdot(t^2-1)}{(t^2+1)^2}
$$
  
\n
$$
f1(t) := f(g(t)) \Big|_{\text{simplify}}^{\text{assume, } t} \rightarrow \frac{(t^2-1)\cdot(t^2+1)^3}{432\cdot t^4}
$$
  
\n
$$
f2(t) := f1(t) \cdot dg(t) \rightarrow -\frac{(6\cdot t^2-6)\cdot(t^2-1)\cdot(t^2+1)}{432\cdot t^4}
$$
  
\n
$$
I := \int_{a1}^{b1} f2(t) dt \qquad I \rightarrow \frac{9232\cdot\sqrt{2}+13056}{11016\cdot\sqrt{2}+15579}
$$

Позбуваючись ірраціональності у знаменнику, неважко переконатися, що цей результат такий самий, як і отриманий першим способом.

III спосіб (тригонометрична підстановка)

$$
f(x) := \frac{\sqrt{9-x^2}}{x^4}
$$
  $a := 1$   $b := 3$ 

 $2.2.8$ ]

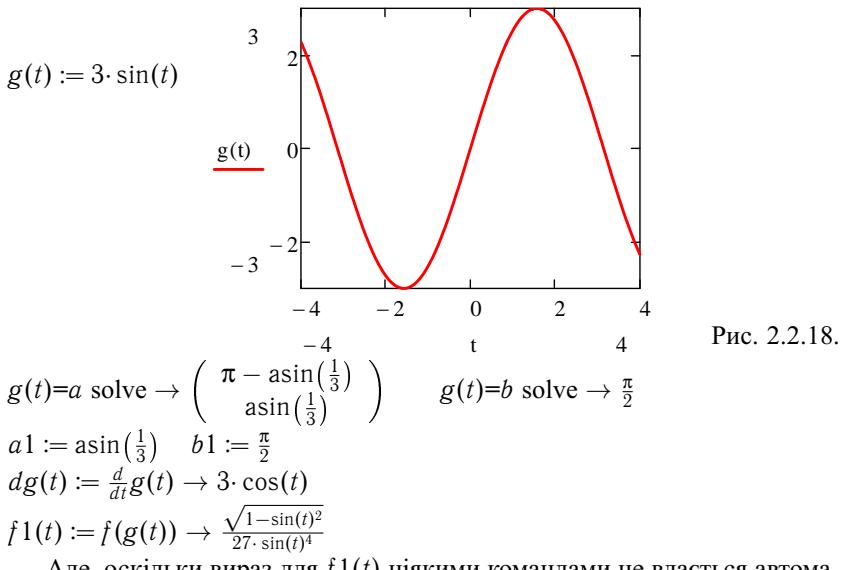

Але, оскільки вираз для  $f1(t)$  ніякими командами не вдається автоматично спростити, то краще вручну перевизначити цю функцію так:  $f1(t) = \cos(t)$ 

$$
f^{1(t)} := \frac{27 \cdot \sin(t)^4}{2(t)} = f^{1}(t) \cdot dg(t) \rightarrow \frac{\cos(t)^2}{9 \cdot \sin(t)^4}
$$

Далі за програмою MathCAD отримується результат з неправильним знаком:

$$
I := \int_{a1}^{b1} f(2(t)) dt \qquad I \to -\frac{16 \cdot \sqrt{2}}{27}
$$

Причини цієї помилки одразу з'ясовуються, коли спробувати знайти (за допомогою MathCAD) відповідний невизначений інтеграл:

$$
\int \frac{\cos(t)^2}{\sin(t)^4} \, dt \rightarrow \frac{\cos(t)^3}{3 \cdot \sin(t)^3}
$$

Неважко переконатися, що тут теж втрачено знак мінус. Це можна перевірити і за допомогою самої програми MathCAD, якщо знайти похідну від правої частини останньої рівності:

 $\frac{d}{dt} \frac{\cos(t)^3}{3 \cdot \sin(t)^3}$  simplify  $\rightarrow \frac{\sin(t)^2 - 1}{\sin(t)^4}$ 

Таким чином, програму MathCAD при обчисленні інтегралів треба використовувати з обережністю.

Реалізація формули інтегрування частинами для визначеного інтеграла в MathCAD принципово нічим не відрізняється від аналогічної формули для невизначеного інтеграла, розглянутої в підпункті 1.3.8.3. Тому зупинятися на ній не будемо.

Зауважимо, що за допомогою MathCAD зручно будувати графіки функцій, заданих через інтеграли із змінними межами. В пункті 1.2.5 вже
наводився один такий графiк. Побудуємо графiки ще двох функцiй, пов'язаних з iнтегралами Френеля (рис. 2.2.19):

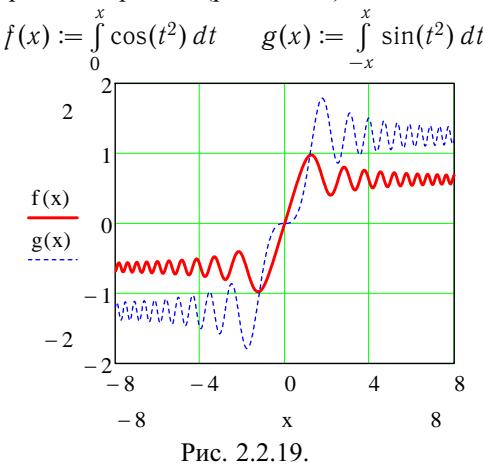

**2.2.9. Iсторичнi вiдомостi.** [Нерiвнiсть \(3\) пункту 2.2.2](#page-108-0) встановлена у 1859 роцi українським математиком В. Я. Буняковським (1804–1889). Цю нерiвнiсть часто називають нерiвнiстю Шварца на честь нiмецького математика Германа Шварца (1843–1921), який довiв її значно пiзнiше (у 1884 роцi).

Термiн "адитивнiсть" походить вiд латинського "additivus" – який додається.

**2.2.10. Зв'язок iз шкiльним курсом математики.** У шкiльному курсi математики, в основному, вивчаються найпростiшi властивостi iнтеграла Ньтона – Лейбнiца (*NL*-iнтеграла), але в класах з поглибленим вивченням математики, на факультативних та iнших додаткових заняттях можливе вивчення iнтеграла Рiмана (визначеного iнтеграла) та його властивостей, важливiсть яких розкривається багатьма практичними застосуваннями.

**2.2.11. Постановка проблеми.** Функція  $F(x) = \int_0^x$ *c f*(*t*) *dt* є диференцiйовною в кожнiй точцi *x*<sup>0</sup> ∈ [*a*; *b*], в якiй *f* є неперервною. А скiльки таких точок iснує на відрізку  $[a; b]$ , коли  $f \in R[a; b]$ ?

**2.2.12. Контрольнi запитання i завдання.**

I. Визначити, чи правильнi наступнi твердження.

- 1. Якщо функцiя *f* + ϕ ∈ *R*[*a*; *b*], то *f* ∈ *R*[*a*; *b*] i ϕ ∈ *R*[*a*; *b*].
- 2. Якщо функція  $\alpha f + \beta \varphi \in R[a; b]$   $\forall \alpha \in \mathbb{R}, \beta \in \mathbb{R}$ , το функції  $f \in R[a; b]$  i  $\varphi \in R[a; b]$ .
- 3. Якщо  $m \leq f(x) \leq M \forall x \in [a;b]$  i  $f \in R[a;b]$ , to  $m(b-a) \leq$  $\leqslant \int_{a}^{b} f(x) dx \leqslant M(b-a).$
- 4. Якщо  $\int_a^b f(x) dx \ge 0$ , то й  $f(x) \ge 0$  на [a; b].
- 5. Твердження, обернене до 4, правильне.
- 6. Функція  $f \in R[a; b] \Leftrightarrow |f| \in R[a; b].$
- 7. Функція  $f(x) = 2D(x) 1$ , де  $D(x)$  функція Діріхле, R-інтегровна на довільному відрізку  $[a; b]$ .
- 8. Якщο  $f \varphi \in R[a; b]$ , το  $f$  i  $\varphi \in R[a; b]$ . 9. **A**kino  $f \varphi \in R[a; b]$ , to  $\exists x^* \in [a; b]$ :  $\int_a^b f(x) dx = f(x^*)(b - a)$ .
- 10. Для неперервної на відрізку  $[a; b]$  функції  $f$  існує функція  $F$  така, mo  $\int_a^b f(x) dx = F(\beta) - F(\alpha) \,\forall \alpha \, \text{if } \beta \in [a, b].$
- 11. Функція  $f(x) = \text{sign } x \in R$ -інтегровною на  $[-1; 1]$ .
- 12. Функція  $F(x) = \int_{0}^{x}$  sign *t dt* диференційовна на відрізку [-1; 1].
- 13. Якщо  $\int_{a}^{b} \sum_{k=1}^{\infty} f_k(x) dx = \sum_{k=1}^{\infty} \int_{a}^{b} f_k(x) dx$ , то функціональний ряд  $\sum_{k=1}^{\infty} f_k(x) dx$  рівномірно збіжний на [a; b]. 14.  $\int_{0}^{1} \sum_{k=1}^{\infty} (x^{k-1} - x^k) dx = \sum_{k=1}^{\infty} \int_{0}^{b} (x^{k-1} - x^k) dx.$ 15.  $\int_{0}^{b} \sum_{k=1}^{\infty} ((1-x)(k(k+1)x^{k-1} - (k-1)x^{k-2})) dx =$  $= \sum_{k=1}^{\infty} \int_{0}^{b} ((1-x)(k(k+1)x^{k-1}-(k-1)x^{k-2})) dx.$

II. Ловести дані твердження.

1. **A**kino  $f \in R[0; a]$ ,  $a > 0$ , to  $\int_a^a f(x) dx = \int_a^a f(a-t) dt$ . 2. Якщо  $f \in R[-a; a]$ ,  $a > 0$ , то

$$
\int_{-a}^{a} f(x) dx = \begin{cases} 2 \int_{0}^{a} f(x) dx, & \text{коли } f - \text{парна функци,} \\ 0, & \text{коли } f - \text{непарна функци.} \end{cases}
$$

3. Якщо  $f - T$ -періодична функція і  $f \in R[0; T]$ , то  $f \in R[a; a + T]$ <br>  $\forall a \in D(f)$  і  $\int_a^{a+T} f(x) dx = \int_0^T f(x) dx$ .

4. Якщо функція  $f$  неперервна, то  $\int_{0}^{\frac{\pi}{2}} f(\sin t) dt = \int_{0}^{\frac{\pi}{2}} f(\cos t) dt$ . Зокре-**Ma**  $\int_{0}^{\frac{\pi}{2}} \sin^{m} t dt = \int_{0}^{\frac{\pi}{2}} \cos^{m} t dt \ \forall m \in \mathbb{N}.$ 

- 5. Якщо  $f$  є неперервною функцією на  $[a; b]$  і  $\int_a^b |f(x)| dx = 0$ , то  $f(x) = 0 \forall x \in [a:b].$
- 6. Якщо  $f \in R[a;b]$  i  $f(x) > 0 \ \forall x \in [a;b]$ , то  $\int_a^b f(x) dx > 0$ , коли  $b > a$ .
- 7. a)  $\sin^{2n+1} x \le \sin^{2n} x \le \sin^{2n-1} x \ \forall x \in [0; \frac{\pi}{2}]$ : 6)  $\frac{(2n)!!}{(2n+1)!!} < \frac{(2n-1)!!}{(2n)!!} \frac{\pi}{2} < \frac{(2n-2)!!}{(2n-1)!}$

B) 
$$
\frac{\pi}{2} = \lim_{n \to 0} \left( \frac{(2n)!!}{(2n-1)!!} \right)^2 \frac{1}{2n+1} - \phi \rho \rho \mu \gamma \pi a \ \beta \pi \pi \pi a.
$$

- III. Наступні задачі розв'язати за допомогою комп'ютерних засобів математики.
	- 1. Навести геометричну ілюстрацію властивостей  $1 7 R$ -інтеграла.
	- 2. Проілюструвати ситуацію, коли формальна заміна змінної дає неправильний результат при обчисленні R-інтеграла.
	- 3. Проілюструвати метод інтегрування частинами для обчислення Rінтеграла.

## 2.3. Невласні інтеграли

У даному підрозділі поняття визначеного інтеграла узагальнюється на випадок, коли необмеженими є проміжок інтегрування або підінтегральна функція.

2.3.1. Поняття невласного інтеграла. Розглянемо на площині *ОХ*У фігури  $\Phi^{(1)} = \{(x, y): 1 \le x < +\infty, 0 \le y \le \frac{1}{x^{\alpha}}\}$  і  $\Phi^{(2)} = \{(x, y): 0 < x \le 1, 0 \le y \le \frac{1}{x^{\alpha}}\}$ , де  $\alpha > 0$  – фіксоване число

Такого типу фігури природно назвати необмеженими криволінійними трапеціями (рис. 2.3.1).

<span id="page-147-0"></span>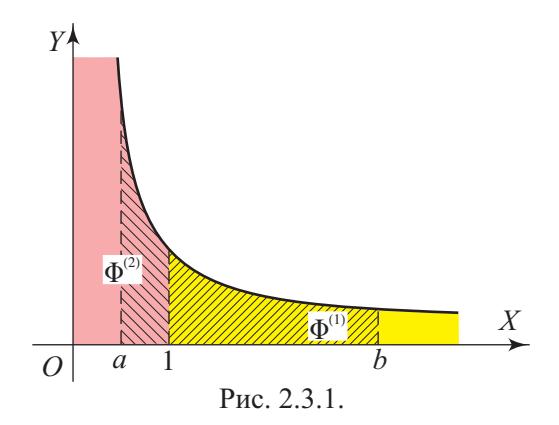

Частина  $\Phi_b^{(1)} = \{(x, y): 1 \le x \le b, 0 \le y \le \frac{1}{x^{\alpha}}\}$  фігури  $\Phi^{(1)}$ має площу  $S(\Phi_b^{(1)}) = \int_{1}^{b} \frac{dx}{x^{\alpha}} \ \forall b > 1$ . З геометричних міркувань природно назвати площею фігури  $\Phi^{(1)}$  границю  $S = \lim_{b \to +\infty} S(\Phi_b^{(1)}) =$  $=\lim_{h\to+\infty}\int_{x^{\alpha}}^{h}\frac{dx}{x^{\alpha}}$  і позначити її  $\int_{x^{\alpha}}^{+\infty}\frac{dx}{x^{\alpha}}$ .

Аналогічно приходимо до висновку, що площу фігури  $\Phi^{(2)}$ можна означити так:  $S(\Phi^{(2)}) = \lim_{a \to 0+} S(\Phi_a^{(2)}) = \lim_{a \to 0+} \int_a^1 \frac{dx}{x^{\alpha}}$  і позначити ії  $\int_{0}^{1} \frac{dx}{x^{\alpha}}$ , де підінтегральна функція є необмеженою на проміжку (0, 1). У зв'язку з розглянутими прикладами введемо наступні поняття.

Нехай функция  $f$  не  $\epsilon$  інтегровною (за Ріманом або Ньютоном – Лейбніцом) на скінченному або нескінченному проміжку  $\langle a; b \rangle$ , але задовольняє одну з умов:

1)  $f \in$  інтегровною функцією на відрізку  $[a; c]$   $\forall c \in (a; b)$ ;

2)  $f \in$  інтегровною функцією на відрізку  $[c; b] \forall c \in (a; b)$ .

Тоді вираз $\int f(x) dx$ називають невласним інтегралом функції  $f$ відповідно: 1) на проміжку  $[a; b)$  або 2) на проміжку  $(a; b)$ .

Наприклад,  $\int_{-\infty}^{+\infty} \frac{dx}{x^{\alpha}}$  – невласний інтеграл функції  $f(x) = \frac{1}{x^{\alpha}}$  на

<span id="page-148-0"></span>проміжку  $[1;+\infty)$ ,  $\int\limits_0^{0}$ −1 √ *dx*  $\frac{dx}{1-x^2}$  – невласний інтеграл функції *f*(*x*) =  $= \frac{1}{4}$  $\frac{1}{1-x^2}$  на проміжку (−1;0], а  $\int_0^1 \frac{dx}{\sqrt{1-x^2}}$  $\boldsymbol{0}$  $\frac{ax}{1-x^2}$  – невласний інтеграл функції  $f(x) = \frac{1}{\sqrt{1}}$  $\frac{1}{1-x^2}$  на проміжку [0; 1).

**2.3.2. Значення невласного iнтеграла, його збiжнiсть i розбiжнiсть.** Розглянемо [невласний iнтеграл](#page-147-0) функцiї *f* на промiжку [*a*; *b*) (на промiжку (*a*; *b*]). Якщо iснує скiнченна або нескiнчена границя *I*(*f*) = lim *c*→*b*− r*c a*  $f(x) dx$   $(I(f) = \lim_{c \to a+} \int_{c}^{b}$ *c*  $f(x) dx$ ), то її називають *значенням невласного iнтеграла* r *b a f*(*x*) *dx на промiжку* [*a*; *b*) (*на промiжку* (*a*; *b*]) i записують r *b a f*(*x*) *dx*=*I*(*f*). При цьому якщо *l (†)* – скiнченне число, то [невласний iнтеграл](#page-147-0) ∫ *a збiжним,* а функцiю *f* називають *невласно iнтегровною на проf*(*x*) *dx* називають *мiжку* [*a*; *b*) (*на промiжку* (*a*; *b*]) (*за Рiманом або Ньютоном –* л*ейбніцом*). В іншому разі невласний інтеграл ∫ *a* ють *розбiжним, а функцiю f – неiнтегровною навiть невласно на f*(*x*) *dx* назива*промiжку* [*a*; *b*) (*на промiжку* (*a*; *b*]).

В геометричному тлумаченнi збiжнiсть невласного iнтеграла означає iснування площi вiдповiдної необмеженої криволiнiйної трапецiї.

**Приклад 1.** 
$$
\int_{1}^{b} \frac{dx}{x^{\alpha}} = \begin{cases} \frac{1}{1-\alpha} (b^{1-\alpha} - 1), \text{ коли } \alpha \neq 1, \\ \ln b, \text{ konu } \alpha = 1. \end{cases}
$$
  
\n**Tomy** 
$$
\lim_{b \to +\infty} \int_{1}^{b} \frac{dx}{x^{\alpha}} = \begin{cases} \frac{1}{\alpha - 1}, \text{ KOJU } \alpha > 1, \\ +\infty, \text{ KOJU } \alpha \leq 1. \end{cases}
$$
  
\n**OTXE, HEBJACHHM interpan** 
$$
\int_{1}^{+\infty} \frac{dx}{x^{\alpha}} = \frac{1}{\alpha - 1} \text{ e 361} \times \text{HHM, KOJU } \alpha > 1, \text{ i}
$$
  
\n
$$
\int_{1}^{+\infty} \frac{dx}{x^{\alpha}} = +\infty \text{ e 361} \times \text{HHM, KOJU } \alpha \leq 1.
$$
  
\n**ПрикJAJ 2.** 
$$
\int_{a}^{0} \frac{dx}{\sqrt{1 - x^{2}}} = \arcsin x \Big|_{a}^{0} = -\arcsin a \to \frac{\pi}{2}, \text{ KOJU } a \to -1.
$$

<span id="page-149-0"></span>Тому невласний інтеграл  $\int_{1}^{0} \frac{dx}{\sqrt{1-x^2}} = \frac{\pi}{2} \epsilon$  збіжним.

2.3.3. Узагальнення поняття невласного інтеграла. Нехай  $f$  неінтегровна на проміжку  $\langle a; b \rangle$ , але існує скінченна кількість точок  $x_k$ ,  $k \in \overline{0, n}$ , таких, що  $a = x_0 < x_1 < x_2 < ... < x_n = b$ i кожен вираз  $\int_{0}^{x_{k+1}} f(x) dx$ ,  $k \in \overline{0, n-1}$ , є невласним інтегралом на проміжку  $[x_k; x_{k+1})$  чи на проміжку  $(x_k; x_{k+1})$ . Тоді вираз  $\int f(x) dx$  називають невласним інтегралом функції  $\int f(x) dx$  на проміж- $\kappa y \langle a; b \rangle$  (не конкретизуючи вигляду цього проміжку). Цей невласний інтеграл називають збіжним, якщо збіжним є кожен з невласних інтегралів  $\int_{0}^{x_{k+1}} f(x) dx$ ,  $k \in \overline{0, n-1}$ . При цьому записують  $\int_{a}^{b} f(x) dx = \sum_{i=0}^{n-1} \int_{a}^{x_{k+1}} f(x) dx$  і називають функцію *† невласно інте*гровною на проміжку  $\langle a; b \rangle$ . В іншому разі невласний інтеграл  $\int f(x) dx$  називають розбіжним, а функцію  $f$  неінтегровною навіть невласно на проміжку  $\langle a;b\rangle$ .

Зауважимо, що на практиці точки  $x_k$ ,  $k \in \overline{0,n}$ ,  $\epsilon$ , як правило, точками розриву функції f.

**Приклад 3.**  $\int_{1}^{1} \frac{dx}{\sqrt{1-x^2}}$  – невласний інтеграл функції  $f(x) = \frac{1}{\sqrt{1-x^2}}$  на проміжку  $(-1, 1)$ . Покладемо  $x_0 = -1$ ,  $x_1 = 0$ ,  $x_2 = 1$ . Вище показано, що невласний інтеграл  $\int_{1}^{3} \frac{dx}{\sqrt{1-x^2}} = \frac{\pi}{2}$ . Аналогічно можна показати, що й  $\int_{0}^{1} \frac{dx}{\sqrt{1-x^2}} = \frac{\pi}{2}$ . Тому невласний інтеграл  $\int_{-1}^{1} \frac{dx}{\sqrt{1-x^2}} = \frac{\pi}{2} + \frac{\pi}{2} = \pi$  є збіжним.

**Приклад 4.**  $\int_{a}^{+\infty} \frac{dx}{x^2}$  – невласний інтеграл функції  $f(x) = \frac{1}{x^2}$  на про-MIXKY  $(0; +\infty) = (0; c] \cup [c; +\infty)$  TOOTO  $x_0 = 0$ ,  $x_1 = c > 0$ ,  $x_2 = +\infty$ .<br>
OCKIJIBKH  $\int_{0}^{c} \frac{dx}{x^2} = \lim_{a \to 0+} \int_{a}^{c} \frac{dx}{x^2} = \lim_{a \to 0+} (-\frac{1}{x} \Big|_{a}^{c}) = \lim_{a \to 0+} (\frac{1}{a} - \frac{1}{c}) = +\infty$ , TO даний невласний інтеграл є розбіжним.

Приклад 5.  $\int_{\sin x}^{+\infty} \frac{dx}{\sin x}$  – цей вираз не є невласним інтегралом. Справді,

<span id="page-150-0"></span>для будь-якої скінченної кількості точок  $x_k$ ,  $k \in \overline{0, n}$ , таких, що  $a = x_0 <$ <br>  $\langle x_1 \times x_2 \times ... \times x_n = +\infty$ , вираз  $\int_{x_{n-1}}^{x_n} f(x) dx = \int_{x_{n-1}}^{+\infty} f(x) dx$  не є звичайним інтегралом чи невласним інтегралом на проміжку  $(x_{n-1}, +\infty)$ , оскільки знаменник виразу  $\frac{1}{\sin x}$  обертається в нуль у нескінченній кількості точок  $t_i = \pi i$ ,  $i \in \mathbb{N}$ ,  $i > i_0$ .

**Приклад 6.**  $\int_a^a$  sign *x dx*,  $a > 0$ , є невласним інтегралом Ньютона – Лейбніца на проміжку  $[-a; a]$ .

Покладемо  $x_0 = -a, x_1 = 0, x_2 = a$ . Оскільки

$$
\int_{-a}^{0} \operatorname{sign} x \, dx = \lim_{c \to 0-} \int_{-a}^{c} -1 \, dx = \lim_{c \to 0-} (-x) \Big|_{-a}^{c} = -a
$$

 $\mathbf{i}$ 

$$
\int_{0}^{a} \operatorname{sign} x \, dx = \lim_{c \to 0+} \int_{c}^{a} 1 \, dx = \lim_{c \to 0+} (x \big|_{c}^{a}) = a,
$$

то інтеграл

$$
\int_{-a}^{a} \operatorname{sign} x \, dx = \int_{-a}^{a} \operatorname{sign} x \, dx + \int_{0}^{a} \operatorname{sign} x \, dx = -a + a = 0,
$$

тобто є збіжним невласним інтегралом Ньютона - Лейбніца. Зауважимо, що цей інтеграл, як інтеграл Рімана, є звичайним (або власним) інтегралом, проте він не існує, як звичайний інтеграл Ньютона - Лейбніца.

2.3.4. Умови збіжності невласних інтегралів. Оскільки довільний невласний інтеграл зводиться до невласних інтегралів на проміжках вигляду  $[a; b]$  та  $(a; b]$ , то розглянемо перший з них детальніше. Міркування для другого аналогічні.

Отже, нехай  $\int_a^b f(x) dx$  – невласний інтеграл на проміжку [a; b), де  $-\infty < a < b \leq +\infty$ . Коли  $b = +\infty$ , то цей інтеграл називають ще невласним інтегралом на нескінченному проміжку  $[a; +\infty)$  або невласним інтегралом першого роду:  $\int_{a}^{+\infty} f(x) dx$ .

Якщо  $b < +\infty$ , то  $\int_a^b f(x) dx$  називають невласним інтегралом другого роду. Він може бути невласним інтегралом від необмеженої функції (коли розглядається R-інтегровність), і в цьому випадку  $f$  необмежена в довільному околі точки  $b$ , або ж від функції, що не

<span id="page-151-0"></span>має первісної (коли розглядається NL-інтегровність).

Оскільки висновок про збіжність невласного інтеграла  $\int f(x)dx$ на проміжку  $[a; b)$  роблять в залежності від існування границі функції  $F(x) = \int f(t) dt$ , коли  $b > x \rightarrow b$ , то при цьому можна використовувати всі твердження про границю функції в точці. Враховуючи це, легко довести наступне твердження.

Теорема 1 (про умови збіжності невласного інтеграла). Невласний інтеграл  $\int f(x) dx$  на проміжку  $[a; b)$  є збіжним, коли виконується принаймні одна з умов  $1$ ) – 5):

- 1) послідовність  $F(x_n) = \int_{0}^{x_n} f(x) dx$ ,  $n \in \mathbb{N}$ , є збіжною для будьякої послідовності  $(x_n)$ :  $b > x_n \rightarrow b$ , коли  $n \rightarrow \infty$ ;
- 2)  $|F(x_m) F(x_n)| = \left| \int_a^{x_n} f(x) dx \right| \to 0$ , sa yuosu  $m \geq n \to \infty$ , для будь-якої послідовності  $(x_n)$ :  $b > x_n \rightarrow b$ , коли  $n \rightarrow \infty$ ;
- 3) Функція  $f(x) \ge 0$ , а  $F(x) = \int_{0}^{x} f(t) dt$  обмежена на проміжку  $[a:b):$
- 4)  $|f(x)|$  є невласно інтегровною функцією на  $[a; b)$  (при цьому  $\int\limits_0^b f(x)\,dx$  називають **абсолютно збіжним невласним інте**гралом):
- 5)  $|f(x)| \leq g(x) \forall x \in [a; c]$  i g невласно інтегровна функція на  $[a; b)$ .

Проілюструємо метод доведення тверджень теореми 1 на прикладі умови 3).

□ Оскільки  $f(x) \ge 0$   $\forall x \in [a, b)$ , то за властивостями адитивності та монотонності R-інтеграла та NL-інтеграла маємо:

$$
F(x_2) - F(x_1) = \int_a^{x_2} f(t) dt - \int_a^{x_1} f(t) dt =
$$
  
= 
$$
\int_a^{x_1} f(t) dt + \int_{x_1}^{x_2} f(t) dt - \int_a^{x_1} f(t) dt = \int_{x_1}^{x_2} f(t) dt \ge 0
$$

 $\forall x_1 \in [a, b)$  та  $x_2 \in [a, b)$ :  $x_1 < x_2$ . Тому  $F$  – неспадна і обмежена на [ $a$ ; b) функція. Отже, за теоремою про границю монотонної функції існує скінченна границя

$$
\lim_{x \to b} F(x) = \lim_{x \to b} \int_a^x f(t) dt = \int_a^b f(t) dt,
$$

тобто даний невласний інтеграл збіжний.

Доведення інших тверджень теореми 1 також досить прості.

2.3.5. Інтегральна ознака збіжності додатного ряду. Виявляється, що невласні інтеграли тісно пов'язані з рядами.

 $\Box$  Нехай функція  $f \in$  незростаючою та невід'ємною на проміжку [1; + $\infty$ ) (рис. 2.3.2).

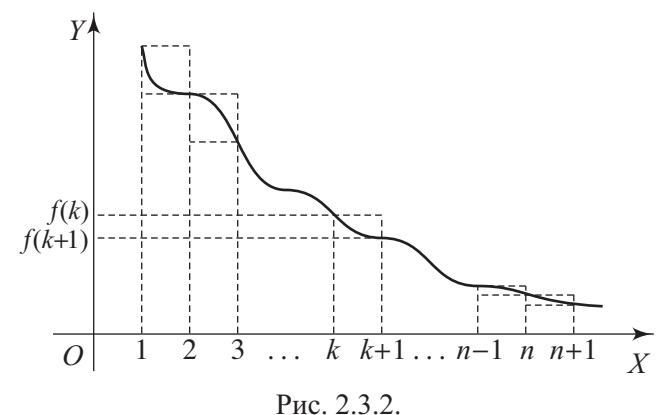

Тоді за доведеним вище існує границя  $I(f) = \lim_{x \to +\infty} (R) \int_{a}^{x} f(t) dt =$  $=\int_{1}^{+\infty} f(t) dt$ . Тому  $I(f) = \lim_{n \to +\infty} \int_{1}^{n} f(t) dt$  і ця границя скінченна

тоді й тільки тоді, коли послідовність  $F(n) = \int_{1}^{n} f(t) dt$ ,  $n \in \mathbb{N}$ , є обмеженою.

За адитивністю R-інтеграла  $F(n) = \int_{1}^{n} f(t) dt = \sum_{k=1}^{n-1} \int_{1}^{n} f(t) dt$ ,  $\forall n \in \mathbb{N}$ , а за властивістю монотонності R-інтеграла

$$
f(k+1) \leqslant \int\limits_{k}^{k+1} f(t) \, dt \leqslant f(k),
$$

<span id="page-153-0"></span>оскільки  $f(k + 1) \leq f(t) \leq f(k)$   $\forall t \in [k; k + 1]$ . Тому  $\sum_{n=1}^{n-1} f(k+1) \leq F(n) \leq \sum_{n=1}^{n} f(k) \Leftrightarrow$  $\sum_{n=1}^{n} f(k) - f(1) \leq F(n) \leq \sum_{n=1}^{n} f(k) \ \forall n \in \mathbb{N}.$ 

Звідси випливає, що послідовність  $F(n)$  обмежена тоді і тільки тоді, коли обмеженою є послідовність  $(S_n)$ , де  $S_n = \sum_{n=1}^{n} f(k)$  – частинна сума додатного ряду  $\sum_{b=1}^{\infty} f(k)$ . Тому за критерієм збіжності додатного ряду  $(F(n))$  – обмежена послідовність тоді і тільки тоді, коли ряд  $\sum_{k=1}^{\infty} f(k)$  є збіжним. Таким чином, невласний інтеграл +∞<br> $\int f(t) dt$  і ряд  $\sum_{k=1}^{\infty} f(k)$  одночасно збіжні або розбіжні. ■ Отже, доведена наступна теорема.

Теорема 2 (інтегральна ознака збіжності додатного ряду). Нехай функція  $\hat{f}$  невід'ємна і незростаюча на проміжку  $[1; +\infty)$ . Тоді ряд  $\sum_{k=1}^{\infty} f(k)$  і невласний R-інтеграл  $\int_{s}^{+\infty} f(t) dt$  одночасно збіжні або розбіжні.

**Приклад 7.** Нехай дано ряд  $\sum_{k=1}^{\infty} \frac{1}{k^{\alpha}}$ , де  $\alpha > 0$ . Розглянемо функцію  $f(x) = \frac{1}{x^{\alpha}}$ ,  $x \ge 1$ . Тоді  $f(k) = \frac{1}{k^{\alpha}} \forall k \in \mathbb{N}$ ,  $f(x) \ge 0 \forall x \in [1; +\infty)$  і  $f$  – спадна функція. Тому за теоремою 2 даний ряд і невласний інтеграл  $\int_{0}^{+\infty} \frac{dx}{x^{\alpha}}$  одночасно збіжні або розбіжні.

Bище було показано, що коли  $\alpha > 1$ , то заданий невласний інтеграл є збіжним, а коли  $\alpha \leq 1$ , то він розбіжний. Тому ряд  $\sum_{b=1}^{\infty} \frac{1}{k^{\alpha}}$  збігається, коли  $\alpha > 1$ , і розбігається коли  $0 < \alpha \leq 1$ .

Зауважимо, що коли  $\alpha \leq 0$ , то  $\frac{1}{k^{\alpha}} \neq 0$ , коли  $k \to \infty$ , і тому даний ряд також є розбіжним.

2.3.6. Головні значення невласного інтеграла. Якщо невласний інтеграл  $\int f(x) dx$  не є збіжним на проміжках [a; b) та (a; b], <span id="page-154-0"></span>то він може мати так зване головне значення. Проілюструємо це поняття на прикладі двох типів невласних інтегралів.

Нехай для невласного інтеграла  $\int_{a}^{b} f(x) dx$  існує скінченна границя  $\lim_{r\to+\infty} \int_{0}^{r} f(x) dx = I(f)$ , де  $\int_{s}^{r} f(x) dx$  – звичайний (власний) інтеграл. Тоді дану границю називають головним значенням невла*cного інтеграла*  $\int_{\infty}^{+\infty} f(x) dx$  і записують v.p.  $\int_{\infty}^{+\infty} f(x) dx = I(f)$  або гол.  $\int_{0}^{+\infty} f(x) dx = I(f)$ . Нехай для невласного інтеграла  $\int_a^b f(x) dx$  від необмеженої функції існує скінченна границя  $\lim_{x\to 0+}\left(\int_{0}^{c-r} f(x) dx + \int_{0}^{b} f(x) dx\right) = I(f)$ , де  $\int_{a}^{c-r} f(x) dx$  і  $\int_{a}^{b} f(x) dx$  – звичайні (власні) інтеграли. Тоді число  $I(f)$  називають головним значенням невласного інтеграла  $\int_a^b f(x) dx$ i записують v.p.  $\int_a^b f(x) dx = I(f)$  або гол.  $\int_a^b f(x) dx = I(f)$ . **Приклад 8.** Невласний інтеграл  $\int_{1}^{1} \frac{dx}{x}$  є розбіжним, оскільки  $\int_{0}^{1} \frac{dx}{x}$  = =  $\lim_{c \to 0+} \int_{c}^{1} \frac{dx}{x} = \lim_{c \to 0+} (-\ln c) = +\infty$ . Разом з тим  $\int_{1}^{-r} \frac{dx}{x} + \int_{r}^{1} \frac{dx}{x} = \ln r$  - $-\ln r = 0 \to 0$ , коли  $r \to 0+$ . Тому v.p.  $\int_{1}^{1} \frac{dx}{x} = 0$  (або гол.  $\int_{1}^{1} \frac{dx}{x} = 0$ ). **Приклад 9.** Так званий інтегральний логарифм  $\text{li } x = \int_{0}^{x} \frac{dt}{\ln t}$ , коли  $x > 1$ , розуміють як головне значення невласного інтеграла від необме-

женої функції. 2.3.7. Використання комп'ютерних засобів математики. Оскільки за допомогою сучасних СКМ, таких як Maxima або MathCAD, можна обчислювати визначені інтеграли та границі, то вже через це їх можна ефективно використовувати при вивченні невласних інтегралів. Але в цих системах передбачено також і безпосереднє обчислення невласних <span id="page-155-0"></span>інтегралів першого та другого роду.

2.3.7.1. Використання Gran1. Програму Gran1 можна використати для одержання наближених значень невласних інтегралів шляхом обчислення відповідних власних інтегралів. Цей спосіб ґрунтується на суті поняття невласного інтеграла. Про оцінку точності таких наближень не може йтися, як і про переконливе обґрунтування цим способом факту збіжності чи розбіжності невласних інтегралів. Мова може йти лише про одержання гіпотези щодо збіжності невласного інтеграла та певного уявлення про його можливе значення.

Розглянемо кілька прикладів.

1 Знайдемо за допомогою програми Gran1 кілька наближених значень невласного інтеграла  $\int_{0}^{\infty} \frac{dx}{x^2} = 1$  у вигляді інтегралів  $I(b) = \int_{a}^{b} \frac{dx}{x^2}$ , де b досить велике. Так,  $I(10) = 0.9$ ,  $I(50) = 0.98$ ,  $I(100) = 0.99$ .

Виникає питання: наскільки великим потрібно брати  $b$ , щоб одержати якомога точніше наближення? Теоретично точність повинна необмежено зростати при  $b \to \infty$ . Спробуємо обчислювати  $I(b)$  при ще більших b:  $I(1000) = 1.01792$ ,  $I(10^4) = 2.80776$ ,  $I(10^5) = 26.0655$  i далі при збільшенні  $b$  на порядок значе- $|Y|$ ння I(b) теж збільшується приблизно на порядок. Отже, проведені обчислення да- $\overline{x}$ ють найліпшу точність наближення при  $b = 10<sup>3</sup>$ . Якщо ж брати *b* занадто вели-Рис. 2.3.3.

ким, то за програмою Gran1 при обчисленні інтегралів отримується дуже велика похибка. Не може привести, зокрема, до неправильного висновку про розбіжність досліджуваного невласного інтеграла.

2 Знайдемо тепер наближені значення невласного інтеграла  $\int \frac{dx}{\sqrt{x}} = 4$ 

y вигляді інтералів 
$$
J(a) = \int_{a}^{4} \frac{dx}{\sqrt{x}}
$$
, де  $a > 0$  –  
досить мале число. Маемо:  
 $J(0.1) = 3.36754$ ,  $J(0.01) = 3.80001$ ,  
 $J(10^{-3}) = 3.93978$ ,  $J(10^{-4}) = 4.03127$ ,  
 $J(10^{-5}) = 4.25878$ ,  $J(10^{-6}) = 4.97128$ ,  
 $J(10^{-7}) = 7.22367$ ,  $J(10^{-10}) = 108.096$ ,...

Знову бачимо, що за програмою Gran1 отримується прийнятна точність наближення невласного інтеграла числом  $J(a)$  при  $a \approx 10^{-4}$ , але при  $a \rightarrow 0$ + виявляється некоректна закономірність, ніби  $J(a) \rightarrow +\infty$ .

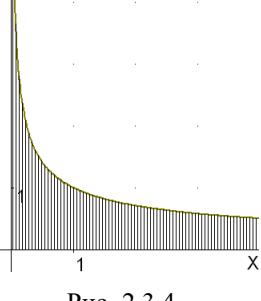

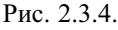

<span id="page-156-0"></span>Зауважимо, що за програмою Gran1 можна здiйснювати i безпосереднє обчислення невласних iнтегралiв другого роду. Наприклад, якщо ввести функцію  $f(x) = x^{-1/2}$  і відрізок  $[0; 4]$ , то інтеграл, обчислений по цьому вiдрiзку, буде таким: *I* = 3.92964 (похибка 0.07). Проте легко знайти приклади iнтегралiв, безпосереднє обчислення яких приводить до непередбачуваних результатiв.

<sup>1</sup><br>∫ Так, при обчисленні інтеграла F  $\boldsymbol{0}$  $x^{-19/20} dx = 20$  програмою Gran1 дiстаємо *I* = 6.57553, а для розбiжного iнтеграла r 1  $\boldsymbol{0}$  $\frac{dx}{x} = \infty$  дiстаємо значення *I* = 7.96288. Зауважимо, що такi iнтеграли практично неможливо дослiдити i методом наближення їх власними iнтегралами, оскiльки цi власнi iнтеграли в iнтерпретацiї комп'ютера необмежено збiльшуються, коли нижня межа iнтегрування прямує до нуля.

 $\overline{\mathsf{x}}$ 

Вiдмiтимо ще одну особливiсть, яка проявляється при Рис. 2.3.5. обчисленнi невласних iнтегралiв [①](#page-155-0) i [②](#page-155-0). За програма Gran1 можуть отримуватися великi похибки при обчисленнi навiть звичайних визначених iнтегралiв Рiмана (коли вони "близькi" до невласних). Швидше за все, це залежить вiд вибору методiв обчислення визначених iнтегралiв у данiй програмi. Разом з тим за допомогою Gran1 можна iлюструвати [геометри](#page-148-0)[чний змiст невласних iнтегралiв](#page-148-0) так само, як i для *NL*-iнтегралiв (див. рис.  $2.3.4 - 2.3.5$ ).

**2.3.7.2. Використання Maxima.** Для точного обчислення невласних iнтегралiв (як [першого,](#page-150-0) так i [другого роду\)](#page-150-0) у програмi Maxima використовується та сама команда integrate $(f(x),x,a,b)$ , що й для визначених iнтегралiв. При цьому повертається [значення невласного iнтеграла](#page-148-0) (якщо вiн збiжний), для розбiжного iнтеграла вказується [головне значення](#page-153-0) (якщо воно iснує), а якщо iнтеграл розбiжний i не має головного значення, тодi повiдомляється, що iнтеграл є розбiжним.

Продемонструємо на прикладах застосування Maxima до обчислення невласних iнтегралiв.

**Приклад 1.** Οόνιαλιπαι ηιεβλακιί ιιπεεραλαι: 1) 
$$
\int_{0}^{\infty} \frac{dx}{x^3+1}
$$
; 2) 
$$
\int_{0}^{\infty} xe^{-ax^2} dx
$$
\n(*a* > 0); 3) 
$$
\int_{1}^{\infty} \frac{dx}{x^2(1+x)}
$$
; 4) 
$$
\int_{-\infty}^{\infty} \frac{2x-1}{x^4+1} dx
$$
; 5) 
$$
\int_{0}^{1} \ln x^{x+1} dx
$$
; 6) 
$$
\int_{-1}^{8} \frac{dx}{\sqrt[3]{x}}
$$
; 7) 
$$
\int_{-3}^{3} \frac{x^2 dx}{\sqrt{9-x^2}}
$$
.\n\n
$$
\Box
$$
 (%i1) integrate(1/(x<sup>2</sup>3+1),x,0,inf); (%o1) 
$$
\frac{2\pi}{3^{\frac{3}{2}}}
$$
 (%i2) integrate(x\*%e^(-a\*x<sup>2</sup>),x,0,inf);

<span id="page-157-0"></span>Is a positive, negative, or zero? p;  $(\frac{9}{002}) \frac{1}{20}$ (%i3) integrate( $1/(x^2*(1+x))$ , x, 1, inf);  $(\% 03) 1 - \log(2)$  $(\frac{6}{4})$  integrate( $(2*x-1)/(x^4+1)$ , x, minf, inf);  $(\% 04) - \frac{\pi}{\sqrt{2}}$  $(\frac{6}{15})$  integrate(log(x^(x+1)),x,0,1);  $(\frac{9}{005}) - \frac{5}{4}$  $(\frac{9}{616})$  integrate( $\frac{1}{x}(1/3)$ , x, -1, 8);  $(\frac{9}{606}) \frac{9}{2}$  $(\frac{9}{6}i7)$  integrate(x^2/sqrt(9-x^2),x,-3,3);  $(\frac{9}{0}07) \frac{9\pi}{2}$ 

За зовнішнім виглядом інтеграла  $\int_a^b f(x) dx$ , коли межі  $a$  та  $b$  скінченні, непомітно, власний це інтеграл чи невласний. Навіть якщо цей інтеграл обчислюється за допомогою Махіта, то з'ясувати, власний він чи невласний, користувач повинен сам. Наприклад, інтеграли 5) – 7) прикладу 1 є невласними тому, що в них підінтегральні функції на проміжках інтегрування є необмеженими.

Просте обчислення невласних інтегралів, яке було продемонстроване у прикладі 1, дає лише кінцевий результат. Якщо приклад береться із збірника задач, у якому є відповіді, то знайдений за допомогою комп'ютера результат можна порівняти з відповіддю у книзі. Проте часто буває необхідно обчислити якийсь інтеграл, до якого немає готової відповіді. Тоді одержання відповіді за допомогою комп'ютера може наштовхнути на правильний хід обчислення даного інтеграла. Або коли приклад розв'язаний, а потрібно впевнитися у правильності розв'язку, тоді використання комп'ютера теж може виявитися корисним.

В система Махіта є дуже потужний апарат символьного (і чисельного) інтегрування і вона визнається професійними математиками однією з найкращих математичних програм.

Іноді необхідно за допомогою комп'ютера деталізувати хід розв'язування задачі.

Приклад 2. Обчислити кожен невласний інтеграл прикладу 1 за означенням, тобто спочатку знайти відповідний визначений інтеграл із змінною межею, а потім перейти до границі.

 $(\frac{9}{6}i1)$  'limit(integrate( $1/(x^3+1),x,0,b)$ ,b,inf); П

Is b positive, negative, or zero? p;

$$
\frac{\left(\%o1\right)\lim_{b\to\infty}-\frac{\log\left(\left|b^2-b+1\right|\right)}{6}+\frac{\tan\left(\frac{2\sqrt{3}b-\sqrt{3}}{3}\right)}{\sqrt{3}}+\frac{\log(b+1)}{3}+\frac{\pi}{23^{\frac{3}{2}}}}{\sqrt{3}}
$$
\n
$$
\frac{\left(\%o12\right)\sqrt{9}\dots\cos\left(\frac{2\sqrt{3}b-\sqrt{3}}{3}\right)}{\sqrt{3}}+\frac{\tan\left(\frac{2\sqrt{3}b-\sqrt{3}}{3}\right)}{\sqrt{3}}+\frac{\log(b+1)}{3}+\frac{\pi}{23^{\frac{3}{2}}}}
$$

 $(\%$ o2)  $\frac{\pi}{2\sqrt{3}} + \frac{\pi}{23^{\frac{3}{2}}}$  $^{2 \sqrt{3}}$   $^{232}_{(9613)}$  ratsimp(%);  $(\%$ 03)  $\frac{2\pi}{3}$  $(\frac{3^{\frac{3}{2}}}{\sinh(\frac{3}{2})})$  imit(integrate(x\*%e^(-a\*x^2),x,0,b),b,inf); Is b positive, negative, or zero? p; (%o4) lim *b*→∞  $rac{1}{2 a} - \frac{e^{-a b^2}}{2 a}$ 2 *a*  $(\% i5)$  %, nouns: Is a positive, negative, or zero? p;  $\frac{(\% 05)}{\frac{1}{2}a}$ (%i6) 'limit(integrate( $1/(x^{2*(1+x)})$ ,x,1,b),b,inf); Is b-1 positive, negative, or zero? p;  $\frac{1}{b}$ (%06)  $\lim_{b \to \infty} \log(b+1) - \log(b) - \frac{1}{b} - \log(2) + 1$ (%i7) %,nouns;  $(\% 07) 1 - \log(2)$  $(\%i8)$  'limit(integrate( $(2*x-1)/(x^4+1),x,a,0),a,minf$ )+  $\text{limit}(\text{integrate}((2*x-1)/(x\hat{ }4+1),x,0,b).b.inf).loge contract:$ Is a positive, negative, or zero? n; Is b positive, negative, or zero? p; (%o8)  $\lim_{a \to -\infty} \log \left( \frac{a^4 + 2^{\frac{3}{2}} a^3 + 4a^2 + 2^{\frac{3}{2}} a + 1}{a^4 - 2^{\frac{3}{2}} a^3 + 4a^2 - 2^{\frac{3}{2}} a + 1} \right)$  $a^4 - 2^{\frac{3}{2}} a^3 + 4a^2 - 2^{\frac{3}{2}} a + 1$  $+(2^{\frac{7}{2}}+4) \text{ atan}(\sqrt{2}a+1)+(4-2^{\frac{7}{2}}) \text{ atan}(\sqrt{2}a-1)-2^{\frac{5}{2}}\pi$  $2^{\frac{7}{2}}$  – lim log  $\left(\frac{b^4+2^{\frac{3}{2}}b^3+4b^2+2^{\frac{3}{2}}b+1}{b^4-2^{\frac{3}{2}}b^3+4b^2-2^{\frac{3}{2}}b+1}\right)$  $b^4 - 2\frac{3}{2}b^3 + 4b^2 - 2\frac{3}{2}b + 1$  $+(2^{\frac{7}{2}}+4) \text{atan}(\sqrt{2}b+1)+(4-2^{\frac{7}{2}}) \text{ atan}(\sqrt{2}b-1)-2^{\frac{5}{2}}\pi$ 2 7 2 (%i9) %,nouns;  $(^{0}\!/\!_{0}09) \frac{-2^{\frac{7}{2}}\pi + 2^{\frac{5}{2}}\pi - 4\pi}{7}$  $+\frac{2^{\frac{5}{2}}\pi-4\pi}{2^{\frac{7}{2}}} - \frac{(4-2^{\frac{5}{2}})\pi}{2^{\frac{7}{2}}}$  $2^{\frac{7}{2}}$  $(\%10)$  ratsimp $(\%)$ ;  $(\%010) - \frac{\pi}{\sqrt{2}}$  $(\%i11)$  'limit(integrate(log(x $\land$ (x+1)),x,a,1),a,0,plus); Is a-1 positive, negative, or zero? n;  $\frac{(\%011)}{a-0+}$   $\frac{\lim_{a \to 0+} -\frac{(2a^2+4)\log(a)-a^2-4a}{4}-\frac{5}{4}}{a-1}$ (%i12) %,nouns;  $(\%012) - \frac{5}{4}$  $(\frac{9}{6}i13)$  'limit(integrate( $\frac{1}{x}(1/3)$ ,x,-1,a),a,0,minus)+  $\text{limit}$ (integrate( $\frac{1}{x}$ ( $\frac{1}{3}$ ),x,c,8),c,0,plus); Is a+1 positive, negative, or zero? n; Is c-8 positive, negative, or zero? n; Is c positive, negative, or zero? p;  $(\%$ o13)  $\lim_{c \to 0+} 6 - \frac{3c^{\frac{2}{3}}}{2} + \lim_{a \to 0-}$  $rac{3\,a^{\frac{2}{3}}}{2}-\frac{3}{2}$ 

(%i14) %,nouns;  $(\%014) \frac{9}{2}$  $(\frac{9}{6}i15)$  'limit(integrate(x^2/sqrt(9-x^2),x,a,0),a,-3,plus)+  $\text{limit}(\text{integrate}(x^2\sqrt{2}/\sqrt{2})$ ,x,0,c),c,3,minus): Is a positive, negative, or zero? n; Is a+3 positive, negative, or zero? p; Is c positive, negative, or zero? p; Is c-3 positive, negative, or zero? n;  $\lim_{a \to -3+} a \sqrt{9 - a^2} - 9 \text{ asin}\left(\frac{a}{3}\right)$ **l**<sub>c→3−</sub> *c*  $\sqrt{9-c^2}-9$  asin $\left(\frac{c}{3}\right)$ 

(%o15)  $\frac{1}{2}$  – 2  $(\%116)$  %, nouns;  $(\%016) \frac{9\pi}{2}$  |

Як бачимо, всi результати, одержанi при розв'язуваннi [прикладу 2,](#page-157-0) збiгаються з результатами [прикладу 1.](#page-156-0) А основне – за допомогою комп'ютера спочатку отримано усi вiдповiднi визначенi iнтеграли, а потiм знайдено їхнi границi, що дає змогу проконтролювати обидва етапи вiдшукання невласного iнтеграла. До того ж, цим наочно iлюструється суть поняття невласного iнтеграла.

В системi Maxima при iнтегруваннi елементарних функцiй передбачено використання не тiльки елементарних, а й деяких спецiальних функцiй. Це дозволяє розв'язувати значно ширше коло задач. Зокрема, за замовчуванням включений параметр erfflag:true, що дозволяє використовувати при iнтегруваннi так звану *функцiю помилок (Гауса):*

$$
\mathrm{erf}(x) = \frac{2}{\sqrt{\pi}} \int_{0}^{x} e^{-t^2} dt.
$$

Стислi вiдомостi про цю функцiю можна знайти в iнтернетi за адресою http://en.wikipedia.org/wiki/Error\_function. Побудуємо графiк цiєї функцiї (рис. 2.3.6) за допомогою наступних команд.

```
(\%i1) load(draw)$
```
 $(\%i2)$  draw2d(proportional axes=xy, grid=true,

xaxis=true, yaxis=true, xaxis\_type=solid, yaxis\_type=solid, xaxis\_width=2, yaxis\_width=2,  $x$ label="x", ylabel="erf(x)", line\_width=3, color=red.  $explicit(erf(x),x,-3,3),$ xrange=[-3.2,3.2], yrange=[-1.2,1.2])\$

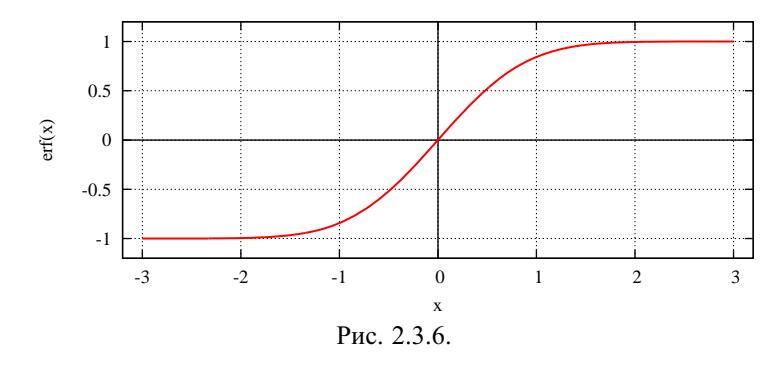

Інші назви функції помилок - функція Лапласа або інтеграл імовірностей (див. п. 1.3.7). Відмітимо, що

$$
\lim_{x \to +\infty} \operatorname{erf}(x) = \frac{2}{\sqrt{\pi}} \int_{0}^{\infty} e^{-t^2} dt = 1.
$$

Доведення цього факту можна знайти, наприклад, у [17, с. 612-613]. Невласний інтеграл в останній рівності називають інтегралом Ейлера -Пуасона.

**Приклад 3.** Обчислити невласний інтеграл  $\int_{c}^{\infty} \frac{x^5 - x^4 - x^3 - x^2 - x - 1}{e^{x^2}} dx$  за

означенням. Зобразити графік підінтегральної функції.

 $($ %i1) f: $(x^5-x^4-x^3-x^2-x+1)/%e^x(x^2)$ \$  $\Box$  $(\frac{6}{6}i2)$  [i1:integrate(f,x,-a,0),i2:integrate(f,x,0,b)]; Is b positive, negative, or zero? p;  $e^{-a^2}$   $\left($   $\pi a^2$  or  $f(x)$   $4a^4$   $4a^3$   $4a^2$   $10a$ 

$$
\frac{(\%62) \left[-\frac{e^{-(\sqrt{\pi}e^{-\theta}+i)(a)-4a-4a-4a-4a-10a})}{8} - \frac{e^{-b^2}(\sqrt{\pi}e^{b^2}+e^{f(b)+4b^4-4b^3+4b^2-10b})}{8}\right]}
$$

 $(\frac{6}{3})$  I1:limit(i1,a,inf);  $(\%03) - \frac{\sqrt{\pi}}{8}$  $(\frac{6}{4})$  I2:limit(i2,b,inf);  $(\%04) - \frac{\sqrt{\pi}}{8}$  $(*6i5) 11+i2;$  $(\frac{0}{0.05}) - \frac{\sqrt{\pi}}{4}$ 

Інтеграл обчислено. Зобразимо тепер графік підінтегральної функції (рис. 2.3.7), за яким можна краще уявити геометричний зміст даного інтеграла.

- $(\%66)$  load(draw)\$
- (%i7) draw2d(proportional axes=xy,grid=true,nticks=200, line width=4,color=dark-salmon,explicit( $f(x, -4, 4)$ );

<span id="page-161-0"></span>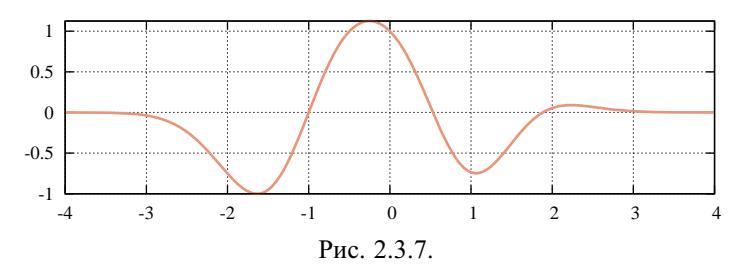

Аналогічно можна обчислити довільний (але не дуже складний) інтеграл вигляду  $\int_{0}^{+\infty} P_n(x)e^{-x^2} dx$ , де  $P_n(x)$  – деякий многочлен.

Наступний приклад стосується головних значень невласних інтегралів.

Приклад 4. Обчислити головні значення заданих невласних інтегралів за означенням і безпосередньо: 1)  $\int_{a}^{b} \frac{dx}{x}$ ,  $a < 0 < b$ ; 2)  $\int_{-\pi/9}^{\pi/2}$  tg x dx;

3) 
$$
\int_{0}^{1} \frac{dx}{x \ln x}
$$
; 4)  $\int_{-\infty}^{\infty} \frac{ax+b}{x^2+1} dx$ .

□ 1) Легко бачити, що даний інтеграл розбіжний, тому перейдемо до відшукання його головного значення.

 $(\frac{9}{6}i1)$  integrate(1/x,x,a,-r)+integrate(1/x,x,r,b);

Is  $r + a$  positive, negative, or zero? n;

Is r positive, negative, or zero? p;

Is a positive, negative, or zero? n;

Is  $r - b$  positive, negative, or zero? n;

 $(\%01)$   $log(b) - log(-a)$ 

Ло границі переходити немає потреби, оскільки отримано стале значення, яке і є головним значенням інтеграла 1). Спробуємо тепер знайти його безпосерелньо:

 $(\frac{9}{6}i2)$  [assume(a<0), assume(b>0)]\$  $(\frac{6}{3})$  integrate(1/x,x,a,b); Principal Value  $(\% 03) \log(b) - \log(a) + i \pi$  $(\%$ i4) rectform $(\%);$ 

 $(\% 04) \log(b) - \log(-a)$ 

Лістали те саме значення.

2) Перевіримо, що даний інтеграл розбіжний:

 $(\frac{6}{9}i4)$  integrate(tan(x),x,0,%pi/2);

definit: integral is divergent.  $-$  an error.

To debug this try: debugmode (true);

Так у системi Maxima видається повiдомлення про те, що iнтеграл розбiжний. Перейдемо до вiдшукання [головного значення](#page-153-0).

 $(\%$ i5) integrate(tan(x),x,-r,r);

 $(%o5)$  0

Знову [головне значення](#page-153-0) знайдено без використання границi. Перевiримо, яке значення даного [iнтеграла 2\)](#page-161-0) буде отримане за допомогою Maxima:

 $(\frac{6}{15})$  integrate(tan(x),x,- $\frac{6}{12}$ , $\frac{6}{12}$ ;

 $(\%6)$  0

Тут не вказано, що це [головне значення](#page-153-0) невласного iнтеграла, тому може скластися враження, що обчислений iнтеграл був [збiжним невласним](#page-148-0) або звичайним рiмановим.

Переобчислимо заданий iнтеграл ще раз, по-iншому записавши пiдiнтегральну функцiю:

 $(\frac{6}{17})$  integrate(sin(x)/cos(x),x,-%pi/2,%pi/2);

Principal Value

 $(\% 07) \log(-1)$ 

Ця вiдповiдь теж неправильна, хоча вказано, що мова йде про [головне](#page-153-0) [значення.](#page-153-0)

Разом з тим аналогiчний iнтеграл, тiльки з котангенсом, за допомогою Maxima знаходиться правильно:

 $(\%i8)$  integrate(cot(x),x,0,%pi);

Principal Value

 $(%o8)$  0

[3\)](#page-161-0) Перевiряємо розбiжнiсть даного iнтеграла:

 $(\frac{6}{9})$  integrate $(\frac{1}{x}/\log(x), x, 0, \frac{1}{2})$ ;

defint: integral is divergent. – an error.

To debug this try: debugmode(true);

Тепер знайдемо його [головне значення:](#page-153-0)

 $(\frac{6}{10})$  integrate $(\frac{1}{x}/\log(x), x, r, 1-r)$ ;

Is 2 r - 1 positive, negative, or zero? n;

```
Is r positive, negative, or zero? p;
```

```
(\%011) log (-\log(1 - r)) - \log(-\log(r))
```
 $(\%i10)$  logcontract $(\%)$ ;

 $\left(\frac{\log(1-r)}{\log(r)}\right)$  $\frac{g(1-r)}{\log(r)}$ 

 $(\%$ i11) limit $(\%$ ,r,0,plus);

 $(\%011) - \infty$ 

Цим встановлено, що даний розбiжний iнтеграл є розбiжним i в розумiннi [головного значення.](#page-153-0) Перевiримо це ще й безпосередньо:

 $(\frac{6}{12})$  integrate $(\frac{1}{x}/\log(x), x, 0, 1)$ ;

defint: integral is divergent. – an error.

To debug this try: debugmode(true);

<span id="page-163-0"></span>Це повідомлення у Махіта видається, коли інтеграл розбіжний і не має головного значення, тобто в даному випадку все коректно.

4) Лосліджуємо невласний інтеграл на збіжність:

 $(\frac{6}{13})$  integrate( $(a*x+b)/(x^2+1)x,0,inf$ );

defint: integral is divergent. - an error.

To debug this try: debugmode(true);

Діставши підтвердження розбіжності, можемо шукати головне значення:  $(\frac{6}{14})$  integrate( $(a*x+b)/(x^2+1)x,-r,r$ );

Is r positive, negative, or zero? p;

```
(\%013) 2b atan(r)
```
 $(\%i14)$  limit $(\%$ , r, inf);

 $(\%014)$   $\pi b$ 

Тепер це саме знайдемо однією командою:

(%i15) integrate( $(a*x+b)/(x^2+1)$ , x, minf, inf);

Principal Value

 $(\%015)$   $\pi b$ 

Таким чином, за допомогою Махіта в основному досить коректно відшукуються головні значення невласних інтегралів. Проте іноді при використанні команди integrate можуть виникати помилки. Тому для більшої впевненості краще знаходити головні значення за означенням.

Невласні інтеграли, як і визначені інтеграли, далеко не завжди виражаються через елементарні функції, причому таких "неелементарних" інтегралів набагато більше, ніж тих, які можна знайти у скінченному вигляді. Тоді замість символьних обчислень використовують чисельні методи. У програму Махіта вбудовано потужний апарат чисельних методів. Зокрема, для чисельного обчислення визначених або невласних інтегралів є команди romberg (тільки для власних інтегралів), quad qag i quad qags (для визначених інтегралів і невласних інтегралів II роду) та quad qagi (для невласних інтегралів I роду). Застосовуються ці команди аналогічно до команди integrate, але повертають не точні значення інтеграла, а наближені десяткові, причому на точність результату можна впливати за допомогою додаткових параметрів. У кожна з наведених вище команд використовується далеко не простий алгоритм роботи.

Приклад 5. Обчислити задані невласні інтеграли чисельно, визначивши приблизну точність отриманих значень:

1) 
$$
\int_{0}^{\pi/2} \ln \sin x \, dx
$$
, 2)  $\int_{0}^{1/\pi} \sin \frac{1}{x} \, dx$ , 3)  $\int_{-1}^{2} \frac{dx}{x}$ , 4)  $\int_{1}^{\infty} \frac{\sin x}{x^2} \, dx$ , 5)  $\int_{-\infty}^{\infty} \frac{x+1}{x^2+1} \, dx$ .

 $\Box$  1) При спробі обчислити цей інтеграл командою integrate на екран виводиться дуже громіздкий вираз, який містить комплекснозначні і спеціальні функції, і цей вираз ніяк не спрощується. Застосуємо до нього команду чисельного інтегрування:

 $(\frac{9}{6}i1)$  quad qags(log(sin(x)),x,0, $\frac{9}{6}pi/2$ );

 $(\%01)$  [-1.088793045151801, 1.2088031077792673 10<sup>-15</sup>, 231, 0]

Пояснимо виведений результат. Це список з чотирьох елементів. Перший елемент - наближене десяткове значення шуканого інтеграла, другий оцінка абсолютної похибки наближення, третій - кількість проміжних обчислень (ітерацій), четвертий - код помилки (може набувати значень від 0 до 6). Нульове значення коду помилки свідчить про те, що ніяких помилок при обчисленні виявлено не було, а отже, отриманий результат є налійним. Перевіримо, чи не так насправлі.

Виявляється, що за допомогою програми MathCAD можна точно обчислити ланий інтеграл:

$$
\int_{0}^{\frac{\pi}{2}} \ln(\sin(x)) dx \to -\frac{\pi \cdot \ln(2)}{2}
$$

(див. також [17, с. 611-612]). Перевірку виконаємо так:

 $(\frac{9}{6}i2) - \frac{9}{6}pi/2 * log(2)$ , numer;

 $(\%o2) - 1.088793045151801$ 

Правильність обчислень підтверджено.

2) Обчислимо цей інтеграл командою integrate:

 $(\frac{6}{12})$  integrate(sin(1/x),x,0,1/%pi),numer;

 $(\%$ o3) –  $\lim_{x\to 0+} \sin(\frac{1}{x}) x + 0.5$  gamma\_incomplete(0,  $\frac{i}{x}$ )+

0.5 gamma\_incomplete(0,  $-\frac{i}{r}$ ) - 0.073667912046426

Знову отримано складний результат, оскільки він містить спеціальну так звану верхню неповну гамма-функцію

gamma\_incomplete(z) = 
$$
\Gamma(a, z) = \int_{z}^{\infty} t^{a-1} e^{-t} dt
$$
,  $a, z \in \mathbb{C}$ 

(див. http://en.wikipedia.org/wiki/Incomplete gamma function).

Якщо границя, що отримується за допомогою Махіта (за умови  $z \in \mathbb{R}$ :

 $(\%i4)$  limit(gamma incomplete(a,z),z,inf);  $(\%04)$ 

правильна і для  $z \in \mathbb{C}$ , то з рядка (%03) випливає гіпотеза, що наближене значення інтеграла 2) дорівнює -0.073667912046426. Обчислимо цей інтеграл чисельним методом:

 $(\frac{9}{6}i5)$  quad qags(sin(1/x),x,0,1/%pi);

 $(\frac{9}{605})$  [-0.07365309492872, 2.0404047005848081 10<sup>-4</sup>, 8379, 1]

Слід зауважити, що обчислення інтеграла 2) виявилося при використанні системи Maxima значно складнішим, ніж інтеграла 1). Про це свідчить код помилки 2 - занадто багато відрізків розбиття (за замовчуванням їх повинно бути не бiльше 200 i в даному випадку цей лiмiт досягнутий). По-друге, велика кiлькiсть (8379) промiжних операцiй, виконаних для пiдiнтегральної функцiї. По-третє, навiть при такiй великiй кiлькостi операцiй точнiсть кiнцевого результату невисока – близько 2·10<sup>−</sup><sup>4</sup> . При цьому першi чотири значущi цифри цього результату i гiпотетичного значення [iнтеграла 2\)](#page-163-0) однаковi.

Щоб досягти бiльшої точностi обчислення даного iнтеграла, у командi quad\_qags передбачено додатковий аргумент – limit=N, де N – кiлькiсть вiдрiзкiв розбиття, яке лежить в основi вiдповiдного чисельного методу iнтегрування. Чим бiльше цих вiдрiзкiв, тим бiльшої точностi можна досягти. Спробуємо обчислювати [iнтеграл 2\)](#page-163-0), збiльшуючи значення параметра limit.

(%i6) quad qags(sin(1/x),x,0,1/%pi,limit=1000);

(%o6) [−0.073669268288225, 9.9488501288241826 10<sup>−</sup><sup>6</sup> , 41979, 1]

(%i7) quad qags(sin(1/x),x,0,1/%pi,limit=10000);

(%o7) [−0.073667792853306, 1.5314523429954541 10<sup>−</sup><sup>7</sup> , 419979, 1] Таким чином, для уточнення результату доводиться витрачати все бiльше ресурсiв комп'ютера (i часу), хоча точнiсть збiльшується повiльно. Приблизно на значеннi limit=100000 вже досягається межа можливостей використання комп'ютера i з'являється код помилки 2 – занадто велике накопичення похибок округлень. Отже, найбiльш точне i вiрогiдне значення [iнтеграла 2\)](#page-163-0) мiститься у рядку (%o7).

[3\)](#page-163-0) Згiдно з [прикладом 4 \(1\)](#page-161-0) цей iнтеграл розбiжний, але має головне значення  $ln 2 - ln 1 ≈ 0.69314718055995$ . Перевіримо, чи обчислюються такий iнтеграл за допомогою системи Maxima чисельними методами:

 $(\frac{6}{18})$  quad qags(1/x,x,-1,2);

(%o8) [0.69314718055995, 7.6954795931166209 10<sup>−</sup><sup>16</sup> , 231, 5]

Цей приклад розв'язано успiшно, причому з великою точнiстю. Код помилки 5 означає, що даний iнтеграл розбiжний (а це так i є) або збiгається дуже повiльно.

[4\)](#page-163-0) За ознакою порiвняння цей невласний iнтеграл очевидно збiжний. Разом з цим, за командою integrate одержується

 $(\frac{\%i9}{\mathrm{integrate}(\sin(x)/x^2,x,1,inf)}$ ;

defint: integral is divergent.

– an error. To debug this try: debugmode(true);

тобто вiдповiдь некоректна. Скорiш за все це означає, що за допомогою Maxima неможливо отримати нiякого символьного результату (хоча коректнiше було б просто повернути вираз без змiн). Тепер обчислимо даний iнтеграл чисельно:

 $(\%i10)$  quad qagi(sin(x)/x^2,x,1,inf); (%o10) [0.50407286289509, 1.7991257037852648 10<sup>−</sup><sup>4</sup> , 5985, 1] Збiльшимо кiлькiсть вiдрiзкiв розбиття, щоб знайти бiльш точне значення шуканого iнтеграла:

 $(\%i11)$  quad qagi(sin(x)/x^2,x,1,inf,limit=10000);

(%o11) [0.50406697819984, 2.2690561252147745 10<sup>−</sup><sup>7</sup> , 299985, 1]

[5\)](#page-163-0) Згiдно з [прикладом 4 \(4\)](#page-163-0) цей iнтеграл розбiжний i має головне значення  $\pi \approx 3.141592653589793$ . Обчислимо його командою чисельного iнтегрування:

(%i12) quad\_qagi((x+1)/(x^2+1),x,minf,inf);

(%o12) [3.141592653589793, 5.1555843303740272 10<sup>−</sup><sup>10</sup> , 90, 0]

Таким чином, очiкуваний результат пiдтвердився.

За допомогою програми Maxima можна iлюструвати геометричний змiст невласних iнтегралiв (див. [п. 2.3.1\)](#page-147-0).

**Приклад 6.** *Проiлюструвати геометричний змiст [iнтеграла](#page-156-0)* 7) *з прикладу* 1.

 Наведемо програму, у результатi виконання якої з'являється потрiбна iлюстрацiя (рис. 2.3.8):

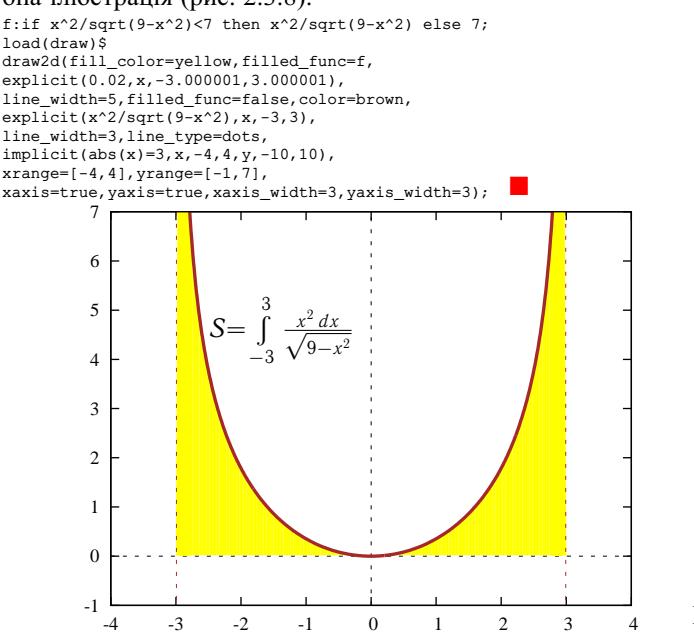

Рис. 2.3.8.

**2.3.7.3. Використання MathCAD.** У програмi MathCAD передбачено символьне та чисельне обчислення невласних iнтегралiв першого та другого роду. У математичнiй базi даних цiєї програми закладено вiдомостi про велику кiлькiсть табличних iнтегралiв. Можливостi застосування MathCAD до обчислення невласних iнтегралiв майже такi самi, як i можливостi застосування Maxima.

Продемонструємо обчислення невласних iнтегралiв за допомогою MathCAD на тих самих прикладах, якi були розв'язанi за допомогою Maxima.

**Приклад 1.** Обчислимо наступнi невласнi iнтеграли за допомогою оператора символьних обчислень MathCAD:

$$
\int_{0}^{\infty} \frac{1}{x^{3}+1} dx \to \frac{2 \cdot \pi \cdot \sqrt{3}}{9} \int_{0}^{\infty} x \cdot e^{-a \cdot x^{2}} dx \text{ assume, } a > 0 \to \frac{1}{2 \cdot a}
$$
  

$$
\int_{1}^{\infty} \frac{1}{x^{2}(1+x)} dx \to 1 - \ln(2) \int_{-\infty}^{\infty} \frac{2x-1}{x^{4}+1} dx \to -\frac{\pi \cdot \sqrt{2}}{2}
$$
  

$$
\int_{0}^{1} x \cdot \ln(x) dx \to -\frac{1}{4} \int_{-3}^{3} \frac{x^{2}}{\sqrt{9-x^{2}}} dx \to \frac{9 \cdot \pi}{2}
$$

Таким чином, наведенi iнтеграли обчисленi правильно, проте при обчисленнi наступного iнтеграла виявляється помилка:

$$
\int\limits_{-1}^{8} \frac{1}{\sqrt[3]{x}} dx \rightarrow \frac{27}{4} - \left(\frac{3 \cdot \sqrt{3}}{4}\right) \cdot i
$$

Ця помилка виникає внаслiдок того, що в системi MathCAD при символьних перетвореннях в якості значення  $\sqrt[n]{x}$  завжди береться головне. Наприклад,

 $(-1)^{\frac{1}{n}}$  rectangular  $\rightarrow \cos\left(\frac{\pi}{n}\right) + \sin\left(\frac{\pi}{n}\right) \cdot i$ 

Разом з тим, за допомогою оператора чисельних обчислень останнiй iнтеграл обчислюється правильно:

$$
\int_{-1}^{8} \frac{1}{\sqrt[3]{x}} dx = 4.5
$$

**Приклад 2.** Обчислимо два невласних iнтеграли за означенням:

$$
\lim_{b \to \infty} \int_{1}^{b} \frac{1}{x^2(1+x)} dx \to 1 - \ln(2)
$$
\n
$$
\lim_{y \to 0+} \int_{-3+y}^{0} \frac{x^2}{\sqrt{9-x^2}} dx + \lim_{y \to 0+} \int_{0}^{3-y} \frac{x^2}{\sqrt{9-x^2}} dx \text{ simplify } \to \frac{9 \cdot \pi}{2}
$$

**Приклад 3.** Обчислимо за означенням iнтеграл <sup>r</sup><sup>∞</sup> −∞ 1−*x*  $\frac{e^{-x}}{e^{x^2}}dx$ 

$$
\int_{-a}^{0} \frac{1-x}{e^{x^2}} dx
$$
 assume,  $a > 0 \rightarrow \frac{\sqrt{\pi} \cdot \text{erf}(a)}{2} - \frac{e^{-a^2}}{2} + \frac{1}{2}$   

$$
\int_{0}^{b} \frac{1-x}{e^{x^2}} dx
$$
 assume,  $b > 0 \rightarrow \frac{e^{-b^2}}{2} + \frac{\sqrt{\pi} \cdot \text{erf}(b)}{2} - \frac{1}{2}$   

$$
\lim_{a \to \infty} \frac{\sqrt{\pi} \cdot \text{erf}(a)}{2} - \frac{e^{-a^2}}{2} + \frac{1}{2} \rightarrow \frac{\sqrt{\pi}}{2} + \frac{1}{2}
$$
  

$$
\lim_{b \to \infty} \frac{e^{-b^2}}{2} + \frac{\sqrt{\pi} \cdot \text{erf}(b)}{2} - \frac{1}{2} \rightarrow \frac{\sqrt{\pi}}{2} - \frac{1}{2}
$$
  
**3**BigCH BUAHO, IIO IIIYKAHHÖ, HIO IIIYKAHHÖ, HITerpan 36Iraetbeq 40  $\sqrt{\pi}$ .

Зауважимо, що коли многочлен  $P_n(x)$  містить парні степені, то невизначений інтеграл  $\int P_n(x)e^{-x^2} dx$  у програмі MathCAD не обчислюється. Але якщо вказати конкретні числові межі (зокрема, нескінченні), то такий інтеграл уже обчислюється:

$$
\int_{-\infty}^{\infty} \frac{x^5 - x^4 - x^3 - x^2 - x + 1}{e^{x^2}} \, dx \to -\frac{\sqrt{\pi}}{4}
$$

Приклад 4. У наступних інтегралів шукатимемо головне значення. Знайти це значення безпосередньо можна лише (і то далеко не завжди) за допомогою оператора чисельних обчислень. При цьому результат виводиться без будь-яких попереджень про розбіжність інтеграла. Тому потрібно спочатку з'ясовувати, чи інтеграл розбіжний (у цьому випадку оператором символьних обчислень видається значення  $\infty$  чи  $-\infty$  або виводиться undefined).

$$
\int_{-1}^{2} \frac{1}{x} dx \to \text{undefined} \qquad \int_{-1}^{2} \frac{1}{x} dx = 0.693
$$
\n
$$
\int_{-\infty}^{\infty} \frac{x+1}{x^2+1} dx \to \text{undefined} \qquad \int_{-\infty}^{\infty} \frac{x+1}{x^2+1} dx = 3.142
$$
\n
$$
\int_{-\frac{\pi}{2}}^{\frac{\pi}{2}} \tan(x) dx \to \infty \qquad \int_{-\frac{\pi}{2}}^{\frac{\pi}{2}} \tan(x) dx = 0
$$
\n
$$
\int_{0}^{1} \frac{1}{x \cdot \ln(x)} dx \to -\infty
$$

При спробі обчислити цей інтеграл чисельно виводиться повідомлення: "Це обчислення не збігається до розв'язку." Це є ознакою відсутності головного значення у даного інтеграла.

Приклад 5. Наступні інтеграли за допомогою MathCAD можна обчислити виключно у чисельному вигляді:

$$
\int_{1}^{\infty} \frac{\sin(x)}{x^2} \, dx = 0.504
$$
\n
$$
\int_{0}^{\frac{1}{\pi}} \sin\left(\frac{1}{x}\right) \, dx = -0.074
$$

Збільшити точність обчислень інтегралів можна за допомогою вбудованого параметра TOL (похибка обчислень), надаючи йому значення від 1 до  $10^{-16}$ . Це можна зробити безпосередньо на робочому аркуші або через меню Пнструменти > Параметри робочого аркуша... (див. рис.  $2.3.9$ ).

 $\mathbf{x}$ 

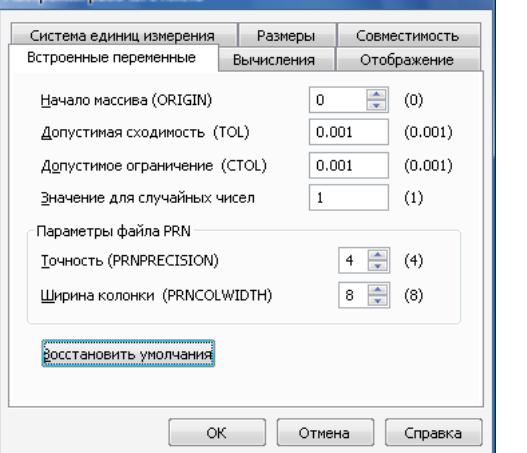

Puc  $239$ 

Щоб усі правильні цифри можна було побачити на екрані, треба виділити потрібну формулу, зайти в меню  $|\Phi$ ормат > Результат... і виставити на вкладці "Формат чисел" > "Загальні" (рис. 2.3.10) бажану кількість десяткових знаків (відповідну параметру TOL).

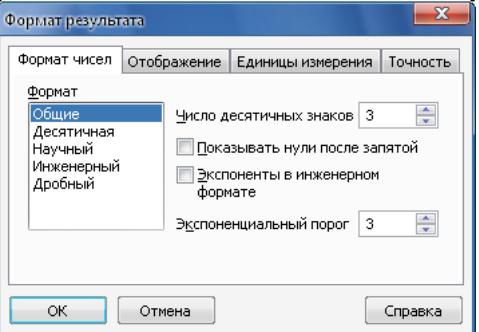

Рис. 2.3.10.

За умовчанням TOL =  $10^{-3}$ , а кількість десяткових знаків дорівнює 3.

Проте слід зазначити, що не всі обчислення, які були виконані зі стандартною точністю, зможуть бути виконані зі збільшеною точністю. Так, точність обчислення останніх двох інтегралів може бути доведена лише ло  $10^{-5}$ :

$$
\int_{1}^{\infty} \frac{\sin(x)}{x^2} dx = 0.50408 \qquad \int_{0}^{\frac{1}{\pi}} \sin\left(\frac{1}{x}\right) dx = -0.07367
$$

При збільшенні точності на порядок біля цих інтегралів уже з'являється повідомлення "Це обчислення не збігається до розв'язку." Разом з

Настройки рабочего листа

тим простiший iнтеграл, наведений нижче, можна обчислити з точнiстю до 10<sup>−</sup><sup>15</sup>:

$$
\int_{0}^{1} \frac{1}{\sqrt{\sin(x)}} dx = 2.034805319207571
$$

Зауважимо, що в залежностi вiд типу iнтеграла в системi MathCAD автоматично застосовується до нього один з чотирьох чисельних методiв iнтегрування. Щоб побачити цi методи i при необхiдностi вручну вказати бажаний метод, потрiбно натиснути праву клавiшу мишi, щоб викликати контекстне меню заданого iнтеграла. Наприклад, на рис. 2.3.11 показано контекстне меню останнього з обчислених вище iнтегралiв. Рис. 2.3.11.

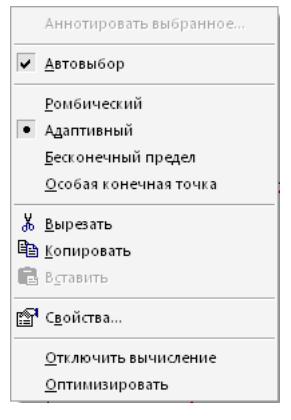

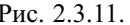

**Приклад 6.** Зобразимо за допомогою програми MathCAD геометриз<br>∫ чний зміст невласного інтеграла  $\frac{x^2 dx}{2}$ 

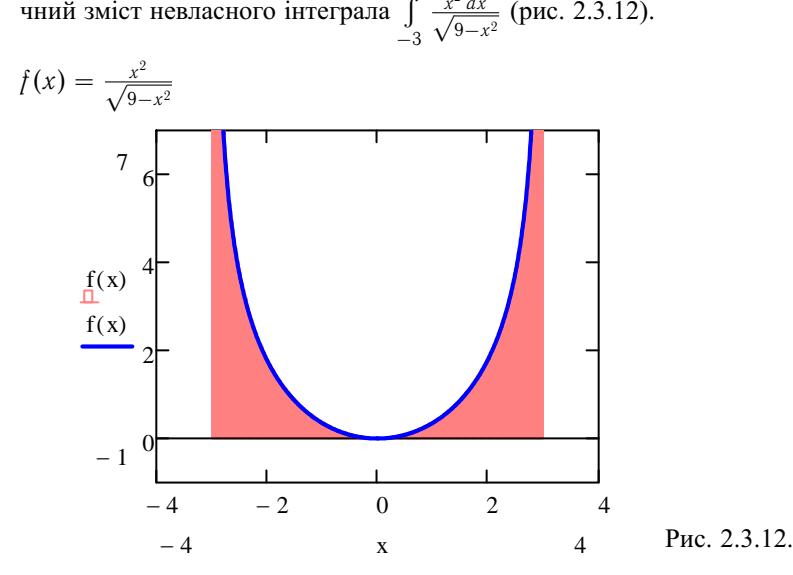

Детальнiше про налаштування вигляду графiка вже йшлося в [пiдпун](#page-100-0)[ктi 2.1.11.3.](#page-100-0)

**2.3.8. Iсторичнi вiдомостi.** Задачi, що приводять до [невласних iн](#page-147-0)[тегралiв,](#page-147-0) розглядали ще Е. Торрiчеллi та П. Ферма. Точне означення невласного iнтеграла дав О. Кошi. Вiн ввiв також поняття [головного значе](#page-153-0)[ння](#page-153-0) та його позначення v.p. – вiд слiв *valeur principal*, що означає французькою мовою *"головне значення"*.

2.3.9. Зв'язок із шкільним курсом математики. Поняття невласного інтеграла не вивчається в шкільному курсі математики, але це поняття пов'язане з багатьма практичними задачами та з багатьма важливими функціями, які не є елементарними.

2.3.10. Постановка проблеми. У зв'язку з інтегральною ознакою збіжності лолатного рялу виникає питання: чи завжли можна лослілження на збіжність невласного інтеграла  $\int f(x) dx$  звести до дослідження на збіжність деякого ряду  $\sum_{k=0}^{\infty} \int_{a_k}^{a_{k+1}} f(x) dx$ , де  $a = a_0 < a_1 < a_2 < ... <$  $a_{n-1} < a_n < \ldots, a_n \rightarrow b$ , коли  $n \rightarrow \infty$ ?

2.3.11. Контрольні запитання і завдання.

- I. Визначити, чи правильні наступні твердження.
	- 1. Якщо  $\int f(x) dx$  невласний інтеграл функції  $f$  на проміжку  $\langle a; b \rangle$ , то цей проміжок нескінченний або функція  $f$  необмежена на  $\langle a; b \rangle$ .
	- 2. Якщо  $f$  є інтегровною функцією на  $[a; b]$   $\forall b > a$ , то невласні інтеграли  $\int_{a}^{+\infty} f(x) dx$  і  $\int_{a_1}^{+\infty} f(x) dx \ \forall a_1 > a$  одночасно збіжні або розбіжні.
	- 3. Якщо невласний інтеграл  $\int_{0}^{+\infty} f(x) dx$  є збіжним, то  $f(x) \to 0$ , коли  $x \to +\infty$ .
	- 4. Твердження, обернене до 3), неправильне.
	- 5. Якщо  $|f(x)| \leq \frac{1}{x^{\alpha}} \forall x \geq a > 0$  і  $\alpha > 1$ , то невласний інтеграл  $\int_{0}^{+\infty} f(x) dx$  збіжний.
	- 6. Якщо  $f(x) \ge \frac{1}{x^{\alpha}} \forall x \ge a > 0$  і  $\alpha > 1$ , то невласний інтеграл  $\int_{a}$   $f(x) dx$  розбіжний.
	- 7. Вираз  $\int_{0}^{1} \frac{dx}{\sin \frac{1}{x}}$  є невласним інтегралом.
	- 8.  $\int_{1+x^2}^{+\infty} \frac{dx}{1+x^2} = \pi$ .
	- 9. Якщо  $F'(x) = f(x) \forall x \in [a, b] \setminus \{x_k : k = \overline{1, m}\}\$ , а  $F \in$  неперервною функцією в точках  $x_k, k \in \overline{1,m}$ , то функція  $f$  невласно NL-інтегровна на [a; b] i  $\int_{a}^{b} f(x) dx = F(b) - F(a)$ .
- 10. Якщо невласний інтеграл  $\int_{a}^{b} f(x) dx$  абсолютно збіжний, то він також збіжний.
- II. Довести дані твердження.
	- 1. Якщо  $f \in R[a, b]$  i  $\left| \int_a^b f(x) dx \right| \leq H \forall b > a$ , а  $g(x) \downarrow 0$ , коли  $x \to +\infty$ , то невласний інтеграл  $\int_{a}^{+\infty} f(x)g(x) dx$  збіжний.
	- 2.  $\int_{0}^{+\infty} \frac{\sin x}{x} dx$  збіжний невласний інтеграл, але не абсолютно.
	- 3. Якщо невласний інтеграл  $\int_{0}^{+\infty} f(t) dt$  збіжний до числа  $I(f)$ , то  $\lim_{x \to +\infty} \frac{1}{x} \int_{0}^{x} F(t) dt = I(f), \text{ are } F(t) = \int_{0}^{t} f(x) dx \ \forall t > 0.$ 4. Якщо  $S_n = \sum_{k=k+1}^{\infty} \frac{\alpha}{k(k+\alpha)}$ ,  $\alpha > 0$ ,  $n \in \mathbb{N}$ , to  $\ln(1 + \frac{\alpha}{n+1}) < S_n <$

$$
\langle \ln(1+\frac{\alpha}{n}), n \in \mathbb{N}.\; \text{3окремa, } S_n = \frac{\alpha}{n} + o\left(\frac{1}{n}\right).
$$

- III. Наступні задачі розв'язати за допомогою комп'ютерних засобів математики.
	- 1. Зобразити графік функції  $f(x)$ ,  $x \in [0, +\infty)$ , для якої невласний інтеграл  $\int_{a}^{+\infty} f(x) dx$  розбіжний, проте  $\int_{a}^{n} f(x) dx \rightarrow 0$ , коли  $n \rightarrow \infty$ .
	- 2. Дослідити збіжність невласних інтегралів, пов'язаних з неелементарними функціями, наведеними у пункті 1.3.7.
	- 3. Перевірити збіжність та існування головного значення самостійно наведеного невласного інтеграла.
	- 4. Зобразити графік гамма-функції  $\Gamma(x) = \int_{0}^{+\infty} e^{-t} t^{x-1} dt$  та обчислити її значення для  $x = n \in \mathbb{N}$ .

## 2.4. Інтеграл Стілтьєса

У даному підрозділі поняття R-інтеграла узагальнюється на випадок, коли довжина довільного проміжка  $(x_k; x_{k+1})$  вимірюється не звичним способом:  $l([x_k; x_{k+1})] = x_{k+1} - x_k = \Delta x_k$ , а узагальненим способом:  $l([x_k; x_{k+1})] = g(x_{k+1}) - g(x_k) = \Delta g(x_k)$ , де  $g(x), x \in (-\infty, \infty)$ , - задана функція. Для R-інтеграла ця функція  $g(x) = x, x \in (-\infty, \infty).$ 

<span id="page-173-0"></span>2.4.1. Задача про статичний момент маси відносно точки. 3 курсу фізики відомо, що коли в точках  $x_k$  числової прямої знаходяться маси  $m_k$ ,  $k \in \overline{1,n}$ , то статичним моментом цих мас від*носно точки*  $x = 0$  називають число  $M = \sum_{k=1}^{n} x_k \cdot m_k$ .

Припустимо тепер, що масу т розподілено вздовж відрізка  $[a; b]$ , де  $a < b$ . При цьому маса відрізка  $[a; x]$  дорівнює  $m(x)$  $\forall x \in [a; b]$ . Виникає питання: що розуміти під статичним моментом маси *m* відносно точки  $x = 0$ ?

Щоб відповісти на поставлене питання, розглянемо розбиття Т відрізка [а; b] точками  $x_k$ ,  $k \in \overline{0, n}$ . Тоді маса, розподілена вздовж відрізка  $[x_k; x_{k+1}]$ , дорівнює  $\Delta m(x_k) = m(x_{k+1}) - m(x_k)$ . Вважатимемо, що ця маса знаходиться в точці  $x_k^* \in [x_k; x_{k+1}]$ . При такому розподілі маси її статичний момент  $M(T)$  відносно точки  $x = 0$ можна обчислити за формулою  $M(T) = \sum_{h=0}^{n-1} x_k^* \Delta m(x_k)$ . Після цього природно назвати границю  $\lim_{\lambda(T)\to 0} M(T) = \lim_{\lambda(T)\to 0} \sum_{k=0}^{n-1} x_k^* \Delta m(x_k) = M$ = М статичним моментом відносно точки  $x = 0$  маси *m*, розподіленої вздовж відрізка  $[a; b]$ .

Розглянута задача привела до сум вигляду  $\sum_{b=0}^{n-1} f(x_k^*) \Delta m(x_k)$  та до границі цих сум, коли  $\lambda(T) \to 0$ . До цього ж приводять і багато інших практичних залач. Тому розглянемо вказані суми та їх границі детальніше.

2.4.2. Поняття інтегральної суми Стільтєса та інтеграла Стілтьєса. Нехай числові функції  $f$  і  $g$  визначені на відрізку  $[a; b]$ . Задамо розбиття T відрізка  $[a; b]$  точками  $x<sub>b</sub>$ ,  $k \in \overline{0, n}$ , де  $a = x_0 < x_1 < ... < x_n = b$ , виберемо проміжні точки<br>  $x_k^* \in [x_k; x_{k+1}] \forall k \in \overline{0, n-1}$ , множину всіх проміжних точок позначимо через  $X^*$  і складемо суму

$$
S(f, T, X^*, g) = S(f, T, g) = S(T, X^*) = \sum_{k=0}^{n-1} f(x_k^*) \Delta g(x_k),
$$

де  $\Delta g(x_k) = g(x_{k+1}) - g(x_k)$ . Цю суму називають *інтегральною су*мою Стілтьєса, а скінченну границю  $I(f, g) = \lim_{\lambda(T) \to 0} S(f, T, X^*, g)$ 

називають *iнтегралом Стiлтьєса функцiї f вiдносно функцiї g* (або *за мiрою g*) або *Sg-iнтегралом вздовж вiдрiзка* [*a*; *b*] i позначають r *b a a a* при цьому називають *S-iнтегровною вiдносно функцiї g* або *Sg* $f(x)$   $dg(x)$  або (S)  $\int\limits_{0}^{b} f(x) \, dg(x)$ , або скорочено  $\int\limits_{0}^{b}$ *f dg*. Функцiю *f iнтегровною на відрізку*  $[a; b]$  i записують  $f \in S_g[a; b]$ .

Зрозумiло, що коли *g*(*x*) = *x* ∀*x* ∈ [*a*; *b*], то *Sg*-iнтеграл функцiї *f* стає *R*[-iнтегралом.](#page-76-0) Отже, поняття iнтеграла Стiлтьєса є узагальненням поняття [iнтеграла Рiмана.](#page-76-0) Разом з тим багато властивостей iнтеграла Стiлтьєса майже повторюють вiдповiднi [властивостi iн](#page-104-0)[теграла Рiмана,](#page-104-0) як за формою, так i за методами доведення. Тому надалi деякi з цих властивостей наводяться без доведення. Наприклад, має мiсце наступна теорема.

**Теорема 1** (про необхiдну умову *Sg*-iнтегровностi). *Якщо фун-* $\kappa$ ція  $f \in S_{\sigma}[a;b], a \Delta g(x_k) \neq 0 \ \forall k \in \overline{0,n-1}, \text{ konu pos6}$ иття *Т досить дрiбне, то f є обмеженою функцiєю на* [*a*; *b*]*.*

**2.4.3. Формула iнтегрування частинами для iнтеграла Стiлтьєса.** Нехай *f* ∈ *Sg*[*a*; *b*]. Природно виникає питання, чи не випливає звiдси, що *g* ∈ *S<sup>f</sup>* [*a*; *b*]. Знайдемо вiдповiдь на це питання.

 Вiзьмемо довiльне розбиття *T* вiдрiзка [*a*; *b*] точками *xk*,  $k \in \overline{0,n}$ , виберемо множину  $X^*$  проміжних точок  $x_k^* \in [x_k; x_{k+1}],$  $k \in \overline{0, n-1}$ , i складемо iнтегральну суму Стiлтьєса

$$
S(g, T, X^*, f) = \sum_{k=0}^{n-1} g(x_k^*) \Delta f(x_k),
$$

де ∆*f*(*xk*) = *f*(*xk*+1) − *f*(*xk*).

Перетворимо цю iнтегральну суму, додавши та вiднявши вираз  $f(a)g(a) - f(b)g(b) = f(x_0)g(x_0) - f(x_n)g(x_n)$ :  $S(g, T, X^*, f) = g(x_0^*) (f(x_1) - f(x_0)) + g(x_1^*) (f(x_2) - f(x_1)) + \ldots$  $+g(x_{n-1}^*)\big(f(x_n)-f(x_{n-1})\big) = -f(x_0)\big(g(x_0^*)-g(a)\big) -f(x_1)(g(x_1^*) - g(x_0^*)) - f(x_2)(g(x_2^*) - g(x_1^*)) - \ldots$  $-f(x_{n-1})\left(g(x_{n-1}^*)-g(x_{n-2}^*)\right)-f(x_n)\left(g(b)-g(x_{n-1}^*)\right)+$  $+f(b)g(b) - f(a)g(a) = f(x)g(x)|_a^b - S(f, T', T, g),$ 

де  $T' = X^* \cup \{a, b\}$  є розбиттям відрізка  $[a; b]$  точками  $x_k^*, k \in \overline{1, n}$ ,  $x_{-1}^* = a$ , a  $x_n^* = b$  (puc. 2.4.1).

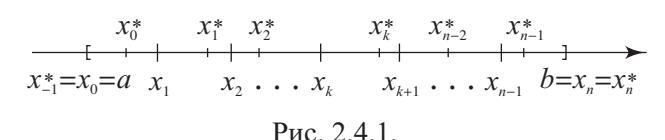

Для розбиття  $T'$  точки  $x_k, k \in \overline{0, n}$ , є проміжними. Легко бачити, ЩО

$$
\lambda(T') = \max_{-1 \leq k \leq n-1} (x_{k+1}^* - x_k^*) \leq 2 \cdot \lambda(T),
$$

де  $\lambda(T)$  =  $\max_{0 \le k \le n-1} \Delta x_k$ , і  $\lambda(T) \le 2\lambda(T')$ , а тому  $\lambda(T) \to 0$  ⇔  $\lambda(T') \rightarrow 0$ . Отже,

$$
S(g, T, X^*, f) = f(x) \cdot g(x) \big|_{a}^{b} - S(f, T', T, g)
$$

і коли  $\lambda(T) \to 0$ , то  $\lambda(T') \to 0$ . Тому якщо  $f \in S_g[a; b]$ , то права, а отже і ліва, частини останньої рівності прямуватимуть до скінченної границі:

$$
\lim_{\lambda(T)\to 0} S(g, T, X^*, f) = f(x) \cdot g(x) \Big|_a^b - \lim_{\lambda(T')\to 0} S(f, T', T, g) =
$$

$$
= f(x) \cdot g(x) \Big|_a^b - \int_a^b f(x) \, dg(x).
$$

Звідси випливає, що  $g \in S_f[a; b]$  і

$$
\int_{a}^{b} g(x) df(x) = f(x)g(x)|_{a}^{b} - \int_{a}^{b} f(x) dg(x).
$$
 (1)

Це формула інтегрування частинами для інтеграла Стілтьєса. ■

Отже, доведена наступна теорема.

Теорема 2 (про формулу інтегрування частинами для інтеграла Стілтьєса). Для того щоб  $f \in S_g[a;b]$ , необхідно й досить, щоб  $g \in S_f[a; b]$ . При цьому має місце формула інтегрування частина- $\mu$  (1).

2.4.4. Суми Дарбу - Стілтьєса та їхні властивості. Нехай функція  $g$  неспадна, а  $f$  обмежена і дійсна на відрізку  $[a; b]$ . Тоді для довільного розбиття Т відрізка  $[a; b]$  точками  $x_k, k \in \overline{0, n}$ , можна утворити суми

<span id="page-176-0"></span>
$$
S_{*}(f, T, g) = \sum_{k=0}^{n-1} m_k \Delta g(x_k) \text{ i } S^{*}(f, T, g) = \sum_{k=0}^{n-1} M_k \Delta g(x_k),
$$

де  $m_k = \inf_{[x_k; x_{k+1}]} f(x)$ , а  $M_k = \sup_{[x_k; x_{k+1}]} f(x)$  $[x_k; x_{k+1}]$ *f*(*x*) ∀*k* = 0, *n* − 1. Цi суми називають вiдповiдно *нижньою* i *верхньою сумами Дарбу – Стiл-*

*тьєса.*

Властивостi цих сум подiбнi до [властивостей сум Дарбу](#page-81-0) i за формулюванням, i за доведеннями.

**Властивiсть 1** (про зв'язок сум Дарбу – Стiлтьєса з iнтегральними сумами Стiлтьєса). *Для будь-якого розбиття T вiдрiзка* [*a*; *b*]

$$
S_*(f,T,g)\leqslant S(f,T,X^*,g)\leqslant S^*(f,T,g),
$$

а за рахунок вибору множини  $X^*$  проміжних точок  $x^*_k$  інтеграль*ну суму S*(*f*,*T*,*X* \* , *g*) *можна зробити як завгодно близькою до нижньої (верхньої) суми Дарбу – Стiлтьєса.*

**Властивiсть 2** (про монотоннiсть сум Дарбу – Стiлтьєса). *Якщо розбиття T* (*m*) *отримане з розбиття T шляхом введення m нових точок, то правильнi нерiвностi*

$$
S_*(f, T, g) \leqslant S_*(f, T^{(m)}, g) \leqslant S^*(f, T^{(m)}, g) \leqslant S^*(f, T, g),
$$
  

$$
0 \leqslant S_*(f, T^{(m)}, g) - S_*(f, T, g) \leqslant 2H \cdot m \cdot \max_{0 \leqslant k \leqslant n-1} \Delta g(x_k)
$$

*i*

$$
0\leqslant \mathcal{S}^*(f,T,g)-\mathcal{S}^*(f,T^{(m)},g)\leqslant 2H\cdot m\cdot \max_{0\leqslant k\leqslant n-1}\Delta g(x_k).
$$

**Властивiсть 3** (про iснування нижнього i верхнього iнтегралiв Стiлтьєса). *Якщо T i T* ′ *– довiльнi розбиття вiдрiзка* [*a*; *b*], *то*  $S_*(f, T, g)$  ≤  $S^*(f, T', g)$ , *iснують* sup  $S_*(f, T, g) = I_*(f, g)$  – (*T*) *нижнiй iнтеграл Стiлтьєса,* inf (*T*) *S* \* (*f*,*T*, *g*) = *I* \* (*f*, *g*) *– верхнiй iнтеграл Стiлтьєса, i має мiсце нерiвнiсть*

$$
S_*(f,T,g)\leqslant I_*(f,g)\leqslant I^*(f,g)\leqslant S^*(f,T',g).
$$

За допомогою даних властивостей [так само, як i для](#page-84-0) *R*-iнте[грала,](#page-84-0) можна довести наступне твердження.

**Теорема 3** (критерiй *Sg*-iнтегровностi). *Нехай функцiя f обмежена, а g – неспадна на вiдрiзку* [*a*; *b*]*. Тодi наступнi твердження* 1) *–* 4) *еквiвалентнi мiж собою:*

- 1)  $f \in S_g[a; b]$ , mobility  $\lim_{\lambda(T) \to 0} S(f, T, M, g) = I$ ; 2)  $\lim_{\lambda(T)\to 0} S^*(f, T, g) = \lim_{\lambda(T)\to 0} S_*(f, T, g) = I;$
- 3)  $\lim_{\lambda(T)\to 0} (S^*(f, T, g) S_*(f, T, g)) = 0;$

4) 
$$
\lim_{\lambda(T)\to 0}\sum_{k=0}^{n-1}\omega_k(f)\Delta g(x_k)=0.
$$

## 2.4.5. Основні властивості інтеграла Стілтьєса.

**Властивість 1** (про  $S_g$ -інтеграл сталої функції). Якщо  $f(x) = c$  $\forall x \in [a;b]$ , mo  $\int_a^b f(x) dg(x) = \int_a^b c dg = c(g(b) - g(a))$ . Зокрема,  $\int\limits_{0}^{b} 0 dg(x) = 0 i \int\limits_{0}^{b} 1 dg(x) = g(b) - g(a)$  для будь-якої функції  $g$ .

**Властивість 2** (про лінійність  $S_{\alpha}$ -інтеграла). Якщо  $f_1 \in S_{\alpha}[a; b]$  $i \, f_2 \in S_{\varrho}[a;b],$  то для будь-яких чисел  $\alpha$  і  $\beta$  функція  $\alpha f_1 + \beta f_2 \in$  $\in S_{\varrho}[a;b]$ , *причому* 

$$
\int_a^b \left(\alpha f_1(x)+\beta f_2(x)\right) dg(x)=\alpha \int_a^b f_1(x)dg(x)+\beta \int_a^b f_2(x)dg(x).
$$

A якщо  $f \in S_{g_1}[a;b]$  i  $f \in S_{g_2}[a;b]$ , mo  $f \in S_{\alpha g_1 + \beta g_2}[a;b]$  для  $\delta y \delta b$ -яких чисел  $\alpha$  *i*  $\beta$ , причому

$$
\int_a^b f(x) d\big(\alpha g_1(x)+\beta g_2(x)\big)=\alpha \int_a^b f(x) dg_1(x)+\beta \int_a^b f(x) dg_2(x).
$$

**Властивість 3** (про монотонність  $S_g$ -інтеграла). Якщо функції  $f_1 \in S_g[a;b]$  i  $f_2 \in S_g[a;b]$ , npuvony  $f_1(x) \geq f_2(x) \forall x \in [a;b]$ , а функція g неспадна на [a; b], то  $\int_a^b f_1(x) dg(x) \ge \int_a^b f_2(x) dg(x)$ . Зокрема,  $m(g(b) - g(a)) \leq \int_a^b f(x) dg(x) \leq M(g(b) - g(a))$ , коли  $m \leq f(x) \leq M \,\forall x \in [a; b].$ 

**Властивість 4** (про  $S_g$ -інтегровність  $|f|$ ). Нехай функція  $f$  обмежена, а g неспадна на [a; b] i  $f \in S_{g}[a;b]$ . Todi  $|f| \in S_{g}[a;b]$ ,  $npu$ чому  $\left|\int_a^b f(x) dg(x)\right| \leq \int_a^b |f(x)| dg(x).$ 

<span id="page-178-0"></span>**Властивість 5** (про  $S_{\varphi}$ -інтегровність добутку функцій). Нехай функції f та ф обмежені, а g неспадна на  $[a; b]$  i  $f \in S_{\sigma}[a; b]$ та  $\varphi \in S_{\sigma}[a;b]$ . Тоді  $\{\varphi \in S_{\sigma}[a;b]$  і правильна нерівність **Коші**-Буняковського:

$$
\int_a^b |f\varphi| \, dg \leqslant \Big(\int_a^b f^2 \, dg\Big)^{\frac{1}{2}} \Big(\int_a^b \varphi^2 \, dg\Big)^{\frac{1}{2}}.
$$

**Властивість 6** (теорема про середнє). Нехай  $m \le f(x) \le M$  $i \ 0 \leq \varphi(x) \leq H \ \forall x \in [a;b], \ npuvow \ \phi$ yнкції  $f \ i \ \varphi \in S_{\sigma}[a;b],$ а функція g неспадна на [а; b]. Тоді існує точка  $m^* \in [m; M]$ , для якої  $\int_{a}^{b} f \varphi dg = m^* \int_{a}^{b} \varphi dg$ . Якщо крім того  $f$  неперервна на [a; b], mo  $\exists x^* \in [a;b]$ :  $\int_a^b f \varphi dg = f(x^*) \int_a^b \varphi dg$ , зокрема,  $\int_a^b f dg =$  $= f(x^*)(g(b) - g(a)).$ 

**Властивість** 7 (адитивність  $S_g$ -інтеграла). Нехай  $f - o$ бмежена, а g – неспадна функція на [a; b]. Якщо  $f \in S_{\sigma}[a;b]$ , а  $c \in (a;b)$ , то  $f \in S_{\sigma}[a;c]$  i  $f \in S_{\sigma}[c;b]$  та має місце рівність

$$
\int_{a}^{b} f(x) \, dg(x) = \int_{a}^{c} f(x) \, dg(x) + \int_{c}^{b} f(x) \, dg(x). \tag{2}
$$

Навпаки, якщо  $f \in S_g[a;c]$  та  $f \in S_g[c;b]$  для деякого числа  $c \in (a, b)$  і принаймні одна з функцій  $f$  або  $g$  неперервна в точці  $c, mo f ∈ S_g[a;b]$  і має місце рівність (2).

Властивості 1 - 7 так само, як і відповідні властивості  $R$ -інтеграла, випливають або безпосередньо з означення  $S_{\sigma}$ -інтеграла, або з цього означення та з критерію  $S_g$ -інтегровності. Проілюструємо методи доведення цих властивостей на прикладі другої частини властивості адитивності.

□ Нехай  $f \in S_g[a;c]$  i  $f \in S_g[c;b]$ , a  $T = \{x_k : k \in \overline{0,n}\}$  - довільне розбиття відрізка  $[a;b]$ ,  $X^* = \{x_k^*: k \in \overline{0,n-1}\}$  - відповідний розбиттю Т набір проміжних точок. Припустимо, що  $x_{k_{*}} \leq c \leq x_{k_{*}+1}$ . Тоді  $T' = \{x_{k}: 0 \leq k \leq k_{*}\} \cup \{c\}$  є розбиттям відрізка [a; c], а  $T'' = \{x_k: k_* + 1 \le k \le n\} \cup \{c\}$  розбиттям відрізка [с; b]. Виберемо довільним чином ще дві точки  $x' \in [x_{k_*}; c]$ ,  $x'' \in [c; x_{k_*+1}]$  і утворимо множину  $X' = \{x_k^*$ :

 $0 \le k \le k_*$   $\cup$  {x'} проміжних точок розбиття  $T'$  та множину  $X'' = \{x_b^* : k_* + 1 \le k \le n\} \cup \{x''\}$  проміжних точок розбиття  $T''$ . Після цього матимемо (рис. 2.4.2):

$$
\frac{x_0^*}{x_0-a} \quad \frac{x_1^*}{x_1} \quad \frac{x_2^*}{x_2} \quad \frac{x_1^*}{x_2^* x_1^* x_2^* x_1^* x_{n-1}^* x_{n-1}^*}{x_0-a} \quad x_1 \quad x_2 \ldots x_{k_*} \quad c \quad x_{k_{*+1}} \ldots x_{n-1} \quad b=x_n
$$
\n
$$
\text{Pic. 2.4.2.}
$$
\n
$$
S(f, T, X^*, g) = \sum_{k=0}^{n-1} f(x_k^*) \Delta g(x_k) =
$$
\n
$$
= \sum_{k=0}^{k_*-1} f(x_k^*) \Delta g(x_k) + f(x') (g(c) - g(x_{k_*})) +
$$
\n
$$
+ f(x'') (g(x_{k_*+1}) - g(c)) + \sum_{k=k_*+1}^{n-1} f(x_k^*) \Delta g(x_k) +
$$
\n
$$
+ f(x_{k_*}^*) (g(x_{k_*+1}) - g(c) + g(c) - g(x_{k_*})) -
$$
\n
$$
- f(x') (g(c) - g(x_{k_*})) - f(x'') (g(x_{k_*+1}) - g(c)) =
$$
\n
$$
= S(f, T', X', g) + S(f, T'', X'', g) +
$$
\n
$$
+ (g(x_{k_*+1}) - g(c)) (f(x_{k_*}^*) - f(x'')) +
$$
\n
$$
+ (g(c) - g(x_{k_*})) (f(x_{k_*}^*) - f(x')). \quad (3)
$$

Якщо  $\lambda(T) \to 0$ , то  $x_{k_*} \to c$  і  $x_{k_*+1} \to c$ , а тому  $x' \to c$ ,  $x'' \to c$  і  $x_{b_{n}}^{*} \rightarrow c$ . Звідси, внаслідок неперервності однієї з функцій (наприклад, f) у точці с, та враховуючи обмеженість іншої (відповідно, g), дістанемо, що останні два доданки правої частини рівності (3) прямують до нуля, коли  $\lambda(T) \to 0$ . Тому існує

$$
\lim_{\lambda(T)\to 0} S(f, T, X^*, g) =
$$
\n
$$
= \lim_{\lambda(T')\to 0} S(f, T', X', g) + \lim_{\lambda(T'')\to 0} S(f, T'', X'', g),
$$

тобто  $f \in S_{\varrho}[a;b]$  і правильна рівність (2). ■

2.4.6. Достатні умови інтегровності за Стілтьєсом.

**Теорема 4** (про достатні умови  $S_g$ -інтегровності). Функція  $f \in$  $S_{\sigma}$ -інтегровною на відрізку  $[a; b]$ , якщо має місце принаймні одна  $3 \text{ y}$ *MO<sub>6</sub>* 1) – 3):
- <span id="page-180-0"></span>1) *принаймнi одна з функцiй f i g неперервна, а iнша монотонна на* [*a*; *b*];
- 2) *хоча б одна з функцiй f i g неперервна, а iнша має на* [*a*; *b*] *обмежену варіацію. При цьому якщо*  $f$  неперервна, а  $\frac{b}{a}g$  <  $< +\infty$ , *mo*

$$
\left|\int_{a}^{b} f(x) \, dg(x)\right| \leq \max_{[a,b]} |f(x)| \cdot \frac{b}{a} g \tag{4}
$$

$$
\left|\int_a^b f(x)\,dg(x)-S(f,T,M,g)\right|\leqslant \max_{0\leqslant k\leqslant n-1}\omega_k(f)\cdot \frac{b}{a}g;\quad (5)
$$

3)  $\phi$ ункція  $\int_{a}^{b} \epsilon R$ -інтегровною на  $[a; b]$ , а  $g(x) = (R) \int_{a}^{x} \phi(t) dt +$  $+g(a) \forall x \in [a; b],$  *зокрема,*  $\varphi(t) = g'(t)$  *i*  $g' \in R[a; b]$ *; при цьому*

(S) 
$$
\int_{a}^{b} f(x) \, dg(x) = (R) \int_{a}^{b} f(x) \varphi(x) \, dx
$$
 (6)

*i, зокрема, коли* ϕ = *g* ′ ∈ *R*[*a*; *b*], *то*

(S) 
$$
\int_{a}^{b} f(x) dg(x) = (R) \int_{a}^{b} f(x) g'(x) dx.
$$
 (7)

 Якщо *g* – монотонна функцiя на [*a*; *b*], то вона має обмежену варiацiю на [*a*; *b*]. З iншого боку, кожна функцiя обмеженої варiацiї є рiзницею двох зростаючих на [*a*; *b*] функцiй. Тому, враховуючи [властивiсть 2](#page-177-0) i [теорему 2,](#page-175-0) для умов 1) i 2) досить довести, що  $f$  ∈  $S_g[a; b]$ , коли *g* неспадна, а *f* неперервна на [*a*; *b*].

За теоремою Кантора *f* є рiвномiрно неперервною функцiєю на  $[a; b]$ , а тому ∀ε > 0 ∃δ(ε) > 0:  $\omega_k(f) < \frac{\varepsilon}{g(b)-g(a)}$ , коли  $\lambda(T) < \delta(\varepsilon)$ ∀ $k \in \overline{0, n-1}$ . Звідси  $\sum^{n-1}$  $\sum_{k=0}^{n-1} \omega_k(f) \Delta g(x_k) < \frac{\varepsilon}{g(b)-g(a)} \sum_{k=0}^{n-1}$  $\sum_{k=0}$  Δg(*x*<sub>k</sub>) = ε. Отже, lim λ(*T*)→0 n<sup>−1</sup><br>∑  $\sum_{k=0}$  **ω**<sub>*k*</sub>(*f*) ∆*g*(*x*<sub>*k*</sub>) = 0, а тому *f* ∈ *S<sub><i>g*</sub>[*a*; *b*]. Далі маємо:  $\vert$ n<sup>−1</sup> *k*=0  $f(x_k^*) \Delta g(x_k) \Big| \le \max_{[a,b]} |f(x)| \cdot \sum_{k=0}^{n-1}$ *k*=0  $\left| g(x_{k+1}) - g(x_k) \right| \leq$ 

*i*

<span id="page-181-0"></span> $\leq \max_{[a,b]} |f(x)| \cdot \frac{b}{a} g$  і звідси, спрямувавши  $\lambda(T)$  до нуля, дістаємо нерівність (4).

Для доведення нерівності (5) скористаємося адитивністю  $S_g$ інтеграла, нерівністю (4) та адитивністю повної варіації.

$$
\left| \int_{a}^{b} f(x) dg(x) - S(f, T, X^{*}, g) \right| =
$$
\n
$$
= \left| \sum_{k=0}^{n-1} \int_{x_{k}}^{x_{k+1}} f(x) dg(x) - \sum_{k=0}^{n-1} f(x_{k}^{*}) \Delta g(x_{k}) \right| =
$$
\n
$$
= \left| \sum_{k=0}^{n-1} \int_{x_{k}}^{x_{k+1}} (f(x) - f(x_{k}^{*})) dg(x) \right| \leq \sum_{k=0}^{n-1} \omega_{k}(f) \cdot \sum_{k=0}^{x_{k+1}} g \leq
$$
\n
$$
\leq \max_{0 \leq k \leq n-1} \omega_{k}(f) \cdot \sum_{k=0}^{n-1} \frac{x_{k+1}}{x_{k}} g = \max_{0 \leq k \leq n-1} \omega_{k}(f) \cdot \sum_{a}^{b} g,
$$

де  $T$  – довільне розбиття відрізка [a; b] точками  $x_k, k \in \overline{0, n}$ , а  $X^*$  – набір проміжних точок, відповідний розбиттю  $T$ .

Таким чином, умови 1) і 2) розглянуто.

Нехай має місце умова 3). Тоді за відомою властивістю R-інтеграла права частина рівності (6) існує. Розглянемо довільне розбиття Т відрізка [a; b] точками  $x_k$ ,  $k \in \overline{0, n}$ , виберемо довільним чином набір  $X^*$  проміжних точок  $x_k^*$ ,  $k \in \overline{0, n-1}$ , даного розбиття і складемо інтегральну суму Стілтьєса:

$$
S(f, T, X^*, g) = \sum_{k=0}^{n-1} f(x_k^*) \big(g(x_{k+1}) - g(x_k)\big) =
$$
  
\n
$$
= \sum_{k=0}^{n-1} f(x_k^*) \int_{x_k}^{x_{k+1}} \varphi(t) dt = \sum_{k=0}^{n-1} \int_{x_k}^{x_{k+1}} f(x_k^*) \varphi(t) dt =
$$
  
\n
$$
= \sum_{k=0}^{n-1} \int_{x_k}^{x_{k+1}} f(t) \varphi(t) dt + \sum_{k=0}^{n-1} \int_{x_k}^{x_{k+1}} \big(f(x_k^*) - f(t)\big) \varphi(t) dt =
$$
  
\n
$$
= \int_a^b f(t) \varphi(t) dt + \sum_{k=0}^{n-1} \int_{x_k}^{x_{k+1}} \big(f(x_k^*) - f(t)\big) \varphi(t) dt.
$$
 (8)

<span id="page-182-0"></span>Оскiльки ϕ ∈ *R*[*a*; *b*], то ∃*H* > 0: |ϕ(*t*)| 6 *H* ∀*t* ∈ [*a*; *b*], а тому

$$
\left|\sum_{k=0}^{n-1} \int_{x_k}^{x_{k+1}} (f(x_k^*) - f(t)) \varphi(t) dt \right| \leq
$$
  

$$
\leq H \sum_{k=0}^{n-1} \int_{x_k}^{x_{k+1}} |f(x_k^*) - f(t)| dt \leq H \sum_{k=0}^{n-1} \omega_k(f) \Delta x_k \to 0,
$$

коли λ(*t*) → 0, бо *f* ∈ *R*[*a*; *b*]. Враховуючи це, з [рiвностi \(8\)](#page-181-0) дiстаємо, що  $\lim_{\lambda(T)\to 0} S(f, T, X^*, g) = \int_a^b$  $\int_a^f f(t)$ φ(*t*) *dt*, тобто *f* ∈ *S*<sub>*g*</sub>[*a*; *b*] i має місце рівність  $(6)$ .

[Рiвнiсть \(7\)](#page-180-0) можна вважати *основною формулою для обчислення iнтеграла Стiлтьєса.* У нiй встановлюється зв'язок мiж iнтегралами Стiлтьєса та Рiмана.

**Приклад 1.** Застосовуючи [формулу \(7\),](#page-180-0) обчислимо наступнi iнтеграли Стiлтьєса:

1) (S) 
$$
\int_{-2}^{1} x^2 dx^3 = (R) \int_{-2}^{1} x^2 \cdot 3x^2 dx = (R) \int_{-2}^{1} 3x^4 dx = \frac{3}{5} x^5 \Big|_{-2}^{1} = \frac{3}{5} (1 +
$$
  
+32) =  $\frac{99}{5} = 19, 8$ ;  
2) (S)  $\int_{0}^{\pi} \cos x \, d \sin x = (R) \int_{0}^{\pi} \cos^2 x \, dx = (R) \int_{0}^{\pi} \frac{1}{2} (1 + \cos 2x) \, dx = \frac{1}{2} (x +$   
+ $\frac{1}{2} \sin 2x \Big|_{0}^{\pi} = \frac{\pi}{2}$ .

**2.4.7. Граничний перехiд пiд знаком iнтеграла Стiлтьєса.** Розглянемо питання про граничний перехiд пiд знаком iнтеграла Стiлтьєса.

 Нехай *fn*(*x*) ⇒ *f*(*x*) на [*a*; *b*] i функцiї *f<sup>n</sup>* неперервнi на [*a*; *b*]. Тодi i функцiя *f* є неперервною на [*a*; *b*], а тому для будь-якої функцiї *g* обмеженої варiацiї на [*a*; *b*] iснують iнтеграли r *b a f<sup>n</sup> dg* i

$$
\int_{a}^{b} f \, dg. \text{ Tppu ubomy}
$$
\n
$$
\left| \int_{a}^{b} f_n(x) \, dg(x) - \int_{a}^{b} f(x) \, dg(x) \right| = \left| \int_{a}^{b} (f_n(x) - f(x)) \, dg(x) \right| \le \left| \int_{a}^{b} f_n(x) - f(x) \right| \cdot \left| \int_{a}^{b} g \to 0, \text{ konu } n \to \infty, \right|
$$

оскільки  $\max_{[a,b]} |f_n(x) - f(x)| \rightarrow 0$  внаслідок рівномірної збіжності послідовності  $(f_n(x))$  до  $f(x)$  на [a; b].

$$
\text{Otrue, } \lim_{n \to \infty} \int_a^b f_n(x) \, dg(x) = \int_a^b f(x) \, dg(x).
$$

Припустимо тепер, що  $f \in$  неперервною функцією, а  $g_n - \phi$ ункції обмеженої варіації на [a; b] і  $g_n(x) \rightarrow g(x)$ , коли  $n \rightarrow \infty$ ,  $\forall x \in [a; b]$ . Тоді існують інтеграли  $\int_a^b f dg_n$ , а для існування інтеграла  $\int_a^b f dg$  досить вимагати, щоб  $\oint_a g < +\infty$ . Ця умова, взагалі кажучи, не випливає з умови  $\bigvee_{n=0}^{b} g_n < +\infty$   $\forall n \in \mathbb{N}$ . Тому накладемо на функції  $g_n$  жорсткішу умову:  $\mathbf{\hat{V}} g_n \leq H \ \forall n$ , де  $H > 0$  – деяка стала. Тоді для будь-якого розбиття Т відрізка  $[a; b]$  точками  $x_k$ ,  $k \in 0, m$ , матимемо

$$
\sum_{k=0}^{m-1}|g_n(x_{k+1})-g_n(x_k)|\leqslant \bigvee_{a}^{b}g_n\leqslant H \ \ \forall n\in\mathbb{N}.
$$

Якшо в цій нерівності спрямувати  $n$  до  $+\infty$ , то дістанемо

$$
\sum_{k=0}^{m-1} |g(x_{k+1}) - g(x_k)| \leq H
$$

для будь-якого розбиття  $T$  відрізка  $[a; b]$ . Тому  $\mathop{\bigtriangledown}\limits^b_{\alpha} g \leq H < +\infty$ , що гарантує існування інтеграла  $\int f dg$ .

Далі, для будь-якого розбиття Т відрізка  $[a, b]$  точками  $x_k, k \in$  $\in$   $\overline{0,m}$ , і будь-якого відповідного йому набору  $X^*$  проміжних точок  $x_k^*$  маємо

$$
\left|\int_a^b f\,dg_n - \int_a^b f\,dg\right| = \left|\left(\int_a^b f\,dg_n - S(f,T,X^*,g_n)\right) + \right|
$$
  
+ 
$$
\left(S(f,T,X^*,g) - \int_a^b f\,dg\right) + \left(S(f,T,X^*,g_n) - S(f,T,X^*,g)\right)\right| \leq
$$

$$
\leq \left|\int\limits_a^b f\,dg_n-S(f,T,X^*,g_n)\right|+\left|\int\limits_c^b f\,dg-S(f,T,X^*,g)\right|+
$$

$$
+\left|\sum_{k=0}^{m-1}f(x_k^*)\,\Delta g_n(x_k)-\sum_{k=0}^{m-1}f(x_k^*)\,\Delta g(x_k)\right|.\tag{9}
$$

За [теоремою 4 \(умова 2\), нерiвнiсть \(5\)\)](#page-180-0) першi два доданки правої частини нерівності (9) не перевищують  $\max_{0 \le k \le m-1} \omega_k(f) \cdot H$ , а це в силу рівномірної неперервності функції  $f$  менше  $\frac{e}{2}$ , якщо розбиття *T* досить дрiбне. Зафiксуємо таке досить дрiбне розбиття *T* i розглянемо третiй доданок правої частини нерiвностi (9). Оскiльки  $g_n(x_k)$  →  $g(x_k)$ , коли  $n \to \infty$ ,  $\forall k \in \overline{0,m}$ , то цей доданок прямує до нуля, коли *n* → ∞. Тому для довільного  $\varepsilon > 0$  існує номер  $n_0(\varepsilon)$ такий, що цей доданок менший за  $\frac{\varepsilon}{2}$ , коли  $n > n_0(\varepsilon)$ , а тому

$$
\left|\int_a^b f \, dg_n - \int_a^b f \, dg\right| < \frac{\varepsilon}{2} + \frac{\varepsilon}{2} = \varepsilon \ \forall n > n_0(\varepsilon).
$$
\nOrxe, 

\n
$$
\lim_{n \to \infty} \int_a^b f \, dg_n = \int_a^b f \, dg.
$$

Таким чином, має мiсце наступна теорема.

**Теорема 7** (про граничний перехiд пiд знаком iнтеграла Стiлтьєса). *Нехай fn*(*x*) ⇒ *f*(*x*) *i функцiї f<sup>n</sup> неперервнi на* [*a*; *b*], *а*  $\int_a^b$ *g*  $\lt +\infty$ *. Todi*  $f \in S_g[a;b]$  *i* 

$$
\lim_{n\to\infty}\int_a^b f_n(x)\,dg(x)=\int_a^b f(x)\,dg(x).
$$

 $A$  якщо функція  $f$  неперервна на  $[a; b]$ ,  $\lim_{n \to \infty} g_n(x) = g(x) \,\,\forall x \in [a; b]$  $i$   $\mathbf{v}_a^b$   $g_n$   $\leqslant$  *H*  $\forall n$  ∈  $\mathbb{N}$ , *де H* > 0 *– деяка стала, то f* ∈  $S_g$ [*a*; *b*] *i* 

$$
\lim_{n\to\infty}\int_a^b f(x)\,dg_n(x)=\int_a^b f(x)\,dg(x).
$$

**Зауваження.** Подiбно до того, як це зроблено у [пiдроздiлi 2.3,](#page-147-0) можна ввести поняття невласного iнтеграла Стiлтьєса i дослiдити його збiжнiсть.

**2.4.8. Використання комп'ютерних засобiв математики.** [Iнтеграл](#page-173-0) [Стiлтьєса](#page-173-0) є, в основному, теоретичним узагальненням [iнтеграла Рiмана.](#page-76-0) Практичне ж його обчислення зводиться до обчислення iнтеграла Рiмана за [формулою \(7\)](#page-180-0) та застосування [властивостей 1, 2, 7 пункту 2.4.5](#page-177-0). Системи комп'ютерної математики Gran1, Maxima i MathCAD теж не мiстять спецiальних засобiв обчислення [iнтегралiв Стiлтьєса.](#page-173-0)

**2.4.8.1. Використання Gran1.** За допомогою програми Gran1 можна обчислювати iнтеграли Стiлтьєса у чисельному виглядi, але тiльки пiсля зведення їх до iнтегралiв Ньютона – Лейбнiца за [формулою \(7\).](#page-180-0) Програма Gran1 може стати в нагодi i тодi, коли потрiбно швидко встановити особливостi поведiнки функцiї за її графiком.

**2.4.8.2. Використання Maxima.** Програму Maxima можна використати для обчислення [iнтегральних сум Рiмана – Стiлтьєса](#page-173-0) та їхнiх границь, а також для обчислення iнтеграла Стiлтьєса за [формулою \(7\).](#page-180-0)

Обчислимо для зразка за допомогою програми Maxima iнтеграли Стiлтьєса з [прикладу 1 п. 2.4.6](#page-182-0).

 $(\%i1)$  integrate(x^2\*diff(x^3,x),x,-2,1);  $(\%01)\frac{99}{5}$  $(\%i2)$  integrate(cos(x)\*diff(sin(x),x),x,0,%pi);  $(\% 02)^{\pi}$ 

Побудуємо тепер для першого з цих iнтегралiв [iнтегральнi суми Рiма](#page-173-0)[на – Стiлтьєса,](#page-173-0) виконуючи розбиття вiдрiзка iнтегрування на рiвнi частини та вибираючи в якостi промiжних точок середини вiдрiзкiв розбиття.

(%i3)  $f(x):=x^2 2 \xi g(x):=x^3 3 \xi a:-2 \xi b:1 \xi$  $(\%o3)$  x(k,n):=a+k\*(b-a)/n\$ c(k,n):=(x(k,n)+x(k+1,n))/2\$ (%i4)  $S(n) := sum(f(c(k,n)) * (g(x(k+1,n)) - g(x(k,n))), k, 0, n-1);$  $(\%04)$ *n*∑︀−1 *k*=0  $\left(\left(\frac{3(k+1)}{n}-2\right)^3-\left(\frac{3k}{n}-2\right)^3\right)\left(\frac{3(k+1)}{n}+\frac{3k}{n}-4\right)^2$ 4

Пiсля цього можна обчислити конкретнi значення iнтегральної суми *S*(*n*) i спробувати знайти її границю.

(%i5) S(10),numer; (%o5) 19.46412 (%i6) S(20),numer; (%o6) 19.71572625 (%i7) S(n),simpsum,ratsimp;  $(^{9}\!/\!_{0}07)\ \frac{396\,n^4-675\,n^2+324}{20\,n^4}$  $(\%i8)$  limit $(\%$ ,n,inf);  $(\% 08) \frac{99}{5}$ 

**2.4.8.3. Використання MathCAD.** Програму MathCAD можна використати приблизно так само, як i програму Maxima.

Наведемо вигляд робочого аркуша в MathCAD для обчислення нескладних iнтегралiв Стiлтьєса, до яких застосовна [формула \(7\)](#page-180-0).

$$
f(x) := x^2 \t g(x) := x^3 \t a := -2 \t b := 1
$$
  

$$
I := \int_a^b f(x) \cdot \left(\frac{d}{dx}g(x)\right) dx \t I \to \frac{99}{5}
$$

 $a = \int_a^b f(x) \cdot \left(\frac{a}{dx}g(x)\right) dx$   $I \rightarrow \frac{99}{5}$ <br>Тут обчислено [iнтеграл 1\) з прикладу 1.](#page-182-0) Для обчислення iншого iнтеграла потрiбно ввести новi данi у першому рядку. У складнiших випадках може знадобитися, причому неодноразово, процедура спрощування: похiдної, пiдiнтегрального виразу та кiнцевого результату.

**2.4.9. Iсторичнi вiдомостi.** Поняття iнтеграла Стiлтьєса введено у 1894 р. голландським математиком Томасом Стiлтьєсом (1856–1894).

**2.4.10. Зв'язок iз шкiльним курсом математики.** [Iнтеграл Стiл](#page-173-0)[тьєса](#page-173-0) не вивчається в шкiльному курсi математики, але це яскравий приклад природного узагальнення вже вiдомих фактiв. Знайомство з такими узагальненнями досить корисне, оскiльки саме на таких прикладах формується вмiння узагальнення рiзних фактiв, що є невiд'ємною складовою математичної культури вчителя математики.

**2.4.11. Контрольнi запитання i завдання.**

- I. Визначити, чи правильнi наступнi твердження.
	- 1. [Iнтеграл Рiмана](#page-76-0) є [iнтегралом Стiлтьєса.](#page-173-0)
	- 2. Якщо *f* ∈ *Sg*[*a*; *b*] для деякої функцiї *g*, то *f* ∈ *R*[*a*; *b*].
	- 3. Якщо  $f \in S_g[a; b]$ , то  $f$  обмежена на  $[a; b]$ .
	- 4. Твердження, обернене до попереднього, правильне.
	- 5. **A**<sub>kHIO</sub>  $f(0) = 0$ ,  $f(x) = \frac{1}{x} \forall x \neq 0$ , a  $g(x) = sign(x 1)$ , to  $f \in$  $\in S_{\sigma}[0;1].$
	- 6. Функцiя *f*(*x*) = *x* є *Sg*[-iнтегровною](#page-173-0) на будь-якому вiдрiзку [*a*; *b*] за будь-якою функцією  $g \in R[a; b]$  і  $\int\limits_{b}^{b} x \, dg(x) = b-a - (R) \int\limits_{b}^{b} g(x) \, dx.$ *a a*
	- 7. [Суми Дарбу Стiлтьєса](#page-175-0) $S_*(f, T, g)$ та  $S^*(f, T, g)$  iснують для будьяких функцiй *f* та *g*, визначених на [*a*; *b*].
	- 8. Якщо

$$
f(x) = \begin{cases} 0, & \text{for all } x < 0, \\ 1, & \text{for all } x \ge 0, \end{cases} \quad g(x) = \begin{cases} 0, & \text{for all } x \le 0, \\ 1, & \text{for all } x > 0, \end{cases}
$$

то

- a)  $f \in S$ <sup>*g*</sup>[−1; 1]; б) *I*\*(*f*, *g*) = *I* \* (*f*, *g*), коли *x* ∈ [−1; 1]; **в**)  $f \text{ } \in S_{\varrho}[-1;0]$  **i**  $f \in S_{\varrho}[0;1]$ .
- 9. Якщо функція  $g$  неперервна на  $[a;b]$ , то  $\max\limits_{0\leqslant k\leqslant m-1}\Delta g(x_k)\to 0$ , коли  $\lambda(T) \to 0$ , а *T* є розбиттям відрізка [*a*; *b*] точками  $x_k, k \in \overline{0,n}$ .
- 10. Якщо  $f(x) = c > 0$   $\forall x \in [a, b]$ , а функція  $g$  монотонна на  $[a, b]$ , то  $\int f\,dg>0.$
- 11. Якщо α $f_1 + \beta f_2 \in S_g[a; b]$   $\forall \alpha$  i β  $\in \mathbb{R}$ : α<sup>2</sup> + β<sup>2</sup>  $\neq$  0, το  $f_1 \in S_g[a; b]$  $i f_2 \in S_\sigma[a; b].$
- 12. Якщо  $g$  зростає на  $[a; b]$ , а  $f \in S_g[a; b]$ , то  $|f| \in S_g[a; b]$  i  $\left| \int_a^b f dg \right| \leq$  $\leqslant \int_{0}^{b} |f| \, dg.$
- 13. Функція  $g \in$ кусково сталою на  $[a; b]$  тоді й тільки тоді, коли її множина значень  $E(g)$  скінченна.
- 14. Якщо функція f монотонна, а ф R-інтегровна на [a; b], то  $\exists x^* \in$  $\in [a;b]: \int_{a}^{b} f(x)\varphi(x) dx = f(a+) \int_{a}^{x^{*}} \varphi(t) dt + f(b-) \int_{a}^{b} \varphi(t) dt.$
- II. Довести дані твердження.
	- 1. Якщо функції  $f$  і  $g$  неперервні на  $[a; b]$ , а  $\alpha$  функція обмеженої<br>варіації на  $[a; b]$ , то  $\int_a^b g d\beta = \int_a^b gf d\alpha$ , де  $\beta = \int_a^c f d\alpha \,\forall x \in [a; b]$ .
	- 2. Якщо  $g$  зростаюча функція на [a; b], а функції  $f$  та ф  $S_g$ -інтегровні на [a; b], то їх добуток  $f \cdot \varphi$  також  $S_g$ -інтегровний на [a; b] i  $\left|\int\limits^b f \varphi \, dg\right|^2 \leqslant \int\limits^b |f|^2 \, dg \int\limits^b |\varphi|^2 \, dg.$
- III. Наступні задачі розв'язати за допомогою комп'ютерних засобів математики.
	- 1. Для заданих функцій  $f(x)$  і  $g(x)$ ,  $x \in [a, b]$ , обчислити інтегральні суми Стілтьєса  $S(f, T, X^*, g)$  та  $S(g, T, X^*, f)$  і з'ясувати, чим вони відрізняються від інтегральних сум  $S(f, T', T, g)$  та  $S(g, T, X^*, f)$ , розглянутих у пункті 2.4.3.
	- 2. Для самостійно заданих функцій f i g обчислити суми Дарбу -Стілтьєса і дослідити питання щодо їхньої близькості до  $S_g$ -інтеграла  $\int f dg$ .
	- 3. Для самостійно заданих функцій  $f$  і  $g$  обчислити інтеграл  $\int f \, dg =$  $=\int f g' dx.$

## <span id="page-188-0"></span>**3. ЗАСТОСУВАННЯ IНТЕГРАЛЬНОГО ЧИСЛЕННЯ**

У даному роздiлi проiлюстровано геометричнi та фiзичнi застосування *R*-iнтегралiв та *S*-iнтегралiв.

## **3.1. Обчислення довжини дуги кривої**

У цьому пiдроздiлi введено поняття кривої, її дуги, простої дуги, довжини дуги, спрямлюваної дуги, гладкої та кусково-гладкої дуги, а також доведено критерiї спрямлюваностi дуги i формули для обчислення довжин спрямлюваних дуг.

**3.1.1. Поняття кривої. Приклади кривих.** Iнтуїтивне поняття кривої пов'язане iз слiдом, який залишає матерiальна точка (кiнчик загостреного олiвця), що рухається на площинi *OXY* (або C). При цьому певному моменту часу (параметру) *t* вiдповiдає на кривiй певна точка *Mt*(*x*, *y*) (або *Mt*(*z*)) з координатами на площинi *x* = *x*(*t*), *y* = *y*(*t*) (або *z* = *z*(*t*)). З фiзичних мiркувань природно розрiзняти точки кривої не тiльки за їх координатами, тобто за положенням матерiальної точки на площинi, а й за моментом часу (параметром) *t*, в який матерiальна точка займає це положення.

У зв'язку з такими уявленнями про криву вводять наступнi означення.

Нехай на промiжку ⟨*a*; *b*⟩ заданi неперервнi дiйснi функцiї  $x = x(t)$ ,  $y = y(t)$  (або неперервна комплекснозначна функция *z* = *z*(*t*)). Тодi *кривою* або *параметричною кривою* у площинi *OXY* (або в комплексній площині  $\mathbb{C}$ ) називають множину  $\Gamma = \{M_t(x, y):$  $x = x(t), y = y(t), t \in \langle a, b \rangle$  (або  $\Gamma = \{M_t(z): z = z(t),$  $t \in \langle a; b \rangle$ }). При цьому елемент  $M_t(x, y)$  (або  $M_t(z)$ ) цієї множини називають *точкою кривої* Γ*, що вiдповiдає параметру t*, числа *x* = *x*(*t*), *y* = *y*(*t*) (або *z* = *z*(*t*)) називають *координатами цiєї точки* у площинi *OXY* (або C), а рiвностi

$$
\begin{cases}\nx = x(t), \\
y = y(t), \ t \in \langle a; b \rangle\n\end{cases} \quad \text{(a6o } z = z(t), \ t \in \langle a; b \rangle)
$$
 (1)

називають *параметричними рiвняннями кривої* Γ в дiйснiй (або в

<span id="page-189-0"></span>комплексній) формі.

Якщо ототожнювати площини ОХУ та С, тобто ототожнювати точки  $(x, u)$  та  $z = x + iu$ , то віл лійсної форми параметричного рівняння кривої легко перейти до комплексної і навпаки, оскільки  $z(t) = x(t) + iy(t) \ \forall t \in \langle a; b \rangle.$ 

Зрозуміло, що кожна крива цілком визначається своїми параметричними рівняннями. Тому часто замість слів "крива Г, параметричні рівняння якої мають вигляд (1)" використовують слова "крива  $\Gamma$  вигляду (1)", або "крива (1)", або крива  $\Gamma$ :  $x = x(t)$ ,  $u = y(t), t \in \langle a;b \rangle$  ( $\Gamma: z = z(t), t \in \langle a;b \rangle$ ).

Якщо в рівнянні (1)  $x(t) = t \ \forall t \in [a; b]$  або  $y(t) = t \ \forall t \in [a; b]$ , то кажуть що крива  $\Gamma$  задана явним рівнянням  $y = y(x), x \in [a, b],$ aбo  $x = x(y), y \in [a; b]$ .

Нехай у рівнянні (1)  $x = \rho(t) \cos t$ ,  $y = \rho(t) \sin t \ \forall t \in \langle a; b \rangle$  і  $\rho(t) \ge 0 \ \forall t \in \langle a, b \rangle$ . Тоді  $\rho := \sqrt{x^2 + y^2} = \rho(t) \ \forall t \in \langle a, b \rangle$  і кажуть, що крива  $\Gamma$  задана рівнянням у полярних координатах  $\rho = \rho(t)$ ,  $t \in (a, b)$ , якщо  $p(t)$  – це відстань точки  $(x, y)$  від початку координат, а параметр  $t$  – це кут, який радіус-вектор точки  $(x, y)$  утворює з додатним напрямом осі ОХ (рис. 3.1.1).

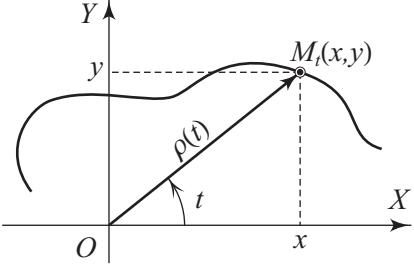

Рис. 3.1.1.

Точку  $(x, y)$  (точку z) називають слідом точки  $M_t(x, y)$  (точки  $M_t(z)$ ) кривої (1) на площині XOY (на площині  $\mathbb{C}$ ), а сукупність усіх таких слідів називають слідом кривої Г на відповідній площині і позначають  $\Gamma_c$ .

Точки  $M_{t_1}(x_1, y_1)$  і  $M_{t_2}(x_2, y_2)$  кривої  $\Gamma$  вважають *різними*, якщо  $t_1 \neq t_2$ , тобто ці точки відповідають різним значенням параметра t. При цьому різні точки кривої, взагалі кажучи, можуть мати однакові координати, тобто можуть мати однакові сліди на площині  $OXY$  (або  $\mathbb{C}$ ).

<span id="page-190-0"></span>Якщо рiзнi точки [кривої \(1\)](#page-188-0) обов'язково мають рiзнi координати (рiзнi слiди), крiм, можливо, випадку  $t = a$  i  $t = b$ , то цю криву називають *кривою без точок самоперетину*, або *простою кривою,* або *кривою Жордана.*

Наприклад, крива Γ, задана явним рiвнянням, завжди є простою кривою.

Для простої кривої можна опускати iндекс *t* в позначеннi її точок, тобто Γ – проста крива ⇔ Γ = {*M*(*x*, *y*): *x* = *x*(*t*), *y* = *y*(*t*),  $t \in \langle a; b \rangle$ }, зокрема  $\Gamma = \{M(x, y): y = y(x), x \in [a; b]\}.$  Отже, простi кривi можна ототожнювати з вiдповiдними множинами точок у площинi *OXY* або C.

Розглянемо деякi **приклади кривих.**

**1.** Графiк Γ(*f*) кожної основної елементарної функцiї *f* можна вважати кривою Жордана у площинi *OXY*, якщо розглядати *f* на ⟨*a*; *b*⟩ ⊂ *D*(*f*). Наприклад, Γ = {*M*(*x*, *y*): *y* = sin *x*, *x* ∈ R} – синусоїда в площинi *OXY*, а в площинi C синусоїда має вигляд  $\Gamma = \{z = t + i \sin t, t \in \mathbb{R}\}.$ 

**2.** Кожна пряма в площинi *OXY* цiлком визначається двома рiзними точками  $M_{t_1}(x_1, y_1)$  i  $M_{t_2}(x_2, y_2)$  i має рівняння  $y = y_1$  або  $x = x_1$ , або

$$
\frac{x - x_1}{x_2 - x_1} = \frac{y - y_1}{y_2 - y_1} = t \in \mathbb{R} \Leftrightarrow
$$
  
\n
$$
\begin{cases}\nx = x_1 + (x_2 - x_1)t = x_2t + x_1(1 - t), \\
y = y_1 + (y_2 - y_1)t = y_2t + y_1(1 - t), \ t \in \mathbb{R}.\n\end{cases}
$$

Таким чином, кожна пряма в площинi *OXY* є параметричною кривою в цiй площинi i має рiвняння вигляду

$$
\begin{cases}\nx = x_2 t + x_1 (1 - t), \\
y = y_2 t + y_1 (1 - t), \ t \in \mathbb{R},\n\end{cases}
$$
\n(2)

де  $(x_1, y_1) \neq (x_2, y_2)$  – фiксованi точки прямої.

З останньої системи легко дiстати рiвняння прямої в комплекснiй площинi:

$$
z = x(t) + iy(t) = (x_2 + iy_2)t + (x_1 + iy_1)(1 - t) =
$$
  
= z\_2t + (1 - t)z\_1, t \in \mathbb{R}.

Кожна пряма є простою кривою.

**3.** Рівняння кола  $(x - x_0)^2 + (y - y_0)^2 = r^2$  в параметричній

<span id="page-191-0"></span>дійсній формі має вигляд

$$
\begin{cases}\nx - x_0 = r \cos t, \\
y - y_0 = r \sin t, \ t \in [0; 2\pi],\n\end{cases}
$$
\n
$$
\begin{cases}\nx = x_0 + r \cos t, \\
y = y_0 + r \sin t, \ t \in [0; 2\pi],\n\end{cases}
$$
\n(3)

а в комплексній формі - вигляд

$$
z = x(t) + iy(t) = x_0 + iy_0 + r(\cos t + i \sin t) =
$$
\n
$$
= z_0 + r \exp it, t \in [0; 2\pi] \text{ (pnc. 3.1.2)}.
$$
\n
$$
y = \frac{M_t(x, y)}{M_t(x, y)}
$$
\n
$$
y = \frac{M_t(x, y)}{M_t(x, y)}
$$

Рис. 3.1.2.

Крива (3) є простою кривою, а якщо у рівнянні (3) замінити відрізок [0;  $2\pi$ ] на відрізок [0;  $4\pi$ ], то крива (3) вже не буде простою, проте слідом цієї кривої залишиться коло з центром у точці  $(x_0; y_0)$  і радіусом r.

4. Криву Г, рівняння якої в полярних координатах має вигляд  $\rho = a(1 + \cos t), t \in [0; 2\pi], \text{ де } a > 0$  – фіксоване число, називають кардіоїдою (рис.  $3.1.3$ ).

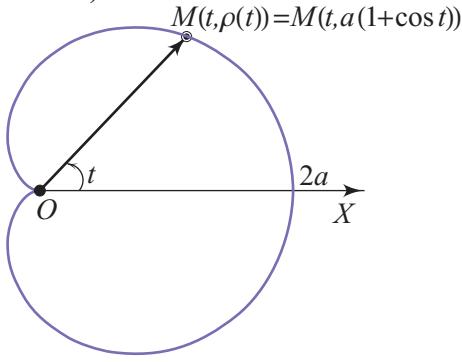

Рис. 3.1.3.

<span id="page-192-0"></span>Рiвняння кардiоїди в комплекснiй формi має вигляд

 $z = a(1 + \cos t) \exp it, t \in [0; 2\pi].$ 

Кардiоїда є [кривою Жордана](#page-190-0), тобто [простою кривою,](#page-190-0) а якщо розглянути рiвняння ρ = *a*(1 + cos *t*), *t* ∈ [−2π; 2π], то воно буде рiвнянням кривої, що не є [кривою Жордана,](#page-190-0) проте її [слiдом](#page-189-0) у площинi *XOY* залишиться кардiоїда.

*Дугою кривої* Γ [вигляду \(1\)](#page-188-0) називають множину тих точок  $M_t(x, y) \in \Gamma$ , що відповідають параметру *t*, який набуває значень з вiдрiзка [α; β] ⊂ ⟨*a*; *b*⟩. При цьому точку *A* = (*x*(α), *y*(α)) називають *початковою,* а точку *B* = (*x*(β), *y*(β)) – *кiнцевою точкою*  $\partial$ уги i позначають цю дугу  $\widehat{AB}$ , а якщо  $A = B$ , то дугу  $\widehat{AB}$  називають *замкненою дугою* або *контуром*. Точки *A* i *B* називають також *межовими точками дуги AB*÷.

Зрозумiло, що кожна дуга [кривої \(1\)](#page-188-0) сама є деякою [кривою,](#page-188-0) але довiльна [крива](#page-188-0) (1) є дугою тодi й тiльки тодi, коли ⟨*a*; *b*⟩ = [*a*; *b*].

Наприклад, [пряма \(2\)](#page-190-0) не є дугою, але крива

$$
\begin{cases}\nx = x_2 + x_1(1-t), \\
y = y_2 + y_1(1-t), \ t \in [0; 1],\n\end{cases}
$$

є дугою: це *орiєнтований* або *напрямлений вiдрiзок* [*A*; *B*], де  $A = (x_1, y_1)$ ,  $B = (x_2, y_2)$ .

Так само напрямлений вiдрiзок [*z*1; *z*2] = {*z* = *z*2*t* + *z*1(1 − *t*):  $t \in [0; 1]$ } у комплексній площині є дугою.

Також дугою є коло *z* = *z*<sup>0</sup> + *r* exp *it*, *t* ∈ [0; 2π], i кардiоїда ρ =  $a = a(1 + \cos t), t \in [0; 2\pi]$ ; ці дуги є замкненими, тобто контурами.

Якщо дуга *AB*÷ є [кривою Жордана,](#page-190-0) то вона називається *простою дугою.*

**3.1.2. Поняття довжини дуги.** Коли дуга *AB*÷ є вiдрiзком, наприклад,  $[z_1; z_2]$ , то природно вважати що її довжина  $l(\widehat{AB}) =$  $= |z_1 - z_2|$ , а якщо  $\widehat{AB} = \bigcup^{n-1}$ *k*=0 [*zk*; *zk*+1] – ламана, то за означенням  $l(\widehat{AB}) = \sum_{n=1}^{n-1}$ *k*=0 |*zk*+1 − *zk*| – довжина цiєї ламаної.

Природно виникає питання, що розумiти пiд довжиною довiльної дуги *AB*÷.

Щоб вiдповiсти на поставлене питання розглянемо довiльну

<span id="page-193-0"></span>дугу  $\widehat{AB}$ , параметричне рівняння якої в комплексній формі має вигляд  $z = z(t)$ ,  $t \in [\alpha, \beta]$ . Зауважимо, що коли це рівняння задане в дійсній формі

$$
\begin{cases}\nx = x(t), \\
y = y(t), \ t \in [\alpha; \beta],\n\end{cases}
$$

то від нього зажди можна перейти до рівняння в комплексній формі, поклавши  $z = x(t) + iy(t), t \in [\alpha; \beta].$ 

Візьмемо довільне розбиття T відрізка  $[\alpha; \beta]$  точками  $t_k, k \in$  $\epsilon \in \overline{0,n}$ , і позначимо  $z_k = z(t_k)$   $\forall k \in \overline{0,n-1}$ .

Точки  $z_k$  утворюють ламану, вписану в дугу  $\widehat{AB}$ , довжина якої  $L(T) = \sum_{k=0}^{n-1} |z_{k+1} - z_k|$  (puc. 3.1.4).

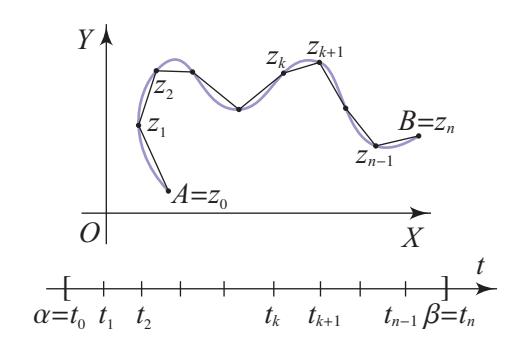

Рис. 3.1.4.

Довжиною дуги АВ називають число

$$
L = \sup_{(T)} L(T) = \sup_{(T)} \sum_{k=0}^{n-1} |z_{k+1} - z_k| =
$$
  
= 
$$
\sup_{(T)} \sum_{k=0}^{n-1} |z(t_{k+1}) - z(t_k)| = \frac{\beta}{\alpha} z(t).
$$

При цьому, якщо  $L(T) < +\infty$ , то дугу  $\widehat{AB}$  називають спрямлюваною.

Для кожної кривої, що одержується з дуги  $\widehat{AB}$  шляхом вилучення принаймні однієї межової точки, вважають, що вона має ту саму довжину, що й дуга АВ.

## <span id="page-194-0"></span>**3.1.3. Критерiї спрямлюваностi.**

 За означенням [дуга](#page-192-0) *AB*÷: *z* = *z*(*t*), *t* ∈ [α; β], є [спрямлюваною](#page-193-0) тодi i тiльки тодi, коли функцiя *z* = *z*(*t*), *t* ∈ [α; β], є функцiєю обмеженої варіації на відрізку  $[\alpha; \beta]$ . Враховуючи, що  $\int_{\alpha}^{\beta} x(t) \leq$ 

 $\begin{cases} \n\int_{\alpha}^{\beta} z(t) \, dt \, \int_{\alpha}^{\beta} y(t) \leq \int_{\alpha}^{\beta} z(t) \leq \int_{\alpha}^{\beta} x(t) + \int_{\alpha}^{\beta} y(t), \text{ are } x(t) = \text{Re } z(t),\n\end{cases}$ а *y*(*t*) = Im *z*(*t*), дiстаємо перший критерiй спрямлюваностi дуги кривої  $(1)$ .

**Теорема 1** (перший критерiй спрямлюваностi). *Дуга AB*÷*: z* =  $= z(t) = x(t) + i y(t), t ∈ [α; β]$  (*abo*  $\int x = x(t),$ 

$$
\begin{cases}\nx = x(t), \\
y = y(t), \ t \in [\alpha; \beta]\n\end{cases}
$$

*є спрямлюваною дугою тодi й тiльки тодi, коли функцiя z* = *z*(*t*), *t* ∈ [α; β] (*функцiї x* = *x*(*t*), *y* = *y*(*t*), *t* ∈ [α; β]) *має* (*мають*) *обмежену варiацiю на вiдрiзку* [α; β]*. Зокрема, дуга AB*÷: *y* = *f*(*x*),  $x \in [\alpha; \beta]$ , *є спрямлюваною тоді й тільки тоді, коли*  $\frac{\beta}{\alpha} f < +\infty$ .

Всi розглянутi вище [дуги](#page-192-0) [\(вiдрiзок,](#page-192-0) [коло](#page-191-0), [кардiоїда\)](#page-191-0) є [спрямлю](#page-193-0)[ваними дугами.](#page-193-0) Проте iснують i неспрямлюванi дуги.

**Приклад 1.** Дуга *AB*:  $y = x \sin \frac{1}{x}$ ,  $x \in [0, 1]$ , де  $y(0) = 0$ , не є [спрям](#page-193-0)[люваною,](#page-193-0) оскiльки функцiя *f*, що задає дугу, не є функцiєю обмеженої варiацiї на вiдрiзку [0; 1].

 $□$  Справді, якщо  $x_0^{(m)} = 0$ ,  $x_1^{(m)} = \frac{2}{\pi(2m+1)}$ ,  $x_2^{(m)} = \frac{2}{\pi \cdot 2m}$ ,  $x_3^{(m)} = \frac{2}{\pi(2m-1)}$ , ...,  $x_{2m+1}^{(m)} = \frac{2}{\pi}, x_{2m+2}^{(m)} = 1$ , to 2 ∑︁*<sup>m</sup>*+1 *k*=0  $|f(x_{k+1}) - f(x_k)| \geq \frac{2}{\pi}$ π  $\left(1+\frac{1}{2}+\ldots+\frac{1}{2m+1}\right)\to\infty,$ коли  $m \to \infty$ .

Вiзьмемо довiльну точку *C* = *M<sup>t</sup>* \* (*z*(*t* \* )) дуги *AB*÷: *z* = *z*(*t*), *t* ∈ ∈ [α; β]. Ця точка вiдповiдає параметру *t* \* ∈ [α; β]. Вважатимемо, що *t* \* ∈ (α; β). Тодi дуга *AB*÷: *z* = *z*(*t*), *t* ∈ [α; β], є об'єднанням дуг *AC*ö: *z* = *z*(*t*), *t* ∈ [α;*t* \* ], i *CB*÷: *z* = *z*(*t*), *t* ∈ [*t* \* ; β]. Саме так розумітимемо надалі рівність  $\widehat{AB} = \widehat{AC} \cup \widehat{CB}$ .

3'ясуємо, коли  $L(\widehat{AB}) = L(\widehat{AC}) + L(\widehat{CB})$ .

 $□$ За властивістю повної варіації  $\int_{\alpha}^{\beta} z(t) = \int_{\alpha}^{t^*}$  $\int_{\alpha}^{t^*} z(t) + \int_{t^*}^{\beta} z(t)$ , коли <span id="page-195-0"></span>лiва або права частина скiнченнi. Тому [дуга](#page-192-0)  $\widehat{AB}$  [спрямлювана](#page-193-0) тодi й тiльки тодi, коли [дуги](#page-192-0)  $\widehat{AC}$  i  $\widehat{CB}$  [спрямлюванi.](#page-193-0) При цьому  $L(\widehat{AB}) =$  $= L(\widehat{AC}) + L(\widehat{CB})$ .

Отже, доведена наступна теорема.

**Теорема 2** (адитивна властивiсть довжини дуги). *Якщо дуга*  $\widehat{AB}$  =  $\widehat{AC} \cup \widehat{CB}$ , то дуга  $\widehat{AB}$  є спрямлюваною тоді і тільки тоді, ко*ли спрямлювані дуги*  $\widehat{AC}$  *i*  $\widehat{CB}$ *. При цьому*  $L(\widehat{AB}) = L(\widehat{AC}) + L(\widehat{CB})$ *.* 

Досить часто на практицi поняття [довжини дуги](#page-193-0) вводять поiншому:  $L = \lim_{\lambda(T) \to 0} L(T)$ .

Щоб довести еквiвалентнiсть двох вказаних означень довжини дуги, переконаємося, що

$$
L = \frac{\beta}{\alpha} z(t) = \lim_{\lambda(T) \to 0} L(T) = \lim_{\lambda(T) \to 0} \sum_{k=0}^{n-1} |z(t_{k+1}) - z(t_k)|,
$$

де *T* є [розбиттям вiдрiзка](#page-74-0) [α; β] точками *tk*, *k* ∈ 0, *n*, а λ(*T*) – дрiбнiсть розбиття *T*: λ(*T*) = max 06*k*6*n*−1 ∆*tk*. При цьому вважатимемо за означенням, що коли  $0 \leqslant L \leqslant +\infty$ , то  $L = \lim_{\lambda(T) \to 0} L(T) \Leftrightarrow \forall \ \epsilon > 0$ ∃ δ(ε) > 0: *L*(*T*) ∈ *O*ε(*L*), якщо λ(*T*) < δ(ε) (тобто |*L*(*T*) − *L*| < ε, коли  $L \neq +\infty$ , або  $L(T) > ε$ , коли  $L = +\infty$ ).

 $□$  Якщо  $L = \frac{β}{α}z(t)$  < +∞, то за властивостями супремуму  $L(T)$  ≤ *L* ∀*T* i для будь-якого  $\varepsilon > 0$  iснує [розбиття](#page-74-0) *T*<sub>0</sub> відрізка  $[\alpha; \beta]$  точками  $t_i^{(0)}$ *i* , *i* ∈ 0, *m*, таке, що *L* − ε <sup>2</sup> < *L*(*T*0) < *L*. Оскiльки  $z(t)$  рiвномiрно неперервна функцiя на вiдрiзку [α; β], το  $\forall \varepsilon > 0$  $\exists \delta(\varepsilon) > 0$ :  $|z(t') - z(t'')| < \frac{\varepsilon}{4m} \; \forall t' \text{ i } t'' \in [\alpha; \beta], \text{ kon } |t' - t''| < \delta(\varepsilon).$ При цьому можна вважати δ $(\epsilon) <$  min  $\Delta t_i^{(0)}$ *i* .

Вiзьмемо довiльне [розбиття](#page-74-0) *T* вiдрiзка [α; β] точками *tk*, *k* ∈ ∈ 0, *n*, для якого λ(*T*) < δ(ε). Оскiльки

$$
\min_{0\leqslant i\leqslant m-1}\Delta t_i^{(0)}>\lambda(T)=\max_{0\leqslant k\leqslant n-1}\Delta t_k,
$$

то кожен проміжок  $[t_k;t_{k+1})$  містить не більше однієї точки  $t_i^{(0)}$ *i* . Нехай  $t_{k_i} \leqslant t_i^{(0)} < t_{k_i+1} \; \forall i \in \overline{1, m - 1}$ , а  $T_1 = T \cup T_0$ . Тоді легко бачити (див. рис. 3.1.5), що

<span id="page-196-0"></span>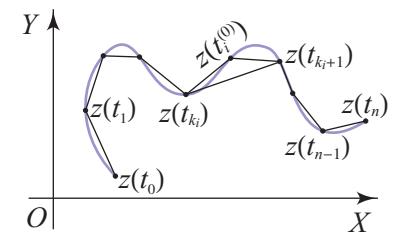

Рис. 3.1.5.

$$
0 \leq L(T_1) - L(T) = \sum_{i=0}^{m-1} (|z(t_i^{(0)}) - z(t_{k_i})| + |z(t_{k_i+1}) - z(t_i^{(0)})| -
$$

$$
-|z(t_{k_i+1}) - z(t_{k_i})|) < 2 \cdot m \cdot \frac{\varepsilon}{4 \cdot m} = \frac{\varepsilon}{2},
$$

оскільки  $|t_i^{(0)} - t_{k_i}| \leq |t_{k_i+1} - t_{k_i}| < \lambda(T) < \delta(\varepsilon)$  і  $|t_{k_i+1} - t_i^{(0)}|$  $< \lambda(T) < \delta(\epsilon)$ .

Враховуючи це, маємо

$$
L-\frac{\varepsilon}{2}
$$

a

$$
|L(T) - L| = |L(T) - L(T_1) + L(T_1) - L| \leqslant
$$
  

$$
\leqslant |L(T) - L(T_1)| + |L(T_1) - L| < \frac{\varepsilon}{2} + \frac{\varepsilon}{2} = \varepsilon
$$

Отже,  $\forall \varepsilon > 0$   $\exists \delta(\varepsilon) > 0$ :  $|L(T) - L| < \varepsilon$ , коли  $\lambda(T) < \delta(\varepsilon)$ , тобто  $\lim_{\lambda(T)\to 0} L(T) = L$ , коли  $L = \frac{\beta}{\alpha} z(t) < +\infty$ .

Якщо  $L = \mathbf{V} z(t) = +\infty$ , то для будь-якого  $\varepsilon > 0$  існує розбиття  $T_0$  таке, що  $L(T_0) > \frac{3\varepsilon}{2}$ . Розбиття T і  $T_1$  утворюємо, як і вище. Тоді  $L(T_1) \geq L(T_0) > \frac{3\varepsilon}{2}, L(T) - L(T_1) > -\frac{\varepsilon}{2}, \text{ a}$ 

$$
L(T) = L(T_1) + (L(T) - L(T_1)) > \frac{3}{2}\varepsilon - \frac{\varepsilon}{2} = \varepsilon
$$

OTHER,  $\forall \varepsilon > 0$   $\exists \delta(\varepsilon) > 0$ :  $L(T) > \varepsilon$ , коли  $\lambda(T) < \delta(\varepsilon)$ , тобто  $\lim L(T) = +\infty$ .  $\lambda(T) \rightarrow 0$ 

Таким чином, доведено наступну теорему.

Теорема 3 (другий критерій спрямлюваності дуги). Дуга АВ:  $z = z(t), t \in [\alpha; \beta], \epsilon$  спрямлюваною тоді й тільки тоді, коли <span id="page-197-0"></span>існує скінчення границя  $\lim_{\lambda(T)\to 0} L(T) = L$ . При цьому  $L = \frac{\beta}{\alpha} z(t)$  є довжиною дуги АВ.

Зауваження. Якщо розглядати сукупність  $\mathfrak{S}_l$  різноманітних

спрямлюваних дуг, то можна переконатися, що ця сукупність задовольняє наступні властивості:

- 1, Сукупність  $\mathfrak{S}_l$  непорожня і  $L(Γ) \ge 0 \; \forall Γ \in \mathfrak{S}_l$ .
- 2*i*. AKIIIO AVTH  $\Gamma_i \in \mathfrak{S}_i$ ,  $i \in \overline{1,2}$ ,  $\Gamma_1 \subset \Gamma_2$  i  $\Gamma_2 \setminus \Gamma_1 = \Gamma$   $\epsilon$  AVTOIO. To  $\Gamma \in \mathfrak{S}_1$  i  $L(\Gamma) = L(\Gamma_2) - L(\Gamma_1)$ .
- 3,. Якщо дуги  $\Gamma_i \in \mathfrak{S}_i$ ,  $i \in \overline{1,2}$  і дуга  $\Gamma = \Gamma_1 \cup \Gamma_2$ , то  $\Gamma \in \mathfrak{S}_i$ , причому  $L(\Gamma) = L(\Gamma_1) + L(\Gamma_2)$ , коли  $\Gamma_1 \cap \Gamma_2 = \emptyset$ .

Ці властивості називають основними властивостями спрямлюваних дуг і довжин.

3.1.4. Обчислення довжини дуги. Застосуємо теорему 3 до доведення формули обчислення довжини дуги.

 $\Box$  Нехай  $\widehat{AB}$ :  $z = z(t) = x(t) + i\psi(t), t \in [\alpha; \beta],$  – неперервна дуга, а *T* – довільне розбиття відрізка [α; β] точками  $t_k$ ,  $k \in \overline{0, n}$ . Розглянемо суму

$$
L(T) = \sum_{k=0}^{n-1} |z(t_{k+1}) - z(t_k)| =
$$
  
= 
$$
\sum_{k=0}^{n-1} \sqrt{(x(t_{k+1}) - x(t_k))^{2} + (y(t_{k+1}) - y(t_k))^{2}}
$$

Припустимо, що  $z = z(t)$ , а тому й  $x = x(t)$ ,  $y = y(t) - \mu$ ференційовні функції на [α; β]. Тоді за формулою Лагранжа про скінченні прирости  $\exists t_k^*$  і  $t_k^{**} \in [t_k; t_{k+1}]$ :  $x(t_{k+1}) - x(t_k) = x'(t_k^*) \Delta t_k$ , a  $y(t_{k+1}) - y(t_k) = y'(t_k^{**})\Delta t_k \ \forall k \in \overline{0, n-1} \Rightarrow$ 

$$
L(T) = \sum_{k=0}^{n-1} \sqrt{x'^2(t_k^*) + y'^2(t_k^{**})} \Delta t_k = \sum_{k=0}^{n-1} \sqrt{x'^2(t_k^*) + y'^2(t_k^*)} \Delta t_k +
$$
  
+ 
$$
\sum_{k=0}^{n-1} \left( \sqrt{x'^2(t_k^*) + y'^2(t_k^{**})} - \sqrt{x'^2(t_k^*) + y'^2(t_k^*)} \right) \Delta t_k =
$$
  
= 
$$
\sum_{k=0}^{n-1} |z'(t_k^*)| \Delta t_k + W(T).
$$
 (4)

<span id="page-198-0"></span>Припустимо, що функції  $x'(t)$  і  $y'(t)$  R-інтегровні на відрізку  $[\alpha;\beta]$ . Тоді й функція  $|z'(t)| \in R$ -інтегровною на  $[\alpha;\beta]$ , а тому

$$
\sum_{k=0}^{n-1} |z'(t_k^*)| \, \Delta t_k \to \int_{\alpha}^{\beta} |z'(t)| \, dt = \int_{a}^{b} \sqrt{x'^2(t) + y'^2(t)} \, dt,
$$

коли  $\lambda(T) \to 0$ .

Доведемо, що  $W(T)$  у рівності (4) прямує до нуля, коли  $\lambda(T) \to 0$ . Для цього зауважимо, що коли  $z^* = x'(t_h^*) + iy'(t_h^*),$  $z^{**} = x'(t_b^*) + iy'(t_b^{**}),$  To

$$
\begin{aligned} &|\sqrt{{x'}^2(t_k^*)+{y'}^2(t_k^*)}-\sqrt{{x'}^2(t_k^*)+{y'}^2(t_k^{**})}|= \\ &=\big||z^*|-|z^{**}|\big|\leqslant |z^*-z^{**}|=|y'(t_k^*)-y'(t_k^{**})|\leqslant \\ &\leqslant \omega_k(y')=\sup_{[t_k;t_{k+1}]}y'(t)-\inf_{[t_k;t_{k+1}]}y'(t).\end{aligned}
$$

Звідси, враховуючи критерій R-інтегровності, дістаємо

$$
|W(T)| = \left| \sum_{k=0}^{n-1} \left( \sqrt{x'^2(t_k^*) + y'^2(t_k^*)} - \sqrt{x'^2(t_k^*) + y'^2(t_k^{**})} \right) \right| \leq \sum_{n=0}^{n-1} \omega_k(y') \Delta t_k \to 0,
$$

коли  $\lambda(T) \to 0$ . ■

Отже, враховуючи теорему 3, з рівності (4) дістаємо спрямлюваність дуги  $\widehat{AB}$  та рівність

$$
L = \lim_{\lambda(T) \to 0} L(T) = \int_{\alpha}^{\beta} |z'(t)| dt = \int_{\alpha}^{\beta} \sqrt{x'^2(t) + y'^2(t)} dt.
$$
 (5)

Зокрема, якщо дуга  $\widehat{AB}$  задана явним рівнянням:  $y = f(x), x \in$  $\in$  [ $\alpha$ ;  $\beta$ ], i  $f' \in R[\alpha; \beta]$ , ro

$$
L = \int_{\alpha}^{\beta} \sqrt{1 + f'^2(x)} dx, \tag{6}
$$

оскільки при цьому параметричне рівняння  $\widehat{AB}$  має вигляд

 $\begin{cases} x = t, \\ y = f(t), \ t \in [\alpha; \beta], \end{cases}$ i romy  $x'(t) = 1$ , a  $y'(t) = f'(t)$ .

<span id="page-199-0"></span>Якщо дуга  $\widehat{AB}$  задана рівнянням у полярних координатах р =  $= \rho(t), t \in [\alpha; \beta], i \rho'(t) \in R[\alpha; \beta],$  To

 $\begin{cases}\nx(t) = \rho(t) \cos t, \\
y(t) = \rho(t) \sin t,\n\end{cases}$   $\Rightarrow \begin{cases}\nx'(t) = \rho'(t) \cos t + \rho(t) \sin t \in R[\alpha; \beta], \\
y'(t) = \rho'(t) \sin t + \rho(t) \cos t \in R[\alpha; \beta]\n\end{cases}$ i  $x'^2(t) + {u'}^2(t) = {\rho'}^2(t) + {\rho}^2(t) \ \forall t \in [\alpha; \beta]$ Толі

$$
L = \int_{\alpha}^{\beta} \sqrt{\rho'^2(t) + \rho^2(t)} dt.
$$
 (7)

Отже, має місце наступна теорема.

**Теорема 4** (про обчислення довжини дуги). Нехай функції  $x =$  $= x(t)$  i  $y = y(t)$   $\epsilon$  диферений овними на відрізку  $[\alpha; \beta]$ , причому  $\phi$ ункції  $x'(t)$  та  $y'(t) \in R[\alpha; \beta]$ , зокрема, неперервні на  $[\alpha; \beta]$ . Тоді дуга AB: z = x(t) + iy(t), t ∈ [α; β], є спрямлюваною i довжину  $L(AB)$  можна обчислити за формулою (5), (6) або (7), в залежності від вигляду рівняння АВ.

Розглянемо деякі приклади.

2. Нехай AB є відрізком  $[z_1; z_2]$ , тобто має рівняння  $z = z_2 t + z_2 t$  $+(1-t)z_1$ ,  $t \in [0,1]$ . Togi  $z' = z_2 - z_1 = const$  Ha [0, 1]. Other, умови теореми 3 виконуються і тому за формулою (5) дістаємо:  $L([z_1; z_2]) = \int_{0}^{1} |z_2 - z_1| dt = |z_2 - z_1|$ , а це звичайна довжина відрізка.

3. Для обчислення довжини кола радіуса  $r$  зручно скористатися його рівнянням у полярних координатах:  $\rho = r$ ,  $t \in [0; 2\pi]$ . Звідси за фор $sin^{0}$ мулою (7) дістанемо знайому формулу  $L = \int_{0}^{2\pi} \sqrt{r^2} dt = r \cdot 2\pi = 2\pi r$ . Якщо  $\overline{\cos \alpha}$  $\overline{C}$ формулу (7) застосувати до обчислення дуги кола  $\overline{AB}$ :  $\rho = r, t \in [0; \alpha],$ то матимемо  $A = (0, r), B = (\alpha, r)$  i  $L(\widehat{AB}) = \int_{0}^{\alpha} r dt = r\alpha.$ Рис. 3.1.6.

Якщо при цьому  $r = 1$ , то  $L(\widehat{AB}) = \alpha$ , і саме тому абсцису

<span id="page-200-0"></span>точки  $B$  називають косинусом, а ординату  $B$  – синусом числа  $\alpha$ (рис. 3.1.6).

3.1.5. Диференціал довжини дуги. Розглянемо дугу  $\widehat{AB}$ :  $z =$  $x = x(u) + iy(u), u \in [\alpha; \beta],$  де похідні  $x'(u)$  та  $y'(u)$  – неперервні функції на [а; β]. За теоремою 4 для будь-якої фіксованої точки  $t \in [\alpha; \beta]$  дуга  $\widehat{AB_t}$ ,  $z = x(u) + iy(u)$ ,  $u \in [\alpha; t]$  є спрямлюваною, а її довжину можна обчислити за формулою

$$
l(\widehat{AB_t})=l(t)=\int_{\alpha}^{t}\sqrt{{x'}^2(u)+{y'}^2(u)}\,du\ \ \forall t\in[\alpha;\beta].
$$

Звідси випливає, що функція  $l = l(t)$  є диференційовною на  $[\alpha; \beta]$  i  $l'(t) = \sqrt{x'^2(t) + u'^2(t)}$ , a

$$
dl(t) = \sqrt{x'^2(t) + y'^2(t)} dt \ \ \forall t \in [\alpha; \beta].
$$

При цьому  $dl(t)$  називають диференціалом довжини дуги.

Зокрема, якщо дуга  $\widehat{AB}$  задана явним рівнянням  $y = f(x), x \in$  $\in$  [ $\alpha$ ;  $\beta$ ], To

$$
dl(x) = \sqrt{1 + f'^2(x)} dx,
$$

а якщо  $\widehat{AB}$  задана рівнянням у полярних координатах  $\rho = \rho(t)$ ,  $t \in [\alpha; \beta]$ , To

$$
dl(t) = \sqrt{\rho'^2(t) + \rho^2(t)} dt.
$$

3.1.6. Гладкі та кусково-гладкі дуги. Дугу  $\widehat{AB}$ :  $z = x(u) +$  $+ i y(u)$ ,  $u \in [\alpha; \beta]$  називають гладкою, якщо функції  $x(u)$  і  $y(u)$ мають на [α; β] неперервні похідні  $x'(u)$  та  $y'(u)$ , які одночасно не перетворюються в нуль, тобто  $|z'(u)|^2 = x'^2(t) + y'^2(t) > 0$  $\forall t \in [\alpha; \beta].$ 

Згадуючи геометричний зміст похідної комплекснозначної функції дійсної змінної, дістаємо, що гладка дуга в кожній своїй точці  $M_t(z(t))$  має дотичний вектор і положення цього вектора неперервно змінюється, коли  $t$  пробігає відрізок  $[\alpha; \beta]$ .

Неперервну дугу  $\widehat{AB}$  називають кусково-гладкою, якщо вона є об'єднанням скінченної кількості гладких дуг.

Наприклад, відрізок і коло є гладкими дугами, а ламана і кардіоїда - кусково-гладкими.

Враховуючи адитивну властивість R-інтеграла та довжини ду-

ги, приходимо до висновку, що формули (5), (6) і (7) можна застосувати до обчислення довжин кусково-гладких дуг.

Якшо дуга  $\overline{AB}$ :  $z = x(t) + iu(t)$ ,  $t \in [\alpha, \beta]$ , є гладкою, то функція

$$
l = l(t) = \int_{\alpha}^{t} \sqrt{x'^2(u) + y'^2(u)} du, t \in [\alpha; \beta],
$$

 $\epsilon$  зростаючою та неперервною на відрізку  $[\alpha; \beta]$ , а її множина значень  $E(l) = [0; L]$ , де  $L$  – довжина дуги  $AB$ . Тому за відомою теоремою існує обернена функція  $t = l^{-1}(l), l \in [0; L]$ , що є неперервною і зростаючою на  $[0;L]$ .

Отже, рівняння АВ можна записати у вигляді

$$
z = x(l^{-1}(l)) + iy(l^{-1}(l)) = x_1(l) + iy_1(l) = z_1(l), \ \ l \in [0;L].
$$

Таке рівняння дуги АВ називають нормальним рівнянням цієї дуги.

3.1.7. Використання комп'ютерних засобів математики. У даному підрозділі системи комп'ютерної математики можна використовувати, в основному, для графічного зображення кривих і для обчислення їхніх довжин за формулами  $(5) - (7)$  пункту 3.1.5.

3.1.7.1. Використання Gran1. Програма Gran1 є зручним засобом при вивченні даної теми, оскільки за її допомогою можна зображати дуги кривих, заданих явно, неявно, параметрично чи в полярних координатах, а також знаходити наближено довжини цих дуг. При побудові кривої є можливість задавати масштаб, змінювати колір і товщину ліній, включати/виключати зображення системи координат (яка може бути декартовою чи полярною) тощо. Спосіб задання кривої обирається у вікні "Список об'єктів" (рис. 3.1.7):

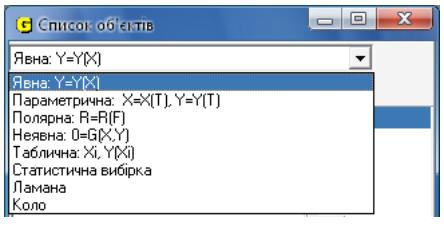

Регулювання вигляду кривої здійснюється через меню Графік Параметри вікна "Графік"..., а для обчислення довжини дуги потрібно вибрати пункт меню | Операції | > | Інтеграли ► | > | Довжина дуги

Рис. 3.1.7.

Дуже корисною є можливість зображення кількох кривих на одному графіку, а також можливість динамічної зміни вигляду кривої за рахунок

змiни певних параметрiв.

графiчно.

Розглянемо приклади обчислення довжин дуг, заданих явно, параметрично чи в полярних координатах, за допомогою програми Gran1. При цьому кожну криву спочатку зобразимо

**Приклад 1.** Обчислимо довжину *ланцюгової лінії у*  $= 2(e^{\frac{x}{4}} + e^{-\frac{x}{4}})$  від точки  $x = 0$  до точки  $x = 4$ .

Щоб краще уявити форму ланцюгової лiнiї, спочатку зобразимо тоншою лiнiєю її дугу, яка вiдповiдає вiдрiзку [−5; 5], а потiм товщою лiнiєю задану дугу, яка вiдповiдає вiдрiзку [0; 4] (рис. 3.1.8).

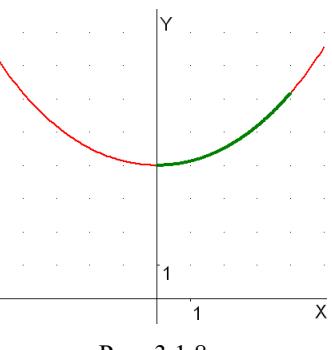

Пiсля цього знайдемо шукану довжину дуги: *L* = 4, 7008.

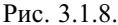

**Зауваження.** При застосуваннi програми Gran1 до обчислення довжини кривої потрiбно самостiйно вирiшувати питання, чи є зада-

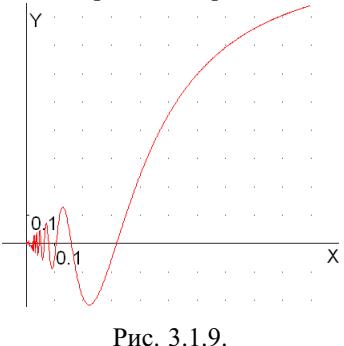

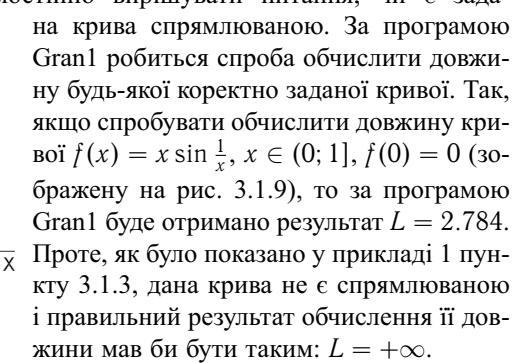

**Приклад 2.** Обчислимо довжину дуги *астроїди*:

 $\int x = 2 \cos^3 t$ ,  $y = 2 \sin^3 t, t \in [0; 2\pi].$ 

Вказуємо у вiкнi "Список об'єктiв" тип задання кривої: параметрична.

Створюємо новий об'єкт, ввiвши заданi рiвняння i вiдрiзок.

Будуємо задану криву (рис. 3.1.10).

Обчислюємо її довжину: *L* = 11.9998.

**Приклад 3.** Обчислимо довжину *трипелюсткової троянди*:

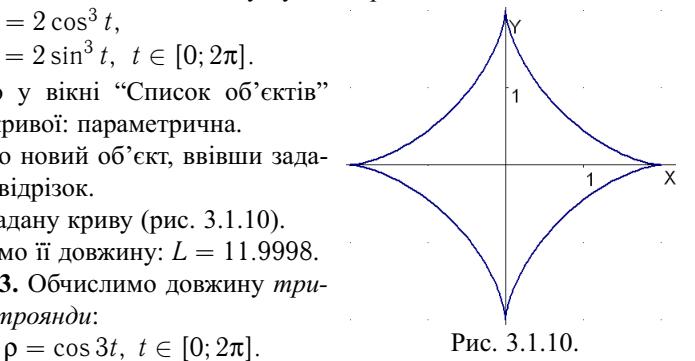

Цього разу крива задана у полярнiй системi координат. Тому вказує-

<span id="page-203-0"></span>мо у вiкнi "Список об'єктiв" тип системи координат: полярна. Задаючи рiвняння кривої через меню "Об'єкт", обов'язково позначаємо аргумент лiтерою *F*.

За програмою Gran1 координата ρ може набувати як додатних значень, так i вiд'ємних. Якщо ρ < 0, то точка *M<sup>t</sup>* , яка вiдповiдає полярному куту *t*, вiдкладається на променi *Ot* у вiд'ємному напрямку на вiдстань  $|\rho(t)|$  (рис. 3.1.11).

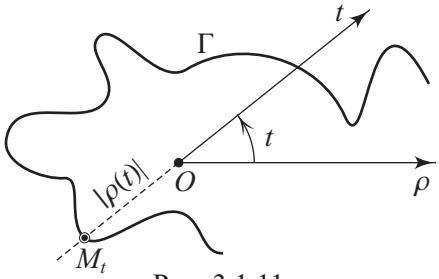

P<sub>uc</sub> 3.1.11.

Тому, враховуючи, що функцiя cos 3*t* парна, прийдемо до висновку, що вся трипелюсткова троянда отримається, коли *t* ∈ [0; π] (рис. 3.1.12).

Для вiдображення на екранi полярної системи координат доцiльно налаштувати властивостi вiкна "Графiк" так, як показано на рис. 3.1.13.

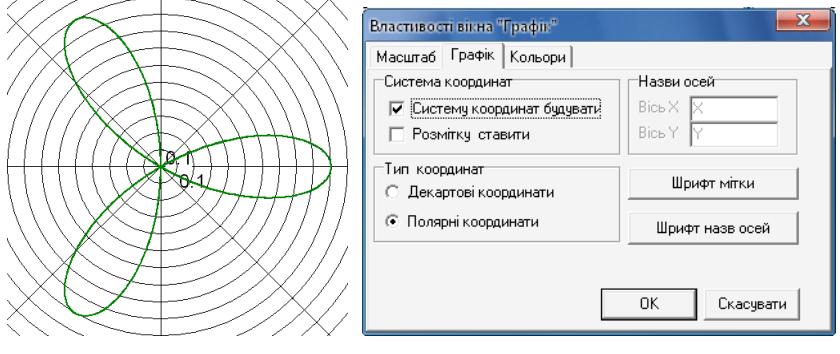

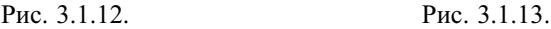

Обчислюємо довжину заданої "троянди": *L* = 6.68206.

У зв'язку з відсутністю обмеження  $\rho \ge 0$  при полярному заданні кривих у цих кривих можуть з'являтися зайвi частини. Наприклад, "двопелюсткова троянда" *R* = cos(2*F*) зображається з чотирма пелюстками (рис. 3.1.14). Для зображення даної кривої у вiдповiдностi з [класи](#page-189-0)[чним полярним заданням](#page-189-0) (рис. 3.1.15) можна записати її рiвняння так:  $R = \sqrt{\cos(2F)}^2$ .

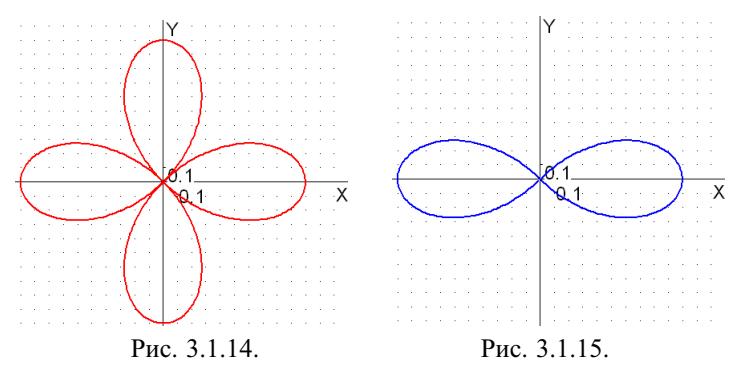

При цьому довжини цих кривих є такими:  $L_1 = 9.68712$ ,  $L_2 = 4.8043$ .

Зауважимо також, що  $\epsilon$  такі навіть явно задані функції, що тільки графiчно передати особливостi їхньої поведiнки неможливо! Для них потрiбно проводити додатковi дослiдження.

Наприклад, якщо взяти функцію  $f(x) = \cos \ln x, x \in (0, +\infty)$ , і задати вiдрiзок [0; 100], то за програмою Gran1 буде побудовано графiк, показаний на рис. 3.1.16.

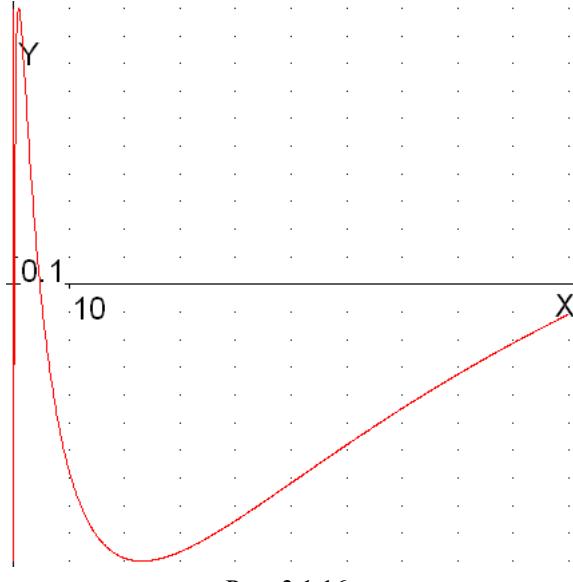

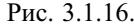

Значення цієї функції коливаються між −1 і 1, причому точки повтору пов'язані рівністю  $t = t_k = e^{2k\pi}x$ ,  $k \in \mathbb{Z}$ . Тому відстань між ними стає або дуже великою, коли рухатися вправо, або дуже малою, коли рухатися вліво. Наприклад, для точки  $x = 1$  перша точка повтору справа  $t_1 \approx 535$ ,

<span id="page-205-0"></span>друга *t*<sup>2</sup> ≈ 286751; влiво першою йде точка повтору *t*<sup>−</sup><sup>1</sup> ≈ 0, 002, а другою *t*<sup>−</sup><sup>2</sup> ≈ 3·10<sup>−</sup><sup>6</sup> . Зрозумiло, що побачити на графiку такої функцiї хоча б три хвилi коливань проблематично.

**3.1.7.2. Використання Maxima.** За програмою Maxima можна обчислювати довжини дуг, заданих явно, параметрично чи в полярнiй системi координат, за формулами  $(5) - (7)$  $(5) - (7)$  $(5) - (7)$  пункту 3.1.5. На вiдмiну вiд Gran1, Maxima не мiстить готових команд для обчислення довжин кривих. Проте у нiй можна одержувати точнi значення довжин кривих у символьному виглядi. Крiм того, можна знаходити наближенi значення довжин кривих у виглядi довжин вписаних ламаних (що можна робити i при використаннi програми Gran1). Цим самим iлюструється також суть поняття [довжини дуги](#page-193-0). При обчисленнi довжин кривих доцiльно зображати цi кривi графiчно. У системi Maxima є достатньо засобiв для цього.

**Задача 1.** *Зобразити криву y* = *x* 2 , *x* ∈ [−1; 2], *i вписану в неї ламану. Обчислити довжину цiєї кривої точно i наближено, як довжину вписаної ламаної, що вiдповiдає розбиттю вiдрiзка* [−1; 2] *на n* = 10, *n* = 20 *i n* = 50 *рiвних частин.*

 Введемо функцiю *f*(*x*), вiдрiзок [*a*; *b*]; визначимо точки *x*(*n*, *k*) розбиття вiдрiзка [*a*; *b*] на *n* рiвних частин; знайдемо довжини *l*(*n*, *k*) ланок ламаної, вписаної у криву *y* = *f*(*x*), i загальну довжину *p*(*n*) цiєї ламаної. Все це зробимо в однiй макрокомандi:

(%i1)  $f(x):=x^2 \$  a:-1\$ b:2\$  $x(n,k):=a+k*(b-a)/n$ \$  $l(n,k):=sqrt((x(n,k+1)-x(n,k))^2+(f(x(n,k+1))-f(x(n,k)))^2)$ \$  $p(n) := sum(l(n,k),k,0,n-1)$ \$ 4

Для зображення ламаної скористаємось командою  $points(X, Y)$  пакету draw з параметром points joined=true. Попередньо створимо списки *X* = *X*(*n*) – абсцис та *Y* = *Y*(*n*) – ординат вершин ламаної:

 $(\frac{6}{17})$  X(n):=makelist(x(n,k),k,0,n)\$

 $(^{9}/_{0}i7)$  Y(n):=makelist(f(x(n,k)),k,0,n)\$

Зобразимо задану криву i вписану в неї 7 ланкову ламану (рис. 3.1.17).

 $(\%i8)$  load(draw)\$

draw2d(nticks=200,

proportional\_axes=xy,

 $\Omega$  0.5 1 1.5  $\overline{2}$  $-1$   $-0.5$  0 0.5 1 1.5 Рис. 3.1.17.

transparent=true, points\_joined=true, point\_type=none, line\_width=2,color=red,points( $X(7)$ , $Y(7)$ ), color=blue, explicit( $x^2, x, -1, 2$ ) )\$

Обчислимо точне значення довжини заданої кривої за [формулою \(6\)](#page-198-0):

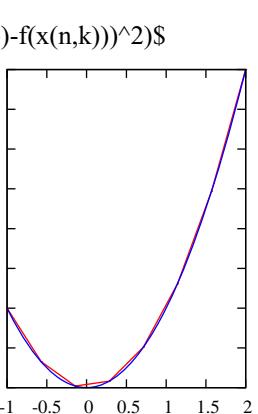

 2.5 3 3.5  $(\%i9)$  s:integrate(sqrt(1+diff(f(x),x)^2),x,a,b);

 $(\%09) \frac{\text{asinh}(4) + 4\sqrt{17}}{4} + \frac{\text{asinh}(2) + 2\sqrt{5}}{4}$ 

 $(\%110)$  %, numer

(%o10) 6.125726619977533

Знайдемо i подамо одним списком довжини ламаних, якi складаються з 10, 20 i 50 ланок:

 $(\frac{6}{11})$  [p(10),p(20),p(50)],numer;

(%o11) [6.11173222783138, 6.12222997731457, 6.12516723429138]

Тут помiтно, що при подрiбненнi ланок ламаної збiльшується точнiсть наближення до довжини дуги.

Поставимо додаткове питання: яким повинен бути найменший номер *n*, при якому довжина *s* заданої дуги вiдрiзняється вiд довжини *p*(*n*) вписаної в неї ламаної менше, ніж на  $10^{-3}$ ?

Для вiдповiдi на це запитання виконаємо таку програмку:

(%i12) block( $[n]$ ,n:1,for i:1 step 1 unless s-p(i)<10^(-3) do n:n+1,n);

(%o12) 38

Ця програмка придатна для використання у випадку, коли точнiсть наближення, що задається, не перевищує 10<sup>-5</sup>. ■

Зауважимо, що обчислити границю побудованої послiдовностi *p*(*n*), коли *n* → ∞, за допомогою Maxima не вдається (хоча вихiдна функцiя була досить простою). Це пов'язано з труднощами при спрощуваннi сум.

**Задача 2.** *Обчислити довжину однiєї арки циклоїди x* = *R*(*t* − sin *t*),  $y = R(1 - \cos t)$ ,  $t \in [0, 2\pi]$ , *i зобразити ию арку при*  $R = 1$ .

Вводимо параметричнi рiвняння кривої та вiдрiзок:

 $(\%i1)$  x:R\*(t-sin(t))\$ y:R\*(1-cos(t))\$ a:0\$ b:2\*%pi\$

Обчислюємо довжину кривої за [формулою \(5\)](#page-198-0):

 $(\frac{6}{15})$  integrate(sqrt(diff(x,t)^2+diff(y,t)^2),t,a,b);

Is R positive or negative? p;

(%o5) 8*R*

Зображуємо арку циклоїди у випадку *R* = 1 i коло, що її породжує (рис. 3.1.18):

 $(\%$ i6) load(draw)\$ R:1\$

draw2d(proportional\_axes=xy,

ytics=[0,1,2],nticks=200,transparent=true,

line\_width=2,color=green,ellipse $(0,1,1,1,0,360)$ ,

line\_width=3,color=red,parametric(x,y,t,a,b))\$

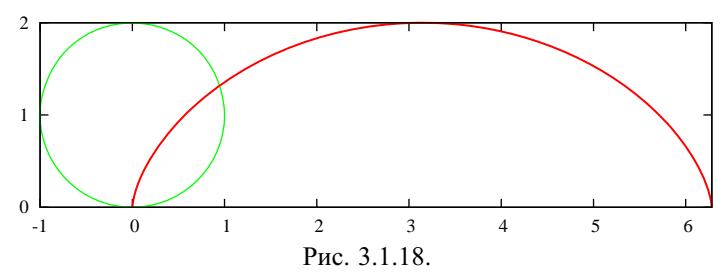

У цiй задачi, як i в [попереднiй,](#page-205-0) можна було б теж визначити довжини вписаних у криву ламаних i знаходити наближене значення довжини дуги за допомогою довжин цих ламаних.

**Задача 3.** Обчислити довжину кривої  $\rho = c \sin^3 \frac{t}{3}$ ,  $t \in [0; 3\pi]$ , *i зобразити цю криву при c* = 1*.*

Вводимо полярне рiвняння кривої та вiдрiзок:

(%i1)  $r: c*sin(t/3)$  3\$ a:0\$ b:3\*%pi\$

Обчислюємо довжину кривої за [формулою \(7\)](#page-199-0):

 $(\%i4)$  'integrate(sqrt(r^2+diff(r,t)^2),t,a,b);

Поставивши апостроф бiля iнтеграла, дiстаємо можливiсть не вiдразу отримати вiдповiдь, а подивитися на пiдiнтегральну функцiю i поетапно її спростити:

(%o4) r 3π 0 È *c* <sup>2</sup> sin(︀ *t* 3 )︀<sup>6</sup> + *c* <sup>2</sup> cos(︀ *t* 3 )︀2 sin(︀ *t* 3 )︀4 *dt* (%i5) factor(%); (%o5) |*c*| r 3π 0 sin(︀ *t* 3 )︀2 È sin(︀ *t* 3 )︀<sup>2</sup> + cos(︀ *t* 3 )︀2 *dt* (%i6) assume(c>0)\$ (%i7) trigsimp(%o5); (%o7) *c* r 3π 0 sin(︀ *t* 3 )︀2 *dt* (%i8) %,nouns; (%o8) <sup>3</sup>π*<sup>c</sup>* 2 Довжину кривої обчислено. Зобразимо цю криву (при *c* = 1), склавши її з трьох частин, щоб краще уявити, яким чином рухається по нiй бiжуча точка при змiнi параметра *t* (рис. 3.1.19). (%i9) load(draw)\$ c:1\$ -1 -0.8 -0.6 -0.4 -0.2 0 0.2 -0.6 -0.4 -0.2 0 0.2 0.4 0.6 Рис. 3.1.19.

(%i10) draw2d(proportional\_axes=xy,nticks=1000,line\_width=5,  $color=forest-green,polar(r,t,0,2*%pi),$ 

 $color=red, polar(r,t,2*%pi,2.5*%pi),$ 

color=gold,polar(r,t,2.5<sup>\*%</sup>pi,3<sup>\*%</sup>pi) )\$

Система Maxima, [як i Gran1,](#page-203-0) налаштована таким чином, що при побудовi кривої Γ: ρ = ρ(*t*), *t* ∈ [*a*; *b*], у [полярнiй системi координат](#page-189-0) допускаються не тiльки невiд'ємнi значення ρ(*t*), а й вiд'ємнi. Якщо притримуватися умови, що координата ρ обов'язково має бути додатною, то потрiбно вiдкидати тi частини кривої Γ, для яких ρ(*t*) < 0. Це можна зробити, задаючи лише такi промiжки [*a*; *b*] ∋ *t*, для яких ρ(*t*) > 0. Але це потребує додаткових дослiджень функцiї ρ(*t*) i часто призводить до того, що для побудови однiєї кривої потрiбно задавати кiлька команд polar.

Подання функції р $(t)$  у вигляді  $\sqrt{\rho(t)}^2$  не приводить до відкидання вiд'ємних значень, оскiльки воно автоматично спрощується до початкового вигляду.

У випадку, коли "додатнi" i "вiд'ємнi" петлi кривої починаються i закiнчуються в початку координат, "вiд'ємнi" петлi можна вiдкинути, ввiвши допомiжну функцiю

$$
\rho_1(t) := \begin{cases} \rho(t), & \text{for } \rho(t) \geq 0, \\ 0, & \text{for } \rho(t) < 0. \end{cases}
$$

Полярний графік функції  $p_1(t)$ , побудований за допомогою Maxima, буде правильним полярним графiком функцiї ρ(*t*).

Продемонструємо побудову 4-пелюсткової троянди ρ = sin 4*t*, *t* ∈  $\in [0; 2\pi]$ , коли на  $\rho$  не накладається ніяких обмежень (рис. 3.1.20), і коли виконана умова  $\rho \geq 0$  (рис. 3.1.21).

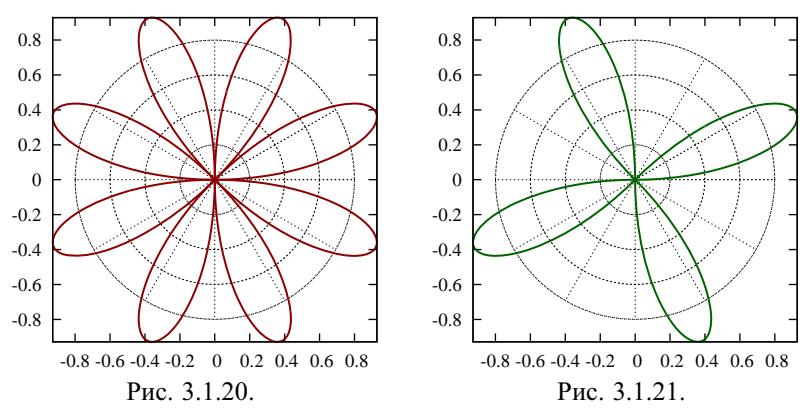

Наведемо команди, за допомогою яких одержано цi побудови:  $(\%$ i11) r(t):=sin(4\*t)\$

(%i12)  $r1(t) := if sin(4*t) \ge 0$  then  $sin(4*t)$  else sqrt $(sin(4*t))$ \$

(%i13) draw2d(user\_preamble="set grid polar",proportional\_axes=xy, nticks=1000,line\_width=3,color=dark-red,polar(r(t),t,0,2\*%pi))\$

<span id="page-209-0"></span> $(\%$ i14) draw2d(user preamble="set grid polar", proportional axes=xy,

nticks=1000,line width=3,color=dark-green,polar(r1(t),t,0,2\*%pi))\$

При використанні пакету draw для побудови графіків досить зручно налаштовувати вигляд графіка. Разом з тим у цього пакету є дві особливості, які не завжди дають бажані результати побудов:

- 1) яка б не була функція  $f(x)$ , замість неї береться  $\text{Re } f(x)$  і цю опцію неможливо вілключити:
- 2) при зверненні до команди implicit, parametric i polar вимагається, щоб функції, до яких вони застосовуються, були визначені на суцільних проміжках; а команда explicit хоч і застосовна до функцій, які визначені на розрізнених частинах проміжку, але сусідні частини графіка з'єднуються відрізками.

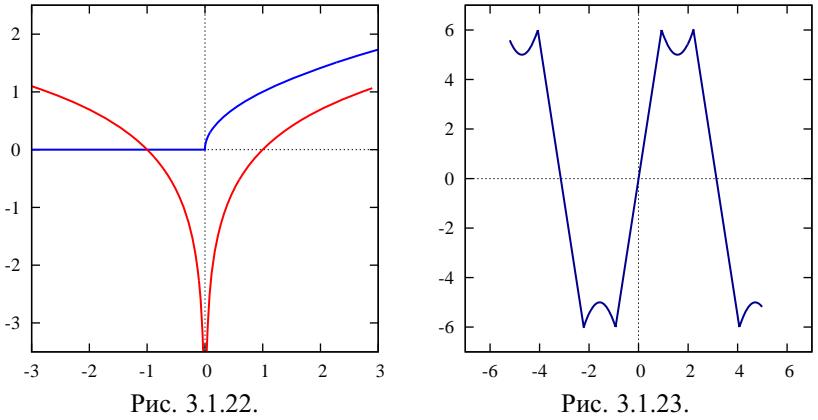

На рисунках 3.2.22 і 3.2.23 показано ці особливості:

Ці графіки одержані за допомогою таких команд:

 $\frac{\gamma_{0i}}{2}$  draw2d(proportional axes=xy, xaxis=true, vaxis=true, nticks=1000, line width=3.color=blue.explicit(sqrt(x),x,-3.3).

color=red, explicit( $log(x)$ , x, -3,3), yrange=[-3.5,2.5]) \$

 $(\% i16)$  draw2d(proportional axes=xy,xaxis=true,yaxis=true,nticks=1000, line width=3,color=dark-blue,xrange= $[-7,7]$ ,yrange= $[-7,7]$ , explicit(if abs( $5$ \*sin(x))>4

then 10\*signum(sin(x))-5\*sin(x),x,-2\*%pi,2\*%pi))\$

У таких випадках доцільніше замість пакету draw скористатися вбудованою командою побудови графіків plot2d. Шляхом задання додаткових параметрів у цій команді можна одержувати майже такі самі графічні побудови, як і при використанні пакету draw. При цьому використання команди plot2d не приводить до вказаних вище двох недоліків.

Перемалюємо, наприклад, наведені вище два графіка, використовуючи такі команли:

- $(\frac{6}{17})$  plot2d([sqrt(x),log(x)],[x,-3,3],[y,-3.5,2.5],[legend,false], [gnuplot preamble,"set size ratio 1"],[nticks,1000], [style,[lines,3]],[xlabel,""],[ylabel,""]);
- (%i18) plot2d(if abs(5\*sin(t))>4 then  $10*$ signum(sin(t))-5\*sin(t), [t,-2\*%pi,2\*%pi],[x,-7,7],[y,-7,7],[legend,false],[xlabel,""], [ylabel,""],[gnuplot\_preamble,"set size ratio 1;set grid"], [nticks,1000],[color,dark-blue],[style,[lines,3]]);

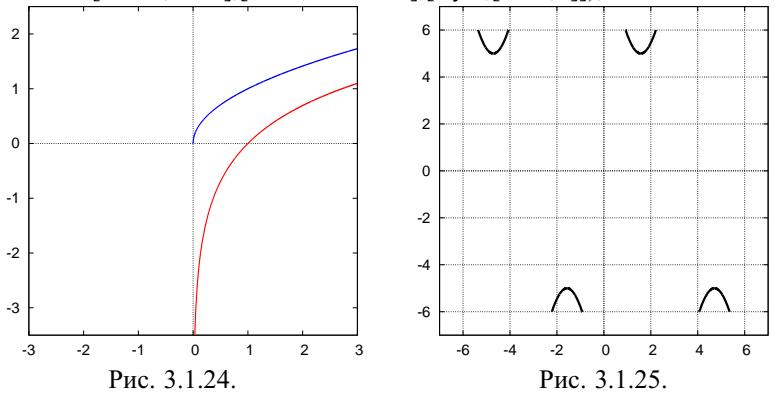

Графiки, наведенi на рисунках 3.1.24 i 3.1.25, побудованi коректно.

Наведемо ще один малюнок, на якому зображено три кривi у полярнiй системi координат за допомогою команди plot2d. При цьому застосуємо цiлу низку додаткових параметрiв, якi впливають на кiнцевий вигляд графiка. Незважаючи на те, що двi кривi заданi розривними функцiями, отримане зображення є правильним i

красивим (рис. 3.1.26). (%19)  $r1(t) :=$ if  $sin(16*t) = 0.5$ then  $sin(16*t)$ \$  $r2(t)$ :=if -sin(16\*t)>=0.5 then 0.25-sin(16\*t)/2\$  $r3(t)$ := $(sin(16*t)+1.235)^(1/8)*0.915$$ plot2d( $[r1(t),r2(t),r3(t)]$ , $[t,0,2^*%$ pi],  $[x,-1,1,1,1]$ ,  $[y,-1,1,1,1]$ , [nticks, 1000], [color,red,blue,magenta], [style,[lines,4],[lines,4],[lines,6]], [legend,false],[xlabel,""],[ylabel,""], [gnuplot preamble,"set size ratio 1; set polar; set grid polar"])\$ 1 0.5 0 0.5 1 1 0.5 0 0.5 1 Рис. 3.1.26.

**3.1.7.3. Використання MathCAD.** При вивченнi теми "Довжина дуги" програму MathCAD можна використовувати в тих самих ситуацiях, що i програму Maxima. Розглянемо конкретнi приклади.

**Задача 1.** Знайти довжину кривої  $y = x^2$ ,  $x \in [-1, 2]$ , і довжину вписаної у неї ламаної, яка відповідає розбиттю відрізка  $[-1, 2]$  на 5 рівних частин.

Розв'язання цієї задачі у загальному вигляді можна здійснити за допомогою такого робочого аркуша.

$$
f(x) = x^2 \quad a := -1 \quad b := 2 \quad L := \int_a^b \sqrt{1 + \left(\frac{d}{dx}f(x)\right)^2} dx
$$
  
\n
$$
L \to \frac{\ln(\sqrt{17}+4)}{4} - \frac{\ln(\sqrt{5}-2)}{4} + \frac{\sqrt{5}}{2+\sqrt{17}} \quad L = 6.126
$$
  
\n
$$
x(n, k) := a + k \cdot \frac{b-a}{n}
$$
  
\n
$$
p(n) := \sum_{k=0}^{n-1} \sqrt{(x(n, k+1) - x(n, k))^2 + (f(x(n, k+1)) - f(x(n, k)))^2}
$$
  
\n
$$
p(5) = 6.069 \quad k := 0..5
$$
  
\n3o6pasumo sa\mapy kphysa biney a bhei namahy (puc. 3.1.27):  
\n4.1\n4

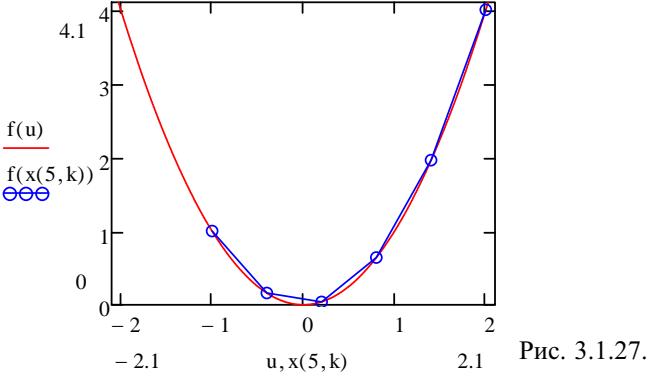

Вище було наведено стисле розв'язання задачі на обчислення довжини дуги. При потребі можна детальніше описати окремі кроки розв'язання: окремо знайти  $f'(x)$ ,  $1 + f'^2(x)$ , спростити підінтегральну функцію. А для обчислення інтеграла може знадобитися додаткове припущення.

Продемонструємо це при розв'язуванні наступної задачі.

**Задача 2.** Обчислити довжину дуги  $y = \ln \sin x$ ,  $x \in [\pi/6; 3\pi/4]$ , і зобразити цю дугу як частину більшої дуги з цим самим рівнянням, тільки ширшим відрізком.

$$
f(x) = \ln(\sin(x)) \qquad a := \frac{\pi}{6} \qquad b := \frac{3\cdot\pi}{4} \qquad L := \int_{a}^{b} \sqrt{1 + \left(\frac{d}{dx}f(x)\right)^2}
$$

$$
\frac{d}{dx}f(x) \to \frac{\cos(x)}{\sin(x)} \qquad 1 + \left(\frac{d}{dx}f(x)\right)^2 \text{ simplify } \to \cot(x)^2 + 1
$$

$$
L \Big|_{\text{simplicity}}^{\text{assume, } a < x < b} \to \ln(\sqrt{2} + 1) - \ln(2 - \sqrt{3}) \qquad L = 2.198
$$

$$
g(t) := if (a < t < b, f(t), i)
$$

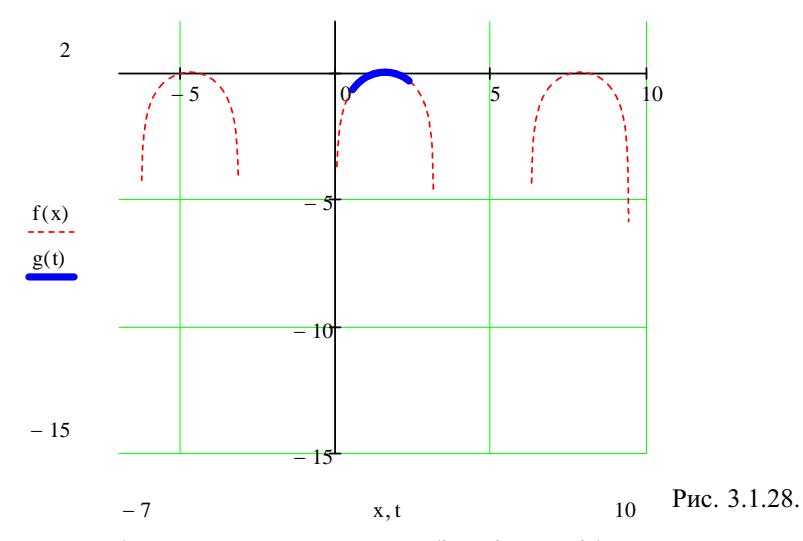

Для зображення меншої дуги на більшій потрібно визначити допоміжну функцію  $g(t)$ , яка збігається з  $f(x)$  на  $(a, b)$  і дорівнює уявній одиниці (набирається як 1*i*) в інших випадках.

Поглянувши на отриманий малюнок (рис. 3.1.28), помічаємо, що пунктирна лінія при русі донизу рано обривається, що зумовлено недостатньою кількістю точок, використаних для її побудови. Більш детального промальовування цієї лінії (див. рис. 3.1.29) можна досягти шляхом задання множини значень аргументу х:

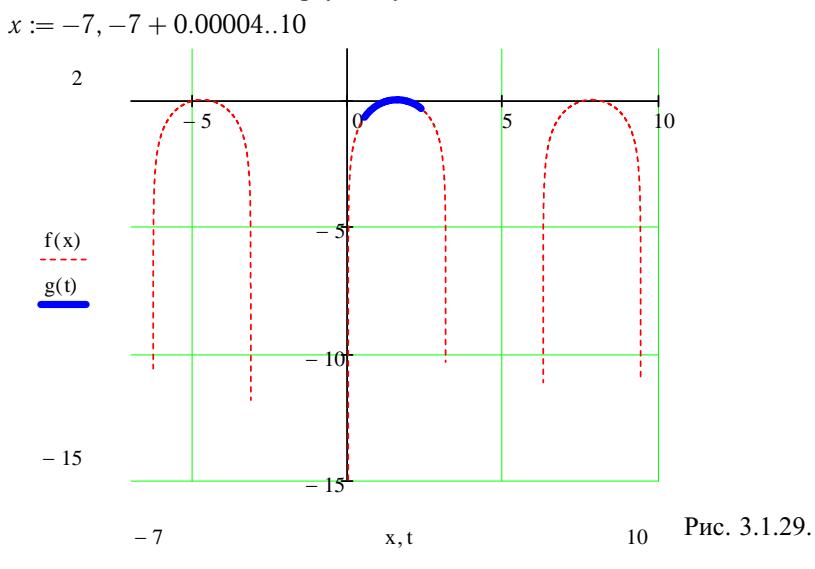

Задача 3. Обчислити довжину дуги кривої

$$
\begin{cases}\nx = (t^2 - 2)\sin t + 2t\cos t, \\
y = (2 - t^2)\cos t + 2t\sin t,\n\end{cases}
$$

 $\epsilon i \partial t_1 = 0$  до  $t_2 = 2\pi$ , з'ясувавши особливості форми цієї кривої. Для розв'язання задачі 2 створюємо такий робочий аркуш.

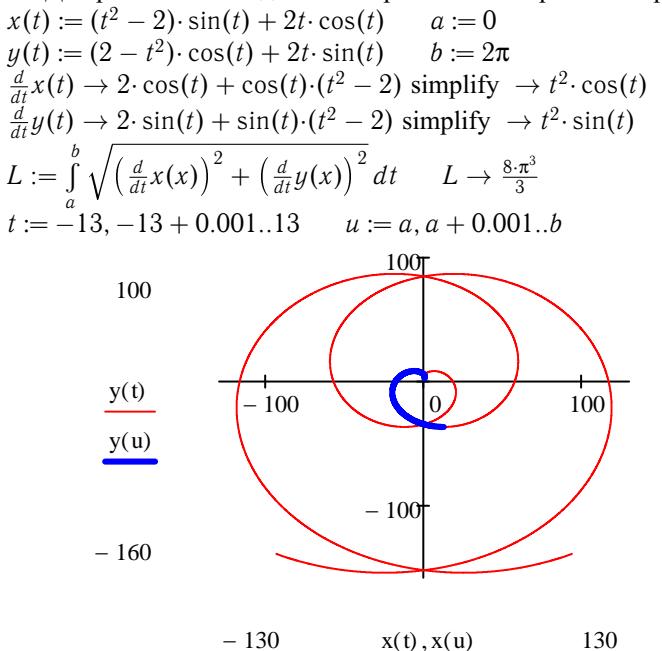

Рис. 3.1.30.

Зауважимо, що крива на рис. 3.1.30 складається з двох спіралей, котрі виходять з точки (0; 2) і розкручуються одна проти годинникової стрілки (коли  $0 < t \uparrow$ ), інша – за годинниковою стрілкою (коли  $0 > t \downarrow$ ).

Задача 4. Обчислити наближено довжину дуги кривої, заданої полярним рівнянням  $\rho = \sin t + \cot t$ ,  $t \in [\pi/6, \pi/2]$ . Побудувати загальний вигляд кривої з даним рівнянням і показати на ньому частину, довжину якої потрібно знайти.

Як і раніше, спочатку задамо функцію та відрізок і запишемо формулу для обчислення довжини дуги в полярних координатах. Після цього обчислимо чисельно (символьно не вдасться, бо відповідний інтеграл дуже складний) шукану довжину дуги. Далі зобразимо графічно задану криву в загальному виглялі, а на ній лугу, довжину якої обчислено (рис. 3.1.31). Для цього введемо ще один параметр и. Щоб вставити в робочий аркуш графік, можна зайти в меню Додати  $\Gamma$ пафіки

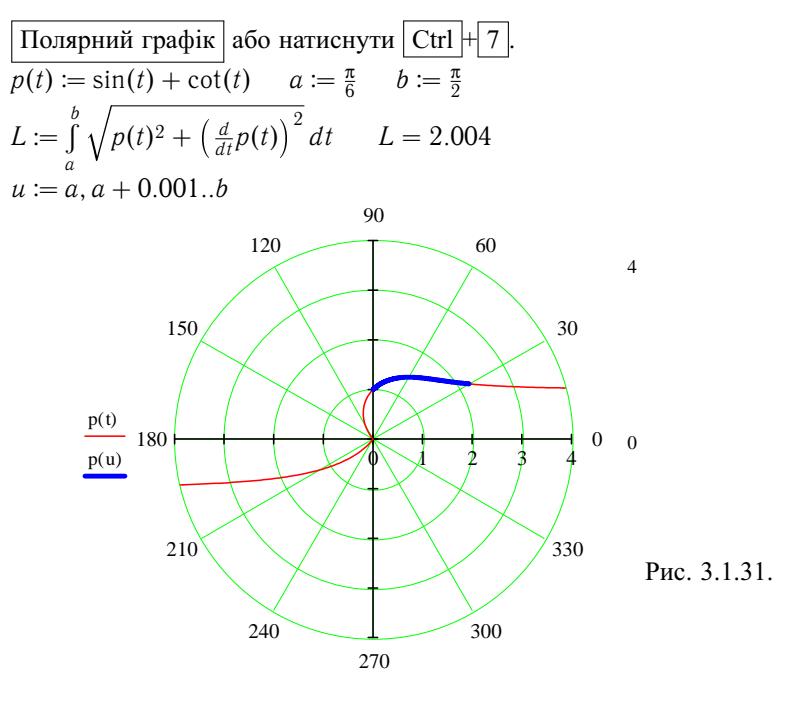

 $t, u$ 

В системі MathCAD можна у налаштуваннях полярного графіка вмикати або вимикати опцію "Від'ємні радіуси". Для того щоб виконувалася умова  $\rho(t) \geq 0$ , цю опцію потрібно ввімкнути (див. рис. 3.1.32).

Потрібно також звернути увагу на два чорні квадратики справа. Це віконця для вказування проміжку зміни полярного радіуса р. Якщо тули нічого не вписано, вілбувається автоматичний добір діапазону зміни р. При цьому не

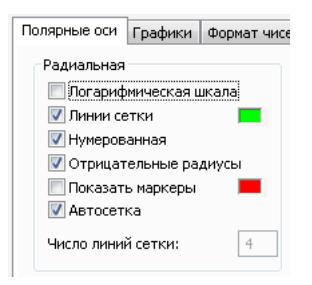

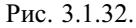

завжди отримується вдала точка спостереження або фігура обрізується з країв.

За допомогою програми MathCAD, як і програми Maxima, також можна будувати графіки кусково-визначених функцій, причому як у декартовій, так і в полярній системі координат. Такі функції можна задати за допомогою оператора if(A,B,C), який набуває значення В, якщо виконується умова А, і значення С в іншому разі. Наприклад, дійсну функцію  $r(t) = \cos 4t$ , коли  $\cos 4t > 3/4$ , можна задати так:  $r(t) := i f(\cos(4t) > \frac{3}{4}, \cos(4t), i)$ 

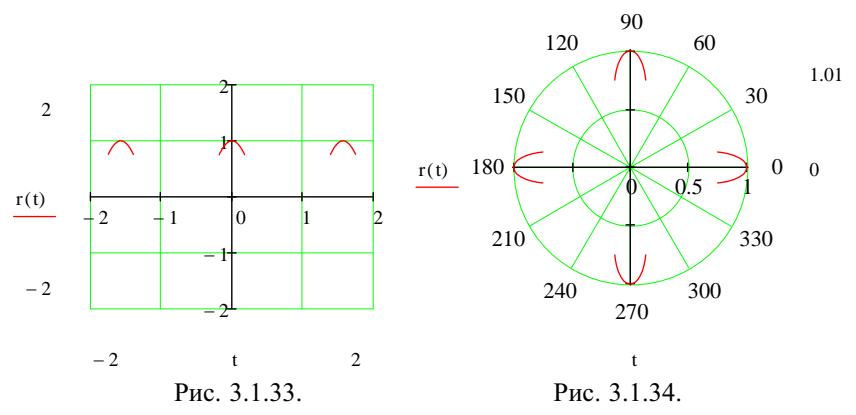

На рисунках 3.1.33, 3.1.34 побудовано графiки функцiї *r*(*t*) у декартовiй i в полярнiй системах координат.

**3.1.8. Iсторичнi вiдомостi.** Конкретнi кривi вивчали ще в давнi часи. Поняття неперервної параметричної кривої як множини

$$
\Gamma = \{(x, y) : x = x(t), y = y(t), t \in [\alpha; \beta]\},\
$$

де *x*(*t*) та *y*(*t*) – неперервнi функцiї на [α; β], введене французьким математиком Камiлом Жорданом (1838–1922) у 80-х роках ХIХ столiття. Йому належать поняття [довжини дуги](#page-193-0), [спрямлюваної дуги](#page-193-0) та критерiй спрямлюваностi [\(теорема 1\)](#page-194-0).

**3.1.9. Зв'язок iз шкiльним курсом математики.** Поняття [кривої,](#page-188-0) [дуги кривої](#page-192-0) та її [довжини](#page-193-0) – однi з найважливiших геометричних понять. У шкiльному курсi математики вони застосовуються до конкретних кривих (вiдрiзок, ламана, коло та деякi iншi). При цьому перш нiж розв'язувати питання про обчислення [довжини дуги кривої](#page-193-0) (наприклад, кола) треба знати, що таке [довжина](#page-193-0) цiєї дуги. Потрiбно також розумiти, чому довжину кола можна вважати рiвною границi периметрiв правильних многокутникiв, вписаних у коло, коли кiлькiсть їх сторiн прямує до +∞.

**3.1.10. Контрольнi запитання i завдання.**

I. Визначити, чи правильнi наступнi твердження.

- 1. Кожна [параметрична крива](#page-188-0) є [простою кривою](#page-190-0).
- 2. Криві  $\Gamma_1$ :  $z = \exp it$ ,  $t \in [0; 2\pi]$ , i  $\Gamma_2$ :  $z = \exp 2it$ ,  $t \in [0; 2\pi]$ ,  $\epsilon$ [простими дугами.](#page-190-0)
- 3. Криву Г:  $z = \exp it$ ,  $t \in (-\infty, \infty)$ , можна вважати числовою прямою, "накрученою" на одиничне коло.
- 4. [Крива](#page-188-0)  $\Gamma: z = a \cos t + i b \sin t$ ,  $t \in [0; 2\pi]$ , де  $a > 0$  i  $b > 0$ , є [дугою,](#page-192-0) що зображується на площинi *OXY* елiпсом *<sup>x</sup>* 2  $rac{x^2}{a^2} + \frac{y^2}{b^2}$  $\frac{y}{b^2} = 1.$
- 5. Крива Г:  $z = a \text{ ch } t + i b \text{ sh } t$ ,  $t \in (-\infty, \infty)$ , де  $a > 0$  i  $b > 0$ ,  $\epsilon$ простою кривою, що зображується на площині ОХУ гіперболою  $\frac{x^2}{a^2} - \frac{y^2}{b^2} = 1.$
- 6. Криві з тверджень  $2 5 \epsilon$  контурами.
- 7. Кожна луга має ловжину.
- 8. Кожна дуга є спрямлюваною дугою.
- 9. Якщо дуга  $\widehat{AB}$ :  $y = f(x), x \in [\alpha, \beta], \epsilon$  спрямлюваною, то функція  $f$  диференційовна на [ $a$ ;  $b$ ].
- 10. Дуга  $\widehat{AB}$ :  $y = \sqrt{1 x^2}$ ,  $x \in [-1, 1]$ , є спрямлюваною, а функція  $y$ - диференційовною на  $[-1; 1]$ .
- 11.  $dI(x) = \sqrt{1 + f'^2(x)} dx$  є довжиною гіпотенузи прямокутного трикутника з катетами  $dx$  та  $df(x)$ .
- 12. Кожна гладка дуга є кусково-гладкою.
- 13. Кожна пряма є кривою.
- 14. Крива, задана рівнянням  $y = x, x \in [0; \frac{\pi}{2}], \epsilon$  відрізком у: 1) будьякій системі координат, 2) декартовій системі координат, 3) полярних координатах.
- II. Нехай  $\widehat{AB}$ :  $y = f(x), x \in [a, b]$  і  $f$  двічі диференційовна на  $[a, b]$ функція. Довести, що:
	- 1.  $\widehat{AB}$  спрямлювана луга:

2. 
$$
\forall x \in E[a; b] \exists \alpha = \alpha(x) : \text{tg } \alpha = f'(x);
$$

3. 
$$
\forall x \in [a; b] \exists l(x) = \int_{a}^{x} \sqrt{1 + f'^2(t)} dt;
$$

4.  $\forall x \in [a; b] \exists \lim_{\Delta x \to 0} \frac{\Delta \alpha(x)}{\Delta l(x)} = k(x) - \kappa p$ ивина дуги  $\widehat{AB}$  в точці  $(x, f(x))$ , де  $\alpha(x)$  і  $l(x)$  визначено у 2) і 3). При цьому  $k(x) = \frac{y''(x)}{\left(1 + {y'}^2(x)\right)^{\frac{3}{2}}}$ .

5. ∀x ∈ [a; b] ∃R(x) =  $\frac{1}{k(x)}$  – радіус кривини дуги  $\widehat{AB}$  у точці (x, f(x)). III. Наступні задачі розв'язати за допомогою

комп'ютерних засобів математики.

- 1. Знайти кривину та радіус кривини: 1) кола; 2) гіперболи  $y^2 x^2 = 1$ ; 3) відрізка прямої; 4) параболи  $y = x^2$ .
- 2. За допомогою дуг відомих кривих зобразити цікаві малюнки та орнаменти.

<span id="page-217-0"></span>3. Самостiйно задати [неспрямлювану дугу](#page-193-0) i з'ясувати, яка вiдповiдь отримується при застосуваннi комп'ютерного засобу математики до обчислення [довжини](#page-193-0) цiєї дуги.

## **3.2. Обчислення площ плоских фiгур**

У даному пiдроздiлi введено означення плоскої фiгури, її площi (мiри), квадровної фiгури; доведено критерiї квадровностi, основнi властивостi площi та формули для обчислення площ деяких плоских фiгур.

**3.2.1. Поняття плоскої фiгури та її площi.** *Плоскою фiгурою* називають довiльну множину, що лежить у данiй площинi.

Якщо плоска фiгура є прямокутником *P*, то *площею S*(*P*) цього *прямокутника* називають добуток його вимiрiв, тобто довжин його двох взаємно перпендикулярних сторiн. Зокрема, якщо прямокутник *P* лежить у площині *OXY* i  $P = \{(x, y): a \le x \le b,$  $c \leq y \leq d$ , то *P* називають *елементарною фiгурою* i  $S(P)$  =  $= (b - a) \cdot (d - c).$ 

У випадку *a* = *b* або *c* = *d* елементарна фiгура перетворюється на вiдрiзок, площа якого за означенням дорiвнює нулю.

Якщо з елементарної фiгури *P* вилучити довiльну множину *E*, що лежить на межi *P*, то утворену фiгуру також називають *елементарною* i вона за означенням має ту саму площу, що й елементарна фiгура *P*.

Нехай Φ – довiльна плоска фiгура. Що розумiти пiд площею цiєї фiгури i як цю площу можна обчислити?

Щоб вiдповiсти на це питання, вважатимемо фiгуру Φ обмеженою, тобто Φ ⊂ *P* = {(*x*, *y*): *a* 6 *x* 6 *b*, *c* 6 *y* 6 *d*} для деякого прямокутника *P* (рис. 3.2.1).

Розглянемо розбиття *T<sup>x</sup>* вiдрiзка [*a*; *b*] точками *xk*, *k* ∈ 0, *n*, i розбиття *T<sup>y</sup>* вiдрiзка [*c*; *d*] точками *y<sup>i</sup>* , *i* ∈ 0, *m*. Тодi прямi *x* = *x<sup>k</sup>* i *y* = *y<sup>i</sup>* розiб'ють прямокутник *P* на прямокутники *Pki* = {(*x*, *y*):  $x_k \le x \le x_{k+1}, y_i \le y \le y_{i+1}, k \in \overline{0, n-1}, i \in \overline{0, m-1}.$  Cyкупнiсть усiх прямих *x* = *x<sup>k</sup>* та *y* = *y<sup>i</sup>* називають *розбиттям T прямокутника Р*. Утворимо фiгури  $\Phi_*(T)$  i  $\Phi^*(T)$  так, що  $\Phi_*$  складається з усiх прямокутникiв *Pki*, якi цiлком лежать у фiгурi Φ, а Φ \* складається з усiх прямокутникiв, якi мiстять принаймнi одну

<span id="page-218-0"></span>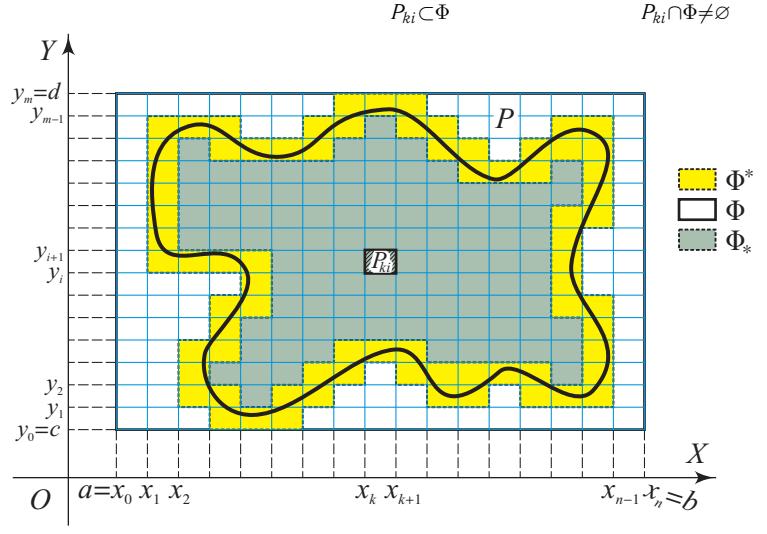

Рис. 3.2.1.

Фiгури Φ\*(*T*) та Φ \* (*T*) (що є об'єднаннями [елементарних фi](#page-217-0)[гур\)](#page-217-0) називають *простими*. При цьому можливо, що  $\Phi_*(T) = \emptyset$ , але  $\Phi^*(T) \ = \ \varnothing \ \Leftrightarrow \ \Phi \ = \ \varnothing$ . Шляхом вилучення з [елементарних](#page-217-0) [фiгур](#page-217-0) деяких частин їхнiх меж можна досягти того, щоб кожна проста фiгура була об'єднанням скiнченної кiлькостi елементарних фiгур, що попарно не перетинаються.

Легко бачити, що рiзниця двох простих фiгур, об'єднання i перерiз довiльної скiнченної кiлькостi простих фiгур також є простою фiгурою.

Природно вважати також, що площа простих фiгур  $\Phi_*(T)$  i Φ \* (*T*) за означенням дорiвнює сумi площ тих прямокутникiв *Pki*, якi утворюють цю фiгуру. Позначимо цi площi вiдповiдно  $S(\Phi_*(T)) = S_*(T)$  i  $S(\Phi^*(T)) = S^*(T)$ , τοбτο

$$
S_*(T) = \sum_{P_{ki} \subset \Phi} S(P_{ki}), \quad \text{a} \quad S^*(T) = \sum_{P_{ki} \cap \Phi \neq \varnothing} S(P_{ki}).
$$

Якщо  $\Phi_*(T) = \emptyset$  або  $\Phi^*(T) = \emptyset$ , то вважають  $S_*(T) = 0$  або  $S^*(T) = 0.$ 

Зрозумiло, що якi б не були розбиття *T* i *T* ′ [прямокутника](#page-217-0) *P*, завжди матимемо  $\Phi_*(T) \subset \Phi^*(T)$  i  $S_*(T) \leqslant S^*(T')$ . Довести це <span id="page-219-0"></span>можна так, як це зроблено для сум Дарбу. Тому існують числа

$$
S_*(\Phi) = \sup_T S_*(T) \text{ i } S^*(\Phi) = \inf_T S^*(T)
$$

які називають відповідно внутрішньою і зовнішньою площами  $\phi$ *iгури* Ф. При цьому

$$
S_*(T) \leqslant S_*(\Phi) \leqslant S^*(\Phi) \leqslant S^*(T') \; \forall T \; \text{if} \; T'.
$$

Фігуру Ф називають квадровною або вимірною за Жорданом, якщо  $S_*(\Phi) = S^*(\Phi)$ . При цьому число  $S(\Phi) := S(\Phi_*) = S(\Phi^*)$ називають площею або мірою Жордана фігури Ф. Якщо  $S_*(\Phi)$  <  $\langle S^*(\Phi),$ то фігуру  $\Phi$  називають неквадровною або невимірною за Жорданом і вона площі не має.

Приклади. 1. Зрозуміло, що фігура Ф, яка є порожньою множиною, квалровна і  $S(\Phi) = 0$ .

**2.** Нехай фігура  $\Phi = \{(x_k, y_k): k \in \overline{1, n}\}\$  – скінченна множина. Тоді для будь-якого досить дрібного розбиття елементарного прямокутника  $P \supset \Phi$  на елементарні прямокутники  $P_{ki}$ , що попарно не перетинаються, матимемо:  $\Phi_* = \emptyset \subset \Phi$  і тому  $S_*(\Phi) = 0$ , а  $\Phi^* \in \mathfrak{0}$ єднанням п прямокутників  $P_{ki}$ .

Якщо розбиття T настільки дрібне, що  $S(P_{ki}) < \frac{\varepsilon}{n}$ , де  $\varepsilon > 0$  – довільне фіксоване, то дістанемо, що  $S(\Phi^*) = \sum_{\Phi \cap P_{ki} \neq \emptyset} S(P_{ki})^n < \frac{\varepsilon}{n} \cdot n = \varepsilon$ . Звідси випливає, що  $S^*(\Phi) = 0 = S_*(\Phi)$ .

Звідси за означенням дістанемо, що  $S(\Phi) = 0$ .

Отже, кожна скінченна плоска множина Ф є квадровною множиною і  $S(\Phi) = 0.$ 

3. Нехай  $\Phi = \{(x, y): x \text{ ra } y \in \mathbb{Q} \cap [0, 1]. \text{ Topi } \Phi \subset K = \{(x, y):$  $x, y \in [0, 1]$  і для будь-якого розбиття  $T$  квадрата  $K$  маємо  $\Phi_*(T) = \emptyset$ ,  $\Phi^*(T) = K \Rightarrow S_*(\Phi) = 0$  і  $S^*(\Phi) = 1$ , тобто  $\Phi$  не є квадровною фігурою.

### 3.2.2. Критерії квадровності.

 $\mathbf{i}$ 

 $\Box$  Припустимо, що (обмежена) плоска фігура  $\Phi$  є квадровною:

$$
S(\Phi) = S_*(\Phi) = S^*(\Phi) = \sup_T S_*(T) = \inf_T S^*(T).
$$

Тоді за властивостями супремуму та інфімуму  $\forall \epsilon > 0$  існують розбиття  $T$  і  $T'$  прямокутника  $P$ , для яких

$$
S_*(T)=S(\Phi_*(T))>S(\Phi)-\frac{\varepsilon}{2}, \ \ \Phi_*(T)\subset \Phi,
$$

$$
S^*(T')=S(\Phi^*(T'))
$$

<span id="page-220-0"></span>Нехай [плоска фiгура](#page-217-0)  $\Phi$  така, що  $\forall \varepsilon > 0$  iснують [простi фiгури](#page-218-0)  $\Phi_* = \Phi_*(T)$  і  $\Phi^* = \Phi^*(T')$ , для яких має місце (2).

Припустимо, що  $\Phi$  не є [квадровною](#page-219-0), тобто  $S_*(\Phi) < S^*(\Phi)$ . Тоді  $\varepsilon = S^*(\Phi) - S_*(\Phi) > 0$  і для довільних простих фігур  $\Phi_* = \Phi_*(T)$ та  $\Phi^* = \Phi^*(T')$  маємо  $\Phi_* \subset \Phi \subset \Phi^*$ . Але за нерівністю (1)

 $S(\Phi^*) - S(\Phi_*) = S^*(T') - S_*(T) \geqslant S^*(\Phi) - S_*(\Phi) = \varepsilon.$ 

Це суперечить умовi (2), накладенiй на фiгуру Φ. Отже, Φ – квадровна фігура і за нерівністю (1)  $S(\Phi_*) \leqslant S(\Phi) \leqslant S^*(\Phi)$ . ■

Таким чином, доведена наступна теорема.

**Теорема 1** (перший критерiй квадровностi). *Для того щоб обмежена плоска фiгура* Φ *була квадровною, необхiдно й досить,*  $\mu$ роб  $\forall \varepsilon > 0$  існували прості фігури  $\Phi_*$  і  $\Phi^*$  такі, що  $\Phi_* \subset \Phi \subset \Phi^*$  $i \ 0 \leqslant S(\Phi^*) - S(\Phi_*) < \varepsilon$ *. При цьому*  $S(\Phi_*) \leqslant S(\Phi) \leqslant S(\Phi^*)$ *.* 

**Приклад 4.** Нехай  $\Gamma_f = \{(x, y): x \in [a, b], y = f(x)\}$ , де функція  $f(x)$ неперервна на вiдрiзку [*a*; *b*], тобто Γ*<sup>f</sup>* є графiком функцiї, неперервної на вiдрiзку, або, iншими словами, Γ*<sup>f</sup>* є [неперервною дугою](#page-188-0), [заданою явно](#page-189-0). Доведемо, що Γ*<sup>f</sup>* є [квадровною множиною](#page-219-0) i *S*(Γ*f*) = 0.

 $\square$  За теоремою Кантора функція  $f(x)$  рівномірно неперервна на відрiзку [*a*; *b*] i тому для довiльного ε > 0 знайдеться δ > 0 таке, що  $|f(x') - f(x'')|$  <  $\frac{\varepsilon}{b-a}$ , коли {*x'*, *x''*} ⊂ [*a*; *b*] i |*x'* − *x''*| < δ. Враховуючи це, вiзьмемо [розбиття](#page-74-0) *T* = {*xk*: *k* ∈ 0, *n*} вiдрiзка [*a*; *b*] на *n* рiвних частин таким, щоб [дрiбнiсть](#page-74-0) цього розбиття  $\lambda(T) = \frac{b-a}{n} < \delta$ . Тоді на кожному відрізку  $[x_k; x_{k+1}]$  матимемо:  $f(x'_k) \leq f(x) \leq f(x'_k)$ , де  ${x'_k, x''_k} \subset [x_k; x_{k+1}],$   $f(x'_k) = \min_{\substack{[x_k; x_{k+1}]} } f(x)$ , a  $f(x''_k) = \max_{\substack{[x_k; x_{k+1}]} } f(x)$  (raki roчки знайдуться за теоремою Вейєрштрасса). Геометрично це означає, що дуга  $\Gamma_{\hat{I}}^{(k)} = \{(x,y) \colon x \in [x_k; x_{k+1}], y = \hat{I}(x)\}$  міститься у прямокутнику  $P_k = [x_k; x_{k+1}] \times [f(x'_k); f(x''_k)] \ \forall k \in \overline{0, n-1}$  (див. рис. 3.2.2).

3 гідно з вибором розбиття *Т* матимемо  $f(x''_k) - f(x'_k) < \frac{\varepsilon}{b-a}$ , звідки випливає, що площа  $S(P_k) = (x_{k+1} - x_k)(f(x''_k) - f(x'_k)) < \frac{b-a}{n} \cdot \frac{\varepsilon}{b-a} = \frac{\varepsilon}{n}$ . Зрозуміло, що Г<sub>*f*</sub> ⊂  $\mathop{\bigcup}\limits^{n-1}$  $\bigcup_{k=0} P_k = \Phi^*$ , причому фігура  $\Phi^*$  [проста,](#page-218-0) а її площа  $S(\Phi^*)=\sum^{n-1}$  $\sum_{k=0}^{n-1} S(P_k) < \sum_{k=0}^{n-1}$ *k*=0  $\frac{\varepsilon}{n} = n \cdot \frac{\varepsilon}{n} = \varepsilon.$ 

<span id="page-221-0"></span>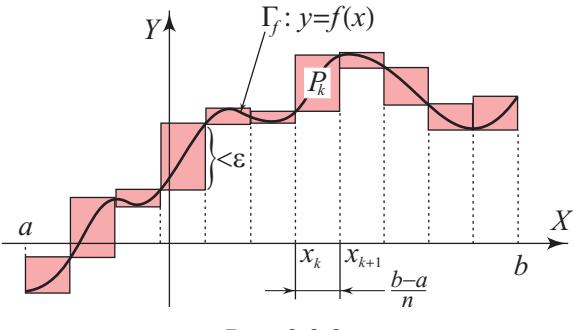

Рис. 3.2.2.

Оскільки  $\Phi_* = \emptyset \subset \Gamma_f \subset \Phi^*$  і  $S(\Phi^*) - S(\Phi_*) < \varepsilon$ , де  $\varepsilon > 0$  довільне фіксоване, то за теоремою 1 фігура  $\Gamma_f$  квадровна, а її площа  $S(\Gamma_i) \leq S(\Phi^*) < \varepsilon$ . В силу довільності  $\varepsilon > 0$  дістаємо, що  $S(\Gamma_i) = 0$ .

 $\square$  Зауважимо, що коли з простої фігури  $\Phi_*$  вилучити межові точки, то дістанемо просту фігуру  $\widetilde{\Phi}_*$ , для якої проста фігура  $\Phi^* \setminus$  $\langle \widetilde{\Phi}_*$  містить межу  $\Gamma_{\Phi}$  фігури Ф, причому  $0 \leqslant S(\Phi^* \setminus \widetilde{\Phi}_*) = S(\Phi^*)$  - $-S(\Phi_*)$ , а тому з теореми 1 випливає наступна теорема.

Теорема 2 (другий критерій квадровності). Обмежена плоска  $\phi$ ігура  $\Phi$  є квадровною тоді й тільки тоді, коли квадровною є її межа  $\Gamma_{\Phi}$  i  $S(\Gamma_{\Phi}) = 0$ .

Виявляється, що в доведеній теоремі 1 прості фігури  $\Phi_*$  і  $\Phi^*$ можна замінити довільними квадровними фігурами Ф<sub>1</sub> та Ф<sub>2</sub>.

□ Дійсно, оскільки прості фігури є квадровними, то за теоремою 1 для квадровної фігури Ф ∀є > 0 існують квадровні фігури  $\Phi_1$  і  $\Phi_2$  такі, що

$$
\Phi_1 \subset \Phi \subset \Phi_2 \text{ i } 0 \leqslant S(\Phi_2) - S(\Phi_1) < \varepsilon. \tag{3}
$$

Нехай тепер плоска фігура  $\Phi$  така, що  $\forall \varepsilon > 0$  існують квалровні фігури  $\Phi_1$  і  $\Phi_2$ , для яких має місце (3). Вважатимемо, що фігури  $\Phi_1$  і  $\Phi_2$  знайдено для числа  $\frac{\varepsilon}{3}$ , тому  $0 \leqslant S(\Phi_2) - S(\Phi_1) < \frac{\varepsilon}{3}$ .

За теоремою 1 для фігури  $\Phi_1$  існує проста фігура  $\Phi_* \subset \Phi_1$ , для якої  $S(\Phi_1) - S(\Phi_*) < \frac{\varepsilon}{3}$ , а для фігури  $\Phi_2$  існує проста фігура  $\Phi^* \supset \Phi_2$ , для якої  $S(\Phi^*) - S(\Phi_2) < \frac{\varepsilon}{3}$ . Тому для довільного  $\varepsilon > 0$ існують прості фігури  $\Phi_*$  та  $\Phi^*$  такі, що  $\Phi_* \subset \Phi \subset \Phi^*$  і

$$
0 \leq S(\Phi^*) - S(\Phi_*) = S(\Phi_2) - S(\Phi_1) + S(\Phi^*) - S(\Phi_2) + S(\Phi_1) - S(\Phi_*) < \frac{\varepsilon}{3} + \frac{\varepsilon}{3} + \frac{\varepsilon}{3} = \varepsilon.
$$

<span id="page-222-0"></span>**3.2.3]**

Звідси за [теоремою 1](#page-220-0) випливає, що фігура  $\Phi$  є [квадровною](#page-219-0). Отже, має мiсце наступна теорема.

**Теорема 3** (третiй критерiй квадровностi). *Обмежена плоска фiгура* Φ *є квадровною тодi й тiльки тодi, коли для довiльного*  $\varepsilon > 0$  *ichylomb квадровні фігури*  $\Phi_1$  *i*  $\Phi_2$  *maki, що*  $\Phi_1 \subset \Phi \subset \Phi_2$  *i*  $0 \le S(\Phi_2) - S(\Phi_1) < \varepsilon$ *. Πри цьому*  $S(\Phi_1) \le S(\Phi) \le S(\Phi_2)$ *.* 

З теореми 3 з очевиднiстю випливає досить важливий наслiдок.

**Наслідок 1** (про повноту площі). Якщо множина  $E \subset \mathbb{R}^2$  ква*дровна i S*(*E*) = 0, *то будь-яка її пiдмножина A* ⊂ *E також*  $\kappa$ вадровна *i має площу*  $S(A) = 0$ .

**Приклад 5.** Множину *M* ⊂ R <sup>2</sup> називають *одновимiрною*, якщо вона є пiдмножиною деякої прямої *l*. Завдяки наслiдку 1 буде правильним таке твердження: *довiльна обмежена одновимiрна множина M є квадровною, а її площа S*(*M*) = 0.

**3.2.3. Основнi та вивiднi властивостi квадровних фiгур i площi.** Безпосередньо з [означення квадровної фiгури та її площi](#page-219-0) або з [критерiїв квадровностi](#page-219-0) випливають властивостi [квадровних](#page-219-0) [фiгур i площi](#page-219-0). Позначимо через S*<sup>S</sup>* сукупнiсть [квадровних фiгур.](#page-219-0)

**Властивiсть 1** (про непорожнiсть S*<sup>S</sup>* i невiд'ємнiсть площi).  $C$ укупність  $\mathfrak{S}_S \neq \emptyset$  *i*  $S(\Phi) \geq 0$  для будь-якої фігури  $\Phi \in \mathfrak{S}_S$ .

**Властивість 2** (про квадровність доповнення). Якшо Ф<sub>1</sub> - ква*дровна фiгура, причому* Φ<sup>1</sup> ⊂ *P*, *де P – елементарний прямокутник, то P* ∖ Φ<sup>1</sup> = *CP*Φ<sup>1</sup> = Φ<sup>2</sup> *– квадровна фiгура i*

$$
S(\Phi_2)=S(P)-S(\Phi_1).
$$

**Властивість 3** (про адитивність площі). Якщо фігури  $\Phi_1$  *i*  $\Phi_2$ *квадровнi, то i фiгура* Φ = Φ<sup>1</sup> ∪Φ<sup>2</sup> *є квадровною, причому коли* Φ<sup>1</sup> *i*  $\Phi_2$  *не мають спiльних точок, то*  $S(\Phi) = S(\Phi_1) + S(\Phi_2)$ .

 $\Box$  Якщо  $\varepsilon > 0$  довільне фіксоване, то за першим критерієм квадровності існують прості фігури  $\Phi_{*}^{(i)}$  і  $\Phi_{i}^{*}$ ,  $i \in \overline{1,2}$ , такі, що  $\Phi^{(i)}_* \;\subset\; \Phi_i \;\subset\; \Phi_i^*, \; 0 \;\leqslant\; S(\Phi_i^*) \,-\, S(\Phi^{(i)}_*) \;=\; S(\Phi_i^*) \,-\, S(\widetilde{\Phi}^{(i)}_*) \; <\; \frac{\varepsilon}{4}$  $\forall i \in \overline{1,2}$ , де  $\widetilde{\Phi}_*^{(i)}$  – внутрішність фігури  $\Phi_*^{(i)}$ . Об'єднання [простих](#page-218-0) фігур є простою фігурою, а тому  $\Phi_* = \Phi_*^{(1)} \cup \Phi_*^{(2)}$  і  $\Phi^* = \Phi_1^* \cup \Phi_2^*$  $\epsilon$  простими фігурами, причому  $\Phi_* \subset \Phi \subset \Phi^*.$ 

 $\overline{\text{O}}$ крім цього, прості фігури $\Phi_i^*\setminus\widetilde{\Phi}_*^{(i)}$  покривають межі фігур $\Phi_i,$  $i \in \overline{1,2}$ , а тому їх об'єднання покриває межу фігури Ф і має площу, яка не перевищує  $S(\Phi_1^*\setminus \widetilde{\Phi}_*^{(1)}) + S(\Phi_2^*\setminus \widetilde{\Phi}_*^{(2)}) < \frac{\varepsilon}{4} + \frac{\varepsilon}{4} = \frac{\varepsilon}{2}$ . Звідси за другим критерієм квадровності фігура  $\Phi = \Phi_1 \cup \Phi_2$  є квадровною.

y BHTaJ (Ry), KOH 
$$
\Phi_1 + \Phi_2 = \emptyset
$$
, MaeMo  
\n
$$
S(\Phi_*) = S(\Phi_*^{(1)}) + S(\Phi_*^{(2)}) \text{ i } S(\Phi^*) \leq S(\Phi_1^*) + S(\Phi_2^*) \Rightarrow
$$
\n
$$
|S(\Phi) - S(\Phi_1) - S(\Phi_2)| =
$$
\n
$$
= |S(\Phi) - S(\Phi_*) + S(\Phi_*) - S(\Phi_1) - S(\Phi_2)| \leq
$$
\n
$$
\leq |S(\Phi) - S(\Phi_*)| + |S(\Phi_*^{(1)}) - S(\Phi_1)| + |S(\Phi_*^{(2)}) - S(\Phi_2)| \leq
$$
\n
$$
\leq |S(\Phi^*) - S(\Phi_*)| + |S(\Phi_1^*) - S(\Phi_*^{(1)})| + |S(\Phi_2^*) - S(\Phi_*^{(2)})| <
$$
\n
$$
< \frac{\varepsilon}{2} + \frac{\varepsilon}{4} + \frac{\varepsilon}{4}.
$$

Отже,  $|S(\Phi) - S(\Phi_1) - S(\Phi_2)| < \varepsilon$  i, враховуючи довільність  $\varepsilon > 0$ , дістанемо рівність  $S(\Phi) = S(\Phi_1) + S(\Phi_2)$ . ■

Методом математичної індукції властивість адитивності площі узагальнюється на випадок довільної скінченної кількості квадровних фігур  $\Phi_i$ ,  $i \in \overline{1,n}$ , що попарно не мають спільних точок:

$$
S\left(\bigcup_{i=1}^n \Phi_i\right) = \sum_{i=1}^n S(\Phi_i).
$$

Властивості 1 - 3 називають основними, тому що з них випливають усі інші властивості площі. Наведемо деякі з них.

Властивість 4 (про квадровність перерізу). Переріз двох квадровних фігур є квадровною фігурою.

**Властивість 5** (про площу об'єднання). Якщо фігури  $\Phi_1$  і  $\Phi_2$ квадровні, то  $S(\Phi_1 \cup \Phi_2) = S(\Phi_1) + S(\Phi_2) - S(\Phi_1 \cap \Phi_2)$ .

**Властивість 6** (про площу різниці). Якщо фігури  $\Phi_1$  і  $\Phi_2$  квадровні, то й різниця  $\Phi_1 \backslash \Phi_2$  є квадровною множиною і  $S(\Phi_1 \backslash \Phi_2)$  $= S(\Phi_1) - S(\Phi_1 \cap \Phi_2).$ 

**Властивість** 7 (про монотонність площі). Якщо фігури  $\Phi_1$  і  $\Phi_2$ квадровні і  $\Phi_1 \subset \Phi_2$ , то  $S(\Phi_2 \setminus \Phi_1) = S(\Phi_2) - S(\Phi_1) \geq 0$  і тому  $S(\Phi_1) \leq S(\Phi_2)$ .

<span id="page-223-0"></span>3.2.4. Площа узагальненої криволінійної трапеції. Нехай функції  $f_1$  і  $f_2$  інтегровні за Ріманом на відрізку [a; b] і  $f_1(x) \le f_2(x)$  $\forall x \in [a, b]$ . Розглянемо фігуру (рис. 3.2.3)

$$
\Phi = \{(x, y): x \in [a; b], f_1(x) \leq y \leq f_2(x)\}.
$$
 (4)

 $\overline{\mathbf{r}}$ 

<span id="page-224-0"></span> $3.2.4$ ]

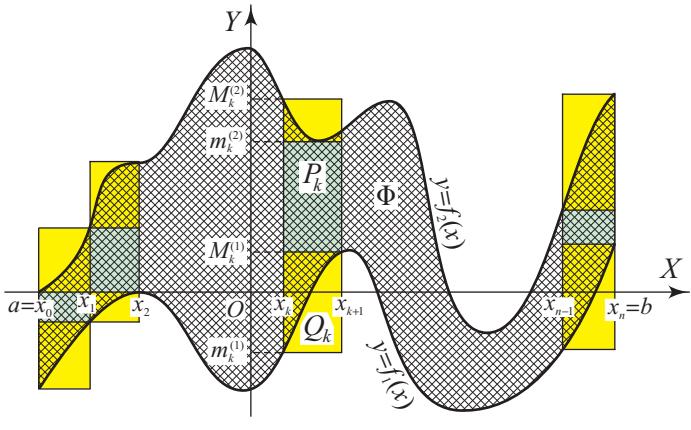

Рис. 3.2.3.

Цю фігуру можна назвати узагальненою криволінійною трапеціею, оскільки вона перетворюється на криволінійну трапецію, коли  $f_1 = 0$ , а  $f_2$  невід'ємна і неперервна на [a; b].

Візьмемо довільне розбиття Т відрізка  $[a; b]$  точками  $x_k$ ,  $k \in$  $\in$  0, *п*, і введемо позначення

$$
m_k^{(i)} = \inf_{[x_k; x_{k+1}]} f_i(x), \ \ M_k^{(i)} = \sup_{[x_k; x_{k+1}]} f_i(x), \ \ i \in \overline{1,2}.
$$

Оскільки  $f_1(x) \le f_2(x) \forall x \in [a; b]$ , то  $m_k^{(1)} \le m_k^{(2)} \le M_k^{(2)} \forall k \in$ <br>∈  $\overline{0, n-1}$ , але для деяких  $k \in \overline{0, n-1}$  можливо, що  $M_k^{(1)} > m_k^{(2)}$ .<br>Нехай  $K^* = \{k \in \overline{0, n-1} : M_k^{(1)} < m_k^{(2)}\}$ ,

$$
P_k = \{(x, y): x_k \leq x \leq x_{k+1}, M_k^{(1)} \leq y \leq m_k^{(2)}\} \ \forall k \in K^*
$$

 $\mathbf{i}$ 

$$
Q_k = \{(x, y): x_k \leq x \leq x_{k+1}, m_k^{(1)} \leq y \leq M_k^{(2)}\} \forall k \in \overline{0, n-1}.
$$
  
Topi  $\Phi_* = \bigcup_{k \in K^*} P_k \subset \Phi$ , a  $\Phi^* = \bigcup_{k=0}^{n-1} Q_k \supset \Phi$ , mpu  
downy

$$
S(\Phi_*) = \sum_{k \in K^*} S(P_k) = \sum_{k \in K^*} (m_k^{(2)} - M_k^{(1)}) \Delta x_k \geqslant
$$

$$
\geqslant \sum_{k=0}^{n-1} (m_k^{(2)} - M_k^{(1)}) \Delta x_k = S_*(f_2, T) - S^*(f_1, T)
$$

a

$$
S(\Phi^*) = \sum_{k=0}^{n-1} S(Q_k) = \sum_{k=0}^{n-1} (M_k^{(2)} - m_k^{(1)}) \Delta x_k = S^*(f_2, T) - S_*(f_1, T).
$$

<span id="page-225-0"></span>Orxe, 
$$
\Phi_* \subset \Phi \subset \Phi^*
$$
 i  
\n $0 \le S(\Phi^*) - S(\Phi_*) \le$   
\n $\le S^*(f_2, T) - S_*(f_1, T) - (S_*(f_2, T) - S^*(f_1, T)) =$   
\n $= (S^*(f_2, T) - S_*(f_2, T)) + (S^*(f_1, T) - S_*(f_1, T)).$ 

За умовою функції  $f_1$  і  $f_2$  R-інтегровні на [a; b]. Тому за критерієм R-інтегровності  $\forall \varepsilon > 0$  існує розбиття T таке, що  $S^*(f_i, T) - S_*(f_i, T) < \frac{\varepsilon}{2}$ ,  $i \in \overline{1,2}$ . Отже,  $\forall \varepsilon > 0$  існують прості фігури  $\Phi_*$  і  $\Phi^*$  такі, що  $\Phi_* \subset \Phi \subset \Phi^*$  і  $0 \leq S(\Phi^*) - S(\Phi_*) < \varepsilon$ . За першим критерієм квадровності фігура Ф є квадровною і

$$
\mathcal{S}(\Phi_*) \leqslant \mathcal{S}(\Phi) \leqslant \mathcal{S}(\Phi^*).
$$

За властивостями сум Дарбу, якщо функції  $f_i$ ,  $i \in \overline{1,2}$ , є інте-гровними, то ∀ε > 0 ∃ $\delta(\varepsilon)$  > 0: для кожного  $i \in \overline{1,2}$ 

$$
S_{*}(f_i,T) > \int_{a}^{b} f_i(x) dx - \frac{\varepsilon}{2} \text{ i } S^{*}(f_i,T) < \int_{a}^{b} f_i(x) dx + \frac{\varepsilon}{2},
$$

коли  $\lambda(T) < \delta(\varepsilon)$ . Тому, враховуючи нерівність  $S(\Phi^*) \geq S_*(f_2, T)$  $-S^*(f_1, T)$ , дістанемо

$$
\int_a^b f_2(x) dx - \int_a^b f_1(x) dx - \varepsilon \le S(\Phi_*) \le S(\Phi) \le S(\Phi^*) =
$$
\n
$$
= S^*(f_2, T) - S_*(f_1, T) < \int_a^b f_2(x) dx - \int_a^b f_1(x) dx + \varepsilon,
$$

а тому  $S(\Phi) = \int_{a}^{b} (f_2(x) - f_1(x)) dx$ , оскільки  $\varepsilon > 0$  довільне.

Отже, будь-яка узагальнена криволінійна трапеція (4) є квадровною фігурою, а її площу можна обчислити за формулою

$$
S(\Phi) = \int_{a}^{b} (f_2(x) - f_1(x)) dx.
$$
 (5)

Зокрема, якщо  $\Phi = \{(x, y): x \in [a, b], 0 \leq y \leq f(x)\}$  – криволінійна трапеція, то вона є квадровною, а її площа  $S(\Phi) = \int f(x) dx$ .

Приклад 6. Застосуємо формулу (5) для обчислення площі трикутника з основою  $a$  і висотою  $h$ . Виберемо систему координат <span id="page-226-0"></span>так, як це показано на рис. 3.2.4. Тодi за [формулою \(5\)](#page-225-0)

$$
S(\triangle OAB) = \int_{0}^{h} \left(\frac{a-b}{h}x + \frac{b}{h}x\right) dx = \frac{a}{h} \cdot \frac{x^2}{2} \Big|_{0}^{h} = \frac{1}{2}a \cdot h
$$

– це вiдома зi школи формула площi трикутника.

 $O$ скільки  $h = |OA| \cdot \sin \alpha$ , то  $S(\triangle OAB) = \frac{1}{2} |AB| \cdot |OA| \cdot \sin \alpha$ .

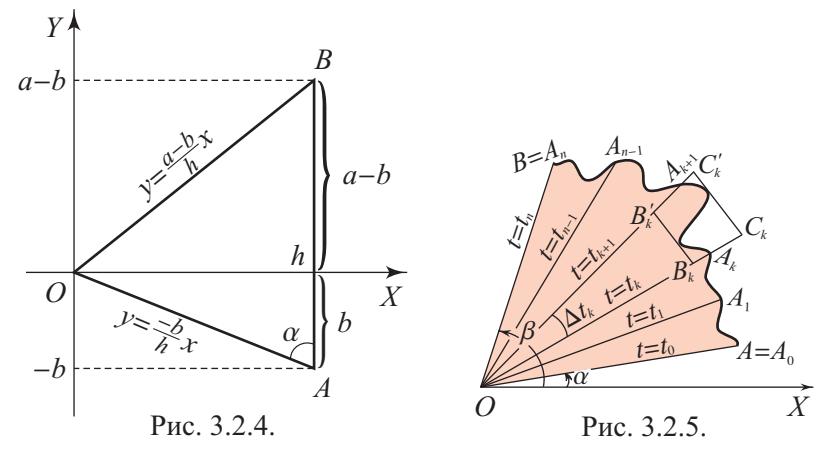

**Зауваження. 1** Якщо з даного трикутника вилучити будь-яку множину його межових точок, то дiстанемо фiгуру, яку називають *трикутною* i яка має ту саму площу, що й даний трикутник.

**2.** При введеннi поняття [квадровної фiгури](#page-219-0) можна вважати [еле](#page-217-0)[ментарними фiгурами](#page-217-0) довiльнi трикутники. При цьому площа трикутника дорiвнює добутку основи на висоту за означенням. Тодi кожен прямокутник буде [простою фiгурою](#page-218-0), а його площа дорiвнюватиме добутку його вимiрiв.

**3.2.5. Площа криволiнiйного сектора.** Нехай [проста дуга](#page-190-0)  $\widehat{AB}$  задана рiвнянням у полярних координатах  $ρ = ρ(t)$ ,  $t \in [α; β]$ . Toдi фiгуру  $\Phi = \{(t, \rho): \alpha \leq t \leq \beta, 0 \leq \rho \leq \rho(t)\}\$  називають *кри*- $\vec{a}$ *волінійним сектором* (рис. 3.2.5). Зокрема, коли  $\widehat{AB}$  – дуга кола:  $ρ = r, t ∈ [α; β]$ , то фiгура  $Φ$  – звичайний круговий сектор.

Визначимо, чи є криволiнiйний сектор [квадровною фiгурою.](#page-219-0) Для цього вiзьмемо [розбиття](#page-74-0) *T* вiдрiзка [α; β] точками *tk*, *k* ∈ 0, *n*, i введемо позначення

$$
m_k = \min_{[t_k; t_{k+1}]} \rho(t), \ \ M_k = \max_{[t_k; t_{k+1}]} \rho(t), \ \ A_k = (t_k; \rho(t_k)).
$$

Побудуємо на променях  $OA_k$ ,  $OA_{k+1}$  рівнобедрені трикутники:  $\triangle B_k \overline{OB'_k}$  i  $\triangle C_k \overline{OC'_k}$  raki, mo  $|OB_k| = |OB'_k| = m_k$ ,  $|OC_k| = |OC'_k|$ і висота  $\triangle C_kOC'_k$  дорівнює  $M_k$  (див. рис. 3.2.5). Враховуючи приклад 4, за властивістю адитивності площі лістаємо, що фігури

$$
\Phi_* = \bigcup_{k=0}^{n-1} \triangle B_k O B_k' \quad \text{if} \quad \Phi^* = \bigcup_{k=0}^{n-1} \triangle C_k O C_k'
$$

квадровні, причому  $\Phi_* \subset \Phi \subset \Phi^*$ , а площі цих фігур дорівнюють

$$
S(\Phi_*) = \sum_{k=0}^{n-1} S(\triangle B_k \overline{OB'_k}) = \frac{1}{2} \sum_{k=0}^{n-1} m_k^2 \sin \Delta t_k
$$

 $\mathbf{i}$ 

$$
S(\Phi^*) = \sum_{k=0}^{n-1} S(\triangle C_k O C_k') = \sum_{k=0}^{n-1} M_k^2 \text{tg } \frac{\Delta t_k}{2}
$$

Оскільки  $m_k = \rho(t_k^*)$ ,  $M_k = \rho(t_k^{**})$ , де  $t_k^*$  і  $t_k^* \in [t_k; t_{k+1}]$ , діста-**EMO** 

$$
S(\Phi_*) = \frac{1}{2} \sum_{k=0}^{n-1} \rho^2(t_k^*) \Delta t_k + \frac{1}{2} \sum_{k=0}^{n-1} \rho^2(t_k^*) \Delta t_k \left( \frac{\sin \Delta t_k}{\Delta t_k} - 1 \right). \tag{6}
$$

Перший доданок останньої суми є інтегральною сумою функції  $\rho = \frac{1}{2}\rho^2(t), t \in [\alpha, \beta]$ . Тому, враховуючи неперервність цієї функції і вважаючи  $\epsilon$ >0 довільним фіксованим, знайдемо  $\delta(\epsilon)$ >0 таке, що

$$
\left|\frac{1}{2}\sum_{k=0}^{n-1}\rho^2(t_k^*)\Delta t_k-\frac{1}{2}\int\limits_{\alpha}^{\beta}\rho^2(t)\,dt\right|<\frac{\varepsilon}{4},\text{ konm }\lambda(T)<\delta(\varepsilon). \tag{7}
$$

При цьому якщо число  $M > 0$  таке, що  $ρ<sup>2</sup>(t) < M \ \forall t \in [α; β],$  $\frac{\varepsilon}{\Delta t_k}$  то число δ(ε) > 0 можна взяти таким, щоб  $\left|\frac{\sin \Delta t_k}{\Delta t_k} - 1\right| < \frac{\varepsilon}{2M(\beta - \alpha)}$ . Тоді модуль другого доданка правої частини рівності (6) не перевищуватиме  $\frac{1}{2}M\frac{\varepsilon}{2M(\beta-\alpha)}\cdot\sum_{k=0}^{n-1}\Delta t_k = \frac{\varepsilon}{4}$ . Враховуючи це, а також (6) і (7), матимемо  $S(\Phi_*) > \frac{1}{2} \int_{0}^{\beta} \rho^2(t) dt - \frac{\epsilon}{2}$ . Так само дістанемо нерівність  $S(\Phi^*) < \frac{1}{2} \int_{0}^{\beta} \rho^2(t) dt + \frac{\varepsilon}{2}$ .

Отже, ∀є > 0 існують квадровні фігури Ф\* і Ф\* такі, що Ф\* ⊂  $\subset \Phi \subset \Phi^*$  і  $0 \leqslant S(\Phi^*) - S(\Phi_*) < \varepsilon$ . За третім критерієм квадров-

ності  $\Phi$  є квадровною фігурою, причому  $S(\Phi_*) < S(\Phi) < S(\Phi^*)$  і тому

$$
\frac{1}{2}\int\limits_{\alpha}^{\beta}\rho^2(t)\,dt-\frac{\epsilon}{2}<\mathcal{S}(\Phi)<\frac{1}{2}\int\limits_{\alpha}^{\beta}\rho^2(t)\,dt+\frac{\epsilon}{2}.
$$

Звiдси, враховуючи довiльнiсть ε > 0, дiстанемо

$$
S(\Phi) = \frac{1}{2} \int_{\alpha}^{\beta} \rho^2(t) dt.
$$
 (7)

Таким чином, будь-який криволiнiйний сектор є [квадровною](#page-219-0) [фiгурою](#page-219-0) i його площу можна обчислити за формулою (7).

**Приклад 7.** Застосуємо формулу (7) до обчислення площi кругового сектора: ρ = *r*, *t* ∈ [α; β]. Маємо: *S* = 1 2  $\int^{\beta}$  *r*<sup>2</sup> *dt* =  $\frac{r^2}{2}$  $\phi = \beta - \alpha$  – величина центрального кута, за яким визначається даний  $\frac{r^2}{2}(\beta - \alpha) = \frac{r^2}{2}$  $\frac{r}{2}$ ф, де сектор. Зокрема, площа круга  $S = \frac{r^2}{2}$  $\frac{r^2}{2} \cdot 2\pi = \pi r^2$ .

**3.2.6. Використання комп'ютерних засобiв математики.** Хоча теоретично даний пiдроздiл присвячено загальному поняттю [площi плоскої](#page-219-0) [фiгури,](#page-219-0) для практичного обчислення площ фiгур потрiбно цi фiгури певним чином задавати. Основним способом аналiтичного задання плоских фiгур є подання їх або їхнiх частин у виглядi [узагальнених криволiнiй](#page-223-0)[них трапецiй.](#page-223-0) Обчислення ж площi узагальненої криволiнiйної трапецiї по сутi нiчим не вiдрiзняється вiд обчислення площi [звичайної криво](#page-35-0)[лiнiйної трапецiї.](#page-35-0) Тому використовувати комп'ютер при вивченнi даної теми можна аналогiчно до того, як це описано в [пунктi 2.1.11.](#page-90-0)

**3.2.7. Iсторичнi вiдомостi.** Задача обчислення площ вже в давнину була однiєю з найважливiших задач практичної геометрiї. Так, давньогрецькi вченi володiли точними правилами обчислення площ многокутних фiгур i деяких криволiнiйних фiгур. Наведене в цьому пiдроздiлi поняття [площi](#page-219-0) ввiв у 1893 р. французький математик Камiл Жордан.

**3.2.8. Зв'язок iз шкiльним курсом математики.** У шкiльному курсi математики обчисленню площ найпростiших фiгур придiляється значна увага. Означення площi вводиться аксiоматично [[11](#page-262-0), [12\]](#page-262-0) i основний наголос робиться на виведеннi певних формул та їх застосуваннi. Iнодi цi виведення досить громiздкi (наприклад, виведення формули для обчислення площi прямокутника) i по сутi не є доведеннями, оскiльки не визначено, що таке площа вiдповiдної фiгури (наприклад, прямокутника).

3.2.9. Постановка проблем. Якщо фiгури  $\Phi_1$  i  $\Phi_2$  квадровнi (можливо, такi, що перетинаються), то чи є квадровними фiгурами рiзниця  $\Phi_1 \setminus \Phi_2$ , переріз  $\Phi_1 \cap \Phi_2$  та об'єднання  $\Phi_1 \cup \Phi_2$ ? Чи є квадровною фігурою об'єднання скiнченної або зчисленної кiлькостi квадровних множин?

#### **3.2.10. Контрольнi запитання i завдання.**

I. Визначити, чи правильнi наступнi твердження.

- 1. Кожна [елементарна фiгура](#page-217-0) є многокутником.
- 2. Кожен многокутник є [елементарною фiгурою.](#page-217-0)
- 3. Кожна [елементарна фiгура](#page-217-0) має [площу.](#page-219-0)
- 4. Кожна обмежена плоска фiгура має [площу.](#page-219-0)
- 5. Якщо фiгура має площу, то i будь-яка її частина має [площу.](#page-219-0)
- 6. Кожна зчисленна обмежена плоска множина є [квадровною фiгу](#page-219-0)[рою.](#page-219-0)
- 7. Якщо фiгура Φ є [квадровною](#page-219-0), то вона є [узагальненою криволiнiй](#page-223-0)[ною трапецiєю.](#page-223-0)
- 8. Твердження, обернене до 7, правильне.
- 9. [Криволiнiйний сектор](#page-226-0) може не бути [узагальненою криволiнiйною](#page-223-0) [трапецiєю.](#page-223-0)
- 10. Якщо  $\Phi = \Phi_1 \cup \Phi_2$  квадровна фігура, то  $\Phi_1$  і  $\Phi_2$  квадровні [фiгури.](#page-219-0)
- 11. Якщо фiгура Φ обмежена вiдрiзком [*a*; *b*] i кривою *y* = *f*(*x*),  $x \in [a;b]$ , то вона є: а) криволінійною трапецією; б) [узагальне](#page-223-0)[ною криволiнiйною трапецiєю.](#page-223-0)
- 12. Площа фігури Ф з попереднього завдання дорівнює ∫ *a f*(*x*) *dx*.

### II. Довести i твердження.

1. Якщо Γ:  $x = x(t)$ ,  $y = y(t)$ ,  $t \in [\alpha; \beta]$ , – [простий](#page-190-0) [кусково-гладкий](#page-200-0) [контур,](#page-192-0) що обмежує фiгуру Φ, то Φ – [квадровна фiгура](#page-219-0) i

$$
S(\Phi) = \left| \int_{\alpha}^{\beta} x(t) y'(t) dt \right| = \left| \int_{\alpha}^{\beta} y(t) x'(t) dt \right|.
$$

- 2. Парабола  $y^2 = 2x$  поділяє круг  $x^2 + y^2 \leqslant 8$  на дві частини, відношення площ яких дорівнює  $(3\pi + 2)/(9\pi - 2)$ .
- 3. Якщо  $E \subset P = \{(x, y): a \le x \le b, c \le y \le d\}$ , то множини  $E$  *i*  $C$ <sup>*P*</sup> $E$  = *P*  $\setminus$  *E* одночасно квадровні або ні. При цьому *S*(*E*) +  $+S(C_PE) = S(P)$ .
- 4. Якщо Γ – [спрямлювана крива,](#page-193-0) то вона є [квадровною фiгурою](#page-219-0) i має площу  $S(\Gamma) = 0$ .

<span id="page-230-0"></span>5. Нехай фiгура Φ [квадровна,](#page-219-0) проектується на вiдрiзок [*a*; *b*] осi *OX* i кожна пряма *x* = *t*, *t* ∈ [*a*; *b*], у перетинi з фiгурою Φ дає вiдрiзок  $[A_t; B_t]$ . Тодi якщо довжина  $l(t)$  вiдрiзка  $[A_t; B_t]$  є неперервною функцiєю на [*a*; *b*], то *S*(Φ) = r *b l*(*t*) *dt* (*принцип Кавальєрi*).

*a*

- III. Наступнi задачi розв'язати за допомогою комп'ютерних засобiв математики.
	- 1. Зобразити обмежену [плоску фiгуру](#page-217-0) Φ та вiдповiднi [простi фiгури](#page-218-0)  $\Phi_*$ та  $\Phi^*$ і знайти їхні площі. Дослідити поведінку цих площ, коли дрiбнiсть [розбиття](#page-217-0) *T* зменшується.
	- 2. Зобразити задану самостiйно [узагальнену криволiнiйну трапецiю](#page-223-0) i обчислити її площу.
	- 3. Зобразити заданий самостiйно [криволiнiйний сектор](#page-226-0) i обчислити його площу.

## **3.3. Обчислення об'єму просторової фiгури**

У даному пiдроздiлi введено означення просторової фiгури, її об'єму (мiри), кубовної фiгури; розглянуто критерiї кубовностi, основнi властивостi об'єму та одержано формули для обчислення об'ємiв деяких просторових фiгур.

**3.3.1. Поняття просторової фiгури та її об'єму.** *Просторовою фiгурою* або просто *фiгурою* називатимемо довiльну множину точок тривимiрного простору. Якщо фiгура Φ є прямокутним паралелепiпедом, то її *об'ємом V*(Φ) називають добуток його вимірів. Зокрема, якщо  $\Phi = P = \{(x, y, z): a \le x \le b, c \le x \le d,$  $e \le z \le f$ , то  $V(P) := (b - a)(d - c)(f - e)$  i такі прямокутнi паралелепiпеди *P* називатимемо *елементарними фiгурами* або *елементарними паралелепiпедами*.

Якщо з елементарної фiгури вилучити довiльну множину її межових точок, то отриману фiгуру також називають *елементарною* i за означенням приймають, що вона має той самий об'єм, що й вихiдна елементарна фiгура.

Нехай Ф – довільна просторова фігура. Що розуміти під об'ємом цiєї фiгури та як обчислити її об'єм?

Щоб вiдповiсти на поставлене питання вважатимемо, що фiгура Ф обмежена, тобто Ф ⊂  $P = \{(x, y, z): a \le x \le b, c \le y \le d\}$  $e \leq z \leq f$ .

<span id="page-231-0"></span>Вiзьмемо [розбиття](#page-74-0) *T<sup>x</sup>* вiдрiзка [*a*; *b*] точками *xk*, *k* ∈ 0, *n*, [роз](#page-74-0)[биття](#page-74-0) *T<sup>y</sup>* вiдрiзка [*c*; *d*] точками *y<sup>i</sup>* , *i* ∈ 0, *m*, i [розбиття](#page-74-0) *T<sup>z</sup>* вiдрiзка [*e*; *f*] точками *z<sup>j</sup>* , *j* ∈ 0, *l*. Сукупнiсть усiх площин *x* = *xk*, *y* = *y<sup>i</sup>* , *z* = *z<sup>j</sup>* назвемо *розбиттям прямокутного паралелепiпеда P на елементарні паралелепіпеди*  $P_{kij} = \{(x, y, z): x_k \le x \le x_{k+1},\}$  $y_i \le y \le y_{i+1}, \ z_j \le z \le z_{j+1}, \ k \in \overline{0, n-1}, \ i \in \overline{0, m-1},$ *j* ∈ 0, *l* − 1, i позначимо це розбиття через *T*.

Утворимо так звані *прості фігури*  $\Phi_* = \Phi_*(T)$ , що складаються з усiх [елементарних фiгур](#page-230-0) *Pkij*, якi повнiстю мiстяться у фiгурi Φ, та Φ \* = Φ \* (*T*), що складається з усiх [елементарних фiгур](#page-230-0) *Pkij*, якi мiстять принаймнi одну точку з фiгури Φ. При цьому можливо, що  $\Phi_*(T) = \emptyset$ , але  $\Phi^*(T) = \emptyset \Leftrightarrow \Phi = \emptyset$ .

За означенням вважають, що *об'єм кожної простої фiгури* – це сума об'ємiв тих *Pkij*, якi утворюють цю просту фiгуру. Тодi об'єми фiгур $\Phi_*$ і  $\Phi^*$  дорівнюватимуть

$$
V(\Phi_*)=V_*(T)=\sum_{P_{kij}\subset \Phi}V(P_{kij})
$$

та

$$
V(\Phi^*) = V^*(T) = \sum_{P_{kij} \cap \Phi \neq \varnothing} V(P_{kij}).
$$

Коли  $\Phi_* = \varnothing$   $(\Phi^* = \varnothing)$ , то вважають  $V(\Phi_*) = 0$   $(V(\Phi^*) = 0)$ .

Якщо *T* i *T* ′ – довiльнi розбиття елементарного паралелепiпеда  $P$  ⊃ Ф, то Ф $_{*}(T)$  ⊂ Ф<sup> $*$ </sup>( $T'$ ). Тому iснують числа  $V_{*}(\Phi) = \sup V_{*}(T)$ *T* i *V* \* (Φ) = inf *V* \* (*T* ′ ), якi називають вiдповiдно *внутрiшнiм* та *зов-T нiшнiм об'ємами фiгури* Φ. При цьому

$$
V_*(T) \leq V_*(\Phi) \leq V^*(\Phi) \leq V^*(T') \ \forall T \text{ if } T'.
$$

[Просторову фiгуру](#page-230-0) Φ називають *кубовною* або *вимiрною за*  $K$ орданом, якщо  $V_*(\Phi) = V^*(\Phi)$ . При цьому число

$$
V(\Phi) = V_*(\Phi) = V^*(\Phi)
$$

називають *об'ємом* або *мiрою Жордана фiгури* Φ.

Якщо  $V_*(\Phi) < V^*(\Phi)$ , то фігуру Ф називають некубовною або *невимiрною за Жорданом* i вона об'єму не має.

**3.3.2. Властивостi кубовних фiгур та об'ємiв.** Наведенi у попередньому пунктi мiркування аналогiчнi до мiркувань [пункту](#page-217-0) <span id="page-232-0"></span>[3.2.1](#page-217-0), де визначалося поняття [площi плоскої фiгури.](#page-219-0) Тому природно чекати, що властивостi об'єму такi самi, як i властивостi площi.

Якщо у [теоремах 1 – 3 з пункту 3.2.2](#page-219-0) та у [властивостях 1 –](#page-222-0) [7 з пункту 3.2.3](#page-222-0) замiнити слова "прямокутник", "квадровнiсть" i "площа" вiдповiдно на слова "паралелепiпед", "кубовнiсть" i "об' єм", то дiстанемо критерiї кубовностi i властивостi кубовних фiгур та об'ємiв. При цьому доведення одержаних тверджень по сутi не змiняться.

**Зауваження.** Порiвнюючи [властивостi спрямлюваних кривих i](#page-197-0) [довжин,](#page-197-0) [квадровних фiгур i площ](#page-222-0), кубовних фiгур i об'ємiв, бачимо, що вони є аналогiчними. Це дає пiдстави ввести узагальнене поняття вимiрної множини та її мiри за допомогою основних (характеристичних) властивостей.

Нехай видiлено систему  $\mathfrak S$  певних множин i задано функцiю множин  $\mu(\Phi)$ ,  $\Phi \in \mathfrak{S}$ . Тоді кожну множину  $\Phi \in \mathfrak{S}$  називають *вимiрною,* а число µ(Φ) – *мiрою множини* Φ, якщо виконуються такi три *основнi (характеристичнi) властивостi:*

- $1_{\text{II}}$ . Система Є непорожня і  $\mu$ ( $\Phi$ ) ≥ 0  $\forall$  $\Phi \in \mathfrak{S}$ .
- 2<sub>u</sub>. Якщо  $\Phi \in \mathfrak{S}$  i  $\Phi_1 \in \mathfrak{S}$ , причому  $\Phi_1 \subset \Phi$ , то  $\Phi_2 = \Phi \setminus \Phi_1 \in \mathfrak{S}$ i  $\mu(\Phi_2) = \mu(\Phi) - \mu(\Phi_1)$ .
- $3_{11}$ . Якщо  $\Phi_1 \in \mathfrak{S}$  i  $\Phi_2 \in \mathfrak{S}$ , то  $\Phi_1 \cup \Phi_2 \in \mathfrak{S}$ , причому

$$
\mu(\Phi_1\cup\Phi_2)=\mu(\Phi_1)+\mu(\Phi_2),
$$

коли  $\Phi_1 \cap \Phi_2 = \varnothing$ .

**3.3.3. Приклади кубовних та некубовних просторових фiгур. 1.** Якщо фiгура Φ – порожня множина, або довiльна скiнченна множина, або обмежена [плоска фiгура,](#page-217-0) то Φ – [кубовна фiгу](#page-231-0)pa i  $V(\Phi) = 0$ .

**2.** Якщо  $\Phi = \{(x, y, z): x, y \in \mathbb{Q} \cap [0, 1]\},\$  To  $V_*(\Phi) = 0$ , a  $V^*(\Phi) = 1$  i тому фiгура  $\Phi$  не є [кубовною.](#page-231-0)

**3.** Нехай *E* – [квадровна фiгура,](#page-219-0) що лежить у площинi *OXY*, *h* > 0, a  $\Phi$  = {(*x*, *y*, *z*): (*x*, *y*)  $\in$  *E*, 0  $\le$  *z*  $\le$  *h*} (рис. 3.3.1). Тодi фiгуру Φ називають *прямим цилiндром з основою E i висотою h*. Зокрема, якщо *E* – круг, то Φ – *прямий круговий цилiндр,* або просто *цилiндр.*

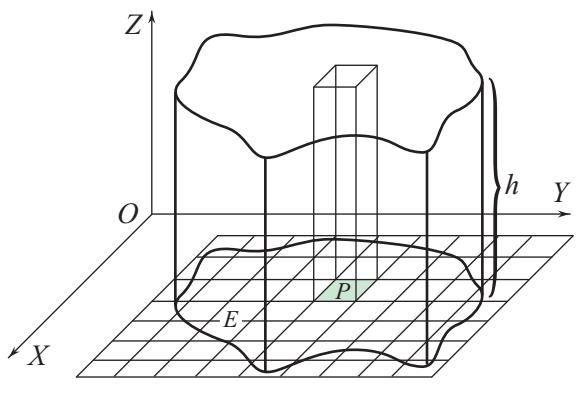

Рис. 3.3.1.

Оскільки  $E$  – квадровна фігура, то  $\forall \varepsilon > 0$  існують прості плоскі фігури  $E_*$  і  $E^*$  такі, що  $E_* \subset E \subset E^*$  і  $0 \leqslant S(E^*) - S(E_*) < \frac{\varepsilon}{h}$ . Якщо побудувати прямокутні паралелепіпели, основами яких є прямокутники, що утворюють прості фігури  $E_*$  і  $E^*$ , а висоти яких рівні h, то дістанемо прості фігури  $\Phi_*$  та  $\Phi^*$ , для яких  $\Phi_* \subset \Phi \subset \Phi^*$ ,  $V(\Phi_*) = S(E_*) \cdot h$ ,  $V(\Phi^*) = S(E^*) \cdot h$ . Tomy

$$
0 \leqslant V(\Phi^*) - V(\Phi_*) = h(S(E^*) - S(E_*)) < h \cdot \frac{\varepsilon}{h} = \varepsilon.
$$

Отже, Ф - кубовне тіло і

$$
V(\Phi_*) = S(E_*) \cdot h \leqslant V(\Phi) \leqslant S(E^*) \cdot h = V(\Phi^*).
$$

Звідси, враховуючи, що  $S(E_*)$  і  $S(E^*)$  можна зробити як завгодно близькими до  $S(E)$ , дістаємо, що  $V(\Phi) = S(E) \cdot h$ .

Отже, кожен прямий циліндр  $\Phi$  з основою Е і висотою  $h \in$ кубовною фігурою, причому  $V(\Phi) = S(E) \cdot h$ .

3.3.4. Принцип Кавальєрі. Припустимо, що фігура Ф лежить між площинами  $x = a$  та  $x = b$  і кожна площина  $x = t$ , де  $t \in [a, b]$ , в перетині з Ф дає квадровну фігуру  $E_t$ , площа якої  $S(t)$  є неперервною функцією на [а; b]. Вважатимемо також, що проекції різних перерізів  $E_t$  на площину  $x = a$  обов'язково лежать одна в одній (рис. 3.3.2).

Візьмемо розбиття Т відрізка [а; b] точками  $x_k$ ,  $k \in \overline{0, n}$ , і введемо позначення:

$$
m_k = \min_{[x_k; x_{k+1}]} S(t), \ \ M_k = \max_{[x_k; x_{k+1}]} S(t).
$$

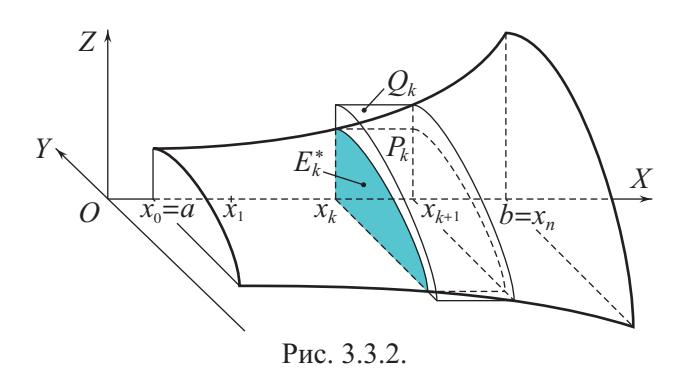

Площини  $x = x_k$  та  $x = x_{k+1}$  відтинають шар  $\Phi_k$  фігури  $\Phi$ . Якщо перерізи фігури  $\Phi$  площинами  $x = t \in [x_k; x_{k+1}]$  спроектувати на площину  $x = x_k$ , то всі вони міститимуть проекцію  $E_k^*$  перерізу найменшої площі  $m_k$  та міститимуться в проекції  $E_k^{**}$  перерізу найбільшої площі  $M_k$ . Тоді прямий циліндр  $P_k$  з основою  $E_k^*$ і висотою, що є відрізком  $[x_k; x_{k+1}]$ , міститься у шарі  $\Phi_k$ , а прямий циліндр  $Q_k$  з основою  $E_k^{**}$  і висотою  $[x_k; x_{k+1}]$  містить у собі шар Ф<sub>k</sub>. Отже, фігури Ф<sub>\*</sub> =  $\bigcup_{k=0}^{n-1} P_k$  та Ф\* =  $\bigcup_{k=0}^{n-1} Q_k$  є кубовними,  $\Phi_*\subset \Phi\subset \Phi^*$ i

$$
0 \leq V(\Phi^*) - V(\Phi_*) = \sum_{k=0}^{n-1} (V(Q_k) - V(P_k)) =
$$
  
= 
$$
\sum_{k=0}^{n-1} (M_k - m_k) \Delta x_k = \sum_{k=0}^{n-1} \omega_k(S) \Delta x_k.
$$

Оскільки функція  $S = S(x)$  є неперервною на [a; b], то вона  $R$ -інтегровна на [a; b] і за критерієм  $R$ -інтегровності розбиття  $T$ можна вибрати так, щоб  $\sum_{k=0}^{n-1} \omega_k(S) \Delta x_k < \varepsilon$ , де  $\varepsilon > 0$  – довільне фіксоване число.

Тому ∀є > 0 існують кубовні фігури Ф<sub>\*</sub> і Ф\* такі, що Ф<sub>\*</sub> ⊂ Ф ⊂  $\subset \Phi^*$  і  $0 \leq V(\Phi^*) - V(\Phi_*) < \varepsilon$ . За критерієм кубовності Ф є кубовним тілом, причому

$$
\sum_{k=0}^{n-1} m_k \Delta x_k = V(\Phi_*) \leqslant V(\Phi) \leqslant V(\Phi^*) = \sum_{k=0}^{n-1} M_k \Delta x_k.
$$

<span id="page-235-0"></span>Якщо в цій нерівності спрямувати  $\lambda(T) = \max_{0 \le k \le n-1} \Delta x_k$  до нуля, то ліва і права частини прямуватимуть до однієї границі  $\int S(x) dx$ . **TOMV** 

$$
V(\Phi) = \int_{a}^{b} S(x) dx.
$$
 (1)

З цієї формули випливає так званий принцип Кавальєрі: якщо перерізи двох кубовних фігур будь-якою площиною, що паралельна заданій плошині, мають однакову плошу, то і об'єми ших фігур однакові.

3.3.5. Об'єм тіла обертання. Застосуємо формулу (1) до тіла обертання, тобто фігури Ф, яку можна дістати шляхом обертання навколо осі ОХ криволінійної трапеції, що визначається неперервною невід'ємною функцією  $y = f(x)$ ,  $x \in [a, b]$  (рис. 3.3.3).

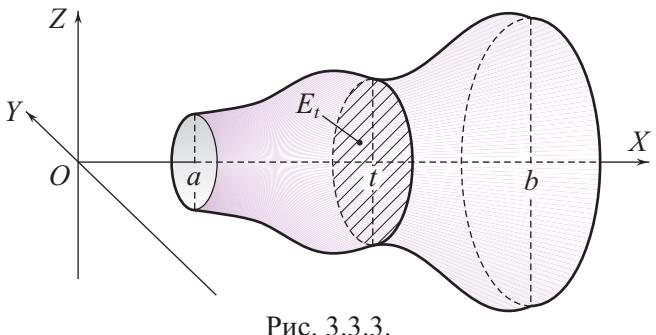

Тіло обертання Ф можна задати також наступним чином:  $\Phi = \{(x, y, z): x \in [a, b], -f(x) \leq y \leq f(x), y^2 + z^2 \leq f^2(x)\}.$ 

Переріз тіла обертання площиною  $x = t \in [a, b]$  є кругом радіуса  $r_t = f(t)$ . Тому  $S(t) = \pi f^2(t)$  – неперервна функція на [a; b], внаслідок чого об'єм тіла обертання можна обчислити за формулою

$$
V = \pi \int_{a}^{b} f^{2}(x) dx.
$$
 (2)

Приклад 1. Обертаючи навколо осі ОХ плоску фігуру, обмежену еліпсом  $\frac{x^2}{a^2} + \frac{y^2}{b^2} = 1$ , дістанемо еліпсоїд обертання, який перетворює<span id="page-236-0"></span>ться на кулю, коли  $a = b = r$ .

За формулою (2) об'єм цього елiпсоїда дорiвнює

$$
V = \pi \int_{-a}^{a} b^2 \left(1 - \frac{x^2}{a^2}\right) dx = \pi b^2 \left(x - \frac{x^3}{3a^2}\right) \Big|_{-a}^{a} =
$$

$$
= \pi b^2 \left(2a - \frac{2}{3}a\right) = \frac{4}{3} \pi a b^2.
$$

Зокрема, коли  $a = b = r$ , то  $V = \frac{4}{3}\pi r^3$  – відома формула для обчислення об'єму кулi.

**3.3.6. Використання комп'ютерних засобiв математики.** Окрiм обчислення об'ємiв за допомогою певних iнтегралiв, комп'ютернi засоби математики можна використати для графiчного зображення фiгур, що розглядаються.

**3.3.6.1. Використання Gran1.** У програмi Gran1 передбачена функцiя для обчислення об'єму (i площi поверхнi) [тiла обертання](#page-235-0) навколо осі *OX* або осі *OY*. Знаходиться вона в пункті меню  $\vert$  Oперації  $\vert$  >  $|I_{\text{HTETPAJIH}} \blacktriangleright | > |06 \text{'cm} \text{ та площа поверхні обертання, вісь Ох...}, a в на$ ступному рядочку те саме, тiльки для осi Oy. Крива повинна бути заданою явним рiвнянням *y* = *y*(*x*), *x* ∈ [*a*; *b*]. Об'єм тiла обертання обчислюється чисельними методами. При цьому, якщо попередньо було побудовано графiк вiдповiдної функцiї, то на екранi зображається тiло, обмежене поверхнею, яка утворюється при обертаннi цього графiка навколо осi *OX* чи *OY*, та двома площинами, якi передбачаються у програмi Gran1 за умовчанням. Зауважимо, що при обертаннi навколо осi *Oy* графiка функцiї *y* = *f*(*x*), *x* ∈ [*a*; *b*], у програмi Gran1 за умовчанням вважають, що функцiя *f* є неперервною i строго монотонною на [*a*; *b*].

Протестуємо роботу програми Gran1 з обчислення об'ємiв [тiл обер](#page-235-0)[тання](#page-235-0) на кiлькох прикладах i проаналiзуємо отриманi результати.

 $\Gamma_1: y = \sin x, x \in [0; \pi/2]$  (рис. 3.3.4)  $\Rightarrow V_{1x} = 2.4674$ .  $\Gamma_2$ :  $y = \arcsin x$ ,  $x \in [0; 1]$  (puc. 3.3.5)  $\Rightarrow V_{2y} = 2.37308$ .

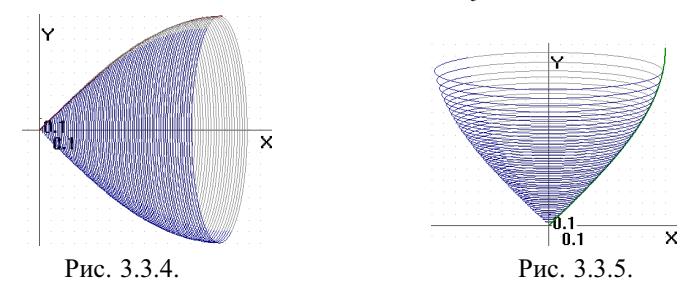

За [формулою \(2\) п. 3.3.5](#page-235-0) можна перевiрити, що значення*V*<sup>1</sup>*<sup>x</sup>* вiдповiдає дійсності. Проте об'єм  $V_{2y}$  обчислено з недостачею  $\approx 4\%$ . Крім того, на малюнку 3.3.5, з естетичного погляду, не вистачає ще одного-двох верхніх кілець обертання (можливо, це якось пов'язано і з обчисленням об'ємів).

 $\Gamma_3$ :  $y = \sin x, x \in [\pi/2; \pi]$  (puc. 3.3.6)  $\Rightarrow V_{3x} = 2.4674$ .  $\Gamma_4$ :  $y = \pi - \arcsin x$ ,  $x \in [0, 1]$  (puc. 3.3.7)  $\Rightarrow V_{4u} = -2.37308$ .  $\overline{\mathbf{x}}$ 

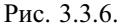

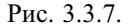

При обчисленні об'єму  $V_{4y}$  робиться така сама похибка, що й при обчисленні  $V_{2u}$ , а також з'являється від'ємний знак, що некоректно.

Так само, якщо взяти чверть кола  $\Gamma_5 = \Gamma_6$ :  $y = \sqrt{1 - x^2}$ ,  $x \in [0; 1]$ (рис. 3.3.8, 3.3.9), і обертати цю криву навколо осей Ох та Оц, то за програмою Gran1 дістанемо:  $V_{5x} = 2.0944$ ,  $V_{6u} = -2.00124$ .

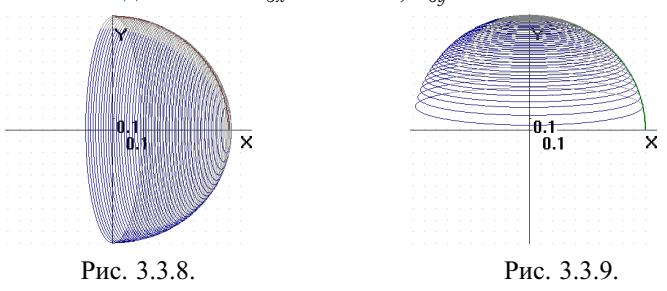

Як відомо, об'єм півкулі одиничного радіуса дорівнює  $\frac{2\pi}{3} \approx 2,0944$ , тобто правильно обчислено лише об'єм  $V_{5x}$ , а при обчисленні  $V_{6u}$  допушено похибку і за абсолютною величиною, і за знаком.

**3.3.6.2. Використання Maxima.** У даній програмі немає вбудованої команди обчислення об'єму тіла обертання, як немає і команди побудови його графічного зображення. Разом з цим є багато можливостей використання цієї програми для обчислення об'ємів таких тіл. По-перше, для обчислення об'єму тіла обертання достатньо скористатися формулою (2) і в багатьох випадках буде отримано не наближене, а точне значення шуканого об'єму (якщо навіть при цьому в заданні фігури наявні деякі буквені параметри). По-друге, за допомогою програми Махіта неважко побудувати графічне подання тіла обертання, схоже на те, що будується програмою Gran1.

Ідея полягає у тому, щоб до графіка функції додати кільця обертання, тобто фактично еліпси. При цьому можна скористатися аналогією з пп. 2.1.11.2, де зображувався геометричний зміст інтегральних сум.

Приклад 1. Обчислити об'єм тіла, обмеженого поверхнею, що утворюється при обертанні кривої  $u = \sin x + x + \cos x$ ,  $x \in [-\pi, \pi]$ , і прямих  $x = \pm \pi$  навколо осі ОХ. Навести графічну ілюстрацію.

□ Розв'язання цього прикладу реалізується у наступній послідовності команл.

```
(\%i1) load(draw)$
(\frac{6}{12}) f(x):=sin(x)+x+cos(x)$
a:-%pi$ b:%pi$ N:100$
x(k,n)=a+k*(b-a)/n\pp(n):=makelist(ellipse(x(k-1,n),0,
max(abs(f(x(k-1,n))/10), 1/1000),max(abs(f(x(k-1,n))), 1/1000), 2,360),
k, 1, n+1)$
graph: [line width=3, color=black,
explicit(f(x), x, a-0.1, b+0.1),
explicit(-f(x), x, a-0.1, b+0.1)]$
options: [xtics=none, ytics=none,
xrange=[a-0.5,b+0.5], yrange=auto,
xaxis=true, yaxis=true, nticks=100,
axis bottom=false, axis top=false, axis right=false, axis left=false,
proportional axes=xy,transparent=true,color=magenta]$
mal(n):=append(options, pp(n),graph)$
```
apply(draw2d,mal(N))\$

Тіло обертання побудовано (рис. 3.3.10). Тепер обчислимо його об'єм.  $(\frac{6}{12})$  V:ratsimp(%pi\*integrate(f(x)^2,x,a,b))\$

print("V=",V,"=",float(V))\$  $V = \frac{2\pi^4 + 18\pi^2}{3} = 124.1570204292044$ 

Зауважимо, що у наведену вище програму зображення тіла обертання легко внести потрібні зміни так, щоб еліпси обертання йшли густіше чи рідше, були більш чи менш видовженими, зафарбованими, мали інший колір, були товщими і т. п. ■

Враховуючи твердження, наведене після рис. 3.3.3 пункту 3.3.5, для побудови тіл обертання можна скористатися також командами plot3d або draw3d побудови тривимірних зображень.

Так, ілюстрацію до прикладу 1 можна виконати іншим способом.

 $(\% i14)$  draw3d(xaxis=true, yaxis=true, zaxis=true,

label(["X",5,0,0]),label(["Y",0,10,0]),label(["Z",0,0,5]),grid=true, xtics=false,ytics=false,ztics=false,xyplane=0,axis 3d=false,

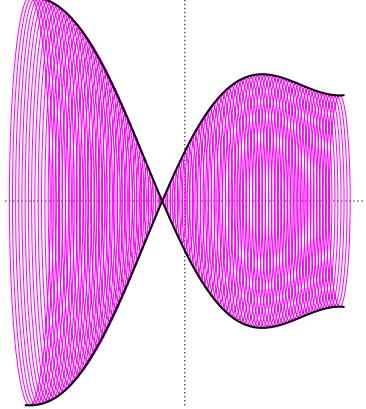

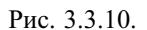

<span id="page-239-0"></span>xaxis width=2, xaxis color=forest-green, xaxis type=solid, yaxis width=2, yaxis color=forest-green, yaxis type=solid, zaxis width=2,zaxis color=forest-green,zaxis type=solid, xu grid=50, yv grid=50, surface hide=false, color=orange, explicit(-sqrt(f(x)^2-y^2),x,-%pi,%pi,y,-5.5). explicit(sqrt(f(x)^2-y^2),x,-%pi,%pi,y,-5,5), xrange=[-7,7],yrange=[-10,10],zrange=[-4.2,4.2]);

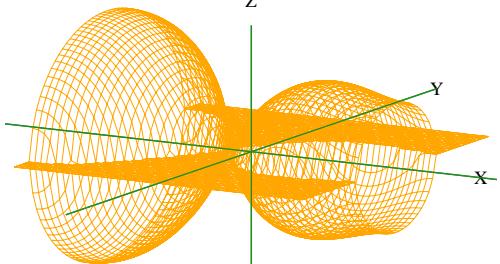

Рис. 3.3.11.

Розв'яжемо за допомогою програми Махіта ще один приклад.

Приклад 2. Знайти об'єм просторової фігури, обмеженої еліпсоїдом  $\frac{x^2}{a^2} + \frac{y^2}{b^2} + \frac{z^2}{c^2} = 1$ . Зобразити цей еліпсоїд при  $a = 1, b = 2, c = 3$ .

□ Розв'язування цього прикладу буде базуватися на формулі (1) пункту 3.3.4. Спочатку знайдемо, яка лінія утворюється при перетині еліпсоїла плошиною  $x = t$ :

$$
\text{(%i1) eliminate}([\text{x}^2/\text{a}^2+\text{y}^2/\text{b}^2+\text{z}^2/\text{c}^2=1,\text{x=t}],[\text{x}]);
$$
\n
$$
\text{(%o1)} [a^2b^2z^2 + a^2c^2y^2 + b^2c^2(t^2 - a^2)]
$$

При виключенні змінної х з рівняння еліпсоїда отримали вираз, який потрібно прирівняти до нуля. Перепишемо це рівняння у вигляді

$$
\binom{6}{4} a^2^*b^2^*z^2 + a^2c^2c^2^*y^2 = b^2c^2(a^2 - t^2);
$$
  

$$
\binom{6}{4} a^2b^2z^2 + a^2c^2y^2 = b^2c^2(a^2 - t^2)
$$

Звідси видно, що перетин еліпсоїда площиною  $x = t$  буде непорожнім за умови  $a^2 - t^2 \ge 0$ , тобто  $t \in [-a, a]$ . При  $t = \pm a$  отримується одна точка. Припустимо, що  $t \in (-a; a)$  і скоротимо рівняння (%02) на його праву частину:

$$
\begin{array}{l} ( \%i3) \ \%o2/(b^{\wedge}2^*c^{\wedge}2^*(a^{\wedge}2-t^{\wedge}2)); \\ ( \%o3) \ \frac{a^2b^2z^2+a^2c^2y^2}{b^2c^2(a^2-t^2)} = 1 \end{array}
$$

Враховуючи, що  $a, b, c$  і  $t$  у цьому рівнянні – параметри, прийдемо до висновку, що дане рівняння відносно змінних  $y$  та  $z \in$  рівнянням еліпса з півосями

$$
\begin{array}{l} \text{(%id)} \text{ [A:b*sqrt(a^2-t^2)/a,B:c*sqrt(a^2-t^2)/a]};\\ \text{(%o4) } \text{[} \frac{b\sqrt{a^2-t^2}}{a}, \frac{c\sqrt{a^2-t^2}}{a} \text{]}\end{array}
$$

<span id="page-240-0"></span>Обчислимо площу фігури, обмеженої цим еліпсом, за відомою формулою  $S = \pi AB$ , де A, B – півосі еліпса:

(%i5) S:%pi\*A\*B;  $(\frac{0}{0.05}) \frac{\pi b c (a^2 - t^2)}{a^2}$ 

Отже, знайдено площу поперечного перерізу площиною  $x = t$  тіла, обмеженого еліпсоїдом, коли  $t \in [-a, a]$ , і можна знайти об'єм цього тіла за формулою (1) пункту 3.3.4:

 $(\%i6)$  integrate(S,t,-a,a);

 $(\frac{0}{006}) \frac{4 \pi abc}{3}$ 

Перейдемо до зображення заданого еліпсоїда за умови  $a = 1, b = 2,$  $c = 3$ . Хоча у пакеті draw є команда implicit, якою будуються графіки неявно заданих функцій 2-х змінних, але вона виконується не так швидко і якісно, як команда explicit, якою будуються графіки явно заданих функцій. Тому виразимо з рівняння еліпсоїда змінну г:

$$
\frac{(\%i7) \text{ solve}(x^2+y^2/4+z^2/9=1,z);}{(\%07) [z=-\frac{3\sqrt{-y^2-4x^2+4}}{2}, z=\frac{3\sqrt{-y^2-4x^2+4}}{2}]}
$$

Тепер побудуємо графіки обох цих явно заданих функцій (нижню й верхню частини еліпсоїда) на одному малюнку.

 $(\%i8)$  load(draw)\$

 $(\%i9)$  draw3d(xaxis=true, yaxis=true, zaxis=true,

label( $[['X", 1.5, 0, 0])$ , label( $[[''Y", 0, 2.5, 0])$ , label( $[[''Z", 0, 0, 4])$ ,

xtics=false,ytics=false,ztics=false,

xtics axis=true, ytics axis=true, xyplane=0, axis 3d=false, xaxis width=2, xaxis color=forest-green, xaxis type=solid, yaxis width=2, yaxis color=forest-green, yaxis type=solid, zaxis width=2,zaxis color=forest-green,zaxis type=solid, xu grid=50,yv grid=50,surface hide=false,color=orange, explicit(-(3\*sqrt(-y^2-4\*x^2+4))/2,x,-1,1,y,-2,2), explicit( $(3*sqrt(-y^2-4*x^2+4))/2,x,-1,1,y,-2,2)$ ,

```
xrange=[-1.5, 1.5], yrange=[-2.5, 2.5], zrange=[-3.5, 3.5];
```
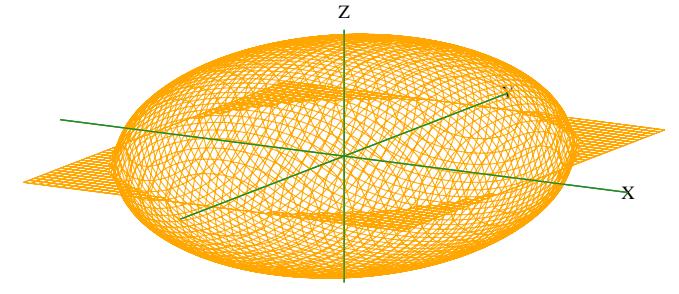

Рис. 3.3.12.

На рис. 3.3.12, як і на рис. 3.3.11, помітно зайву частину побудованої поверхні, яка лежить на площині ХОУ. Вона з'являється тому, що за командою draw3d (як і за командою plot3d) замість кожної функції  $f$ розглядається її дійсна частина Re f.

3.3.6.3. Використання MathCAD. У програмі MathCAD можна виконати такі ж завдання, які було виконано при розгляді програми Махіта.

Для прикладу зобразимо засобами MathCAD тіло, яке утворюється при обертанні навколо осі ОХ криволінійної трапеції, що визначається функцією  $f(x) = (1, 1 + \sin x)^{\cos x}$ ,  $x \in [0, 2\pi]$ . Також обчислимо його об'єм.

 $\Box$  Оскільки у програмі MathCAD немає спеціальної команли для побудови еліпсів, то доведеться еліпси обертання задати параметричними рівняннями. При цьому передбачимо кількість цих еліпсів і коефіцієнт їхнього стиску. Отже, розв'язання прикладу 1 наведемо у наступному робочому аркуші.

 $f(x) := (1.1 + \sin(x))^{\cos(x)}$   $a := 0$   $b := 2\pi$   $N := 50$   $K := \frac{1}{3}$  $c(k, n) := a + k \cdot \frac{b - a}{n}$   $k := 0..N$  $u(k, t) := c(k, N) + K[f(c(k, N))] \cdot \cos(t)$  $v(k, t) := |f(c(k, N))| \cdot \sin(t)$  $t := 0, 0.01..2\pi$   $x := a, a + 0.01..b$  $347$  $\mathfrak{I}$  $v(k, t)$  $f(x)$  $-f(x)$  $-3.47$  $\mathfrak{D}$  $\Omega$  $\overline{A}$ 6 Рис. 3.3.13.  $a - 0.7$  $u(k, t), x, x$  $b + 0.7$  $V := \pi \int_{0}^{b} f(x)^2 dx$   $V = 27.233$ 

Об'єм обчислено чисельним методом, тому що відповідний інтеграл не береться в скінченному вигляді.

Зобразимо тепер це саме тіло обертання у тривимірному просторі.

Для зображення поверхнi, заданої явним рiвнянням *z* = *f*(*x*, *y*),  $x \in [a; b], y \in [c; d]$ , потрiбно натиснути Ctrl + 2 | або скористатися пунктом меню  $|A$ одати  $|$  >  $|\Gamma$ рафіки  $\blacktriangleright$   $|$  >  $|\Gamma$ рафік поверхні  $|$ . Коли з'явиться рамка з тривимiрною системою координат, слiд у нижньому чорному квадратику ввести букву (наприклад, *f*), якою перед цим було позначено функцiю, i натиснути Enter . Пiсля цього буде побудовано графiк даної функцiї iз стандартними налаштуваннями, зокрема за замовчуванням  $[a; b] = [c; d] = [-5; 5].$ 

Для успiшної побудови графiка функцiї *f*(*x*, *y*), *x* ∈ [*a*; *b*], *y* ∈ [*c*; *d*], обов'язково потрiбно, щоб ця функцiя була визначеною в усiх точках прямокутної областi [*a*; *b*] × [*c*; *d*]. Це приводить до певних труднощiв при побудовi функцiй з непрямокутними областями визначення. Вирiшити цю проблему можна за допомогою оператора if (але при цьому будуть з'являтися зайвi дiлянки поверхонь).

Повернемося до нашого прикладу. На тому самому робочому аркушi, нижче продовжуємо:

$$
g(x, y) := if (f(x)^2 - y^2 \ge 0, \sqrt{f(x)^2 - y^2}, 0) \qquad g1(x, y) := -g(x, y)
$$

Поставивши курсор нижче, натискуємо  $|Ctrl | + | 2 |$ і в допоміжному вiкнi, яке з'являється, впишемо у чорний прямокутник *g*, *g*1, щоб побудувати верхню й нижню частини потрiбного тiла обертання. Потiм, натискуючи праву клавiшу мишi, встановивши попередньо її курсор на областi малюнка, викликаємо меню властивостей графiка (рис. 3.3.14) i виставимо такi значення на вкладцi "Данi QuickPlot":

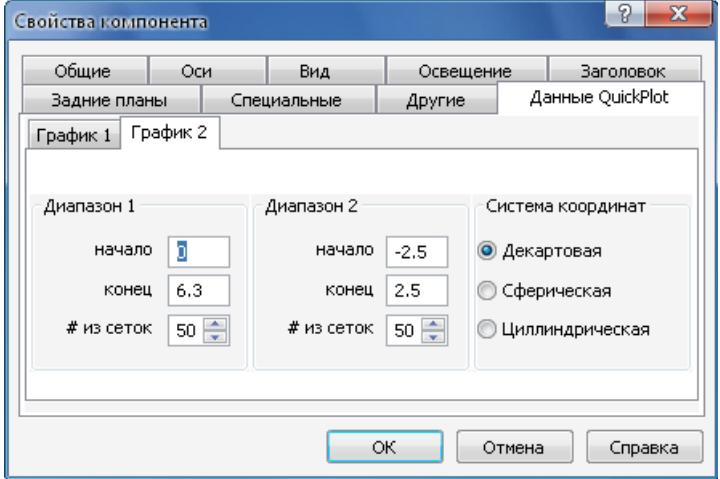

Рис. 3.3.14. Пiсля цього буде побудовано рисунок 3.3.15:

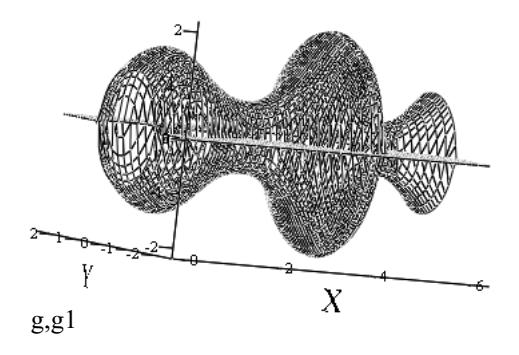

Рис. 3.3.15.

Цей рисунок можна вiльно обертати в довiльному напрямi за допомогою мишки. А якщо натиснути клавішу  $|\text{Shift}|$  і легенько "крутнути" зображення за допомогою мишки, то воно почне обертатися, доки це обертання не буде зупинено.

За допомогою вкладки "Вигляд" можна зробити побудований графiк кольоровим, додати освiтлення тощо. Тодi вiн може набути, наприклад, такого вигляду (рис. 3.3.16):

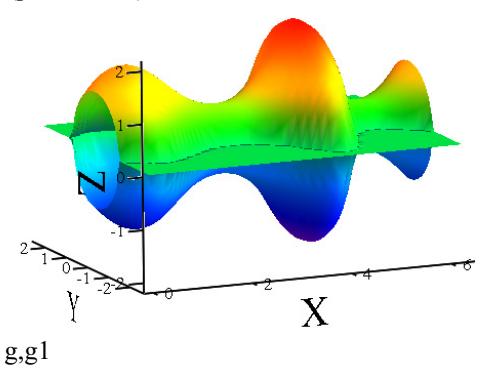

Рис. 3.3.16.

**3.3.7. Iсторичнi вiдомостi.** Однiєю з практичних задач, що стимулювали розвиток математики, завжди була задача обчислення об'ємiв тiл. Ще вавилонськi математики володiли правилами для обчислення об'ємiв найпростiших тiл (призм, пiрамiд, цилiндрiв), але багато з цих правил були неточними. Грецькi математики за кiлька столiть до н. е. володiли точними правилами для обчислення об'ємiв многогранних тiл та деяких круглих тiл. Наведене у цьому пiдроздiлi поняття кубовної фiгури та її об'єму належить Камiлу Жордану. Принцип Кавальєрi був вiдомий ще давньогрецьким математикам, але iталiйський математик Бонавентура Кавальєрi у 1635 р. дав обґрунтування цього принципу.

**3.3.8. Зв'язок iз шкiльним курсом математики.** Як i у випадку площi, виведення формул для обчислення об'єму того чи iншого тiла має сенс лише тодi, коли вiдомо, що таке [об'єм тiла](#page-230-0) i що дане тiло має об'єм. Тому iнодi замiсть складних i по сутi неточних доведень доцiльно ввести вiдповiднi формули як означення. Це, зокрема, стосується формули об'єму прямокутного паралелепiпеда.

**3.3.9. Постановка проблем.** Проблеми, поставленi в попередньому пунктi для площi, мають пряме вiдношення i до об'єму. Iншою проблемою є проблема узагальнення понять [довжини](#page-193-0), [площi](#page-219-0) i [об'єму](#page-231-0) на випадок множин <mark>з простор</mark>у  $\mathbb{R}^n$ .

#### **3.3.10. Контрольнi запитання i завдання.**

I. Визначити, чи правильнi наступнi твердження.

- 1. Кожна множина є [просторовою фiгурою](#page-230-0).
- 2. Кожна [просторова фiгура](#page-230-0) є множиною.
- 3. Якщо фiгура є [прямокутним паралелепiпедом,](#page-230-0) то вона є [елемен](#page-230-0)[тарним тiлом](#page-230-0).
- 4. Якщо фiгура [має об'єм,](#page-231-0) то вона є [елементарною](#page-230-0) або [простою](#page-231-0) фiгурою.
- 5. Твердження, обернене до 4, є правильним.
- 6. Кожна [просторова фiгура](#page-230-0) має [внутрiшнiй](#page-231-0) i [зовнiшнiй](#page-231-0) об'єми.
- 7. Кожна обмежена [просторова фiгура](#page-230-0) є [кубовною.](#page-231-0)
- 8. Об'єм кожної [кубовної фiгури](#page-231-0) є додатним числом.
- 9. Якщо фiгура [кубовна,](#page-231-0) то й будь-яка її частина також [кубовна.](#page-231-0)
- 10. Кожне [елементарна просторова фiгура](#page-230-0) є [прямим цилiндром.](#page-232-0)
- 11. Будь-яка пряма призма є [прямим цилiндром.](#page-232-0)
- 12. До будь-якої призми чи пiрамiди можна застосувати [формулу \(1\).](#page-235-0)
- 13. [Формула \(1\)](#page-235-0) застосовна до будь-якого [тiла обертання.](#page-235-0)
- 14. Твердження, обернене до [принципу Кавальєрi,](#page-235-0) є правильним.
- 15. Якщо обертати навколо осi *OX* узагальнену криволiнiйну трапецiю Φ<sup>1</sup> = {(*x*, *y*): *x* ∈ [*a*; *b*], *f*1(*x*) 6 *y* 6 *f*2(*x*)}, то дiстанемо [тiло](#page-235-0) [обертання](#page-235-0) Ф з об'ємом  $V(\Phi) = \pi \int\limits_0^b$ *a*  $(f_2^2(x) - f_1^2(x)) dx$ .
- II. Довести данi твердження.
	- 1. Якщо [криволiнiйну трапецiю,](#page-35-0) що визначається функцiєю *y* = *f*(*x*),  $x \in [a; b]$ , де  $0 \le a < b$ , обертати навколо осі *OY*, то утворюється

кубовна просторова фігура Ф, причому  $V(\Phi) = 2\pi \int\limits_0^b$ *a xf*(*x*) *dx*. 2. Якщо  $\Phi_1$  і  $\Phi_2$  – кубовні фігури, то  $\Phi^* = \Phi_1 \cup \Phi_2$  і  $\Phi_* = \Phi_1 \cap \Phi_2$  – кубовні фігури, причому  $V(\Phi^*) = V(\Phi_1) + V(\Phi_2) - V(\Phi_*)$ .

### III. Наступнi задачi розв'язати за допомогою комп'ютерних засобiв математики.

<span id="page-245-0"></span>**246**

- 1. Зобразити [просторову фiгуру](#page-230-0) Φ та елементарний [паралелепiпед](#page-230-0) *P* ⊃ Φ; утворити [розбиття](#page-231-0) *T* фiгури Φ на елементарнi паралелепiпеди; видiлити [простi фiгури](#page-231-0)  $\Phi_*$  та  $\Phi^*$  та знайти їхнi об'єми; дослiдити поведiнку об'ємiв *V*(Φ\*) i *V*(Φ \* ), коли дрiбнiсть [розби](#page-231-0)[ття](#page-231-0) *T* зменшується.
- 2. Утворити [тiло обертання](#page-235-0) шляхом обертання навколо осi *OX* певної [узагальненої криволiнiйної трапецiї](#page-224-0) та знайти об'єм цього тiла.
- 3. Утворити [тiло обертання](#page-235-0) шляхом обертання навколо осi *OY* певної [узагальненої криволiнiйної трапецiї](#page-224-0) та знайти об'єм цього тiла.

# **3.4. Обчислення площi поверхнi обертання i фiзичнi застосування визначеного iнтеграла**

У даному пiдроздiлi введено поняття поверхнi обертання та її площi, маси матерiальної дуги та пластинки, статичного моменту цiєї маси вiдносно координатних осей та центра мас. Виведено формули для обчислення вказаних величин.

**3.4.1. Поняття поверхнi обертання та її площi.** Нехай *AB*÷:  $x = x(t)$ ,  $y = y(t)$ ,  $t \in [\alpha; \beta]$ , є [простою](#page-190-0) [спрямлюваною дугою.](#page-193-0) Тодi *поверхнею обертання* називають множину, яку можна дiстати шляхом обертання дуги *AB*÷ навколо осi *OX* (або *OY*) (рис. 3.4.1). Наприклад, якщо  $\widehat{AB}$  є відрізком, що лежить у верхній півплощині, то вiдповiдна поверхня обертання є бiчною поверхнею зрiзаного конуса або цилiндра, або конуса.

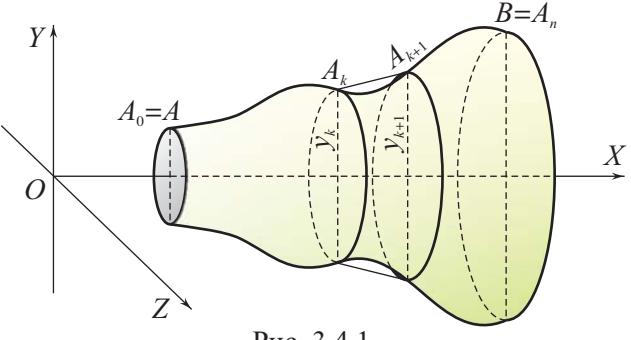

Рис. 3.4.1.

<span id="page-246-0"></span>Для вирiшення питання про площу поверхнi обертання будемо виходити з того, що поняття бiчної поверхнi зрiзаного конуса вже визначено:

$$
S_{\text{3p.KOH.}} = \pi (R + r) l,
$$

де *r* i *R* – радiуси основ зрiзаного конуса, а *l* – довжина твiрної цього зрiзаного конуса. Зокрема, коли *r* = 0, то маємо *S*кон. = π*Rl*, а коли  $r = R$ , то  $S_{\text{full}} = 2\pi R l$ .

Вiзьмемо [розбиття](#page-266-0) *T* вiдрiзка [α; β] точками *tk*, *k* ∈ 0, *n*, i введемо позначення  $x_k = x(t_k)$ ,  $y_k = y(t_k)$ ,  $A_k = (x_k, y_k)$ ,  $k \in \overline{0, n-1}$ .

 $T_0$ чки  $A_k$  дуги  $\widehat{AB}$  утворюють ламану  $\Gamma_n = \bigcup_{k=1}^{n-1}$ *k*=0 [*Ak*; *Ak*+1]. Коли

дуга *AB*÷ обертається навколо осi *OX*, то ламана Γ*<sup>n</sup>* описує поверхню, що є об'єднанням бiчних поверхонь зрiзаних конусiв, твiрними яких є вiдрiзки [*Ak*; *Ak*+1] [\(рис. 3.4.1](#page-245-0)). Тому площа цiєї поверхнi

$$
S(T) = \sum_{k=0}^{n-1} \pi (|y_k| + |y_{k+1}|) |A_k A_{k+1}|,
$$
  
ae  $|A_k A_{k+1}| = \sqrt{(x_{k+1} - x_k)^2 + (y_{k+1} - y_k)^2}.$ 

Враховуючи визначення поняття [довжини дуги,](#page-193-0) [площi плоскої](#page-219-0) [фiгури](#page-219-0) i [об'єму просторової фiгури,](#page-231-0) природно назвати *площею поверхнi обертання* границю

$$
S = \lim_{\lambda(T) \to 0} S(T) = \lim_{\lambda(T) \to 0} \sum_{k=0}^{n-1} \pi (|y_k| + |y_{k+1}|) |A_k A_{k+1}|.
$$

### **3.4.2. Обчислення площi поверхнi обертання.**

 [Вiдомо,](#page-199-0) що дуга *AB*÷: *x* = *x*(*t*), *y* = *y*(*t*), *t* ∈ [α; β] є [спрям](#page-193-0)[люваною,](#page-193-0) коли  $x'(t)$  i  $y'(t)$  – неперервні функції на [α; β]. Надалі вважаємо, що цi умови виконано. Тодi

$$
S(T) = \pi \sum_{k=0}^{n-1} |y(t_k)| \sqrt{(x(t_{k+1}) - x(t_k))^2 + (y(t_{k+1}) - y(t_k))^2} +
$$
  
+ 
$$
\pi \sum_{k=0}^{n-1} |y(t_{k+1})| \sqrt{(x(t_{k+1}) - x(t_k))^2 + (y(t_{k+1}) - y(t_k))^2} =
$$
  
= 
$$
S_1(T) + S_2(T).
$$
 (1)

<span id="page-247-0"></span>Розглянемо перший доданок. За формулою Лагранжа

 $x(t_{k+1}) - x(t_k) = x'(t_k^*) \Delta t_k$ , a  $y(t_{k+1}) - y(t_k) = y'(t_k^{**}) \Delta t_k$ , де  $t_h^*$  i  $t_h^{**} \in [t_k; t_{k+1}]$   $\forall k \in \overline{0, n-1}$ . Тому

$$
S_1(T) = \pi \sum_{k=0}^{n-1} |y(t_k)| \sqrt{x'^2(t_k^*) + y'^2(t_k^{**})} \Delta t_k =
$$
  
\n
$$
= \pi \sum_{k=0}^{n-1} |y(t_k)| \sqrt{x'^2(t_k^*) + y'^2(t_k^*)} \Delta t_k +
$$
  
\n
$$
+ \pi \sum_{k=0}^{n-1} |y(t_k)| \left(\sqrt{x'^2(t_k^*) + y'^2(t_k^{**})} - \sqrt{x'^2(t_k^*) + y'^2(t_k^{**})}\right) \Delta t_k =
$$
  
\n
$$
= S_{11}(T) + S_{12}(T). \tag{2}
$$

В пункті 3.1.4 доведено, що

$$
\left| \sqrt{x'^2(t_k^*) + y'^2(t_k^{**})} - \sqrt{x'^2(t_k^*) + y'^2(t_k^*)} \right| \leq
$$
  
 
$$
\leq |y'(t_k^{**}) - y'(t_k^*)| \leq \omega_k(y').
$$

Тому, враховуючи, що  $|\psi(t)| \leq H$ ,  $\forall t \in [\alpha; \beta]$ , маємо

$$
|S_{12}(t)| \leq \pi H \sum_{k=0}^{n-1} \omega_k(y') \Delta t_k,
$$

а за критерієм R-інтегровності остання сума прямує до нуля, коли  $\lambda(T) \rightarrow 0$ . Далі маємо:

$$
S_{11}(T) = \pi \sum_{k=0}^{n-1} |y(t_k^*)| \sqrt{x'^2(t_k^*) + y'^2(t_k^*)} \Delta t_k +
$$
  
+ 
$$
\pi \sum_{k=0}^{n-1} (|y(t_k)| - |y(t_k^*)|) \sqrt{x'^2(t_k^*) + y'^2(t_k^*)} \Delta t_k.
$$
 (3)

Oскільки  $||y(t_k)| - |y(t_k^*)|| \le |y(t_k) - y(t_k^*)| \le \omega_k(y)$ , а в силу неперервності *x'* та *y'* корінь  $\sqrt{x'^2(t) + y'^2(t)} \le H_1 \ \forall t \in [\alpha; \beta]$ , то модуль другого доданка правої частини рівності (3) не перевищує  $\pi H_1 \sum_{k=1}^{n-1} \omega_k(y) \Delta t_k$ , а це прямує до нуля, коли  $\lambda(T) \to 0$ , бо функція  $y(t) \in R$ -інтегровною на [ $\alpha$ ;  $\beta$ ].

Перший доданок правої частини рівності (3) є інтегральною

[сумою](#page-76-0), що складена для функції  $f(t) = \pi |y(t)| \sqrt{x'^2(t) + y'^2(t)}$ ,  $t \in [\alpha; \beta]$ . Оскільки ця функція неперервна на  $[\alpha; \beta]$ , то вона інтегровна за Рiманом на [α; β], а тому

$$
\lim_{\lambda(T)\to 0} \pi \sum_{k=0}^{n-1} |y(t_k^*)| \sqrt{x'^2(t_k^*) + y'^2(t_k^*)} \Delta t_k =
$$
  
= 
$$
\pi \int_{\alpha}^{\beta} |y(t)| \sqrt{x'^2(t) + y'^2(t)} dt.
$$

Отже, з [рiвностi \(3\)](#page-247-0) випливає, що

$$
\lim_{\lambda(T)\to 0} S_{11}(T) = \pi \int_{\alpha}^{\beta} |y(t)| \sqrt{x'^2(t) + y'^2(t)} dt.
$$

Тому з [рiвностi \(2\)](#page-247-0) дiстаємо, що

$$
\lim_{\lambda(T)\to 0} S_1(T) = \lim_{\lambda(T)\to 0} S_{11}(T) = \pi \int_{\alpha}^{\beta} |y(t)| \sqrt{x'^2(t) + y'^2(t)} dt.
$$

Аналогічно можна показати, що і  $S_2(T)$  має ту саму границю, коли  $\lambda(T) \rightarrow 0$ . Тому з рівності (1) дістаємо:

$$
S = \lim_{\lambda(T) \to 0} S(T) = 2\pi \int_{\alpha}^{\beta} |y(t)| \sqrt{x'^2(t) + y'^2(t)} dt.
$$
 (4)

Зокрема, якщо дуга *AB*÷ задана явним рiвнянням *y* = *f*(*x*), *x* ∈ ∈ [α; β], i *f* ′ (*x*) неперервна на [*a*; *b*], то площу [поверхнi обертання](#page-245-0) можна обчислити за формулою

$$
S = 2\pi \int_{\alpha}^{\beta} |f(x)| \sqrt{1 + f'^2(x)} \, dx. \tag{5}
$$

Якщо дуга  $\widehat{AB}$  задана рiвнянням в полярних координатах:  $\rho =$  $=$  ρ(*t*), *t* ∈ [α; β], το φορмула (4) набуде вигляду

$$
S = 2\pi \int_{\alpha}^{\beta} \rho(t) |\sin t| \sqrt{\rho^2(t) + {\rho'}^2(t)} dt.
$$
 (6)

Формули (4) – (6) найчастiше i використовують для знаходження площi поверхнi обертання.

**Приклад 1.** Знайдемо площу поверхнi елiпсоїда обертання, що утворюється, коли еліпс  $\frac{x^2}{a^2}$  $rac{x^2}{a^2} + \frac{y^2}{b^2}$  $\frac{y}{b^2} = 1$  обертається навколо осі *OX*.

250

Для цього зручніше скористатися параметричними рівняннями дуги еліпса, що лежить у верхній півплощині:  $x = a \cos t$ ,  $y = b \sin t$ ,  $t \in$  $\in$  [0;  $\pi$ ], причому  $a \ge b > 0$ .

Maємо: 
$$
x'(t) = -a \sin t, y'(t) = b \cos t
$$
. Tony  
\n
$$
S = 2\pi \int_{0}^{\pi} |b \sin t| \sqrt{a^2 \sin^2 t + b^2 \cos^2 t} dt =
$$
\n
$$
= 2\pi \int_{0}^{\pi} |b \sin t| \sqrt{a^2 + (b^2 - a^2) \cos^2 t} dt.
$$

Враховуючи невід'ємність синуса на [0;  $\pi$ ], маємо: якщо  $a > b$ , то

$$
S = 2\pi b \int_{0}^{\pi} \sin t \sqrt{a^2 + (b^2 - a^2) \cos^2 t} dt =
$$
\n
$$
= \begin{vmatrix}\nu = \sqrt{a^2 + (b^2 - a^2) \cos^2 t} dt, & dv = \sin t dt \\
du = \frac{(b^2 - a^2) \cos t \sin t}{\sqrt{a^2 + (b^2 - a^2) \cos^2 t}}, & v = -\cos t\n\end{vmatrix} =
$$
\n
$$
= 2\pi b \Big( -\sqrt{a^2 + (b^2 - a^2) \cos^2 t} \cos t \Big|_{0}^{\pi} -
$$
\n
$$
- \int_{0}^{\pi} \frac{(b^2 - a^2) \cos^2 t \sin t}{\sqrt{a^2 + (b^2 - a^2) \cos^2 t}} dt =
$$
\n
$$
= 2\pi b \Big( 2b - \int_{0}^{\pi} \frac{(b^2 - a^2) \cos^2 t + a^2}{\sqrt{a^2 + (b^2 - a^2) \cos^2 t}} \sin t dt +
$$
\n
$$
+ \frac{1}{\sqrt{-b^2 + a^2}} \int_{0}^{\pi} \frac{a^2 d(\sqrt{-b^2 + a^2} \cos t)}{\sqrt{a^2 - (\sqrt{-b^2 + a^2} \cos t)^2}} \Big) =
$$
\n
$$
= 4\pi b^2 - S + \frac{2\pi a^2 b}{\sqrt{-b^2 + a^2}} \arcsin \frac{\sqrt{a^2 - b^2} \cos t}{a} \Big|_{0}^{\pi} =
$$
\n
$$
= 4\pi b^2 - S + \frac{4a^2 \pi b}{\sqrt{a^2 - b^2}} \arcsin \frac{\sqrt{a^2 - b^2}}{a} \Rightarrow
$$
\n
$$
2S = 4\pi b^2 + 4\pi ab \cdot \frac{a}{\sqrt{a^2 - b^2}} \cdot \arcsin \frac{\sqrt{a^2 - b^2}}{a} \Rightarrow
$$
\n
$$
S = 2\pi b^2 + 2\pi ab \cdot \frac{a}{\sqrt{a^2 - b^2}} \cdot \arcsin \frac{\sqrt{a^2 - b^2}}{a}.
$$

Якщо  $a = b = r$ , то дістанемо відому формулу для обчислення площі сфери:  $S = 4\pi r^2$ .

<span id="page-250-0"></span>**3.4.3. Обчислення маси матерiальної дуги.** Нехай уздовж [спрямлюваної дуги](#page-193-0) *AB*÷: *x* = *x*(*t*), *y* = *y*(*t*), *t* ∈ [α; β], розподiлена маса з густиною µ(*t*), *t* ∈ [α; β]. Яким чином можна обчислити масу матерiальної дуги?

 Щоб вiдповiсти на поставлене питання, вiзьмемо [розбиття](#page-74-0) *T* вiдрiзка [*a*; *b*] точками *tk*, *k* ∈ 0, *n*, i введемо позначення *x<sup>k</sup>* = *x*(*tk*), *y*<sub>*k*</sub> = *y*(*t*<sub>k</sub>), *A*<sub>*k*</sub> = (*x*<sub>*k*</sub>, *y*<sub>*k*</sub>) ∀*k* ∈  $\overline{0, n}$ . [Довжину](#page-193-0) ∆*l*<sub>*k*</sub> дуги  $\widehat{A_kA_{k+1}}$ можна обчислити за формулою

$$
\Delta l_k = l(t_{k+1}) - l(t_k) = \bigvee_{t_k}^{t_{k+1}} |z(t)|,
$$

де  $z(t) = x(t) + iy(t), t \in [\alpha; \beta].$ 

Якщо функцiя µ(*t*) є неперервною на [α; β], то для досить дрiбного [розбиття](#page-74-0) *T* вiдрiзка [α; β] густину µ(*t*) ∀*t* ∈ [*tk*;*tk*+1] можна вважати майже сталою:  $\mu(t) \approx \mu(t_k)$  ∀ $t \in [t_k; t_{k+1}]$ . Тоді масу  $m_k$  дуги  $\widehat{A_k A_{k+1}}$  можна вважати майже рівною  $\mu(t_k) \Delta l_k$ , тобто  $m_k \approx \mu(t_k) \Delta l_k$ . Тому можна вважати, що маса дуги  $\widehat{AB}$  дорiвнює  $m \approx m(T) = \sum_{k=1}^{n-1} m_k.$ 

*k*=0 Звiдси випливає природне означення маси матерiальної дуги:

$$
m=\lim_{\lambda(T)\to 0}m(T)=\lim_{\lambda(T)\to 0}\sum_{k=0}^{n-1}\mu(t_k)\Delta l_k.
$$

 $C$ ума *m*(*t*) =  $\sum_{n=1}^{n-1}$ *k*=0 µ(*tk*)∆*l<sup>k</sup>* є [iнтегральною сумою Стiлтьєса](#page-173-0) для

функції  $\mu = \mu(t)$  за функцією  $l = l(t) = \frac{t}{\alpha} |z(u)|$ . Тому, враховуючи, що µ – неперервна функцiя, а *l* – функцiя обмеженої варiацiї, дiстаємо:

$$
m=\lim_{\lambda(T)\to 0}m(T)=\int_{\alpha}^{\beta}\mu(t)\,dl(t).
$$

Зокрема, коли  $l(t) = \int_0^t$ α  $\sqrt{x'^2(t) + y'^2(t)} dt$ , то за [теоремою 4](#page-180-0) [пункту 2.4.6](#page-180-0)

$$
m = \int_{\alpha}^{\beta} \mu(t) \sqrt{{x'}^2(t) + {y'}^2(t)} dt.
$$
 (7)

Якщо при цьому дуга  $\widehat{AB}$  задана явним рівнянням:  $y = f(x)$ ,  $x \in [\alpha; \beta]$ , To

$$
m = \int_{\alpha}^{\beta} \mu(x) \sqrt{1 + f'^2}(x) \, dx,
$$

а якщо  $f(x) = 0 \,\forall x \in [\alpha; \beta]$ , тобто  $\widehat{AB} = [\alpha; \beta]$ , то  $m = \int_{0}^{\beta} \mu(x) dx$ 

- це формула для обчислення маси прямолінійного стержня.

3.4.4. Обчислення маси матеріальної пластини. Визначимо тепер, як знайти масу матеріальної пластини, що має форму узагальненої трапеції (рис. 3.4.2)

$$
\Phi = \{(x, y): a \leq x \leq b, f_1(x) \leq y \leq f_2(x)\}.
$$

Припустимо, що густина и розподілу маси в кожній точці  $(x, y)$  залежить тільки від x, тобто  $\mu = \mu(x)$ , i  $\mu \in \Phi$ ункцією, неперервною на  $[a; b]$ .

Для розбиття T відрізка [a; b] точками  $x_k$ ,  $k \in \overline{0,n}$ , введемо позначення:  $\Phi_k = \{ (x, y) : x_k \le x \le x_{k+1}, f_1(x) \le y \le f_2(x) \},\$  $\Delta S_k$  – площа  $\Phi_k$ , причому  $\Delta S(x_k) = S(x_{k+1}) - S(x_k)$ , де  $S(x) =$ =  $\int_{a}^{x} (f_2(t) - f_1(t)) dt$ .

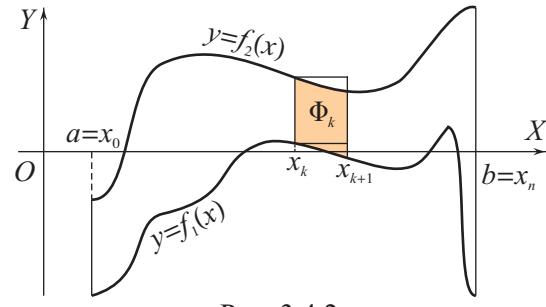

Puc 342

Далі, майже повторюючи міркування, наведені при обчисленні маси луги, лістанемо формулу для обчислення маси пластини:

$$
m = \int_{a}^{b} \mu(x) (f_2(x) - f_1(x)) dx.
$$
 (8)
<span id="page-252-0"></span>Аналогiчно можна знайти формулу для обчислення маси тiла обертання, коли густина µ розподілу цієї маси в кожній точці (*x*, *y*, *z*) залежить тiльки вiд *x*, тобто µ = µ(*x*), i µ є неперервною функцiєю на [*a*; *b*]:

$$
m = \pi \int_a^b \mu(x) f^2(x) \, dx. \blacksquare
$$

**3.4.5. Статичнi моменти та центр маси матерiальної дуги.** Якщо маса *m* розподiлена по площинi *OXY* дискретно, так, що в кожнiй точцi *A<sup>k</sup>* = (*xk*, *yk*), *k* ∈ 1, *n*, площини *OXY* знаходиться маса  $m_k$  i  $m = \sum_{k=1}^{n}$ *k*=1 *mk*, то *статичним моментом цiєї маси вiдносно осi*

 $OX$  (*oci*  $OY$ ) називають число  $M_{OX} = \sum^{n}$  $\sum_{k=1}^{n} m_k y_k \left( M_{OY} = \sum_{k=1}^{n} \right)$  $\sum_{k=1}^n m_k x_k$ .

При цьому *центром маси* називають таку точку  $(\bar{x}, \bar{y})$ , для якої  $m \cdot \bar{y} = M_{OX}$  i  $m \cdot \bar{x} = M_{OY}$ , тобто

$$
\bar{x} = \frac{1}{m} \sum_{k=1}^{n} m_k x_k
$$
 i  $\bar{y} = \frac{1}{m} \sum_{k=1}^{n} m_k y_k$ .

Нехай тепер маса *m* розподiлена вздовж [спрямлюваної дуги](#page-193-0) *AB*÷:  $x = x(t), y = y(t), t \in [\alpha; \beta],$  з густиною  $\mu = \mu(t), t \in [\alpha; \beta], \text{Re } \mu - \beta$ неперервна функцiя на [α; β]. Вiзьмемо [розбиття](#page-74-0) *T* вiдрiзка [α; β] точками  $t_k$ ,  $k \in 0$ , *n*, причому  $\lambda(T) = \max_{\lambda(T) \to 0} \Delta x_k$  досить мале. Тоді

точки *A<sup>k</sup>* = (*x*(*tk*), *y*(*tk*)) утворять дуги *A*û*kAk*+1, якi можна вважати однорiдними, тобто сталої густини µ = µ(*tk*). Вважатимемо, що маса *m<sup>k</sup>* = µ(*tk*)∆*lk*, де ∆*l<sup>k</sup>* – довжина дуги *A*û*kAk*+1, знаходиться в точцi *A<sup>k</sup>* = (*x*(*tk*), *y*(*tk*)). Тодi замiсть неперервного розподiлу маси *m* матимемо її дискретний розподiл, для якого

$$
M_{OX}(T) = \sum_{k=0}^{n-1} m_k y(t_k) = \sum_{k=0}^{n-1} y(t_k) \mu(t_k) \Delta l_k,
$$

а

$$
M_{OY}(T) = \sum_{k=0}^{n-1} m_k x(t_k) = \sum_{k=0}^{n-1} x(t_k) \mu(t_k) \Delta l_k.
$$

Тепер природно покласти за означенням, що

$$
M_{OX} = \lim_{\lambda(T) \to 0} M_{OX}(T) \text{ i } M_{OY} = \lim_{\lambda(T) \to 0} M_{OY}(T)
$$

<span id="page-253-0"></span>- статичні моменти відносно осей ОХ та ОҮ маси т. розподіленої вздовж дуги АВ.

Враховуючи неперервність функцій  $x = x(t)$ ,  $y = y(t)$  і  $\mu = \mu(t)$ та монотонність функції  $l(t) = \frac{t}{\alpha} |z(\tau)|$ , де  $z(\tau) = x(\tau) + iy(\tau)$ ,  $\tau \in [\alpha; \beta]$ , дістаємо формули для обчислення статичних моментів маси т, розподіленої вздовж дуги АВ:

$$
M_{OX} = \int_{\alpha}^{\beta} y(t)\mu(t) \, dl(t), \quad M_{OY} = \int_{\alpha}^{\beta} x(t)\mu(t) \, dl(t)
$$

та координат центра мас:

$$
\bar{x} = \frac{1}{m} \int_{\alpha}^{\beta} x(t) \mu(t) \, dl(t), \quad \bar{y} = \frac{1}{m} \int_{\alpha}^{\beta} y(t) \mu(t) \, dl(t).
$$

Зокрема, якщо  $l(t) = \int_{\alpha}^{t} \sqrt{x'^2(\tau) + y'^2(\tau)} d\tau$ , то

$$
M_{OX} = \int_{\alpha}^{\beta} y(t)\mu(t)\sqrt{x'^{2}(t) + y'^{2}(t)} dt, M_{OY} = \int_{\alpha}^{\beta} x(t)\mu(t)\sqrt{x'^{2}(t) + y'^{2}(t)} dt, \qquad (9)
$$

$$
\bar{x} = \frac{1}{m} \int_{\alpha}^{\beta} x(t) \mu(t) \sqrt{x'^2(t) + y'^2(t)} dt, \n\bar{y} = \frac{1}{m} \int_{\alpha}^{\beta} y(t) \mu(t) \sqrt{x'^2(t) + y'^2(t)} dt.
$$
\n(10)

3.4.6. Статичні моменти та центр маси матеріальної пластини. Нехай маса т розподілена по узагальненій криволінійній трапеції

 $\Phi = \{(x, y): x \in [a, b], f_1(x) \leq y \leq f_2(x)\}\$ 

так, що в кожній точці  $(x, y)$  густина  $\mu$  розподілу маси залежить тільки від x, тобто  $\mu = \mu(x), x \in [a, b], i \mu \epsilon$  неперервною функці- $\epsilon$ ю на [a; b].

Якщо розбиття T відрізка  $[a; b]$  точками  $x_k$ ,  $k \in \overline{0, n}$ , досить дрібне, то частина  $\Phi_k$  фігури  $\Phi$  (рис. 3.4.2) мало відрізняється від прямокутника з основою  $\Delta x_k$  і висотою  $f_2(x_k) - f_1(x_k)$ , а густина  $\mu = \mu(x)$  мало відрізняється від  $\mu(x_k)$ .

<span id="page-254-0"></span>Отже,  $\Phi_k$  можна вважати однорідним матеріальним прямокутником, маса якого  $m_k = \mu(x_k)(f_2(x_k) - f_1(x_k)) \Delta x_k$ , а центр мас знаходиться в точці  $A_k = (\bar{x}_k, \bar{y}_k)$ , де  $\bar{x}_k = \frac{1}{2}(x_k + x_{k+1}), \bar{y}_k =$  $=\frac{1}{2}(f_2(x_k)+f_1(x_k)).$ 

Тоді замість неперервного розподілу маси маємо її дискретний розподіл, для якого

$$
M_{OX}(T) = \sum_{k=0}^{n-1} \frac{1}{2} \big( f_2^{2}(x_k) - f_1^{2}(x_k) \big) \mu(x_k) \Delta x_k,
$$

a

$$
M_{OY}(T)=\sum_{k=0}^{n-1}\frac{1}{2}(x_k+x_{k+1})\big((f_2(x_k)-f_1(x_k)\big)\mu(x_k)\Delta x_k.
$$

Далі природно покласти за означенням, що

$$
M_{OX} = \lim_{\lambda(T) \to 0} M_{OX}(T) \text{ i } M_{OY} = \lim_{\lambda(T) \to 0} M_{OY}(T)
$$

- статичні моменти відносно координатних осей матеріальної пластини Ф

3 цього означення неважко дістати формули для обчислення статичних моментів:

$$
M_{OX} = \frac{1}{2} \int_{a}^{b} (f_2^2(x) - f_1^2(x)) \mu(x) dx, M_{OY} = \frac{1}{2} \int_{a}^{b} x (f_2(x) - f_1(x)) \mu(x) dx
$$
 (11)

*i* координат центра мас пластини  $\Phi$ :

$$
\bar{x} = \frac{1}{m} \int_{a}^{b} x (f_2(x) - f_1(x)) \mu(x) dx, \n\bar{y} = \frac{1}{2m} \int_{a}^{b} (f_2^2(x) - f_1^2(x)) \mu(x) dx.
$$
\n(12)

Зокрема, якщо  $\Phi = \{(x, y): x \in [a, b], 0 \le y \le f(x)\}\$ – криволінійна трапеція, то

$$
\bar{x} = \frac{1}{m} \int_{a}^{b} x f(x) \mu(x) \, dx, \quad \bar{y} = \frac{1}{2m} \int_{a}^{b} f^{2}(x) \mu(x) \, dx,
$$
  
ae  $m = \int_{a}^{b} \mu(x) f(x) \, dx.$ 

## <span id="page-255-0"></span>**3.4.7. Теореми Гульдiна.**

 $□$  Якщо  $\mu = \mu(t) \equiv const$ , тобто матеріальна дуга  $\widehat{AB}$  є однорідною, i *y*(*t*) > 0 ∀*t* ∈ [α; β] або *y*(*t*) 6 0 ∀*t* ∈ [α; β] то, враховуючи формули [\(7\)](#page-250-0) i [\(9\)](#page-253-0), дiстаємо:

$$
|\bar{y}| \cdot \int_{\alpha}^{\beta} \sqrt{x'^2(t) + y'^2(t)} dt = \int_{\alpha}^{\beta} |y(t)| \sqrt{x'^2(t) + y'^2(t)} dt \Leftrightarrow
$$
  

$$
2\pi |\bar{y}|L = 2\pi \int_{\alpha}^{\beta} |y(t)| \sqrt{x'^2(t) + y'^2(t)} dt = S,
$$

де *L* – [довжина дуги](#page-193-0) *AB*÷, а *S* – [площа](#page-248-0) [поверхнi, яка утворюється](#page-245-0) [шляхом обертання дуги](#page-245-0)  $\widehat{AB}$  навколо осі  $OX$ .

Таким чином, доведено таку теорему.

**Перша теорема Гульдiна.** *Площа поверхнi, що утворюється шляхом обертання навколо осi OX однорiдної матерiальної дуги AB*÷, *яка не перетинає вiсь OX*, *дорiвнює добутку довжини цiєї дуги на довжину кола, яке описує при цьому обертаннi центр мас* дуги  $\widehat{AB}$ *.* 

Припустимо, що [узагальнена криволiнiйна трапецiя](#page-224-0)

$$
\Phi = \{(x, y): x \in [a; b], 0 \leq f_1(x) \leq y \leq f_2(x)\}
$$

є однорiдною матерiальною пластиною, тобто µ(*x*) = *const* на [*a*; *b*]. Тодi з формул [\(8\)](#page-251-0) i [\(12\)](#page-254-0) дiстаємо:

$$
2\bar{y}\int_a^b \left(f_2(x) - f_1(x)\right)dx = \int_a^b \left(f_2^2(x) - f_1^2(x)\right)dx \Leftrightarrow
$$
  

$$
2\pi\bar{y}S = \pi\int_a^b \left(f_2^2(x) - f_1^2(x)\right)dx \Leftrightarrow 2\pi\bar{y}S = V,
$$

де *S* – [площа узагальненої криволiнiйної трапецiї](#page-225-0) Φ, *V* – [об'єм](#page-235-0) [тiла, що утворюється шляхом обертання цiєї трапецiї навколо осi](#page-235-0)  $OX$ , а  $2\pi\bar{y}$  – довжина кола, яке описує при цьому обертанні центр мас пластини  $\Phi$ 

Отже, доведена наступна теорема.

**Друга теорема Гульдiна.** *Об'єм тiла, що утворюється шляхом обертання навколо осi OX однорiдної матерiальної пластини, що має форму узагальненої криволiнiйної трапецiї, яка не перетинає* <span id="page-256-0"></span>*вiсь OX, дорiвнює добутку площi цiєї пластини на довжину кола, що описує при цьому обертаннi центр мас пластини.*

Проiлюструємо застосування теорем Гульдiна.

**Приклад 2.** Розглянемо однорiдну матерiальну пластину, що має фор-√ му півкруга *K* = {(*x*, *y*): −*r* ≤ *x* ≤ *r*, 0 ≤ *y* ≤  $\sqrt{r^2 - x^2}$ }. Тоді півколо  $\Gamma = \{ (x, y) : -r \leqslant x \leqslant r, y = \sqrt{r^2 - x^2} \}$  є однорідною матеріальною дугою.

Якщо обертати *K* навколо осi *OX*, то дiстанемо кулю, площа поверхнi якої  $S = 4\pi r^2$ , а об'єм  $V = \frac{4}{3}\pi r^3$ . З міркувань симетрії та однорідності 3 центр мас пiвкруга *K* лежить у точцi (0, *y*¯2), а а центр мас пiвкола Γ – у точці  $(0, \bar{u}_1)$ . За [першою](#page-255-0) та [другою](#page-255-0) теоремами Гульдiна вiдповiдно маємо

$$
2\pi \bar{y}_1 \cdot \pi r = 4\pi r^2 \quad \text{i} \quad 2\pi \bar{y}_2 \cdot \frac{\pi r^2}{2} = \frac{4}{3}\pi r^3 \Rightarrow
$$
\n
$$
\bar{y}_1 = \frac{2r}{\pi}, \quad \text{a} \quad \bar{y}_2 = \frac{4r}{3\pi}.
$$

**Приклад 3.** Якщо круг  $K = \{(x, y): x^2 + (y - d)^2 \leq r^2\}$ , де  $r \leq d$ , обертати навколо осi *OX*, то дiстанемо, так званий *тор* (бублик) (рис. 3.4.3). *Y*

Коли дивитися на круг *K* як на однорiдну матерiальну пластину, то i на межу круга – коло Γ – можна дивитися як на однорiдну матерiальну дугу.

Центром мас i круга *K*, i дуги Γ є точка (0, *d*), довжина кола Γ дорiвнює *L*<sup>Γ</sup> = 2π*r*, а площа круга *K* дорiвнює  $S_K = \pi r^2$ .

Тодi за [першою теоремою Гульдiна](#page-255-0) площа поверхнi тора

 $S = 2\pi d \cdot 2\pi r = 4\pi^2 r d$ , а за [другою теоремою Гульдiна](#page-255-0) об'єм тора становить

 $V = 2\pi d \cdot \pi r^2 = 2\pi^2 r^2 d$ .

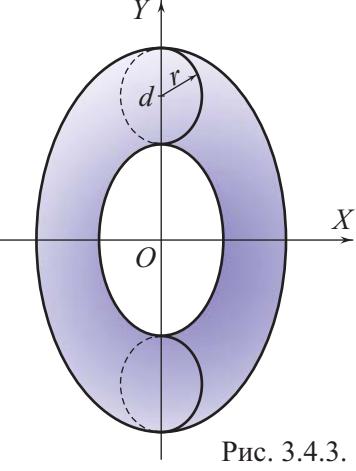

**3.4.8. Використання комп'ютерних засобiв математики.** За допомогою комп'ютерних засобiв можна ефективно i швидко розв'язувати прикладнi задачi, якi розглядалися у даному пiдроздiлi. Це пов'язано з тим, що всi цi задачi базуються на певних iнтегральних формулах.

**3.4.8.1. Використання Gran1.** Як зазначалося у попередньому пiдроздiлi, за програмою Gran1 можна одночасно з [об'ємом тiла обертан](#page-235-0)[ня](#page-235-0) обчислювати наближено i [площу його поверхнi.](#page-245-0) При цьому дуга, що обертається, повинна бути задана [явним рiвнянням](#page-189-0).

Цікавою ілюстрацією, яку просто виконати за допомогою програми Gran1, є зображення деякої поверхні обертання, а поряд з нею - плоскої фігури (зокрема прямокутника) з такою самою площею.

Наприклад, знайдемо площу поверхні, яка утворюється при обертанні параболи  $y = \sqrt{x}$ ,  $x \in [0, 4]$ , навколо осі ОХ.

Для цього спочатку задамо саму параболу, після чого зайдемо до меню Операції | > Пнтеграли > | > "Об'єм та площа поверхні обертання, вісь Ох...". У результаті знайдемо площу параболоїда обертання:  $S = 36.2149$ .

Далі обчислимо цю саму площу за формулою (5), тобто задавши функцію  $y = 2\pi\sqrt{x}\sqrt{1 + \frac{1}{4x}}, x \in [0; 4]$ , і обчисливши інтеграл від неї:  $I = 36.1736$ . Звернемо увагу, що отримані двома способами результати не ідентичні, хоча близькі. Площа фігури, що лежить під графіком останньої функції, дорівнює (принаймні повинна) площі першого параболоїда обертання.

Якщо ж потрібно побудувати прямокутник, який має площу, рівну площі параболоїда, і спирається на відрізок [0;4] (див. рис. 3.4.4), то зауважимо, що він буде лежати під графіком сталої функції  $y = 36.2149 : 4$ , тобто  $y = 9.05$ .

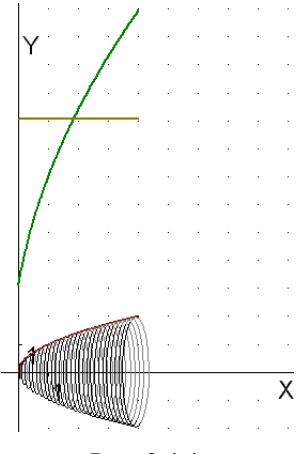

Рис. 3.4.4.

3.4.8.2. Використання Махіта. За допомогою програми Махіта можна швидко впоратися з відшуканням різних геометричних і фізичних величин, яке зводиться до обчислення певних інтегралів. Так, для відшукання площі поверхні еліпсоїда обертання, який було розглянуто в якості прикладу 1 у пункті 3.4.2, досить ввести команди:

(%i1) apply(assume,[a>0,b>0,a>b])\$  
(%i2) integrate(2\*%pi\*b\*sin(t)\*sqrt(a^2\*sin(t)^2+b^2\*cos(t)^2),t,0,%pi);  
(%o2) 2π*b*(*b* − 
$$
\frac{2a^2\sqrt{a^2-b^2}\sin(\frac{\sqrt{a^2-b^2}}{a})}{2b^2-2a^2}
$$
)

Тепер знайдемо площу поверхні тора, розглянутого у прикладі 3 пункту 3.4.7, але не за першою теоремою Гульдіна, а безпосередньо за формулою (5):

 $(\%i3)$  f:d+sqrt(r^2-x^2)\$ (%i4) S1:integrate(2\*%pi\*f\*sqrt(1+(diff(f,x))^2),x,-r,r); Is r positive or negative? p;  $(\frac{9}{604}) 2\pi(2r^2 + \pi dr)$ 

 $(\% i5)$  g:d-sqrt(r^2-x^2)\$  $(\% i6)$  S2:integrate(2\*%pi\*g\*sqrt(1+(diff(g,x))^2),x,-r,r); Is r positive or negative? p;  $(%06) 2\pi(\pi dr - 2r^2)$  $(\%i7)$  S1+S2, expand;  $(\%07)$   $4\pi^2 dr$ 

3.4.8.3. Використання MathCAD. Проілюструємо застосування програми MathCAD на такому прикладі.

Знайдемо центри мас однорідної кривої Г:  $y = 4 - x^2$ ,  $x \in [-2, 2]$ , і відповідної їй однорідної криволінійної трапеції  $\Phi$ :  $0 \le y \le 4 - x^2$ ,  $x \in$  $\in [-2; 2].$ 

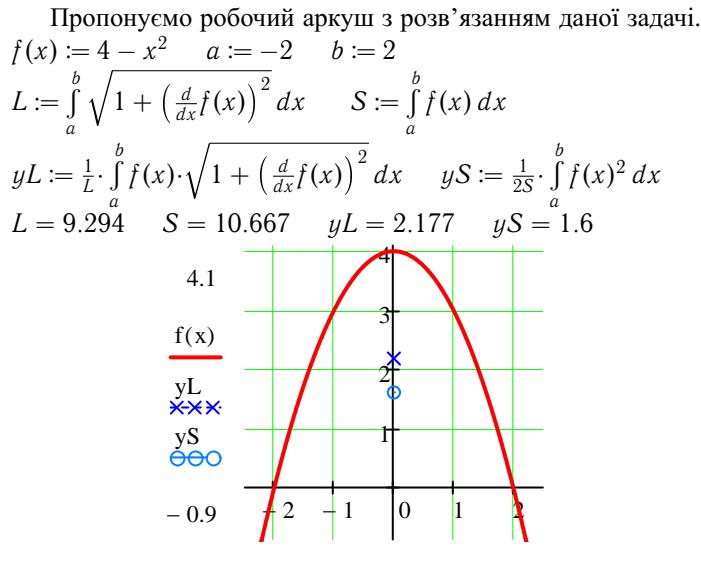

 $a - 0.5$  $x, 0, 0$  $b + 0.5$ Рис. 3.4.5.

При розв'язуванні цієї задачі було враховано симетричність кривої Г і трапеції  $\Phi$  відносно осі ОУ, внаслідок чого очевидно, що центри їхніх мас лежать на цій осі, тобто  $xL = xS = 0$ .

На рисунку 3.4.5 центр мас кривої позначено хрестиком: ×, а центр мас трапеції - кружечком: о. На перший погляд могло здаватися, що центри мас кривої і трапеції повинні збігатися.

За допомогою MathCAD можна швидко отримати чисельний розв'язок даної задачі, але отримати точний розв'язок досить складно. Наприклад, при спробі точно обчислити координату  $yL$  (пов'язану з доволі складним інтегралом) комп'ютер "зависає". В той же час за програмою Maxima швидко знаходиться  $yL$  i в точних виразах.

<span id="page-259-0"></span>**260**

**3.4.9. Iсторичнi вiдомостi.** Майже до кiнця XIX сторiччя математики вважали, що поняття площi кривої поверхнi можна ввести як певну границю площ многогранних поверхонь, вписаних у дану криву поверхню, коли гранi многогранних поверхонь стягуються в точку. Але в 1880 роцi нiмецький математик Карл Шварц навiв приклад многогранної поверхнi, вписаної в бiчну поверхню кругового цилiндра, таку, що площа цiєї многогранної поверхнi не прямувала до площi бiчної поверхнi цилiндра, коли гранi многогранної поверхнi стягувалися в точку. Цей приклад показав бiльш складну природу поняття площi кривої поверхнi, порiвняно з поняттями площi плоскої фiгури i довжини дуги.

[Теореми Гульдiна](#page-255-0) опублiкованi швейцарським математиком Паулем Гульдiном (1577–1643) у його трактатi "Про центр ваги" в 1635–1641 роках. Але по сутi цi теореми були вiдомi вже давньогрецькому математику Паппу Александрiйському (друга половина III ст. до н.е.).

**3.4.10. Зв'язок iз шкiльним курсом математики.** З фактiв, розглянутих у цьому та попереднiх пiдроздiлах, випливає така *схема застосування iнтегрального числення до розв'язування практичних задач:*

- 1) впевнитися, що шукана геометрична або фiзична величина *W* пов'язана з вiдрiзком [*a*; *b*], тобто *W* = *W*([*a*; *b*]), причому частинi вiдрiзка [*a*; *b*] вiдповiдає частина величини *W* i *W* задовольняє адитивну властивість:  $W[a; b] = \sum_{n=1}^{n-1}$  $\sum_{k=0}^{n-1} W([x_k; x_{k+1}]) = \sum_{k=0}^{n-1}$  $\sum\limits_{k=0}$   $W_k$  для будь-якого розбиття *T* відрізка  $[a; b]$  точками  $x_k, k \in \mathbb{R}$
- 2) знайти придатне наближення вигляду ∆*W<sup>k</sup>* = *wk*∆*x<sup>k</sup>* частини ∆*W<sup>k</sup>* величини  $W$ , де  $w_k = w(x_k^*)$  – значення деякої відомої величини  $w = w(x), x \in [a; b]$ ;
- 3) дістати наближення потрібної величини  $W = W([a; b])$  у вигляді  $W \approx \sum^{n-1}$ *k*=0  $w(x_k^*)\Delta x_k;$
- 4) покласти за означенням, що  $W = \lim_{\lambda(T) \to 0}$  $\sum_{n=1}^{n-1}$ *k*=0  $w(x_k^*)\Delta x_k$  i дiстати  $\phi$ ормулу для обчислення величини  $W$ , а саме:  $W = \int^b_0$ *a w*(*x*) *dx*.

При цьому важливим є те, що перш нiж вести мову про обчислення якоїсь величини *W*, треба знати, що слід розуміти під цією величиною. У наведенiй схемi i визначається величина *W*, i дається формула для для її обчислення.

**3.4.11. Постановка проблеми.** Важливими проблемами є проблема визначення поняття поверхнi, загальнiшого за поняття [поверхнi оберта](#page-245-0)[ння](#page-245-0), проблема визначення площi довiльної поверхнi, яка може не бути поверхнею обертання, та проблема обчислення площi цiєї поверхнi.

**3.4.12. Контрольнi запитання i завдання.**

I. Визначити, чи правильнi наступнi твердження.

- 1. [Поверхня обертання](#page-245-0) є множиною точок з простору  $\mathbb{R}^3$ .
- 2. Кожна множина точок з простору  $\mathbb{R}^3$  є [поверхнею обертання.](#page-245-0)
- 3. Якщо *y* = *f*(*x*), *x* ∈ [*a*; *b*], неперервна невiд'ємна функцiя на відрізку  $[a; b]$ , то множина  $P = \{(x, y, z) : y^2 + z^2 = f^2(x) \,\,\forall x \in$ ∈ [*a*; *b*]} є [поверхнею обертання.](#page-245-0)
- 4. Поняття [площi поверхнi обертання](#page-246-0) визначається через поняття площi бiчної поверхнi зрiзаного конуса.
- 5. З [формули \(5\)](#page-248-0) можна дiстати формули для обчислення площi бiчної поверхнi зрiзаного конуса, конуса та цилiндра.
- 6. [Маса довiльної матерiальної дуги](#page-250-0) прямо пропорцiйна її довжинi.
- 7. [Маса довiльної однорiдної матерiальної пластини](#page-253-0) прямо пропорцiйна її площi.
- 8. Центром маси *m*, розподiленої по фiгурi Φ, називають таку точку  $(\bar{x}, \bar{y})$ , що коли масу *m* помістити в точку  $(\bar{x}, \bar{y})$ , то утвориться матерiальна точка, статичнi моменти якої вiдносно координатних осей рiвнi вiдповiдним [статистичним моментам матерiальної фi](#page-253-0)[гури](#page-253-0) Φ.
- 9. В [теоремах Гульдiна](#page-255-0) вiсь *OX* не перетинає вiдповiдну фiгуру (дугу або пластину) в тому розумiннi, що ця фiгура цiлком лежить у верхнiй або нижнiй пiвплощинi площини *OXY*.
- 10. Якщо вiсь *OX* перетинає дугу *AB*ö з [першої теореми Гульдiна,](#page-255-0) то твердження цiєї теореми може бути неправильним.
- II. Довести данi твердження.
	- 1. Якщо ланцюгову лінію  $y = \frac{a}{2}(e^{\frac{x}{a}} + e^{-\frac{x}{a}}), x \in [0; a]$ , обертати навколо осi *OX*, то площа *S* вiдповiдної поверхнi обертання та об'єму *V* тiла, що обмежене цiєю поверхнею, пов'язанi спiввiдношенням  $\frac{a}{2} \cdot S = V.$
	- 2. Теореми Гульдіна незастосовні до кола  $x^2 + y^2 = r^2$  та до обмеженого цим колом круга.

3. Якщо кусково гладку дугу  $\widehat{AB}$ :  $x = x(t)$ ,  $y = y(t)$ ,  $t \in [\alpha; \beta]$ , обертати навколо осi *OY*, то утвориться поверхня, площа якої

$$
S = 2\pi \int_{\alpha}^{\beta} |x(t)| \sqrt{x'^2(t) + y'^2(t)} dt.
$$

- III. Наступнi задачi розв'язати за допомогою комп'ютерних засобiв математики.
	- 1. Самостiйно задати криву; утворити поверхнi *P<sup>X</sup>* та *P<sup>Y</sup>* шляхом обертання цiєї кривої навколо осi *OX* та *OY* вiдповiдно; обчислити [площi цих поверхонь](#page-245-0).
	- 2. Для самостiйно заданої однорiдної матерiальної кривої знайти [ко](#page-252-0)[ординати центра мас](#page-252-0) i перевiрити, чи виконується для неї [перша](#page-255-0) [теорема Гульдiна.](#page-255-0)
	- 3. Для самостiйно заданої однорiдної матерiальної пластинки знайти [координати центра мас](#page-253-0) i перевiрити, чи виконується для неї [друга](#page-255-0) [теорема Гульдiна.](#page-255-0) Виконати вiдповiднi рисунки.

## **Лiтература**

- 1. *Давидов М. О.* Курс математичного аналiзу. Ч. 1. К.: Вища школа, 1990. – 384 с.
- 2. *Давыдов Н. А., Коровкин П. П., Никольский В. Н.* Сборник задач по математическому анализу. – М.: Просвещение, 1973.  $-256$  c.
- 3. *Коровкин П. П.* Математический анализ. Т. 1. М.: Учпедгиз,  $1963. - 400$  c.
- 4. *Жалдак М. I., Горошко Ю. В., Вiнниченко Є. Ф.* Математика з комп'ютером. – Київ: РННЦ "ДIНIТ", 2009. – 282 с.
- 5. *Кудрявцев Л. Д.* Математический анализ. Т. 1. М.: Высшая школа, 1988. – 712 с.
- 6. *Ляшко И. И., Емельянов В. Ф., Боярчук А. К.* Основы классического и современного анализа. – К.: Вища школа, 1988. – 592 с.
- 7. *Маркушевич А. И., Маркушевич Л. А.* Введение в теорию аналитических функций. – М.: Просвещение, 1977. Наука, 1967. – 486 с.
- 8. Математичний аналiз у задачах i прикладах: У 2-х ч. Навч. посiб. / *Л. I. Дюженкова, Т. В. Колесник, М. Я. Лященко та iн.* – К.: ВШ, 2002. – Ч.1. – 462 с.
- 9. *Натансон И. П.* Теория функций вещественной переменной. – М.: Наука, 1974. – 480 с.
- 10. *Немыцкий В., Слудская М., Черкасов А.* Курс математического анализа. Т. 1 – Москва – Ленинград: Гос. изд.-во тех.-теор. лит., 1940. – 460 с.
- 11. *Погорєлов О. В.* Геометрiя. 7–9 клас. К.: Школяр, 2004. 240 с.
- 12. *Погорєлов О. В.* Геометрiя. 10–11 клас. К.: Школяр, 2006. 128 с.
- 13. *Прасолов В. В.* Неэлементарность некоторых интегралов элементарных функций // Математическое просвещение, сер. 3, вып. 7, 2003. – С. 126 – 135.
- 14. *Райков Д. А.* Одномерный математический анализ. М.: Вища школа, 1982.
- 15. *Рудин У.* Основы математического анализа. М.: Мир, 1966.
- 16. *Соколов Ю. Д.* Елементи теорiї функцiй комплексної змiнної. – К.: Рад. школа, 1954.
- 17. *Фихтенгольц Г. М.* Курс дифференциального и интегрального исчисления. Т. 2. – М.: Наука, 1966. – 800 c.
- 18. *Чебышев П. Л.* Избранные труды. М.: Изд.-во АН СССР, 1955. – 928 с.
- 19. *Шиманський I. Е.* Математичний аналiз. К.: Вища школа, 1972.
- 20. *Шкiль М. I.* Математичний аналiз. Ч. 1. К.: Вища школа,  $2005. - 448$  c.

## **Iменний та предметний покажчик**

**А**дитивнiсть довжини [196](#page-195-0) – *NL*-iнтеграла [13](#page-12-0) – об'єму [233](#page-232-0) – площi [223](#page-222-0) – *R*-iнтеграла [112](#page-111-0) Алгоритм iнтегрування рацiональної функцiї [48](#page-47-0) – – комплексної – – [50](#page-49-0) Антифонт [102](#page-101-0) Архiмед [102](#page-101-0) **Б**iном диференцiальний [53](#page-52-0) Буняковський В. Я. [145](#page-144-0) **В**аллiс Д. [102](#page-101-0) Вираз пiдiнтегральний [12](#page-11-0) Вiдрiзок орiєнтований [12](#page-11-0), [193](#page-192-0) Властивостi квадровних фiгур i площi [223](#page-222-0) – кубовних фiгур i об'єму [232](#page-231-0) – *NL*-iнтеграла [13](#page-12-0) – сум Дарбу [82](#page-81-0) **Г**еометричний змiст *NL*-iнтеграла [36](#page-35-0) – – *R*-iнтеграла [81](#page-80-0) Гiппократ Хiоський [102](#page-101-0) Границя iнтегральної суми [77](#page-76-0) Грегорi Д. [102](#page-101-0) Гульдiн П. [260](#page-259-0) **Д**арбу Ж. [102](#page-101-0) Демокрiт [102](#page-101-0) Диференцiал довжини дуги [201](#page-200-0) Довжина дуги [194](#page-193-0) Достатнi умови *R*-iнтегровностi [90](#page-89-0) – – *Sg*-iнтегровностi [180](#page-179-0) Дрiб елементарний [46,](#page-45-0) [50](#page-49-0) Дрiбнiсть розбиття [75](#page-74-0)

Дуга кривої [193](#page-192-0) – гладка [201](#page-200-0) – замкнена [193](#page-192-0) – кусково-гладка [201](#page-200-0) – проста [191](#page-190-0) – спрямлювана [194](#page-193-0) Дюбуа-Реймон П. [102](#page-101-0) **Е**вдокс Кнiдський [102](#page-101-0) Ейлер Л. [44](#page-43-0) **Ж**ордан К. [216](#page-215-0) **З**амiна змiнної в *NL*-iнтегралi [19](#page-18-0) – – у *R*-iнтегралi [117](#page-116-0) **I**нтеграл визначений [77](#page-76-0) – вiд диференцiального бiнома [53](#page-52-0) – Дарбу верхнiй [85](#page-84-0) – – нижнiй [85](#page-84-0) – iмовiрностi [56](#page-55-0) – невизначений [15](#page-14-0) – невласний [148](#page-147-0) – збiжний [149](#page-148-0) – збiжний абсолютно [152](#page-151-0) – Ньютона – Лейбнiца, або *NL*-iнтеграл [11](#page-10-0) – Рiмана, або *R*-iнтеграл [77](#page-76-0) – Стiлтьєса, або *Sg*-iнтеграл [174](#page-173-0) – Френеля [56](#page-55-0) Iнтегральна ознака збiжностi ряду [154](#page-153-0) – сума Рiмана [77](#page-76-0) – сума Стiлтьєса [174](#page-173-0) Iнтегральний логарифм [56](#page-55-0) – синус [56](#page-55-0) Iнтегровна функцiя за Рiманом [77](#page-76-0) – – – Стiлтьєсом [175](#page-174-0) Iнтегровнiсть добутку [109](#page-108-0)

Мiра Жордана множини [233](#page-232-0)

Iнтегровнiсть модуля [107](#page-106-0) Iнтегрування методом розкладання у степеневий ряд [56](#page-55-0) – частинами *NL*-iнтеграла [21](#page-20-0) – – iнтеграла визначеного [118](#page-117-0)  $---$  невизначеного [21](#page-20-0) – – – Стiлтьєса [176](#page-175-0) **К**авальєрi Б. [102](#page-101-0) Кардiоїда [192](#page-191-0) Квадровна фiгура [220](#page-219-0) Кеплер I. [102](#page-101-0) Контур [193](#page-192-0) Координати точки кривої [189](#page-188-0) Кошi О. [44](#page-43-0) Крива [189](#page-188-0) – без точок самоперетину [191](#page-190-0) – Жордана [191](#page-190-0) – параметрична [189](#page-188-0) – проста [191](#page-190-0) Кривина дуги [217](#page-216-0) Криволiнiйна трапецiя [36](#page-35-0) – – узагальнена [225](#page-223-0) Криволiнiйний сектор [227](#page-226-0) Критерiй квадровностi [221](#page-220-0) [–](#page-221-0) [223](#page-222-0) – кубовностi [233](#page-232-0) – спрямлюваностi дуги [195,](#page-194-0) [197](#page-196-0) – *R*-iнтегровностi [86,](#page-85-0) [87](#page-86-0) Кубовна фiгура [232](#page-231-0) **Л**агранж Ж. [27](#page-26-0) Лебег А. [102](#page-101-0) Лежандр А. [73](#page-72-0) Лейбнiц Г. [27](#page-26-0) Лiнiйнiсть *NL*-iнтеграла [18](#page-17-0) – *R*-iнтеграла [105](#page-104-0) Лiувiлль Ж. [73](#page-72-0) **М**айже *R*-iнтегровна функцiя [89](#page-88-0) Метод iнтегрування частинами [21](#page-20-0) – замiни змiнної [20](#page-19-0) Мiра Жордана плоскої фiгури [220](#page-219-0) – – просторової фiгури [232](#page-231-0)

Множина лiнiйно зв'язна [11](#page-10-0) – нульової довжини [89](#page-88-0) Монотоннiсть *R*-iнтеграла [106](#page-105-0) – площi [224](#page-223-1) **Н**еобхiдна умова *R*-iнтегровностi [82](#page-81-0) Нерiвнiсть Кошi – Буняковського [108,](#page-107-0) [109](#page-108-0), [179](#page-178-0) Ньютон I. [27](#page-26-0) **О**б'єм просторової фiгури [232](#page-231-0) – внутрiшнiй [232](#page-231-0) – зовнiшнiй [232](#page-231-0) – тiла обертання [236](#page-235-0) Основнi властивостi довжини [198](#page-197-0) – – квадровних фiгур i площi [223](#page-222-0) – – кубовних фiгур i об'єму [233](#page-232-0) – – мiри [233](#page-232-0) **П**аскаль Б. [102](#page-101-0) Первiсна [10](#page-9-0) Пiдстановки Ейлера [53](#page-52-0) – Чебишова [53](#page-52-0) Площа криволiнiйної трапецiї [76](#page-75-0) – плоскої фiгури [220](#page-219-0) – – – внутрiшня [220](#page-219-0) – – – зовнiшня [220](#page-219-0) – поверхнi обертання [247](#page-246-0) Поверхня обертання [246](#page-245-0) Принцип Кавальєрi [231](#page-230-0), [236](#page-235-0) Промiжнi точки [77](#page-76-0) Проста фiгура [219](#page-218-0), [232](#page-231-0) **Р**адiус кривини [217](#page-216-0) Рiвняння кривої нормальне [202](#page-201-0) – – параметричне в дiйснiй формi [189](#page-188-0) – – – в комплекснiй формi [189](#page-188-0) – – явне [190](#page-189-0) – – в полярних координатах [190](#page-189-0) Рiман Б. [102](#page-101-0) *R*-iнтегровна функцiя [77](#page-76-0)

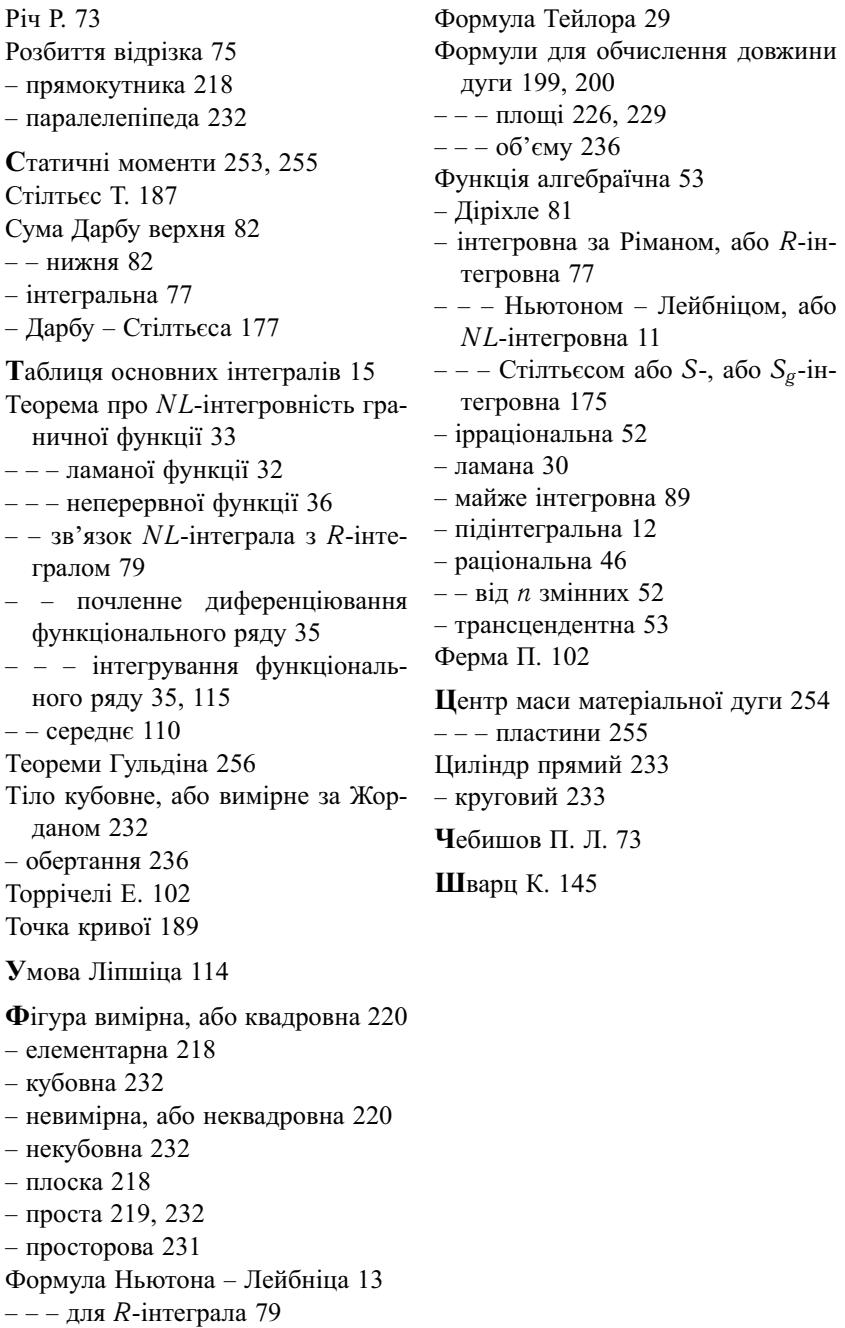